<span id="page-0-0"></span>Intra-mart<sup>®</sup>

Copyright © 2017 NTT DATA INTRAMART CORPORATION

- <span id="page-1-0"></span>1. 改訂情報
- 2. はじめに
	- 2.1. [本書の内容](#page-4-0)
	- 2.2. [対象読者](#page-4-1)
	- 2.3. [その他](#page-4-2)
- 3. 概要 ■ 3.1. [GadgetBuilder](#page-5-0)とは?
	- $-3.2.$  [メリット](#page-4-0)
- 4. 基本
	- 4.1. GadgetBuilder定義
		- [4.1.1.](#page-1-0) 概要
		- 4.1.2. [GadgetBuilder](#page-17-0)定義
		- $-4.1.3.$  [Sample](#page-31-0)
	- 4.2. 設定の流れ (申請書ガジェット)
		- 4.2.1. [テーブル定義](#page-39-0)
		- 4.2.2. [Service](#page-47-0)、Entity作成
		- 4.2.3. [GadgetBuilder](#page-5-0)定義作成
		- [4.2.4.](#page-61-0) SQL作成
		- 4.2.5. [動作確認](#page-0-0)
- 5. リファレンス
	- 5.1. フィールドタイプ
		- 5.1.1. intra-mart Accel Kaiden![標準のフィールドタイプ](#page-75-0)
	- 5.2. バリデート処理
		- 5.2.1. intra-mart Accel Kaiden![標準のバリデート処理](#page-75-0)
	- 5.3. 補完処理
		- 5.3.1. intra-mart Accel Kaiden![標準の補完処理](#page-75-0)
	- 5.4. 通信処理
		- 5.4.1. intra-mart Accel Kaiden![標準の通信処理](#page-75-0)
	- 5.5. イベント処理
		- 5.5.1. [イベントキー](#page-4-0)
		- 5.5.2. intra-mart Accel Kaiden![標準のイベント処理](#page-75-0)
	- $-5.6.$  インクルードJSP
		- 5.6.1. intra-mart Accel Kaiden![標準のインクルード](#page-140-0)ISP
	- 5.7. 「案件検索(取消用)」を使用して申請書を取り消す場合の注意点
		- [5.7.1.](#page-4-0) 概要
		- 5.7.2. [申請書を取り消す場合の取り消し処理の実装方法](#page-4-1)
		- 5.7.3. [申請書を取消対象外にする方法](#page-0-0)
	- 5.8. 2.0.12以前のバージョン(SAStruts+S2JDBC)から2.0.13以降のバージョン(SpringMVC+Mirage-SQL)へアップデートする際の注意点
		- [5.8.1.](#page-1-0) 概要
		- 5.8.2. [Service](#page-47-0)、Entity
		- 5.8.3. [GadgetBuilder](#page-5-0)定義
		- 5.8.4. [動作確認](#page-0-0)
		- 5.8.5. Java、JSP[ソース](#page-145-0)
- 6. カスタマイズ手順
	- 6.1. 手順①: [GadgetBuilder](#page-5-0)定義コピー
	- 6.2. 手順2: ガジェットクラス、ガジェットバリエーション編集
	- 6.3. 手順③: ガジェットインポート
	- 6.4. 手順4: ガジェット設定
	- 6.5. 手順⑤: [GadgetBuilder](#page-149-0)定義編集
	- 6.6. 手順⑥-1: GadgetBuilder定義反映([申請書ガジェットマスタ更新](#page-151-0))
	- 6.7. 手順⑥-2:GadgetBuilder定義反映([申請書ガジェットマスタ更新不要](#page-152-0))

### 改訂情[報](#page-1-0)

変更年月日 変更内容  $2017-10-01$   $\frac{1}{20}$ 

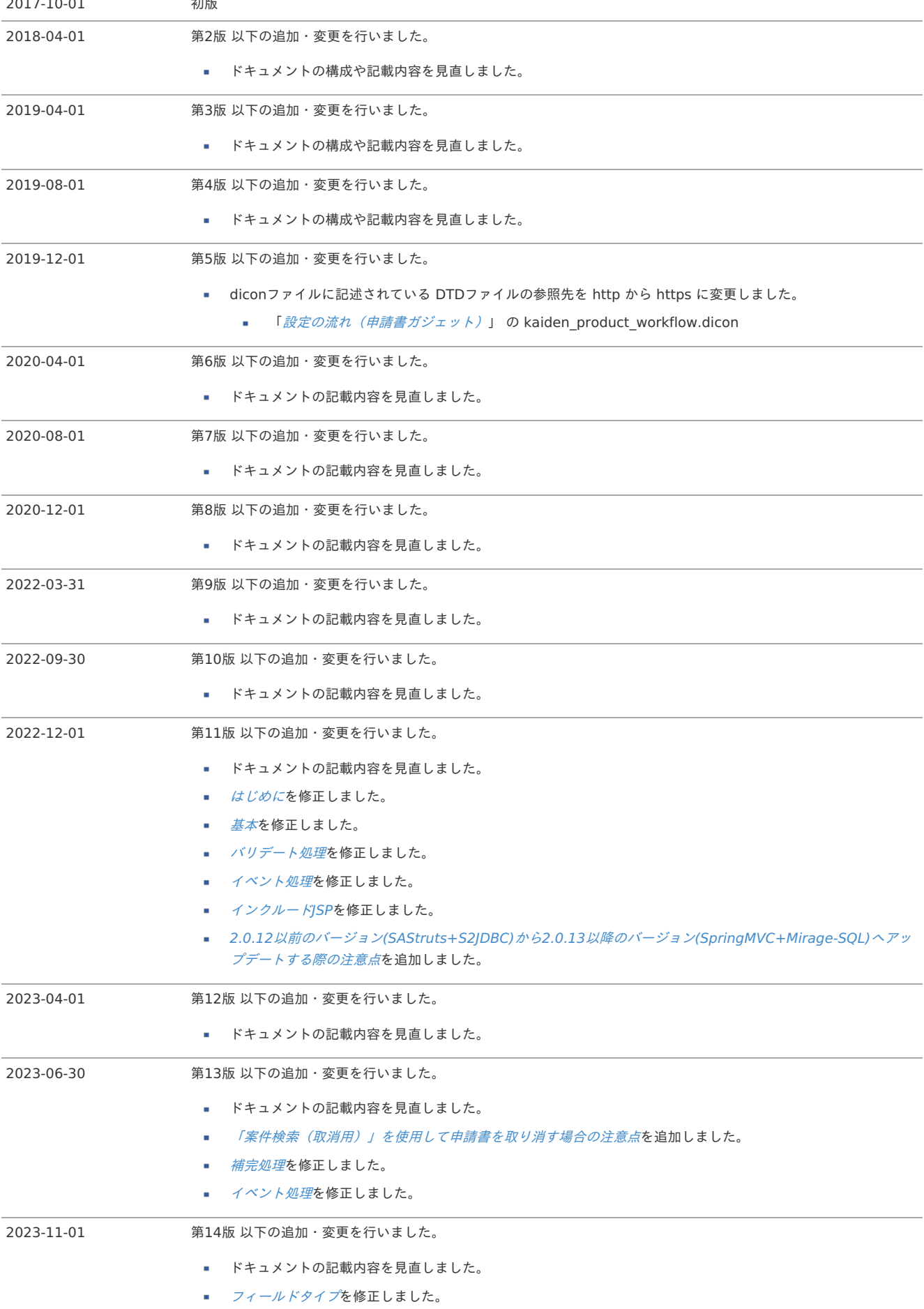

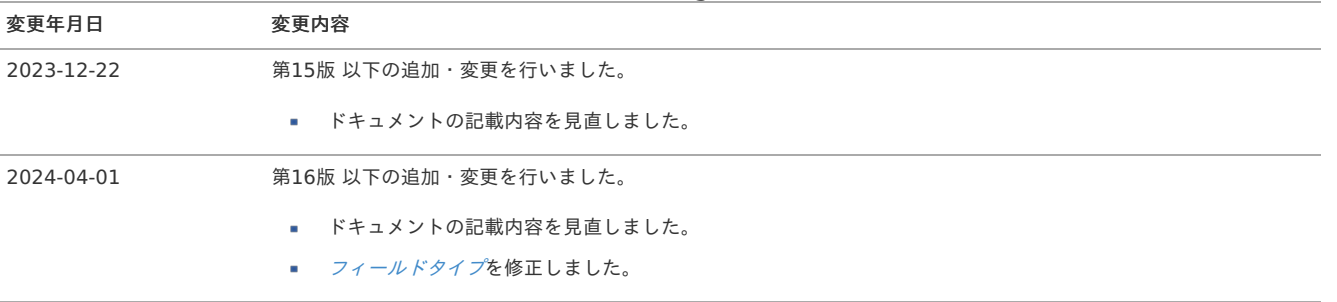

### はじめ[に](#page-1-0)

### <span id="page-4-0"></span>本書の内[容](#page-4-0)

本書では、次の様な構成でGadgetBuilderを使用したガジェット関連機能の構築方法や拡張方法を記載しています。

- [概要](index.html#document-texts/outline/index)  $\overline{\phantom{a}}$ GadgetBuilderの概要やコンセプトを記載しています。
- [基本](index.html#document-texts/basic/index)
	- GadgetBuilderを使用した設定方法を記載しています。
- [リファレンス](index.html#document-texts/reference/index)
	- 本書のリファレンスを記載しています。

#### 1コラム

本書では、特に記載のない限り次の製品(バージョン)を前提に記載しています。

- **·** intra-mart Accel Platform 2022 Winter
- intra-mart Accel Kaiden! Core Module 2.0.13

### <span id="page-4-1"></span>対象読者

本書では次の読者を対象としています。

intra-mart Accel Kaiden! の開発者

### <span id="page-4-2"></span>その[他](#page-4-2)

本書内で記載されている外部URLは、2024年4月現在のものとなります。

本項では、GadgetBuilderの概要を説明します。

```
GadgetBuilderとは?
```
[メリット](#page-4-0) à.

### <span id="page-5-0"></span>[GadgetBuilder](#page-4-1)とは[?](#page-5-0)

GadgetBuilderとは、intra-mart Accel Kaiden!のガジェット機能を「設定ファイル」で実現するための機能です。 (現時点では、申請書向けのガジェットのみを対象としています。)

「設定ファイル」以外にも各所に拡張ポイントを設け、カスタマイズ性も考慮しています。 次項以降では、基本的な設定方法やカスタマイズポイント等を解説します。

コラム ガジェットについては『intra-mart Accel Kaiden! [プログラミングガイド](http://www.intra-mart.jp/document/library/iak/public/kaiden_programming_guide/index.html)』の「基本」→「仕様解説」→「Gadget」を参照してください。

### [メリット](#page-4-2)

GadgetBuilderを利用することで次の様なメリットが生まれます。

#### $\mathbf{r}$ 構築工数の低下

GadgetBuilderでは、「設定ファイル」でガジェットを実現するため、 ガジェットを個別に作成する場合に比べ、大幅に工数が削減できます。 また、カスタマイズを行った場合でもカスタマイズ範囲を局所化可能なため、カスタマイズ工数の削減が見込めます。

- 要件確定後の仕様変更抑止 従来ExcelやHTMLで作成していたモックアップと同様に簡単に画面構築が可能なため、 要件定義時に実際に動作する画面を確認することができ、後続フェーズでの仕様変更を抑止することができます。
- 仕様変更への柔軟な対応 構築後に仕様変更があった場合でも、設定により対応が行えるため、再構築時による手戻りを低減できます。

本項では、GadgetBuilderの基本的な設定方法を説明します。

### GadgetBuilder定[義](#page-5-0)

本項では、GadgetBuilderの設定ファイル(以降、GadgetBuilder定義)の作成方法を説明します。

- <span id="page-6-1"></span><span id="page-6-0"></span>i, [概要](#page-1-0)
	- [GadgetBuilder](#page-4-0)定義とは?
	- [GadgetBuilder](#page-4-1)定義の配置先
- <span id="page-6-8"></span><span id="page-6-7"></span><span id="page-6-6"></span><span id="page-6-5"></span><span id="page-6-4"></span><span id="page-6-3"></span><span id="page-6-2"></span>[GadgetBuilder](#page-17-0)定義
	- [ガジェット概要設定](#page-10-0)
	- [ガジェットブロック設定](#page-18-0)
	- [フィールドグループ設定](#page-15-0)
		- [フィールド設定](#page-19-0)  $\sim$
		- [補完設定](#page-21-0)
		- [通信設定](#page-23-0) ×.
		- [イベント設定](#page-24-0)
	- [インクルード設定](#page-25-0)
	- [ガジェットサーフィス設定](#page-26-0)
	- [ガジェットタグ設定](#page-27-0)
- <span id="page-6-14"></span><span id="page-6-13"></span><span id="page-6-12"></span><span id="page-6-11"></span><span id="page-6-10"></span><span id="page-6-9"></span>[Sample](#page-31-0)  $\mathbf{r}$

#### [概要](#page-6-0)

#### [GadgetBuilder](#page-6-1)定義とは[?](#page-4-0)

GadgetBuilder定義は、XML形式で設定を行います。 本項では、経費明細を例に解説を行います。

GadgetBuilder定義は、JSP、Controller、Form(Dto)、Logicの設定を行います。

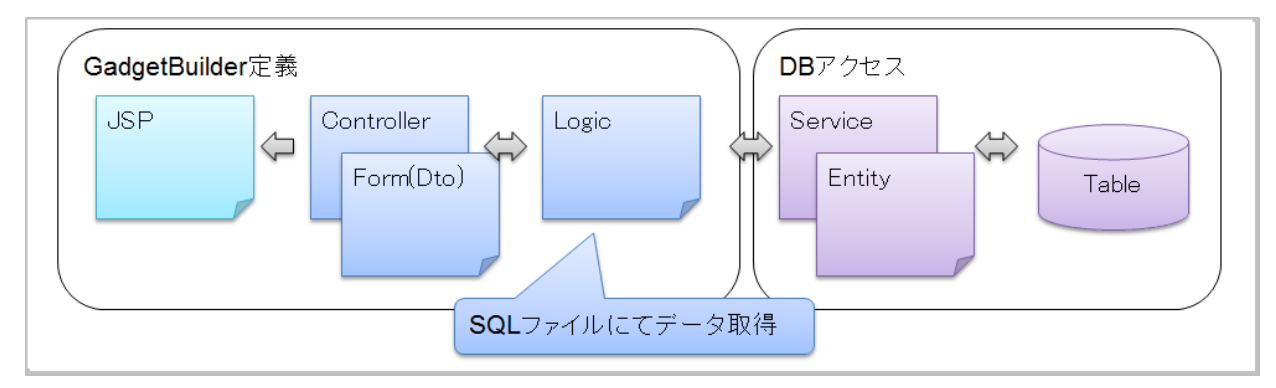

#### コラム

GadgetBuilder定義は、ガジェットマスタの設定階層に準拠しています。 ガジェットマスタについては『intra-mart Accel Kaiden! [プログラミングガイド](http://www.intra-mart.jp/document/library/iak/public/kaiden_programming_guide/index.html)』の「応用」→「ガジェット(経費旅費)」→「機能説 明」→「申請書ガジェットマスタデータについて」を参照してください。 GadgetBuilder定義の全体イメージは「[Sample](index.html#basic-settings-sample)」を参照してください。

#### n コラム

GadgetBuilder定義の標準設定で対応できない場合は、独自のJSPやLogicを作成し、設定することで拡張することができます。 GadgetBuilder定義の標準設定で対応できる場合は、拡張設定を行う必要はありません。

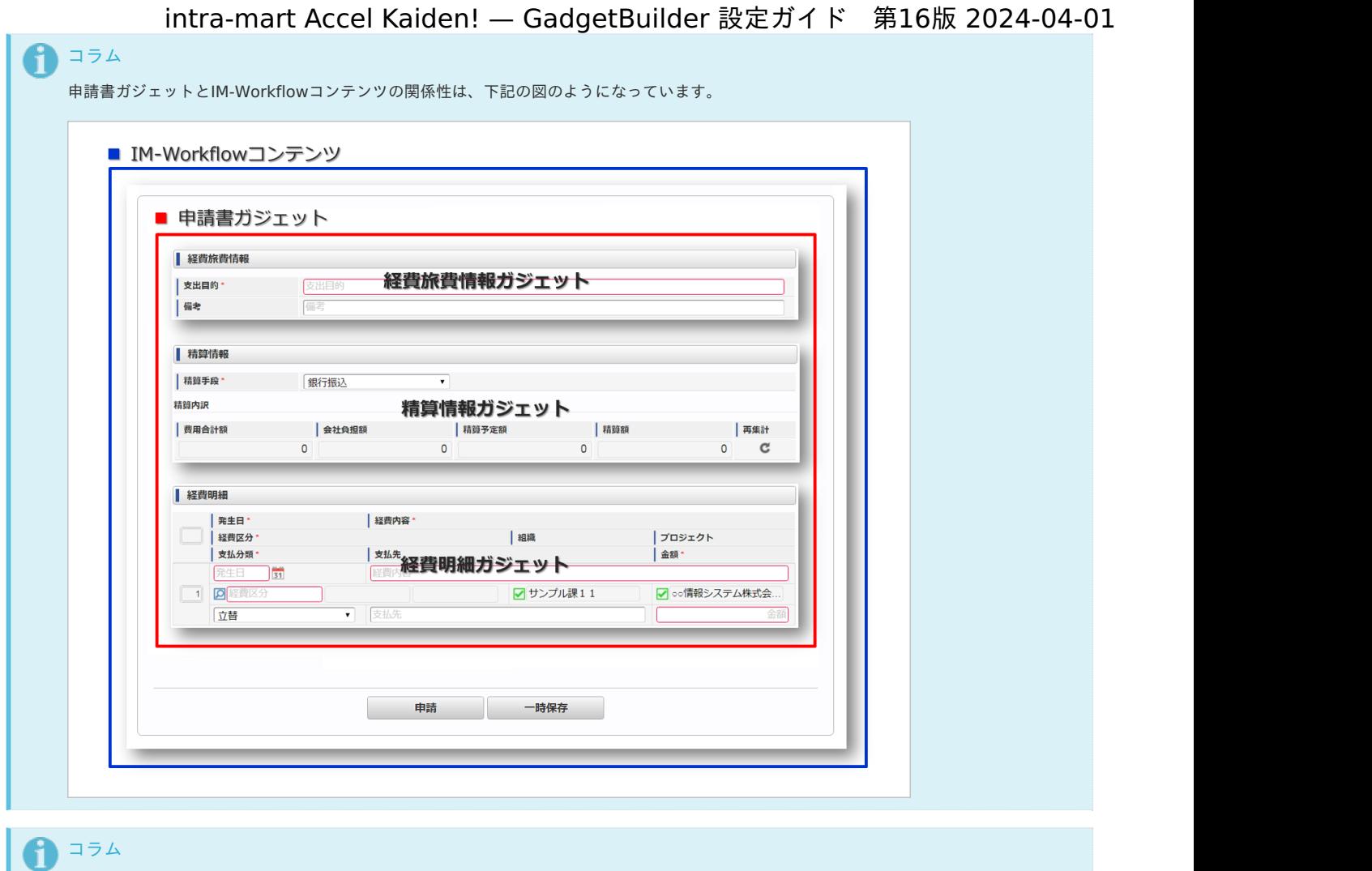

[GadgetBuilder](#page-6-2)定義の配置[先](#page-4-1)

GadgetBuilder定義は次のパスに配置します。 「%ストレージパス%/kaiden/generic/gadget/%ガジェットクラス%\_%ガジェットバリエーション%.xml」

Ver2.0.16で、GadgetBuilder定義の編集・検証が可能な機能を追加しました。

ストレージはシステムストレージ、パブリックストレージのどちらでも配置可能で、パブリックストレージが優先的に読み込まれます。 intra-mart Accel Kaiden!のGadgetBuilder定義は、システムストレージに配置されます。 上記の読み込み順を使用して、独自のGadgetBuilder定義を優先的に読み込ませることが可能です。 (テナント別にGadgetBuilder定義を作成したい場合も、パブリックストレージを使用してください。)

詳細は『intra-mart Accel Kaiden! 経費旅費 /[管理者操作ガイド](http://www.intra-mart.jp/document/library/iak/public/kaiden_workflow_administrator_guide/index.html)』-「運用時の操作」-「Builder編集」を参照してください。

```
コラム
i
  システムストレージにGadgetBuilder定義(XMLファイル)を配置する場合、ガジェットのインポート時にパブリックストレージにコピーして
  ください。
  ガジェットインポートのジョブは、「%パブリックストレージ%/kaiden/generic/gadget」フォルダに配置されたGadgetBuilder定義をイ
  ンポートします。
```
#### [GadgetBuilder](#page-6-3)定[義](#page-17-0)

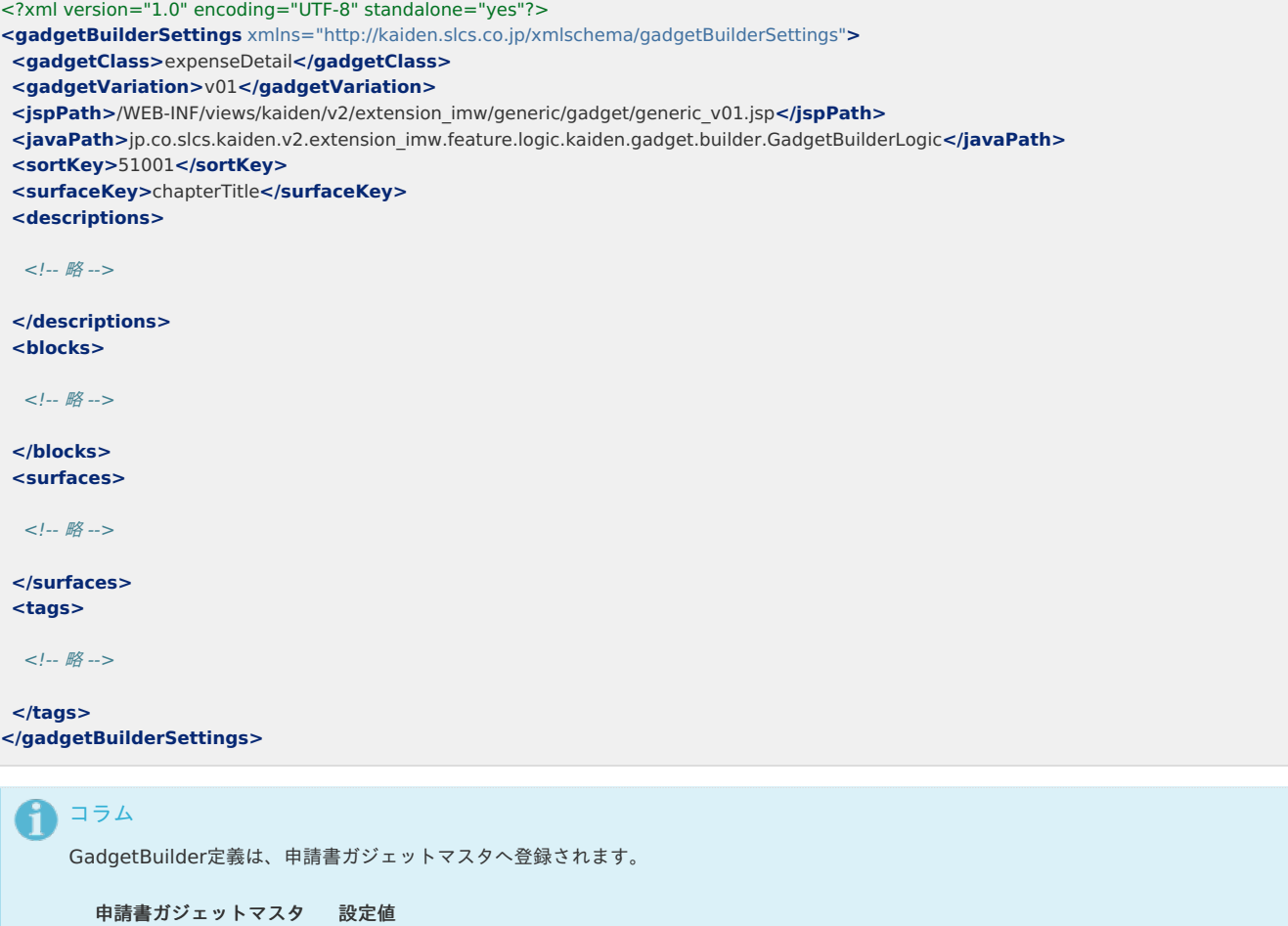

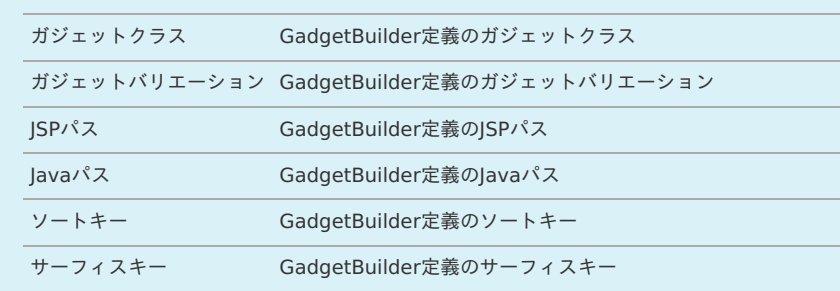

#### 解説

- ガジェットクラス(**gadgetBuilderSettings / gadgetClass**):必須 ガジェットクラスを設定します。
- ガジェットバリエーション(**gadgetBuilderSettings / gadgetVariation**):必須 ガジェットバリエーションを設定します。
- **JSP**パス(**gadgetBuilderSettings / jspPath**):必須 ガジェットのJSPパスを定義します。

```
コラム
```
標準のJSPパスを使用する場合、「/WEB-INF/views/kaiden/v2/extension\_imw/generic/gadget/generic\_v01.jsp」を設定しま す。 検索画面のガジェットを作成する場合、「/WEB-INF/views/kaiden/v2/extension\_imw/generic/gadget/search\_v01.jsp」を設定 します。 標準のJSPパスから変更する場合、独自に作成したJSPパスを設定してください。

**Java**パス(**gadgetBuilderSettings / javaPath**):必須 ガジェットのJavaクラスパス(Logicクラスのクラスパス)を設定します。

### コラム

標準のLogicクラスを使用する場合、 「jp.co.slcs.kaiden.v2.extension\_imw.feature.logic.kaiden.gadget.builder.GadgetBuilderLogic」を設定します。 標準のLogicクラスから変更する場合、独自に作成したLogicクラスのパスを設定してください。

コラム Logicクラスを独自に作成する場合、 「jp.co.slcs.kaiden.v2.extension\_imw.feature.logic.kaiden.gadget.builder.AbstractGadgetBuilderLogic」を継承してくださ い。

- ソートキー(**gadgetBuilderSettings / sortKey**):必須 ガジェットの表示順等で使用するソートキーを設定します。
- サーフィスキー(**gadgetBuilderSettings / surfaceKey**):必須 ガジェットのサーフィスキーを設定します。
- ガジェットタイトル表示有無(**gadgetBuilderSettings / displayTitle**):任意 JSP上でガジェットのタイトルを表示するか否かを設定します。 省略時は「true:表示する」が設定されます。
- ガジェット概要設定(**gadgetBuilderSettings / descriptions**):必須 ガジェット概要を設定します。 後述の「[ガジェット概要設定](index.html#basic-settings-descriptions)」を参照してください。
- ガジェットブロック設定(**gadgetBuilderSettings / blocks**):任意 ガジェットブロックを設定します。 後述の「[ガジェットブロック設定](index.html#basic-settings-blocks)」を参照してください。
- ガジェットサーフィス設定(**gadgetBuilderSettings / surfaces**):任意 ガジェットサーフィスを設定します。 後述の「[ガジェットサーフィス設定](index.html#basic-settings-surfaces)」を参照してください。
- ガジェットタグ設定(**gadgetBuilderSettings / tags**):任意 ガジェットタグを設定します。 後述の「[ガジェットタグ設定](index.html#basic-settings-tags)」を参照してください。
- ガジェット引数設定(**gadgetBuilderSettings / args**):任意 ガジェット引数を設定します。
- 拡張設定(**gadgetBuilderSettings / extension**):任意 標準機能を拡張(カスタマイズ)する場合の拡張先の設定を行います。
- 拡張設定(**Logic**)(**gadgetBuilderSettings / extension / logic**):任意 標準のLogicクラスを変更する場合に設定します。

### コラム

標準のLogicクラス「jp.co.slcs.kaiden.v2.base.feature.logic.kaiden.generic.impl.GadgetLogic」を変更する場合に設定しま す。

GadgetBuilder定義で拡張できるLogicクラスの役割は次の通りです。

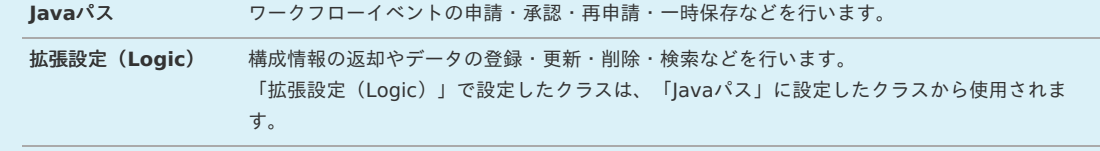

拡張設定(**URL**)(**gadgetBuilderSettings / extension / url**):任意  $\sim$ 標準のURLを変更する場合に設定します。

### コラム

標準のURL「kaiden/v2/gadget/gadgetBuilder」を変更する場合に設定します。 標準のURLを変更することで、Controllerクラスの拡張が行えます。

#### [ガジェット概要設定](#page-6-4)

ガジェット概要設定では、申請書マスタメンテナンス機能などで表示される、各ガジェットの概要を設定します。

ガジェット概要設定は、「gadgetBuilderSettings / descriptions / description」階層に設定を行います。 「gadgetBuilderSettings / descriptions / description」階層は、1件以上の複数設定(ロケール別)が可能です。

<span id="page-10-0"></span>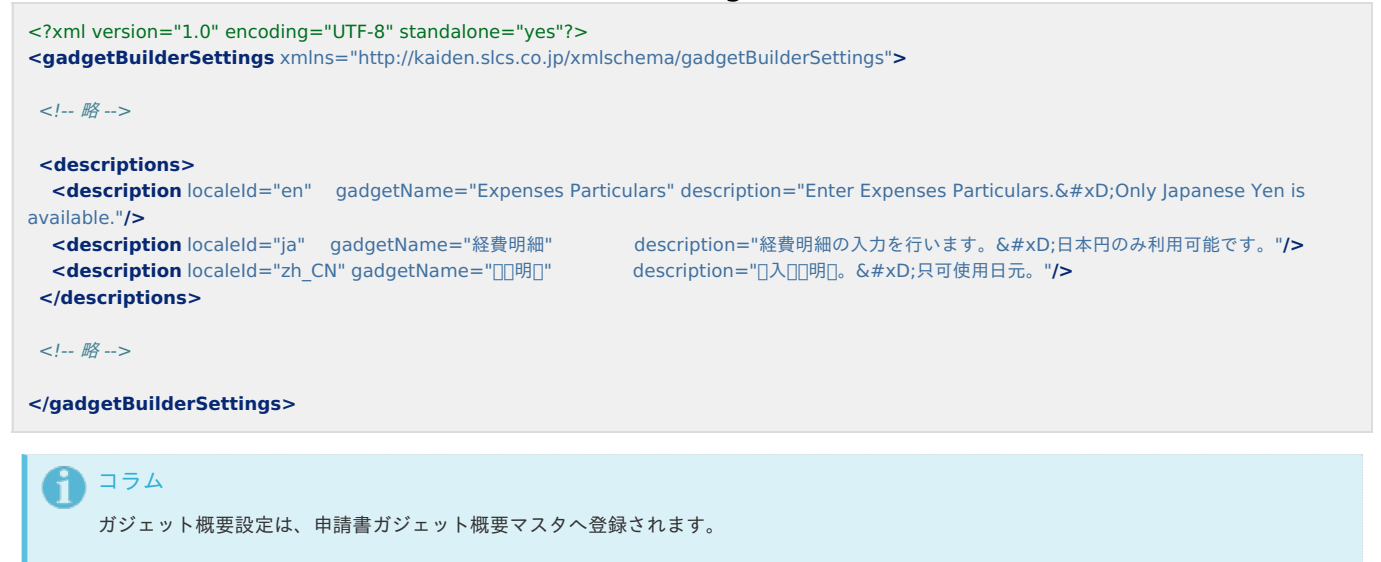

申請書ガジェット概要マスタ 設定値

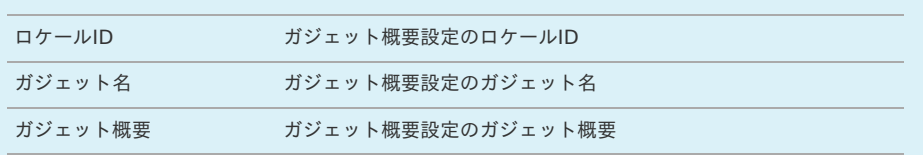

#### 解説

- ロケール**ID**(**gadgetBuilderSettings / descriptions / description @ localeId**):必須 ロケールIDを設定します。
- ガジェット名(**gadgetBuilderSettings / descriptions / description @ gadgetName**):必須 ガジェット名を設定します。
- ガジェット概要(**gadgetBuilderSettings / descriptions / description @ description**):必須 ガジェット概要を設定します。

#### [ガジェットブロック設定](#page-6-5)

ガジェットブロック設定では、ガジェットブロックの定義を設定します。

ガジェットブロック設定は、「gadgetBuilderSettings / blocks / block」階層に設定を行います。 「gadgetBuilderSettings / blocks / block」階層は、複数設定が可能です。

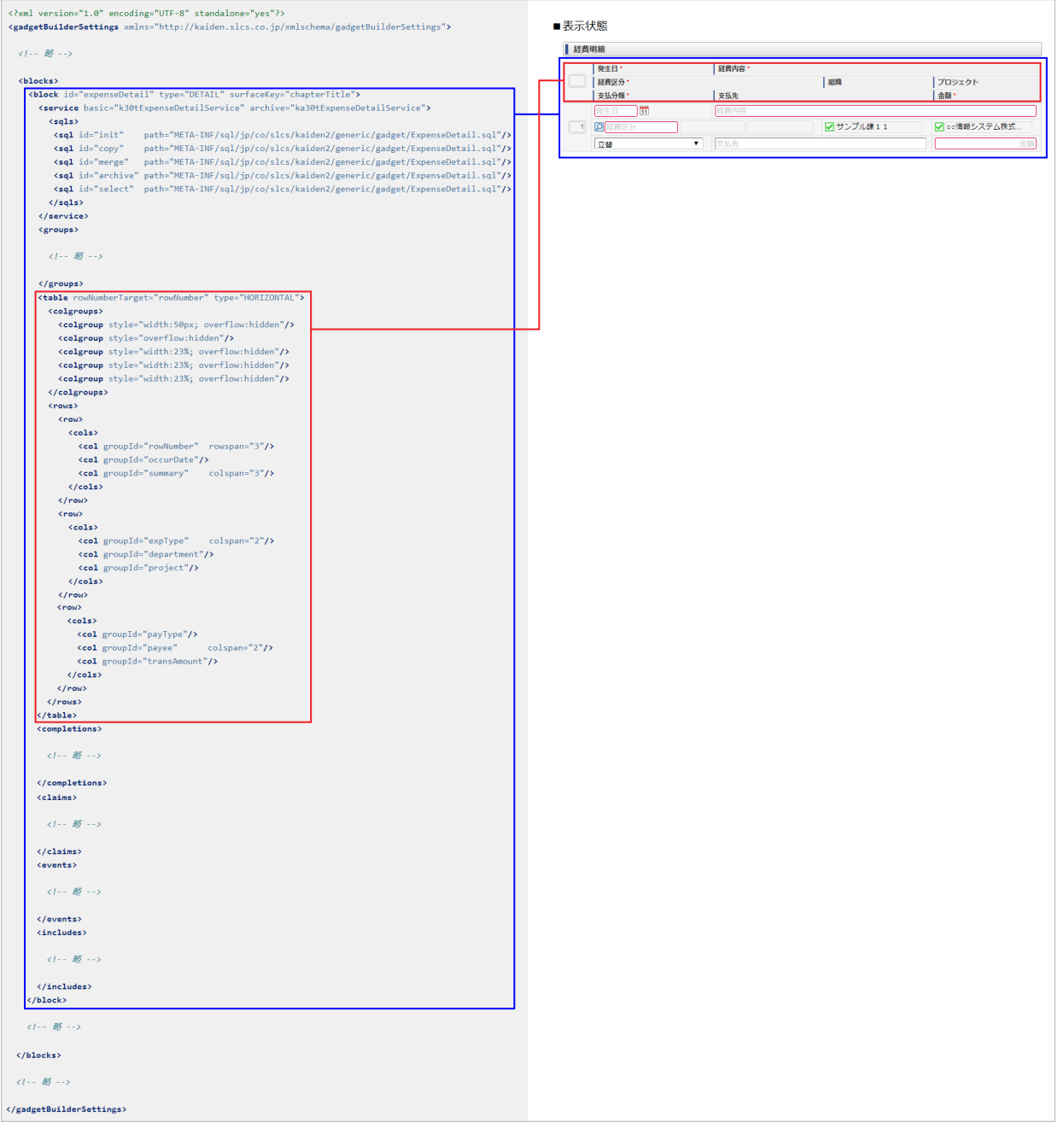

### コラム

î

ガジェットブロック設定は、申請書ガジェットブロックマスタへ登録されます。

#### 申請書ガジェットブロックマスタ 設定値

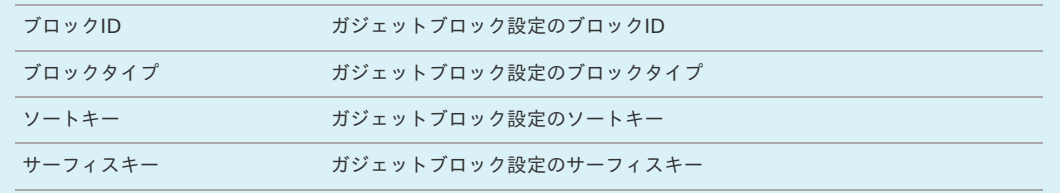

#### 解説

- ブロック**ID**(**gadgetBuilderSettings / blocks / block @ id**):必須 à. ブロックIDを設定します。
- ブロックタイプ(**gadgetBuilderSettings / blocks / block @ type**):必須 ガジェットブロックの種類を設定します。

「NORMAL」「DETAIL」のいずれかを設定します。

- 明細行を保持しない場合は「NORMAL」を設定します。
- 明細行を保持する場合は「DETAIL」を設定します。
- モード(**gadgetBuilderSettings / blocks / block @ mode**):任意 ガジェットブロックのモードを設定します。 ブロックタイプが「DETAIL」の場合、「card」を設定可能です。 「card」を設定すると、明細行の表示形式がカード方式になります。 標準ガジェットはモードを設定した状態で検証していません。 モードを設定する場合、十分な検証が必要です。
- ソートキー(**gadgetBuilderSettings / blocks / block @ sortKey**):任意 ソートキーを設定します。 未設定の場合はガジェットブロック設定順に連番となります。
- サーフィスキー(**gadgetBuilderSettings / blocks / block @ surfaceKey**):必須 ガジェットブロックのサーフィスキーを設定します。
- サービス設定(**gadgetBuilderSettings / blocks / block / service**):任意 サービスやSQLパスなどを設定します。
- 基本サービスクラス(**gadgetBuilderSettings / blocks / block / service @ basic**):任意 基本テーブルのサービスクラス(コンポーネント名)を設定します。

コラム

コラム

基本テーブルとは、申請時のデータを保存するトランザクションテーブルです。

アーカイブサービスクラス(**gadgetBuilderSettings / blocks / block / service @ archive**):任意 アーカイブテーブルのサービスクラス(コンポーネント名)を設定します。

```
コラム
```
アーカイブテーブルとは、案件退避時に基本テーブルのデータを保存するトランザクションテーブルです。

- **SQL**設定(**gadgetBuilderSettings / blocks / block / service / sqls / sql**):任意 検索などで使用するSQLや検索用クラスを設定します。
- **SQLID**(**gadgetBuilderSettings / blocks / block / service / sqls / sql @ id**):必須 SQL設定のIDを設定します。

### コラム

SQL設定を使用した検索を行う場合、検索条件にSQLIDも含まれます。 SQLIDと主な用途は次の通りです。

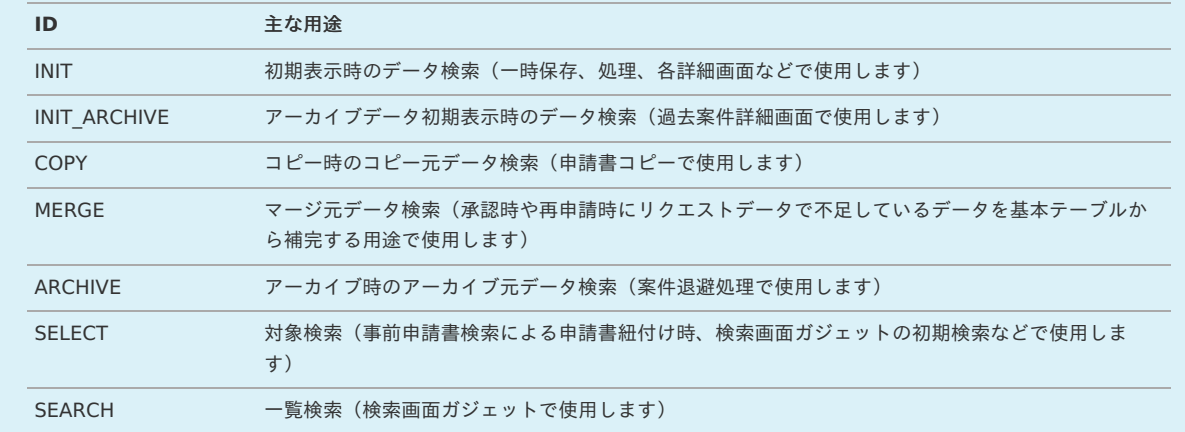

#### Ħ コラム

申請画面表示時など、システム案件ID、ユーザデータIDが検索条件に設定されない場合、検索されません。

- **SQL**パス(**gadgetBuilderSettings / blocks / block / service / sqls / sql @ path**):任意 SQLパスを設定します。
- 代替クラス(**gadgetBuilderSettings / blocks / block / service / sqls / sql @ component**):任意 検索を代替するクラス(コンポーネント名)を設定します。 API等を使用して検索を行う場合に使用します。

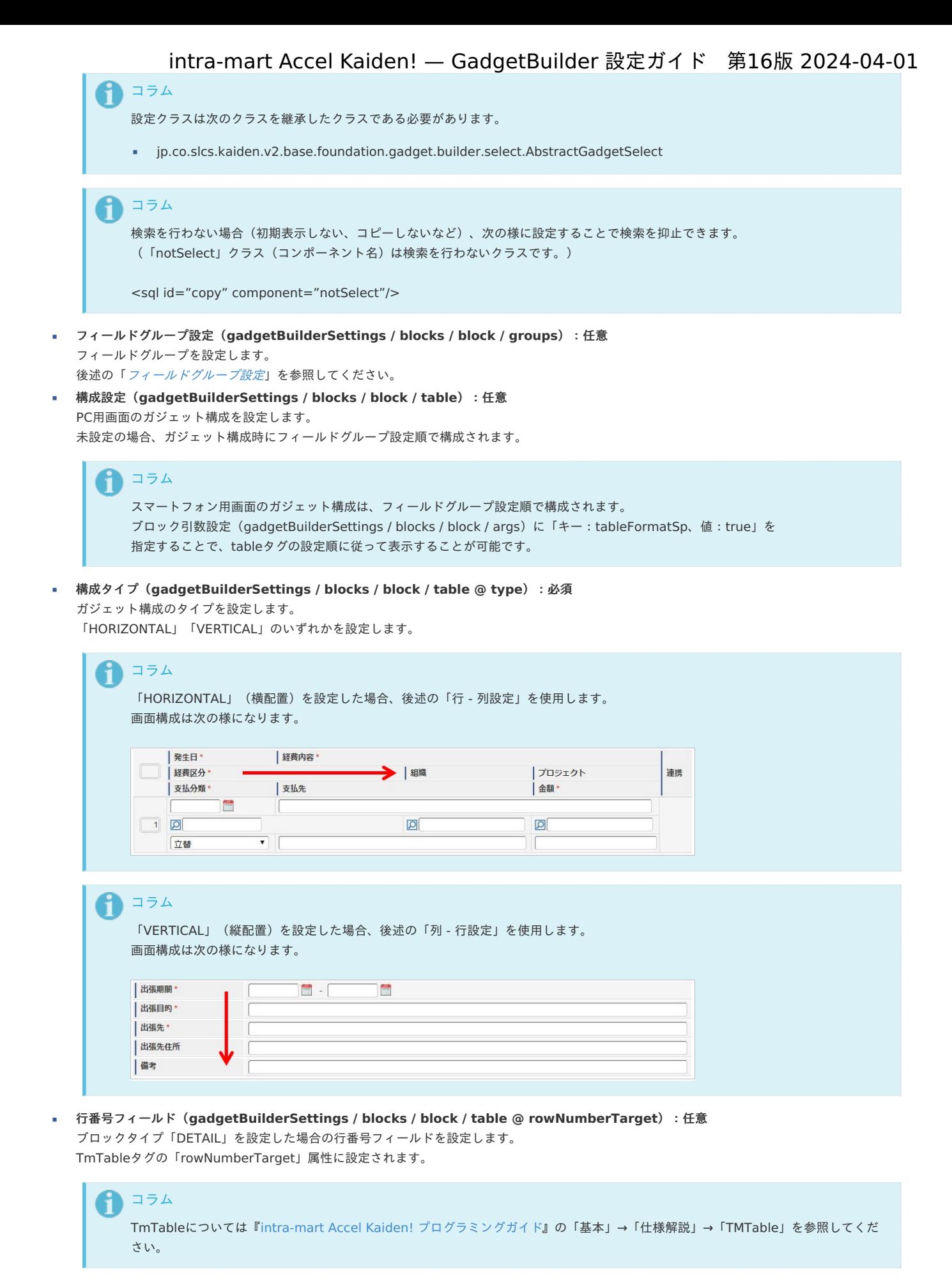

- カラムグループ設定(**gadgetBuilderSettings / blocks / block / table / colgroups / colgroup**):任意 ガジェット構成時のカラムグループを設定します。
- カラムグループスタイル(**gadgetBuilderSettings / blocks / block / table / colgroups / colgroup @ style**):任意 ガジェット構成時のカラムグループのスタイルを設定します。
- 行 **-** 列設定(**gadgetBuilderSettings / blocks / block / table / rows / row / cols / col**):任意 ガジェット構成時の行 -列を設定します。

構成タイプで「HORIZONTAL」を設定した場合に使用します。

- フィールドグループ**ID**(**gadgetBuilderSettings / blocks / block / table / rows / row / cols / col @ groupId**):任意 当該構成を行うフィールドグループのIDを設定します。
- 列結合数(**gadgetBuilderSettings / blocks / block / table / rows / row / cols / col @ colspan**):任意 当該構成の列結合数を設定します。
- 行結合数(**gadgetBuilderSettings / blocks / block / table / rows / row / cols / col @ rowspan**):任意 当該構成の行結合数を設定します。
- 列 **-** 行設定(**gadgetBuilderSettings / blocks / block / table / cols / col / rows / row**):任意 ガジェット構成時の列 -行を設定します。

### コラム

コラム

構成タイプで「VERTICAL」を設定した場合に使用します。

- フィールドグループ**ID**(**gadgetBuilderSettings / blocks / block / table / cols / col / rows / row @ groupId**):任意 当該構成を行うフィールドグループのIDを設定します。
- 列結合数(**gadgetBuilderSettings / blocks / block / table / cols / col / rows / row @ colspan**):任意 当該構成の列結合数を設定します。
- 行結合数(**gadgetBuilderSettings / blocks / block / table / cols / col / rows / row @ rowspan**):任意 当該構成の行結合数を設定します。
- 補完設定(**gadgetBuilderSettings / blocks / block / completions**):任意 補完処理を設定します。

```
後述の「補完設定」を参照してください。
```
- 通信設定(**gadgetBuilderSettings / blocks / block / claims**):任意 ガジェット間通信を設定します。 後述の「[通信設定](index.html#basic-settings-block-claims)」を参照してください。
- イベント設定(**gadgetBuilderSettings / blocks / block / events**):任意 ガジェットの各イベントを設定します。 後述の「[イベント設定](index.html#basic-settings-block-events)」を参照してください。
- インクルード設定(**gadgetBuilderSettings / blocks / block / includes**):任意 JSPへのインクルード先を設定します。 後述の「[インクルード設定](index.html#basic-settings-block-includes)」を参照してください。
- ブロック引数設定(**gadgetBuilderSettings / blocks / block / args**):任意 ブロック引数を設定します。 主に、「class」属性や「style」属性の値となります。

#### コラム

ブロック引数設定に、申請データの初期表示や申請書コピーの際にSQLで取得したデータの内、設定不要なデータを除外することができま す。

「key」に「loadDataExclude」及び「loadData4CopyExclude」を設定し、「value」に除外する項目(予備項目等)をカンマ区切りで 設定してください。

#### [フィールドグループ設定](#page-6-6)

フィールドグループ設定では、単一または複数のフィールドをまとめたグループの定義を設定します。

フィールドグループ設定は、「gadgetBuilderSettings / blocks / block / groups / group」階層に設定を行います。 「gadgetBuilderSettings / blocks / block / groups / group」階層は、複数設定が可能です。

<span id="page-15-0"></span>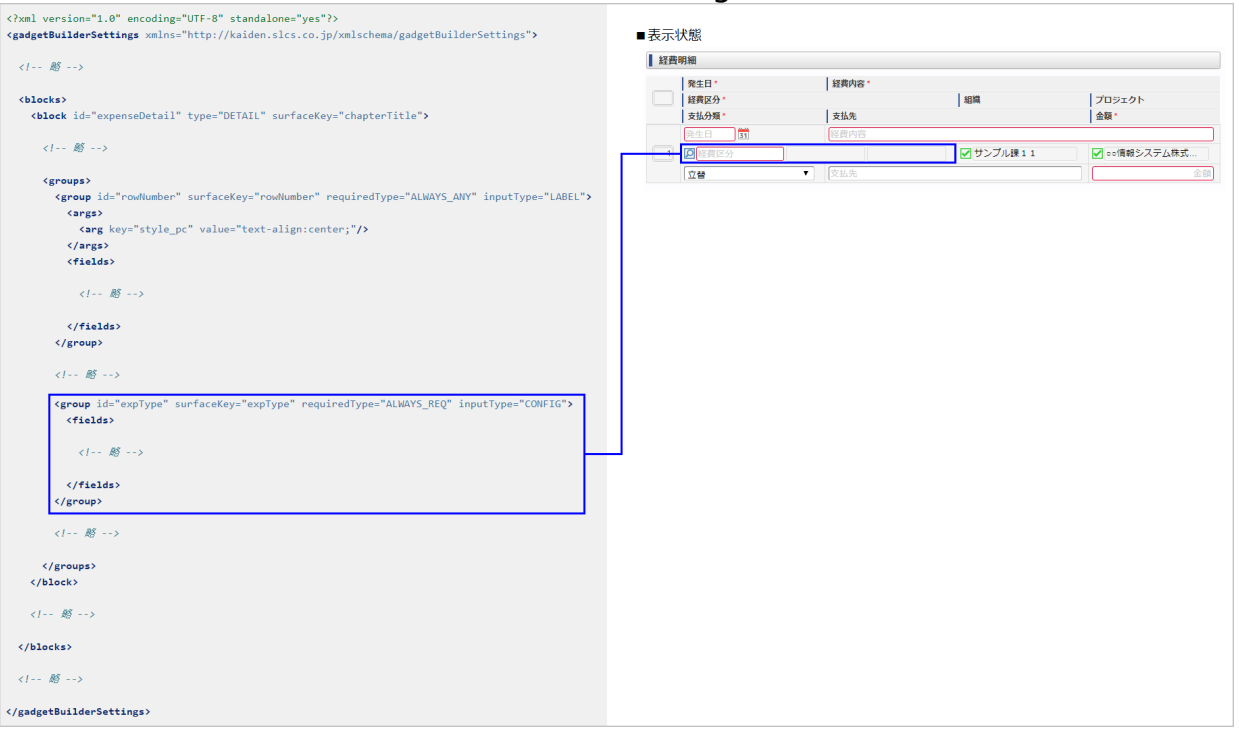

A コラム

フィールドグループ設定は、申請書ガジェットフィールドグループマスタへ登録されます。

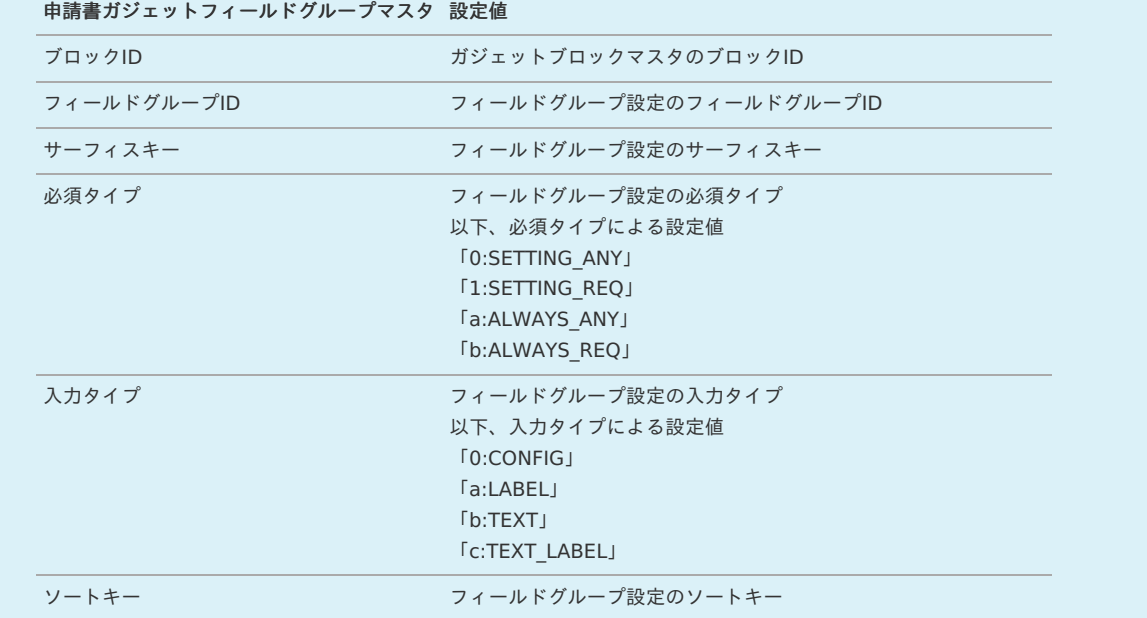

#### 解説

- フィールドグループ**ID**(**gadgetBuilderSettings / blocks / block / groups / group @ id**):必須  $\blacksquare$ フィールドグループIDを設定します。
- サーフィスキー(**gadgetBuilderSettings / blocks / block / groups / group @ surfaceKey**):必須 フィールドグループのサーフィスキーを設定します。
- 必須タイプ(**gadgetBuilderSettings / blocks / block / groups / group @ requiredType**):任意 フィールドグループの必須タイプを設定します。 未設定の場合は「SETTING\_ANY」(変更可能(デフォルト任意))となります。 選択可能な必須タイプは次の通りです。 変更可能な場合、申請書マスタの必須/任意設定で設定をデフォルトから変更可能です。

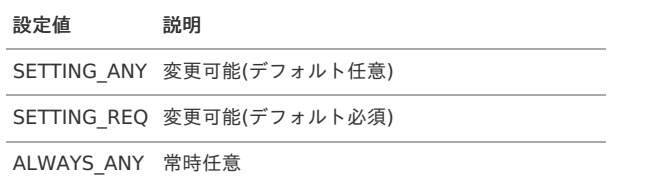

ALWAYS\_REQ 常時必須 intra-mart Accel Kaiden! — GadgetBuilder 設定ガイド 第16版 2024-04-01

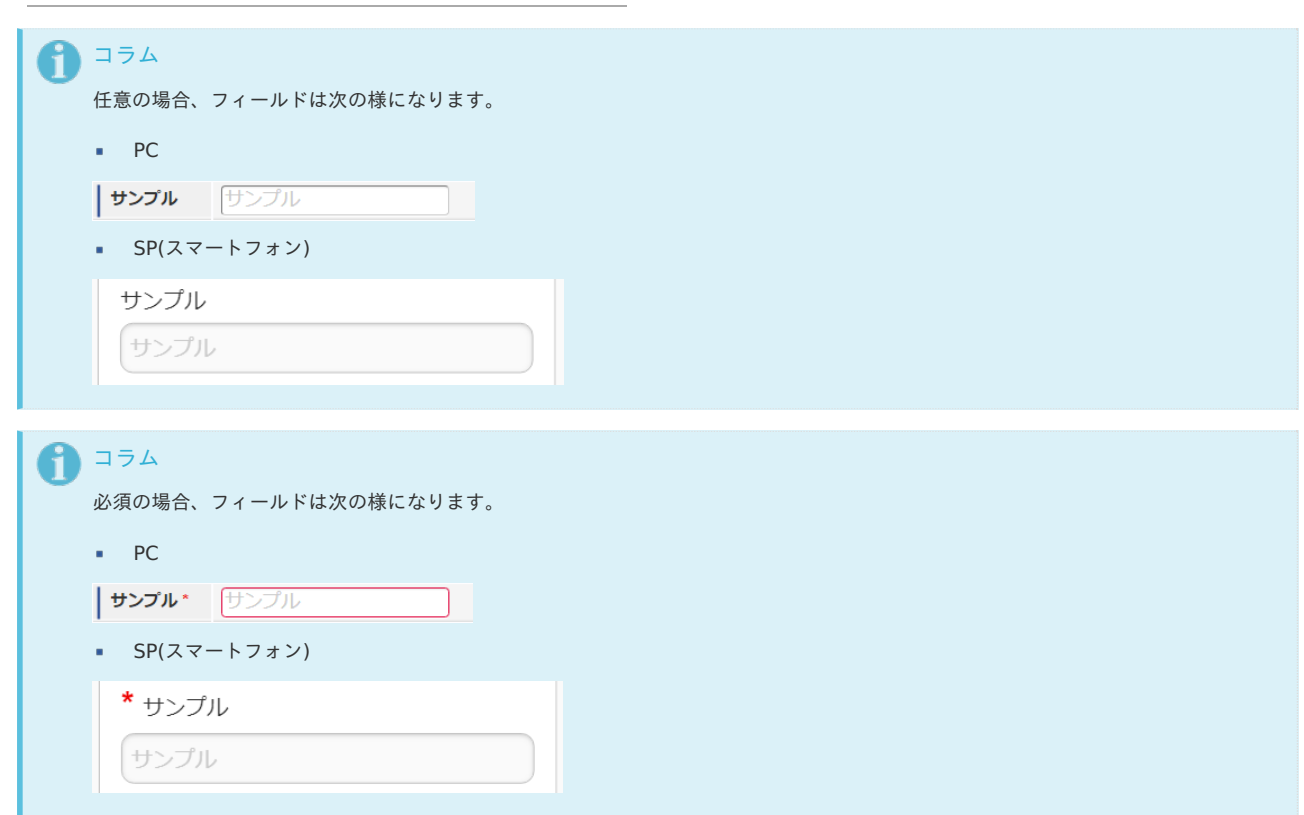

入力タイプ(**gadgetBuilderSettings / blocks / block / groups / group @ inputType**):任意 フィールドグループの入力タイプを設定します。 未設定の場合は「CONFIG」(テキスト(処理時入力不可・変更可能))となります。 選択可能な入力タイプは次の通りです。 変更可能な場合、申請書マスタの入力/ラベル設定で再申請、処理画面の設定を変更可能です。

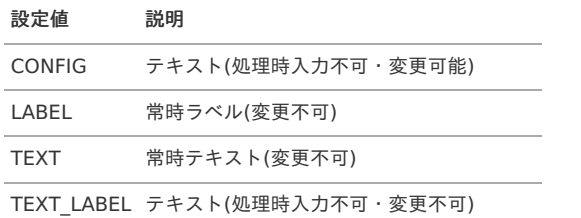

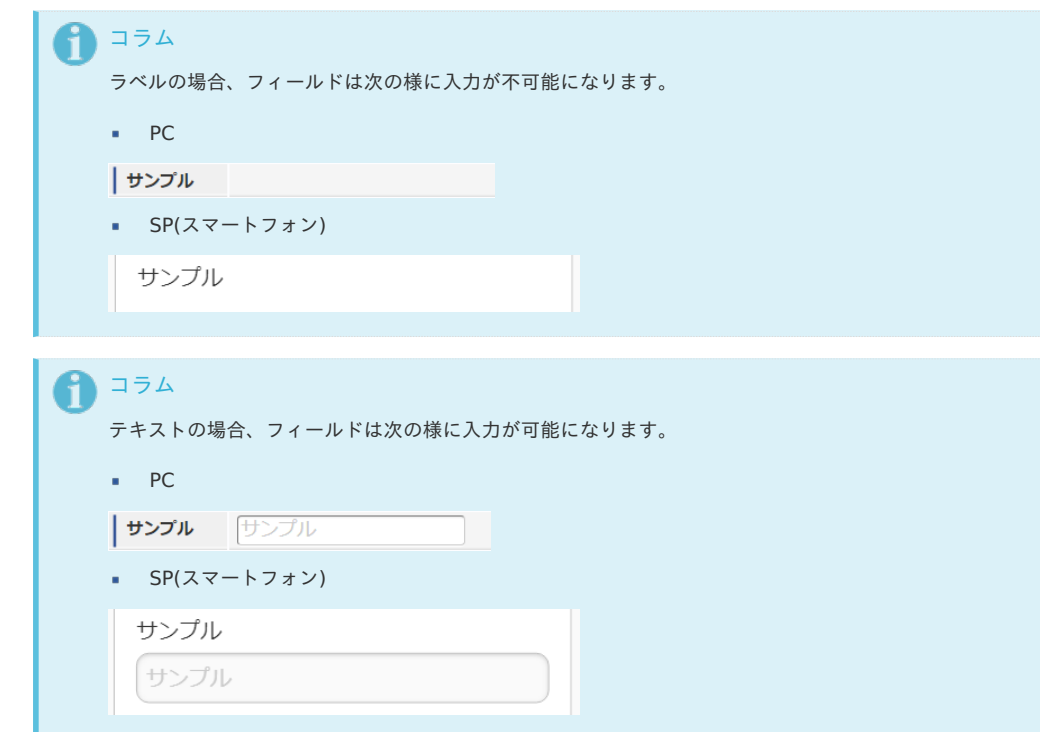

ソートキー(**gadgetBuilderSettings / blocks / block / groups / group @ sortKey**):任意

<span id="page-17-0"></span>未設定の場合はフィールドグループ設定順に連番となります。

必須マーク(**gadgetBuilderSettings / blocks / block / groups / group @ requiredMark**):任意 フィールドグループの必須マーク(true / false)を設定します。

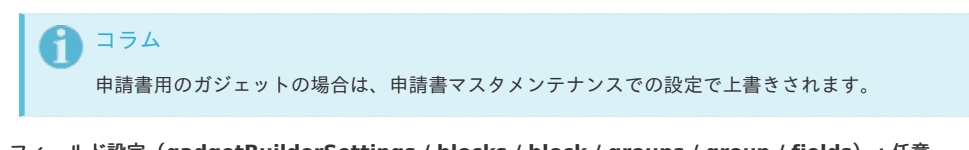

- フィールド設定(**gadgetBuilderSettings / blocks / block / groups / group / fields**):任意  $\mathbf{r}$ 内包するフィールドを設定します。 後述の「[フィールド設定](index.html#basic-settings-block-groups-fields)」を参照してください。
- 引数設定(**gadgetBuilderSettings / blocks / block / groups / group / args**):任意 フィールドグループへの引数を設定します。 主に、「class」属性や「style」属性の値となります。

#### [フィールド設定](#page-6-7)

フィールド設定では、フィールドの構成やバリデーションなどを設定します。

フィールド設定は、「gadgetBuilderSettings / blocks / block / groups / group / fields / field」階層に設定を行います。 「gadgetBuilderSettings / blocks / block / groups / group / fields / field」階層は、複数設定が可能です。

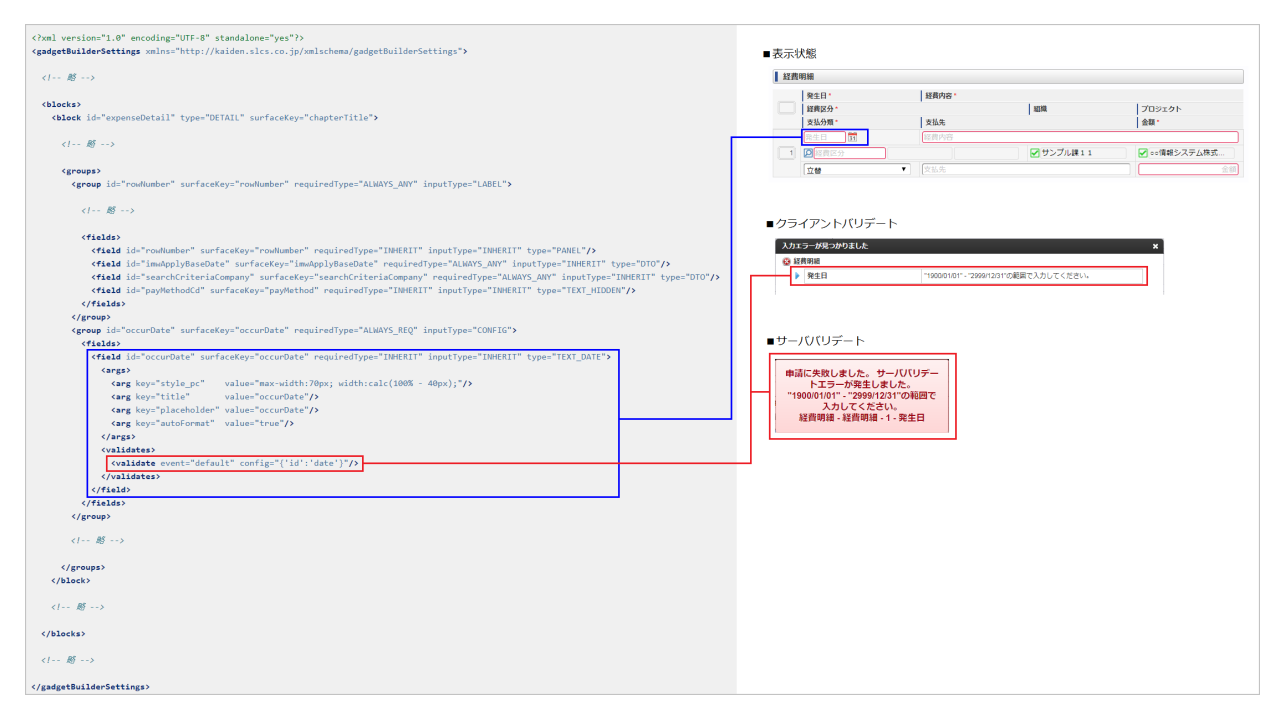

フィールド設定は、申請書ガジェットフィールドマスタへ登録されます。

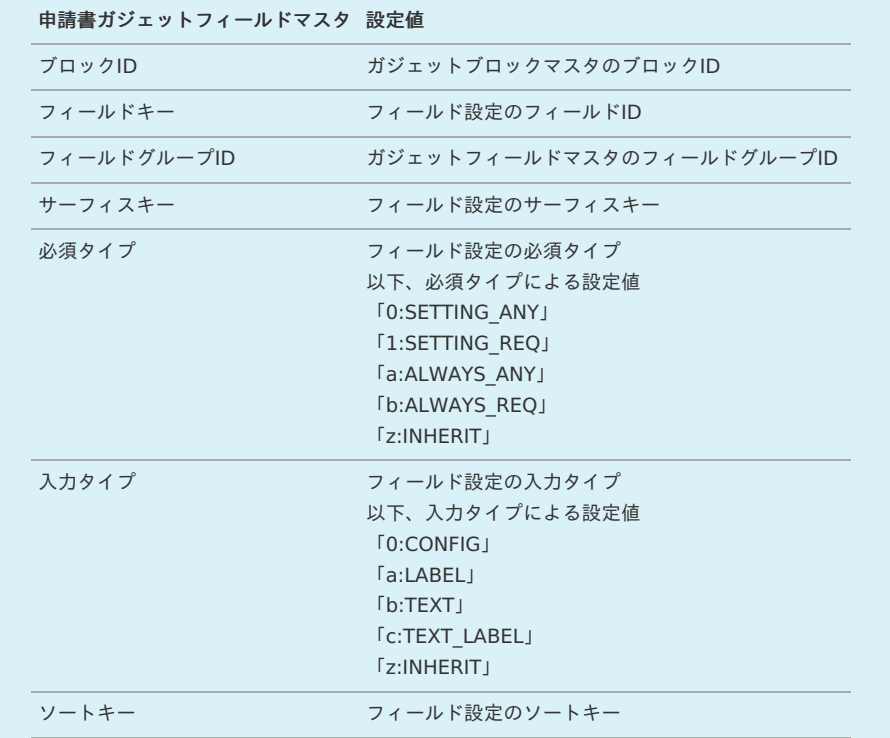

#### 解説

<span id="page-18-0"></span>コラム

R

- フィールド**ID**(**gadgetBuilderSettings / blocks / block / groups / group / fields / field @ id**):必須  $\alpha$ フィールドIDを設定します。
- サーフィスキー(**gadgetBuilderSettings / blocks / block / groups / group / fields / field @ surfaceKey**):必須 フィールドのサーフィスキーを設定します。
- 必須タイプ(**gadgetBuilderSettings / blocks / block / groups / group / fields / field @ requiredType**):任意 フィールドの必須タイプを設定します。 未設定の場合は「INHERIT」(フィールドグループの設定を引き継ぐ)となります。 選択可能な必須タイプは次の通りです。

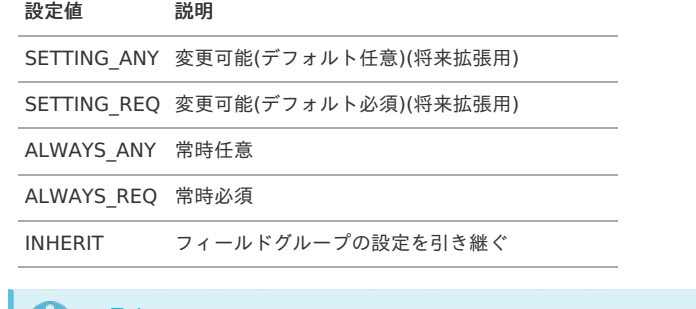

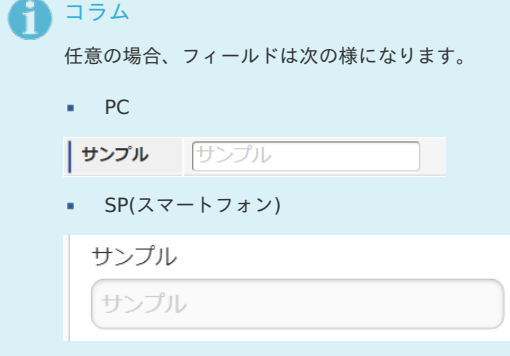

## <span id="page-19-0"></span>intra-mart Accel Kaiden! — GadgetBuilder 設定ガイド 第16版 2024-04-01 コラム Ť 必須の場合、フィールドは次の様になります。  $\blacksquare$  PC サンプル\* サンプル SP(スマートフォン) \* サンプル サンプル

入力タイプ(**gadgetBuilderSettings / blocks / block / groups / group / fields / field @ inputType**):任意  $\mathbf{r}$ フィールドの入力タイプを設定します。 未設定の場合は「INHERIT」(フィールドグループの設定を引き継ぐ)となります。

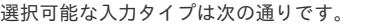

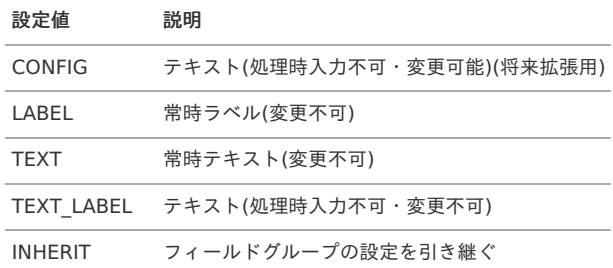

## 1コラム

ラベルの場合、フィールドは次の様に入力が不可能になります。

- · PC
- | サンプル
- SP(スマートフォン)

サンプル

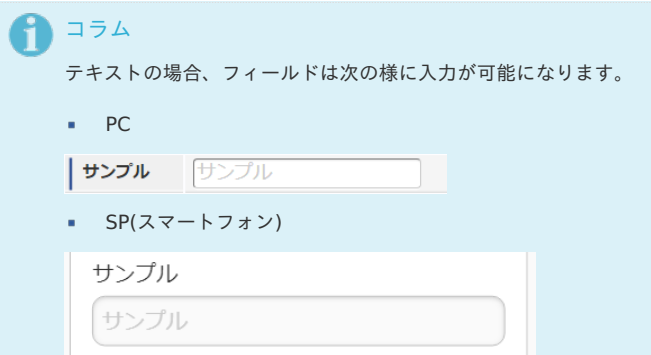

ソートキー(**gadgetBuilderSettings / blocks / block / groups / group / fields / field @ sortKey**):任意 ソートキーを設定します。

未設定の場合はフィールド設定順に連番となります。

フィールドタイプ(**gadgetBuilderSettings / blocks / block / groups / group / fields / field @ type**):任意 フィールドタイプを設定します。

設定可能なフィールドタイプは「[フィールドタイプ](index.html#document-texts/reference/fieldType/index)」を参照してください。

- 引数設定(**gadgetBuilderSettings / blocks / block / groups / group / fields / field / args/ arg**):任意 フィールドへの引数を設定します。 設定可能な引数(属性)はフィールドタイプに依存します。 詳細は「[フィールドタイプ](index.html#document-texts/reference/fieldType/index)」を参照してください。
- バリデート設定(gadgetBuilderSettings / blocks / block / groups / group / fields / field / validates / validate):任意 フィールドへのバリデートを設定します。
- バリデート実行イベント(gadgetBuilderSettings / blocks / block / groups / group / fields / field / validates / validate @ **event**):必須

フィールドバリデートの実行イベントを設定します。

主なイベントは次の通りです。 intra-mart Accel Kaiden! — GadgetBuilder 設定ガイド 第16版 2024-04-01

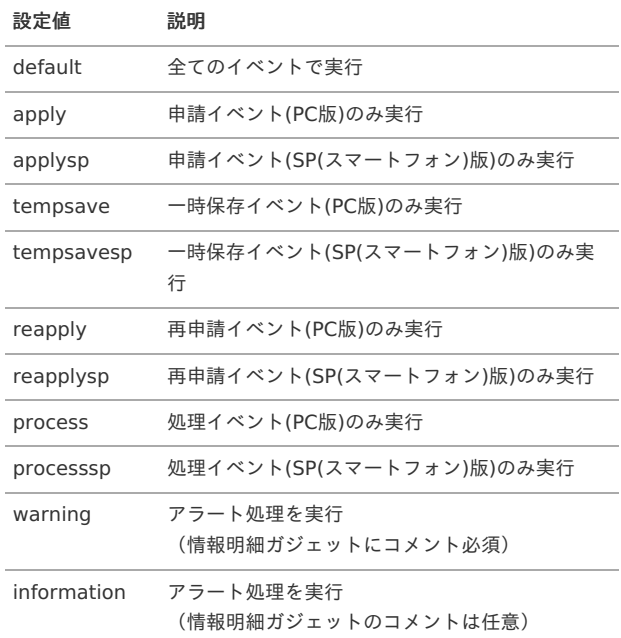

### コラム

i

バリデート実行イベントに、「apply」、「tempsave」、「reapply」、「process」のいずれかを設定した場合、 各イベントのPC版のクライアントサイドチェック、PC版とSP(スマートフォン)版のサーバーサイドチェックを実施します。 SP(スマートフォン)版のクライアントサイドチェックを実施したい場合は「applysp」、「tempsavesp」、「reapplysp」、 「processsp」をあわせて設定してください。 「applysp」、「tempsavesp」、「reapplysp」、「processsp」のバリデート実行対象を「ALWAYS」に設定してもサーバーサイド チェックは実施されません。

### 1コラム

「warning」、「information」を設定したガジェットは、情報明細ガジェットを同じ申請書に組み込んでください。 「warning」、「information」を設定した場合、チェックがNGの際も申請可能です。 アラート処理の詳細は『intra-mart Accel Kaiden! 経費旅費 / [管理者操作ガイド](http://www.intra-mart.jp/document/library/iak/public/kaiden_workflow_administrator_guide/index.html)』を参照してください。

■ バリデート実行対象(gadgetBuilderSettings / blocks / block / groups / group / fields / field / validates / validate @ **target**):任意

フィールドバリデートの実行対象を設定します。 選択可能な実行対象は次の通りです。(省略時は「ALWAYS」)

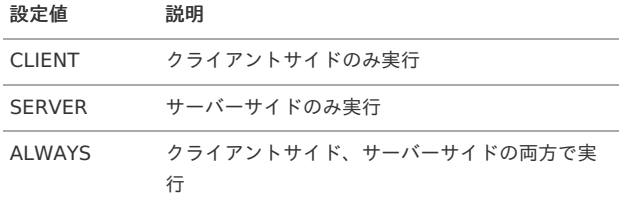

バリデート内容(gadgetBuilderSettings / blocks / block / groups / group / fields / field / validates / validate @ config): 任意

フィールドバリデートの内容を設定します。 詳細は「[バリデート処理](index.html#document-texts/reference/fieldValidate/index)」を参照してください。

#### [補完設定](#page-6-8)

補完設定では、各フィールドに対する補完処理を設定します。

補完設定は、「gadgetBuilderSettings / blocks / block / completions / completion」階層に設定を行います。 「gadgetBuilderSettings / blocks / block / completions / completion」階層は、複数設定が可能です。

```
<?xml version="1.0" encoding="UTF-8" standalone="yes"?>
 <gadgetBuilderSettings xmlns="http://kaiden.slcs.co.jp/xmlschema/gadgetBuilderSettings">
  < I - R<blocks>
   <block id="expenseDetail" type="DETAIL" surfaceKey="chapterTitle">
    < I_{--} R\ ->
    <completions>
     <completion name="departmentSetCd" position="1" type="claimValueOnInit" args="{'claim':'claimDefaultDepartmentSetCd',
 'target':'1'}" target="CLIENT" mode="EMPTY"/>
     <completion name="departmentCd" position="1" type="claimValueOnInit" args="{'claim':'claimDefaultDepartmentCd',
 'target':'1'}" target="CLIENT" mode="EMPTY"/>
     <completion name="projectCd" position="1" type="claimValueOnInit" args="{'claim':'claimDefaultProjectCd', 'target':'1'}"
 target="CLIENT" mode="EMPTY"/>
     <completion name="departmentSetCd" position="1" type="claimValueAddRow" args="{'claim':'claimDefaultDepartmentSetCd',
 'target':'1'}" target="CLIENT" mode="EMPTY"/>
     <completion name="departmentCd" position="1" type="claimValueAddRow" args="{'claim':'claimDefaultDepartmentCd',
 'target':'1'}" target="CLIENT" mode="EMPTY"/>
     <completion name="projectCd" position="1" type="claimValueAddRow" args="{'claim':'claimDefaultProjectCd', 'target':'1'}"
 target="CLIENT" mode="EMPTY"/>
     <completion name="payMethodCd" position="1" type="claimValue" args="{'claim':'claimPayMethod'}"
 target="ALWAYS" mode="ALWAYS"/>
     <completion name="transCurrencyCd" position="2" type="variable" args="{'field':'companyCurrencyCd'}"
 target="ALWAYS" mode="ALWAYS"/>
     <completion name="companyRate" position="3" type="fixed" args="{'value':'1'}"
 target="ALWAYS" mode="EMPTY"/>
     <completion name="companyAmount" position="4" type="variable" args="{'field':'transAmount'}"
 target="ALWAYS" mode="ALWAYS"/>
     <completion name="quantity" position="5" type="fixed" args="{'value':'1'}"
 target="ALWAYS" mode="EMPTY"/>
     <completion name="companyAmountSum" position="6" type="calcMul" args="
 {'field1':'companyAmount','field2':'quantity','round':'4','digits':'0'}" target="ALWAYS" mode="ALWAYS"/>
     <completion name="companyAmountTax" position="7" type="calcTax" args="
 {'amount':'companyAmountSum','taxRate':'taxRate','round':'4','digits':'0'}" target="ALWAYS" mode="ALWAYS"/>
     <completion name="companyAmountExcTax" position="8" type="calcSub" args="
 {'field1':'companyAmountSum','field2':'companyAmountTax','round':'4','digits':'0'}" target="ALWAYS" mode="ALWAYS"/>
     <completion name="businessTripStartDate" position="10" type="claimValue" args="
 {'claim':'claimBusinessTripStartDate','target':'0'}" target="ALWAYS" mode="ALWAYS"/>
     <completion name="businessTripEndDate" position="10" type="claimValue" args="{'claim':'claimBusinessTripEndDate','target':'0'}"
 target="ALWAYS" mode="ALWAYS"/>
    </completions>
    <!-- 略 -->
   </block>
  </blocks>
  <!-- 略 -->
 </gadgetBuilderSettings>
\boxed{•}\overline{\phantom{a}}解説
```
- 補完フィールド名(**gadgetBuilderSettings / blocks / block / completions / completion @ name**):必須 補完結果を設定するフィールド名を設定します。
- 補完順(**gadgetBuilderSettings / blocks / block / completions / completion @ position**):必須 補完処理の実行順を設定します。 本設定に従って補完処理の実行順を制御します。
- 補完対象(**gadgetBuilderSettings / blocks / block / completions / completion @ target**):任意 次の補完処理対象を設定します。(未設定の場合は「ALWAYS」)

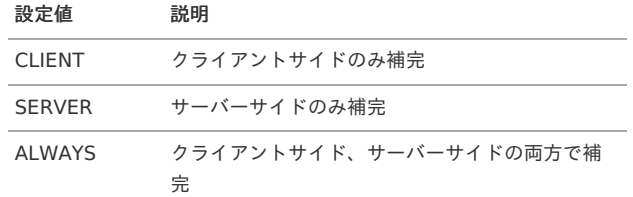

補完モード(**gadgetBuilderSettings / blocks / block / completions / completion @ mode**):任意 次の補完処理モードを設定します。(未設定の場合は「ALWAYS」)

設定値 説明 EMPTY 補完フィールドに値がない場合補完 NOT EMPTY 補完フィールドに値がある場合補完 ALWAYS 常に補完

- 補完タイプ(**gadgetBuilderSettings / blocks / block / completions / completion @ type**):必須 補完処理を行うタイプを設定します。 詳細は「[補完処理](index.html#document-texts/reference/completion/index)」を参照してください。
- 引数(**gadgetBuilderSettings / blocks / block / completions / completion / args**):任意 補完処理の引数を設定します。

詳細は「[補完処理](index.html#document-texts/reference/completion/index)」を参照してください。

```
コラム
  補完処理実行タイミング
    初期表示時
    申請時
      一時保存時
    処理時
    再申請時
    ■ 入力チェックダイアログの「再チェック」ボタンクリック時
    ■ 検索系ガジェットの検索結果をガジェットに反映時
    ■ 明細行追加時
  コラム
f
   フィールド設定の引数設定に、イベントを設定している場合
  フィールドに設定できるイベントはフィールドタイプによって異なるため「フィールドタイプ」を参照してください。
    ■ フィールドに「click」イベントを設定している場合、そのフィールドのクリック時にも補完処理が実行されます。
      <field id="targetField" surfaceKey="targetField" requiredType="INHERIT" inputType="INHERIT" type="BUTTON">
       <args>
        <arg key="event" value="click"/>
       </args>
      </field>
     フィールドに「change」イベントを設定している場合、そのフィールドの変更時にも補完処理が実行されます。
    ×.
      <field id="targetField" surfaceKey="targetField" requiredType="INHERIT" inputType="INHERIT" type="TEXT_NUMERIC">
       <args>
        <arg key="event" value="change"/>
       </args>
      </field>
```
#### [通信設定](#page-6-9)

通信設定では、各ブロックのガジェット間(ブロック間)通信を設定します。

通信設定は、「gadgetBuilderSettings / blocks / block / claims / claim」階層に設定を行います。 「gadgetBuilderSettings / blocks / block / claims / claim」階層は、複数設定が可能です。

<span id="page-23-0"></span>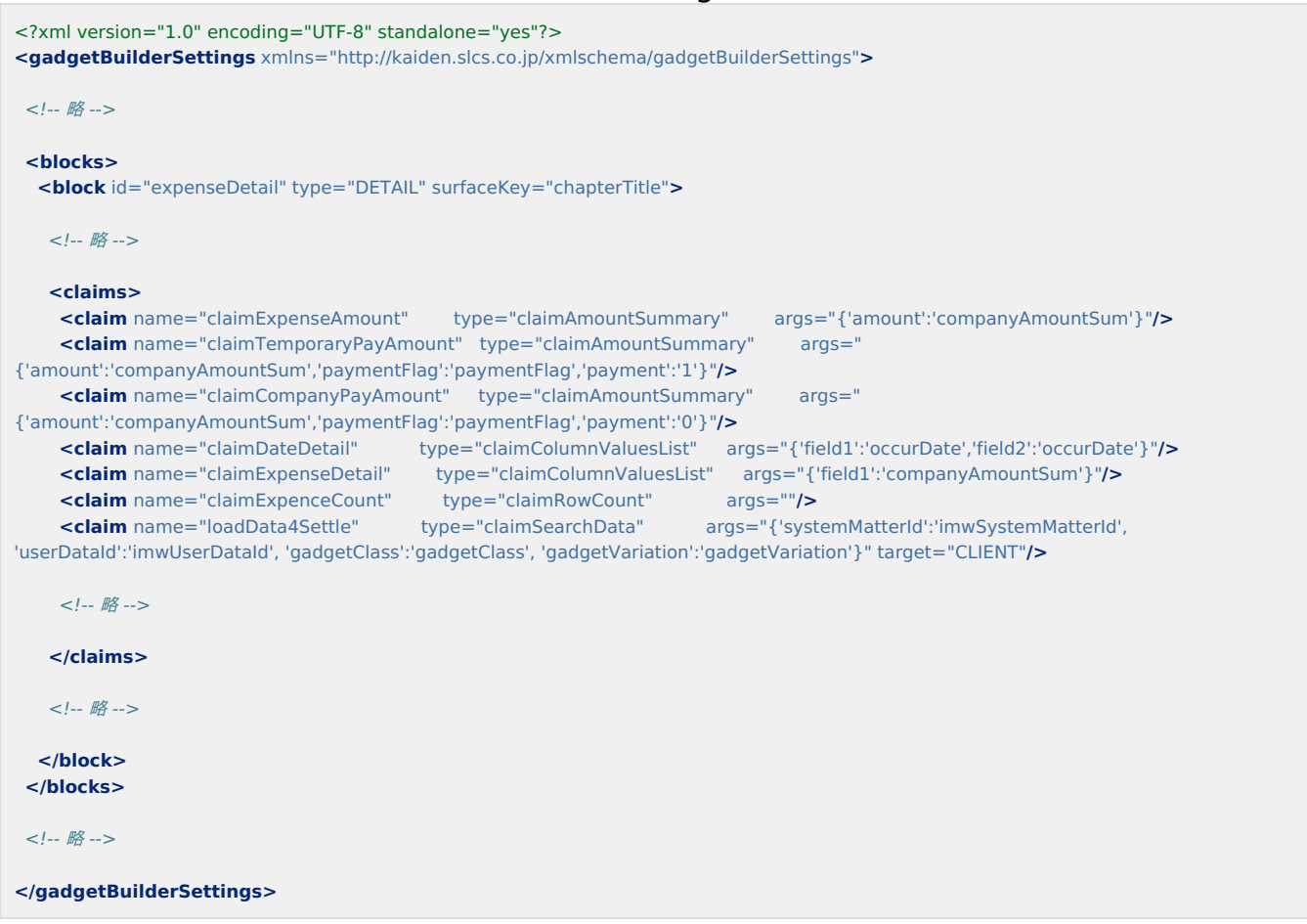

#### 解説

- 通信名(**gadgetBuilderSettings / blocks / block / claims / claim @ name**):必須 ٠ 通信処理の名称を設定します。
- 通信対象(**gadgetBuilderSettings / blocks / block / claims / claim @ target**):任意 次の通信処理対象を設定します。(未設定の場合は「ALWAYS」)

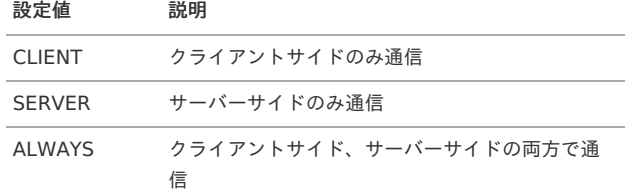

- 通信タイプ(**gadgetBuilderSettings / blocks / block / claims / claim @ type**):必須 通信処理を行うタイプを設定します。 詳細は「[通信処理](index.html#document-texts/reference/claim/index)」を参照してください。
- 引数(**gadgetBuilderSettings / blocks / block / claims / claim / args**):任意 通信処理の引数を設定します。 詳細は「[通信処理](index.html#document-texts/reference/claim/index)」を参照してください。

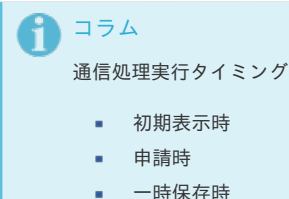

- 
- 処理時
- 再申請時

#### [イベント設定](#page-6-10)

イベント設定では、各ブロックのイベント処理を設定します。

イベント設定は、「gadgetBuilderSettings / blocks / block / events / event」階層に設定を行います。

<span id="page-24-0"></span>「gadgetBuilderSettings / blocks / block / events / event」階層は、複数設定が可能です。

#### 設定

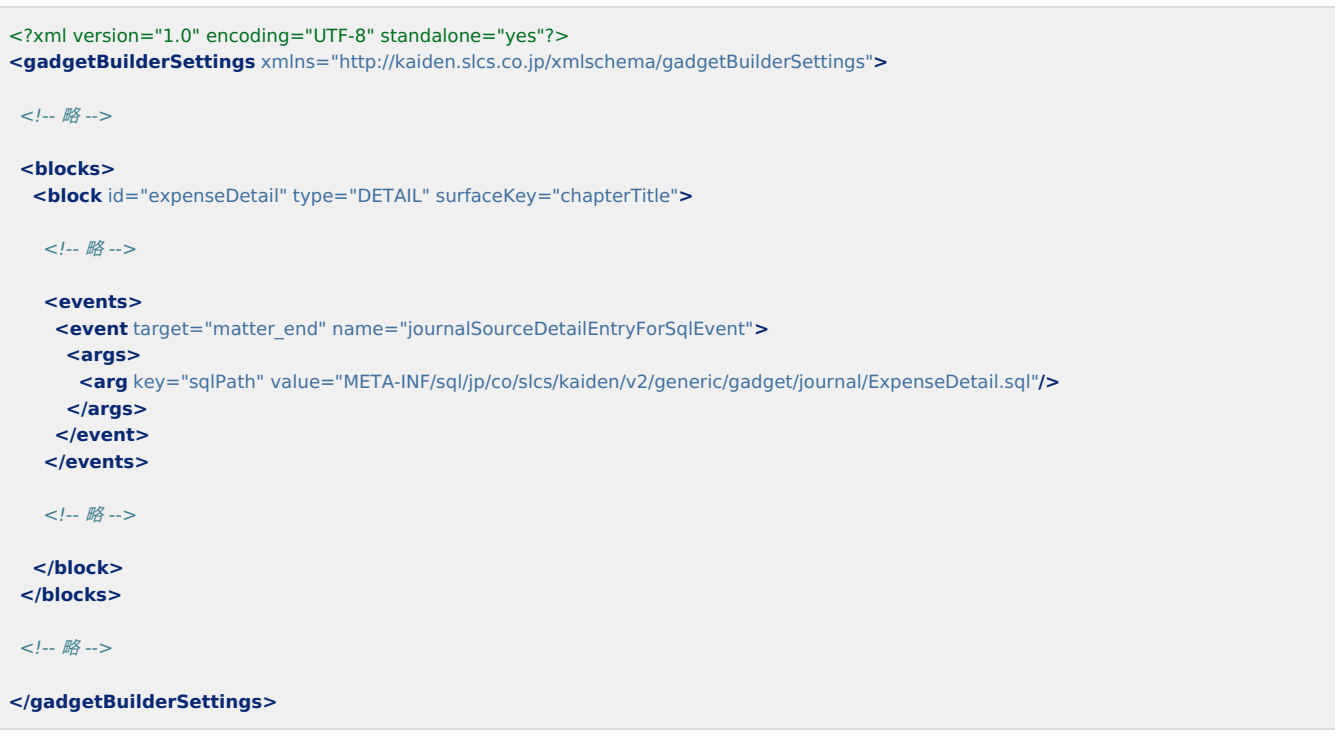

#### 解説

- 対象イベント(**gadgetBuilderSettings / blocks / block / events / event @ target**):必須  $\mathbf{r}$ 対象のイベントキーを設定します。 詳細は「[イベント処理](index.html#document-texts/reference/event/index)」を参照してください。
- イベント名(**gadgetBuilderSettings / blocks / block / events / event @ name**):必須 イベント名(コンポーネント名)を設定します。 詳細は「[イベント処理](index.html#document-texts/reference/event/index)」を参照してください。
- イベント引数(**gadgetBuilderSettings / blocks / block / events / event / args**):任意 イベント処理の引数を設定します。 詳細は「[イベント処理](index.html#document-texts/reference/event/index)」を参照してください。

#### [インクルード設定](#page-6-11)

インクルード設定では、各ブロックのクライアントサイドでインクルードを行うJSPを設定します。

インクルード設定は、「gadgetBuilderSettings / blocks / block / includes / include」階層に設定を行います。 「gadgetBuilderSettings / blocks / block / includes / include」階層は、複数設定が可能です。

<span id="page-25-0"></span>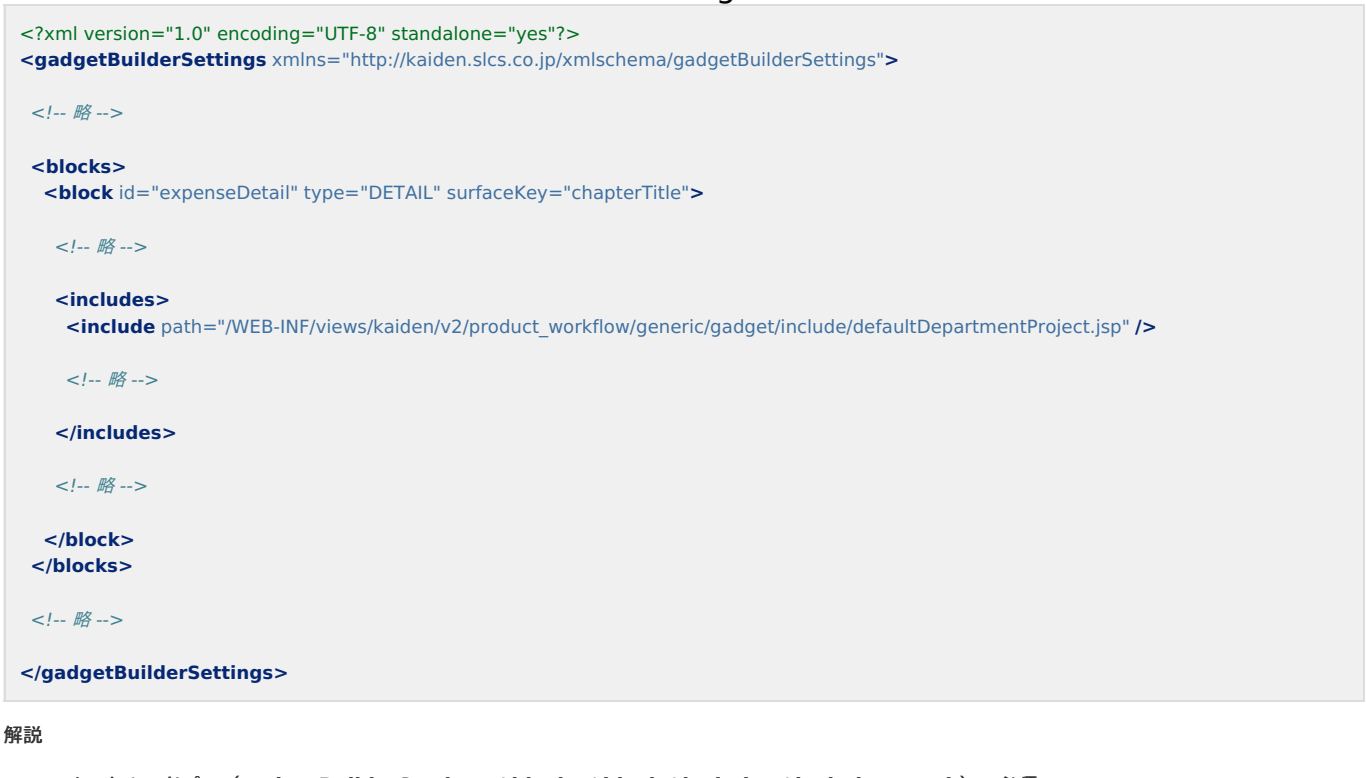

- インクルードパス(**gadgetBuilderSettings / blocks / block / includes / include @ path**):必須  $\alpha$ インクルードを行うJSPのパスを設定します。 詳細は「[インクルード](index.html#document-texts/reference/includ/index)JSP」を参照してください。
- インクルード引数(**gadgetBuilderSettings / blocks / block / includes / include / args**):必須 インクルードJSPに対する引数を設定します。 詳細は「[インクルード](index.html#document-texts/reference/includ/index)JSP」を参照してください。

```
i
 コラム
  インクルードJSPは、設定順でインクルードされます。
  設定順によって想定の処理が行われない場合があるので、優先順位を確認して設定してください。
```
#### [ガジェットサーフィス設定](#page-6-12)

ガジェットサーフィス設定では、ガジェットが使用するサーフィスを設定します。

ガジェットサーフィス設定は、「gadgetBuilderSettings / surfaces / surface」階層に設定を行います。 「gadgetBuilderSettings / surfaces / surface」階層は、複数設定が可能です。

<span id="page-26-0"></span>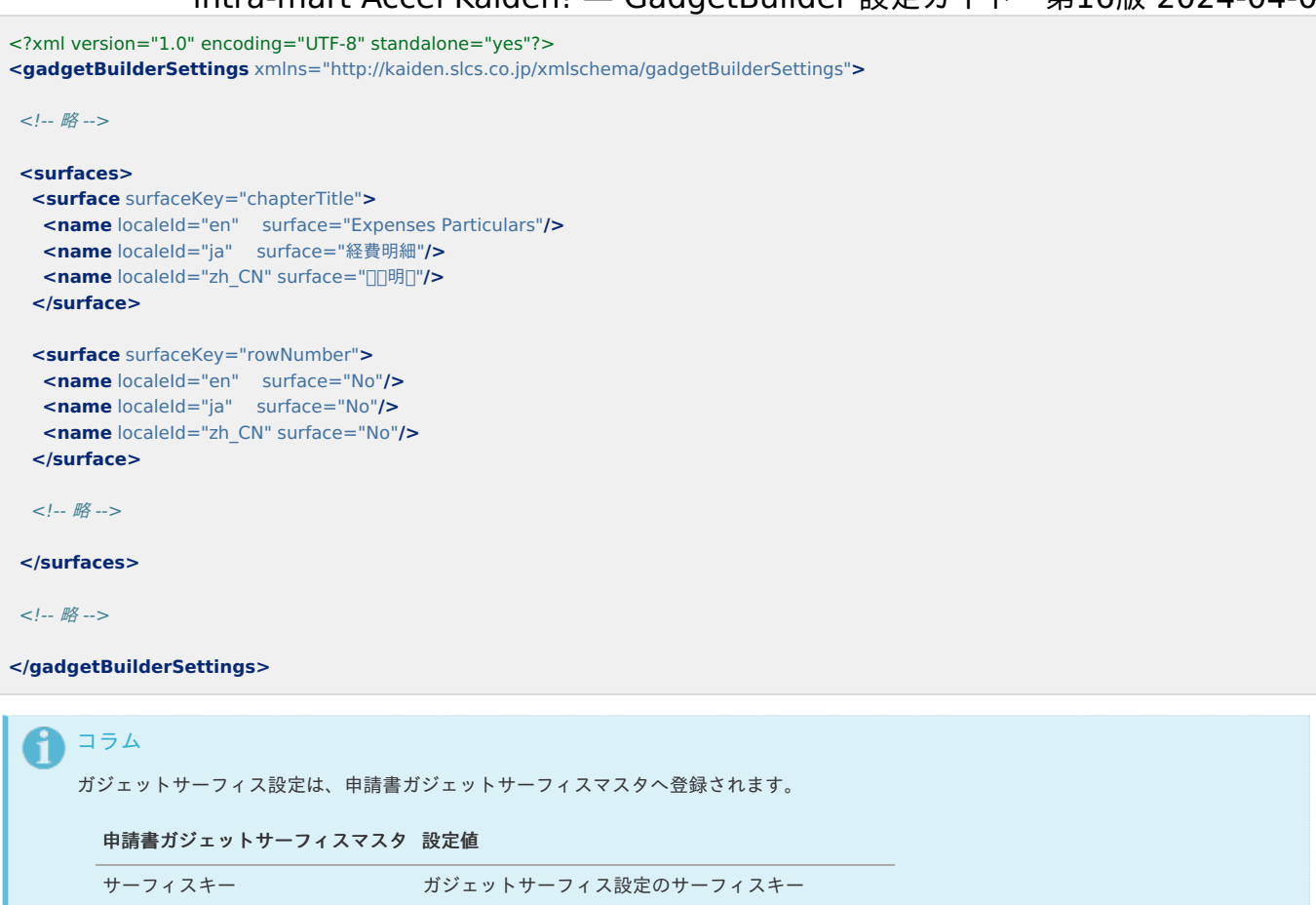

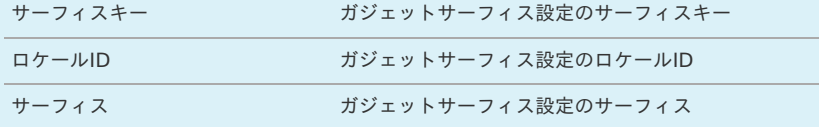

解説

- サーフィスキー(**gadgetBuilderSettings / surfaces / surface @ surfaceKey**):必須  $\alpha$ サーフィスキーを設定します。
- ロケール**ID**(**gadgetBuilderSettings / surfaces / surface / name @ localeId**):必須 ロケールIDを設定します。
- サーフィス(**gadgetBuilderSettings / surfaces / surface / name @ surface**):必須 サーフィスを設定します。

コラム

ロケールIDの設定では、システムとして使用していないロケールは設定不要です。

#### i コラム

サーフィスキーに「gadget\_header\_surface\_01〜05」を設定すると、ガジェットの上部に設定したサーフィスを表示します。 サーフィスキーに「gadget\_footer\_surface\_01〜05」を設定すると、ガジェットの下部に設定したサーフィスを表示します。

#### [ガジェットタグ設定](#page-6-13)

ガジェットタグ設定では、ガジェットの属性を設定します。

ガジェット概要設定は、「gadgetBuilderSettings / tags / tag」階層に設定を行います。 「gadgetBuilderSettings / tags / tag」階層は、複数設定が可能です。

<span id="page-27-0"></span><?xml version="1.0" encoding="UTF-8" standalone="yes"?> **<gadgetBuilderSettings** xmlns="http://kaiden.slcs.co.jp/xmlschema/gadgetBuilderSettings"**>** <!-- 略 --> **<tags> <tag** value="appNormal"**/> <tag** value="appAdvance"**/> <tag** value="appSettle"**/> <tag** value="spSupport"**/> <tag** value="checkRule"**/> </tags> </gadgetBuilderSettings>** コラム i ガジェットタグ設定は、申請書ガジェットタグマスタへ登録されます。

申請書ガジェットタグマスタ 設定値

タグ ファイン ガジェットタグ設定のタグ

#### 解説

タグ(**gadgetBuilderSettings / tags / tag @ value**):必須  $\blacksquare$ ガジェットの属性を判定するタグを設定します。

#### コラム i

次のタグが存在し、設定することでガジェットに属性が付与され、ガジェット属性ごとの振る舞いを定義できます。 intra-mart Accel Kaiden!標準のガジェットには次のタグ以外も設定されていますが、将来拡張用のタグです。

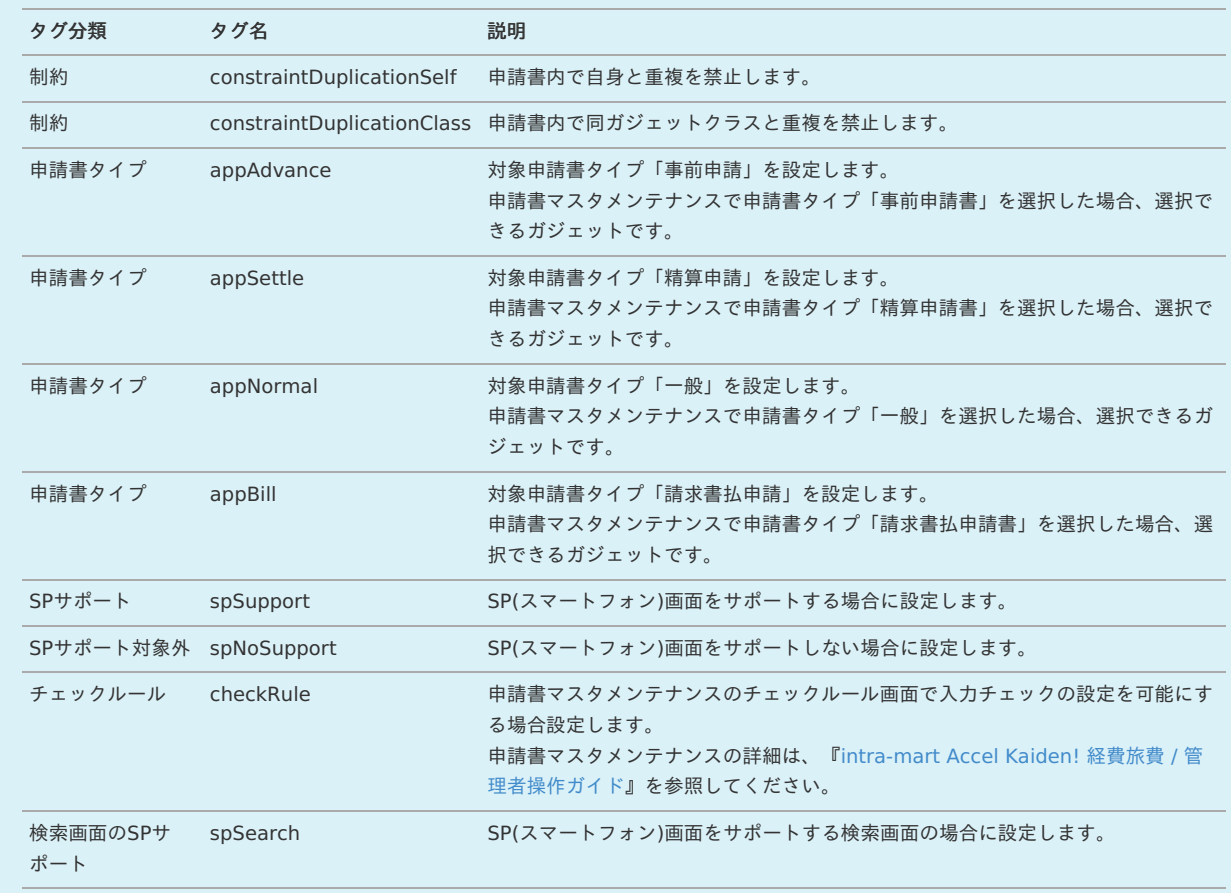

#### [Sample](#page-6-14)

次のGadgetBuilder定義は経費明細ガジェットの設定を行った場合のサンプルです。

<?xml version="1.0" encoding="UTF-8" standalone="yes"?>

**<gadgetBuilderSettings** xmlns="http://kaiden.slcs.co.jp/xmlschema/gadgetBuilderSettings"**>**

**<gadgetClass>**expenseDetail**</gadgetClass>**

**<gadgetVariation>**v01**</gadgetVariation>**

**<jspPath>**/WEB-INF/views/kaiden/v2/extension\_imw/generic/gadget/generic\_v01.jsp**</jspPath>**

**<jspPath>**/WEB-INF/views/kaiden/v2/extension\_imw/generic/gadget/generic\_v01.jsp**</jspPath>** intra-mart Accel Kaiden! — GadgetBuilder 設定ガイド 第16版 2024-04-01 **<javaPath>**jp.co.slcs.kaiden.v2.extension\_imw.feature.logic.kaiden.gadget.builder.impl.GadgetBuilderLogic**</javaPath> <sortKey>**51001**</sortKey> <surfaceKey>**chapterTitle**</surfaceKey> <descriptions>** <**description** localeId="en" gadgetName="Expenses Particulars" description="Enter Expenses Particulars. & #xD: Only Japanese Yen is available."**/>** <**description** localeId="ja" gadgetName="経費明細" description="経費明細の入力を行います。
日本円のみ利用可能です。"/> <description localeId="zh\_CN" gadgetName=" $\Pi$ 明!" description=" $\Pi$ 入口明几。 $\
:$ 只可使用日元。"/> **</descriptions>**  $\lt$  !-- $\langle \text{aras} \rangle$ <arg key="template" value="true"/> </args> --> **<blocks> <block** id="expenseDetail" type="DETAIL" surfaceKey="chapterTitle"**> <service** basic="k30tExpenseDetailService" archive="ka30tExpenseDetailService"**> <sqls> <sql** id="init" path="META-INF/sql/jp/co/slcs/kaiden/v2/generic/gadget/ExpenseDetail.sql"**/> <sql** id="copy" path="META-INF/sql/jp/co/slcs/kaiden/v2/generic/gadget/ExpenseDetail.sql"**/> <sql** id="merge" path="META-INF/sql/jp/co/slcs/kaiden/v2/generic/gadget/ExpenseDetail.sql"**/> <sql** id="archive" path="META-INF/sql/jp/co/slcs/kaiden/v2/generic/gadget/ExpenseDetail.sql"**/> <sql** id="select" path="META-INF/sql/jp/co/slcs/kaiden/v2/generic/gadget/ExpenseDetail.sql"**/> </sqls> </service> <groups> <group** id="rowNumber" surfaceKey="rowNumber" requiredType="ALWAYS\_ANY" inputType="LABEL"**> <args> <arg** key="style\_pc" value="text-align:center;"**/> </args> <fields> <field** id="rowNumber" surfaceKey="rowNumber" requiredType="INHERIT" inputType="INHERIT" type="PANEL"**>**  $\lt$ !-- $\langle \text{args} \rangle$ <arg key="header" value="true"/> <arg key="headerAllowAdd" value="true"/> <arg key="headerAllowDel" value="true"/> <arg key="detail" value="true"/> <arg key="detailAllowAdd" value="true"/> <arg key="detailAllowDel" value="true"/> </args> --> **</field> <field** id="imwApplyBaseDate" surfaceKey="imwApplyBaseDate" requiredType="ALWAYS\_ANY" inputType="INHERIT" type="DTO"**/> <field** id="searchCriteriaCompany" surfaceKey="searchCriteriaCompany" requiredType="ALWAYS\_ANY" inputType="INHERIT" type="DTO"**/> <field** id="payMethodCd" surfaceKey="payMethod" requiredType="INHERIT" inputType="INHERIT" type="TEXT\_HIDDEN"**/> </fields> </group> <group** id="occurDate" surfaceKey="occurDate" requiredType="ALWAYS\_REQ" inputType="CONFIG"**> <fields> <field** id="occurDate" surfaceKey="occurDate" requiredType="INHERIT" inputType="INHERIT" type="TEXT\_DATE"**> <args> <arg** key="class" value="kaiden-template-target" **/> <arg** key="style\_pc" value="max-width:70px; width:calc(100% - 40px);"**/> <arg** key="title" value="occurDate"**/> <arg** key="placeholder" value="occurDate"**/> <arg** key="autoFormat" value="true"**/> </args> <validates> <validate** event="default" config="{'id':'date'}"**/> </validates> </field> <field** id="businessTripStartDate" surfaceKey="businessTripStartDate" requiredType="ALWAYS\_ANY" inputType="INHERIT" type="TEXT\_HIDDEN"**/> <field** id="businessTripEndDate" surfaceKey="businessTripEndDate" requiredType="ALWAYS\_ANY" inputType="INHERIT" type="TEXT\_HIDDEN"**/> </fields> </group> <group** id="summary" surfaceKey="summary" requiredType="SETTING\_REQ" inputType="CONFIG"**> <fields> <field** id="summary" surfaceKey="summary" requiredType="INHERIT" inputType="INHERIT" type="TEXT"**> <args> <arg** key="maxlength" value="250"**/> <arg** key="class" value="kaiden-template-target" **/> <arg** key="style\_pc" value="width:calc(100% - 10px);"**/> <arg** key="title" value="summary"**/>**

**<arg** key="placeholder" value="summary"**/>**

```
</args>
        <validates>
         <validate event="default" config="{'id':'maxLength', 'args':'250'}"/>
        </validates>
       </field>
     </fields>
    </group>
     <group id="expType" surfaceKey="expType" requiredType="ALWAYS_REQ" inputType="CONFIG">
     <fields>
       <field id="expTypeCd" surfaceKey="expType" requiredType="INHERIT" inputType="INHERIT" type="MASTER">
        <args>
         <arg key="masterId" value="exp_type_filtering"/>
         <arg key="extensionId" value="expenseDetail"/>
         <arg key="searchType" value="search"/>
         <arg key="viewName" value="expTypeName"/>
         <arg key="criteria" value="
{'searchCriteriaDate':'imwApplyBaseDate','searchCriteriaCompany':'searchCriteriaCompany','expTypeCd':'expTypeCd','filteringType':'gadget,conte
         <arg key="resultChain" value="
{'expTypeCd':'expTypeCd','expTypeName':'expTypeName','accountCd':'accountCd','accountName':'accountName','taxTypeCd':'taxTypeCd','taxTypeName':'taxTypeName','taxRate':'taxRate'}"
         <arg key="resultValue" value="expTypeName"/>
         <arg key="primaryTarget" value="expTypeCd"/>
         <arg key="tmtableId" value="expenseDetail"/>
         <arg key="refreshTarget" value="imwApplyBaseDate,searchCriteriaCompany"/>
         <arg key="class" value="kaiden-template-target" />
         <arg key="style_pc" value="width:calc(40% - 35px);"/>
         <arg key="title" value="expType"/>
         <arg key="placeholder" value="expType"/>
<!-- <arg key="listRefresh" value="true"/> -->
<!-- <arg key="ajaxRefresh" value="false"/> -->
        <arg key="batchRefresh" value="true"/>
        </args>
        <validates>
         <validate event="default" target="SERVER" config="{'id':'masterBuilderExists', 'args':{'masterId':'exp_type_filtering',
'extensionId':'expenseDetail', 'searchCriteriaDate':'imwApplyBaseDate', 'searchCriteriaCompany':'searchCriteriaCompany',
'expTypeCd':'expTypeCd','filteringType':'gadget,contents','filterGadgetClass':'expenseDetail','filterGadgetVariation':'v01','filterContentsId':'imwContentsId'}}"
        </validates>
       </field>
       <field id="imwContentsId" surfaceKey="imwContentsId" requiredType="ALWAYS_ANY" inputType="INHERIT" type="DTO"/>
       <field id="accountCd" surfaceKey="account" requiredType="INHERIT" inputType="INHERIT" type="TEXT_HIDDEN">
        <validates>
         <validate event="default" target="SERVER" config="{'id':'masterBuilderExists', 'args':{'masterId':'account',
'extensionId':'expenseDetail', 'searchCriteriaDate':'imwApplyBaseDate', 'searchCriteriaCompany':'searchCriteriaCompany',
'accountCd':'accountCd'}}"/>
        </validates>
       </field>
       <field id="accountName" surfaceKey="account" requiredType="ALWAYS_ANY" inputType="INHERIT" type="TEXT">
        <args>
         <arg key="class_pc" value="kaiden-ui-dummy-text"/>
         <arg key="style_pc" value="width:calc(30% - 15px);"/>
         <arg key="title" value="account"/>
         <arg key="placeholder" value="account"/>
         <arg key="readonly" value="true"/>
        </args>
       </field>
       <field id="taxTypeCd" surfaceKey="taxType" requiredType="INHERIT" inputType="INHERIT" type="TEXT_HIDDEN">
        <validates>
         <validate event="default" target="SERVER" config="{'id':'masterBuilderExists', 'args':{'masterId':'tax_type',
'extensionId':'expenseDetail', 'searchCriteriaDate':'imwApplyBaseDate', 'searchCriteriaCompany':'searchCriteriaCompany',
'taxTypeCd':'taxTypeCd'}}"/>
        </validates>
       </field>
       <field id="taxTypeName" surfaceKey="taxType" requiredType="ALWAYS_ANY" inputType="INHERIT" type="TEXT">
        <args>
         <arg key="class_pc" value="kaiden-ui-dummy-text"/>
         <arg key="style_pc" value="width:calc(30% - 15px);"/>
         <arg key="title" value="taxType"/>
         <arg key="placeholder" value="taxType"/>
         <arg key="readonly" value="true"/>
        </args>
       </field>
       <field id="taxRate" surfaceKey="taxRate" requiredType="INHERIT" inputType="INHERIT" type="TEXT_HIDDEN">
        <args>
         <arg key="event" value="change"/>
        </args>
       </field>
     </fields>
```

```
</group>
     <group id="department" surfaceKey="department" requiredType="ALWAYS_ANY" inputType="CONFIG">
     <fields>
       <field id="departmentSetCd" surfaceKey="departmentSet" requiredType="INHERIT" inputType="INHERIT" type="TEXT_HIDDEN"/>
       <field id="departmentCd" surfaceKey="department" requiredType="INHERIT" inputType="INHERIT" type="MASTER">
        <args>
         <arg key="masterId" value="department"/>
         <arg key="extensionId" value="expenseDetail"/>
         <arg key="searchType" value="search"/>
         <arg key="viewName" value="departmentName"/>
         <arg key="criteria" value="
{'searchCriteriaDate':'imwApplyBaseDate','searchCriteriaCompany':'searchCriteriaCompany','departmentSetCd':'searchCriteriaCompany','departmentCd':'departmentCd','includeBlank':'true'}"
         <arg key="resultChain" value="
{'departmentCd':'departmentCd','departmentName':'departmentName','departmentSetCd':'departmentSetCd'}"/>
         <arg key="resultValue" value="departmentName"/>
         <arg key="primaryTarget" value="departmentSetCd,departmentCd"/>
         <arg key="tmtableId" value="expenseDetail"/>
         <arg key="refreshTarget" value="imwApplyBaseDate,searchCriteriaCompany"/>
         <arg key="class" value="kaiden-template-target" />
         <arg key="style_pc" value="width:calc(100% - 35px);"/>
         <arg key="title" value="department"/>
         <arg key="placeholder" value="department"/>
<!-- <arg key="listRefresh" value="true"/> -->
<!-- <arg key="ajaxRefresh" value="false"/> -->
        <arg key="batchRefresh" value="true"/>
        </args>
        <validates>
         <validate event="apply" target="ALWAYS" config="{'id':'requiredAny', 'args':['departmentCd','projectCd']}"/>
         <validate event="reapply" target="ALWAYS" config="{'id':'requiredAny', 'args':['departmentCd','projectCd']}"/>
         <validate event="process" target="ALWAYS" config="{'id':'requiredAny', 'args':['departmentCd','projectCd']}"/>
         <validate event="applysp" target="ALWAYS" config="{'id':'requiredAny', 'args':['departmentCd','projectCd']}"/>
         <validate event="reapplysp" target="ALWAYS" config="{'id':'requiredAny', 'args':['departmentCd','projectCd']}"/>
         <validate event="processsp" target="ALWAYS" config="{'id':'requiredAny', 'args':['departmentCd','projectCd']}"/>
         <validate event="default" target="SERVER" config="{'id':'masterBuilderExists', 'args':{'masterId':'department',
'extensionId':'expenseDetail', 'searchCriteriaDate':'imwApplyBaseDate', 'searchCriteriaCompany':'searchCriteriaCompany',
'departmentSetCd':'searchCriteriaCompany','departmentCd':'departmentCd'}}"/>
        </validates>
       </field>
     </fields>
    </group>
    <group id="project" surfaceKey="project" requiredType="ALWAYS_ANY" inputType="CONFIG">
     <fields>
       <field id="projectCd" surfaceKey="project" requiredType="INHERIT" inputType="INHERIT" type="MASTER">
        <args>
         <arg key="masterId" value="project_workflow"/>
         <arg key="extensionId" value="expenseDetail"/>
         <arg key="searchType" value="search"/>
         <arg key="viewName" value="projectName"/>
         <arg key="criteria" value="
{'searchCriteriaDate':'imwApplyBaseDate','searchCriteriaCompany':'searchCriteriaCompany','projectCd':'projectCd','includeBlank':'true'}"/>
         <arg key="resultChain" value="{'projectCd':'projectCd','projectName':'projectName'}"/>
         <arg key="resultValue" value="projectName"/>
         <arg key="primaryTarget" value="projectCd"/>
         <arg key="tmtableId" value="expenseDetail"/>
         <arg key="refreshTarget" value="imwApplyBaseDate,searchCriteriaCompany"/>
         <arg key="class" value="kaiden-template-target" />
         <arg key="style_pc" value="width:calc(100% - 35px);"/>
         <arg key="title" value="project"/>
         <arg key="placeholder" value="project"/>
<!-- <arg key="listRefresh" value="true"/> -->
\langle -2 \rangle < arg key="ajaxRefresh" value="false"/> -->
         <arg key="batchRefresh" value="true"/>
        </args>
        <validates>
         <validate event="apply" target="ALWAYS" config="{'id':'requiredAny', 'args':['departmentCd','projectCd']}"/>
         <validate event="reapply" target="ALWAYS" config="{'id':'requiredAny', 'args':['departmentCd','projectCd']}"/>
         <validate event="process" target="ALWAYS" config="{'id':'requiredAny', 'args':['departmentCd','projectCd']}"/>
         <validate event="applysp" target="ALWAYS" config="{'id':'requiredAny', 'args':['departmentCd','projectCd']}"/>
         <validate event="reapplysp" target="ALWAYS" config="{'id':'requiredAny', 'args':['departmentCd','projectCd']}"/>
         <validate event="processsp" target="ALWAYS" config="{'id':'requiredAny', 'args':['departmentCd','projectCd']}"/>
         <validate event="default" target="SERVER" config="{'id':'masterBuilderExists', 'args':{'masterId':'project_workflow',
'extensionId':'expenseDetail', 'searchCriteriaDate':'imwApplyBaseDate', 'searchCriteriaCompany':'searchCriteriaCompany',
'projectCd':'projectCd'}}"/>
        </validates>
       </field>
     </fields>
```

```
</group>
    <group id="payType" surfaceKey="payType" requiredType="ALWAYS_REQ" inputType="CONFIG">
```

```
syroup id="payType" surfaceReare" and The GadgetBuilder 設定ガイド 第16版 2024-04-01
     <fields>
      <field id="payTypeCd" surfaceKey="payType" requiredType="INHERIT" inputType="INHERIT" type="MASTER">
       <args>
        <arg key="masterId" value="pay_type"/>
        <arg key="extensionId" value="expenseDetail"/>
        <arg key="searchType" value="select"/>
        <arg key="viewName" value="payTypeName"/>
        <arg key="criteria" value="
{'searchCriteriaDate':'imwApplyBaseDate','searchCriteriaCompany':'searchCriteriaCompany','payTypeCd':'payTypeCd','includeBlank':'false'}"/>
        <arg key="resultChain" value="{'payTypeCd':'payTypeCd','payTypeName':'payTypeName','paymentFlag':'paymentFlag'}"/>
        <arg key="resultValue" value="payTypeName"/>
        <arg key="primaryTarget" value="payTypeCd"/>
        <arg key="tmtableId" value="expenseDetail"/>
        <arg key="refreshTarget" value="imwApplyBaseDate,searchCriteriaCompany"/>
        <arg key="class" value="kaiden-template-target" />
        <arg key="style_pc" value="width:calc(100% - 10px);"/>
        <arg key="title" value="payType"/>
        <arg key="placeholder" value="payType"/>
<!-- <arg key="listRefresh" value="true"/> -->
<!-- <arg key="ajaxRefresh" value="false"/> -->
        <arg key="batchRefresh" value="true"/>
       </args>
       <validates>
        <validate event="default" target="SERVER" config="{'id':'masterBuilderExists', 'args':{'masterId':'pay_type',
'extensionId':'expenseDetail', 'searchCriteriaDate':'imwApplyBaseDate', 'searchCriteriaCompany':'searchCriteriaCompany',
'payTypeCd':'payTypeCd'}}"/>
       </validates>
      </field>
      <field id="paymentFlag" surfaceKey="paymentFlag" requiredType="INHERIT" inputType="INHERIT" type="TEXT_HIDDEN"/>
     </fields>
    </group>
    <group id="payee" surfaceKey="payee" requiredType="SETTING_ANY" inputType="CONFIG">
     <fields>
      <field id="payeeName" surfaceKey="payee" requiredType="INHERIT" inputType="INHERIT" type="TEXT">
       <args>
        <arg key="maxlength" value="250"/>
         <arg key="class" value="kaiden-template-target" />
         <arg key="style_pc" value="width:calc(100% - 10px);"/>
        <arg key="title" value="payee"/>
        <arg key="placeholder" value="payee"/>
       </args>
        <validates>
        <validate event="default" config="{'id':'maxLength', 'args':'250'}"/>
       </validates>
      </field>
     </fields>
    </group>
    <group id="transAmount" surfaceKey="transAmount" requiredType="ALWAYS_REQ" inputType="CONFIG">
     <fields>
      <field id="transAmount" surfaceKey="transAmount" requiredType="INHERIT" inputType="INHERIT" type="TEXT_NUMERIC">
       <args>
        <arg key="class" value="kaiden-template-target" />
        <arg key="style_pc" value="width:calc(100% - 10px);"/>
        <arg key="title" value="transAmount"/>
        <arg key="placeholder" value="transAmount"/>
        <arg key="amount" value="true"/>
        <arg key="event" value="change"/>
       </args>
       <validates>
        <validate event="default" config="{'id':'currencyAmnt2', 'args':['','searchCriteriaCompany']}"/>
        <validate event="default" config="{'id':'amountMin', 'args':'0'}"/>
       </validates>
      </field>
      <field id="transCurrencyCd" surfaceKey="transCurrency" requiredType="ALWAYS_ANY" inputType="INHERIT" type="TEXT_HIDDEN"/>
      <field id="companyRate" surfaceKey="companyRate" requiredType="INHERIT" inputType="INHERIT" type="TEXT_HIDDEN"/>
      <field id="companyAmount" surfaceKey="companyAmount" requiredType="ALWAYS_ANY" inputType="INHERIT"
type="TEXT_HIDDEN"/>
      <field id="companyCurrencyCd" surfaceKey="companyCurrency" requiredType="ALWAYS_ANY" inputType="INHERIT" type="DTO"/>
      <field id="quantity" surfaceKey="quantity" requiredType="INHERIT" inputType="INHERIT" type="TEXT_HIDDEN"/>
      <field id="companyAmountSum" surfaceKey="companyAmountSum" requiredType="INHERIT" inputType="INHERIT"
type="TEXT_HIDDEN"/>
      <field id="companyAmountExcTax" surfaceKey="companyAmountExcTax" requiredType="INHERIT" inputType="INHERIT"
type="TEXT_HIDDEN"/>
      <field id="companyAmountTax" surfaceKey="companyAmountTax" requiredType="INHERIT" inputType="INHERIT"
type="TEXT_HIDDEN"/>
     </fields>
    </group>
    <group id="fileTaregt" surfaceKey="PWKF.master.file.file" requiredType="ALWAYS_ANY" inputType="CONFIG">
```

```
<fields>
      <field id="fileTaregt" surfaceKey="PWKF.master.file.file" requiredType="INHERIT" inputType="INHERIT" type="TEXT_HIDDEN"
mode="searchFile_v01">
       <validates>
        <validate event="default" config="{'id':'fileValidate'}" target="CLIENT" />
       </validates>
      </field>
     </fields>
    </group>
   </groups>
   <table rowNumberTarget="rowNumber" type="HORIZONTAL">
    <colgroups>
     <colgroup style="width:50px; overflow:hidden"/>
     <colgroup style="overflow:hidden"/>
     <colgroup style="width:23%; overflow:hidden"/>
     <colgroup style="width:23%; overflow:hidden"/>
     <colgroup style="width:23%; overflow:hidden"/>
    </colgroups>
    <rows>
     <row>
      <cols>
       <col groupId="rowNumber" rowspan="4"/>
       <col groupId="occurDate"/>
       <col groupId="summary" colspan="3"/>
      </cols>
     </row>
     <row>
      <cols>
       <col groupId="expType" colspan="2"/>
       <col groupId="department"/>
       <col groupId="project"/>
      </cols>
     </row>
     <row>
      <cols>
       <col groupId="payType"/>
       <col groupId="payee" colspan="2"/>
       <col groupId="transAmount"/>
      </cols>
     </row>
     <row>
      <cols>
       <col groupId="fileTaregt" colspan="4"/>
      </cols>
     </row>
    </rows>
   </table>
   <completions>
    <completion name="departmentSetCd" position="1" type="claimValueOnInit" args="{'claim':'claimDefaultDepartmentSetCd',
'target':'1'}" target="CLIENT" mode="EMPTY"/>
   <completion name="departmentCd" position="1" type="claimValueOnInit" args="{'claim':'claimDefaultDepartmentCd',
'target':'1'}" target="CLIENT" mode="EMPTY"/>
   <completion name="projectCd" position="1" type="claimValueOnInit" args="{'claim':'claimDefaultProjectCd', 'target':'1'}"
target="CLIENT" mode="EMPTY"/>
   <completion name="departmentSetCd" position="1" type="claimValueAddRow" args="{'claim':'claimDefaultDepartmentSetCd',
'target':'1'}" target="CLIENT" mode="EMPTY"/>
    <completion name="departmentCd" position="1" type="claimValueAddRow" args="{'claim':'claimDefaultDepartmentCd',
'target':'1'}" target="CLIENT" mode="EMPTY"/>
    <completion name="projectCd" position="1" type="claimValueAddRow" args="{'claim':'claimDefaultProjectCd', 'target':'1'}"
target="CLIENT" mode="EMPTY"/>
    <completion name="payMethodCd" position="1" type="claimValue" args="{'claim':'claimPayMethod'}"
target="ALWAYS" mode="ALWAYS"/>
    <completion name="transCurrencyCd" position="2" type="variable" args="{'field':'companyCurrencyCd'}"
target="ALWAYS" mode="ALWAYS"/>
    <completion name="companyRate" position="3" type="fixed" args="{'value':'1'}"
target="ALWAYS" mode="EMPTY"/>
    <completion name="companyAmount" position="4" type="variable" args="{'field':'transAmount'}"
target="ALWAYS" mode="ALWAYS"/>
    <completion name="quantity" position="5" type="fixed" args="{'value':'1'}"
target="ALWAYS" mode="EMPTY"/>
    <completion name="companyAmountSum" position="6" type="calcMul" args="
{'field1':'companyAmount','field2':'quantity','round':'4','digits':'0'}" target="ALWAYS" mode="ALWAYS"/>
    <completion name="companyAmountTax" position="7" type="calcTax" args="
{'amount':'companyAmountSum','taxRate':'taxRate','round':'4','digits':'0'}" target="ALWAYS" mode="ALWAYS"/>
    <completion name="companyAmountExcTax" position="8" type="calcSub" args="
{'field1':'companyAmountSum','field2':'companyAmountTax','round':'4','digits':'0'}" target="ALWAYS" mode="ALWAYS"/>
    <completion name="businessTripStartDate" position="10" type="claimValue" args="
{'}claim':'claimBusinessTripStartDate','target':'0'}"
    <completion name="businessTripEndDate" position="10" type="claimValue" args="{'claim':'claimBusinessTripEndDate','target':'0'}"
```

```
33
```

```
target="ALWAYS" mode="ALWAYS"/>
   </completions>
   <claims>
    <claim name="claimExpenseAmount" type="claimAmountSummary" args="{'amount':'companyAmountSum'}"/>
    <claim name="claimTemporaryPayAmount" type="claimAmountSummary" args="
{'amount':'companyAmountSum','paymentFlag':'paymentFlag','payment':'1'}"/>
    <claim name="claimCompanyPayAmount" type="claimAmountSummary" args="
{'amount':'companyAmountSum','paymentFlag':'paymentFlag','payment':'0'}"/>
    <claim name="claimDateDetail" type="claimColumnValuesList" args="{'field1':'occurDate','field2':'occurDate'}"/>
    <claim name="claimExpenseDetail" type="claimColumnValuesList" args="{'field1':'companyAmountSum'}"/>
    <claim name="claimExpenceCount" type="claimRowCount" args=""/>
    <claim name="loadData4Settle" type="claimSearchData" args="{'systemMatterId':'imwSystemMatterId',
'userDataId':'imwUserDataId', 'gadgetClass':'gadgetClass', 'gadgetVariation':'gadgetVariation'}" target="CLIENT"/>
    <claim name="claimDetailDataList" type="claimColumnValuesMapList" args="{
                                                  'occurDate' : 'occurDate',
                                                   'expTypeCd' : 'expTypeCd',
                                                   'accountCd' : 'accountCd',
                                                  'taxTypeCd' : 'taxTypeCd',
                                                  'departmentSetCd' : 'departmentSetCd',
                                                  'departmentCd' : 'departmentCd',
                                                   'projectCd' : 'projectCd',
                                                   'taxRate' : 'taxRate',
                                                   'quantity' : 'quantity',
                                                  'transCurrencyCd' : 'transCurrencyCd',
                                                  'transAmount' : 'transAmount',
                                                  'companyCurrencyCd' : 'companyCurrencyCd',
                                                  'companyRate' : 'companyRate',
                                                  'companyAmount' : 'companyAmount',
                                                  'companyAmountSum' : 'companyAmountSum',
                                                  'companyAmountExcTax' : 'companyAmountExcTax',
                                                  'companyAmountTax' : 'companyAmountTax'
                                                 }"
    />
    <claim name="claimExpenseAmountExcTax" type="claimAmountSummary" args="{'amount':'companyAmountExcTax'}"/>
    <claim name="claimExpenseAmountTax" type="claimAmountSummary" args="{'amount':'companyAmountTax'}"/>
   </claims>
   <events>
    <event target="matter_end" name="journalSourceDetailEntryForSqlEvent">
     <args>
      <arg key="sqlPath" value="META-INF/sql/jp/co/slcs/kaiden/v2/generic/gadget/journal/ExpenseDetail.sql"/>
     </args>
    </event>
   </events>
   <includes>
    <include path="/WEB-INF/views/kaiden/v2/product_workflow/generic/gadget/include/defaultDepartmentProject.jsp" />
    <include path="/WEB-INF/views/kaiden/v2/extension_imw/generic/gadget/include/relationPasteControl.jsp" />
    <include path="/WEB-INF/views/kaiden/v2/product_workflow/generic/gadget/include/searchFile_v01.jsp"
         \arcsin 4'condition':{
              'taregt' :'fileTaregt',
               'searchType' :'settle',
               'category' :'300015-RECEIPT',
               'currencyFixed' :'true'
              },
              'settings':{
               'showFileDetail':'false',
               'showFileInfo' :'true',
               'appendRow' :'false',
               'deleteRow' :'false',
               'previewStyle' :'width:100%; height:600px; resize:vertical; overflow:hidden;',
               'rowNoField' :'rowNumber',
               'amountField' :'transAmount',
               'currencyField' :'transCurrencyCd',
               'checkField' :'',
               'upload' :{'use':'false'},
               'search' :{'use':'true'},<br>'import' :{'use':'false'}
                          :\'use':'false'},
               'show' :{'use':'true'}
              },
              'relations':{
               'occurDate' :{'value':'tradingDate', 'mode':'1'},
               'payeeName' :{'value':'customerName', 'mode':'1'},
               'transAmount' :{'value':'balanceAmount', 'mode':'1'},
               'transCurrencyCd' :{'value':'transCurrencyCd', 'mode':'0', 'disabled':'true'}
              }
             }"
    />
```
**</includes> </block>**

**</blocks> <surfaces> <surface** surfaceKey="chapterTitle"**> <name** localeId="en" surface="Expenses Particulars"**/> <name** localeId="ja" surface="経費明細"**/> <name** localeId="zh\_CN" surface="明"**/> </surface> <surface** surfaceKey="rowNumber"**> <name** localeId="en" surface="No"**/> <name** localeId="ja" surface="No"**/> <name** localeId="zh\_CN" surface="No"**/> </surface> <surface** surfaceKey="imwApplyBaseDate"**> <name** localeId="en" surface="Apply Reference Date"**/> <name** localeId="ja" surface="申請基準日"**/> <name** localeId="zh\_CN" surface="申基准日"**/> </surface> <surface** surfaceKey="searchCriteriaCompany"**> <name** localeId="en" surface="Search Reference Company"**/> <name** localeId="ja" surface="検索基準会社"**/> <name** localeId="zh\_CN" surface="索基准公司"**/> </surface> <surface** surfaceKey="payMethod"**> <name** localeId="en" surface="Payment Method"**/> <name** localeId="ja" surface="支払方法"**/> <name** localeId="zh\_CN" surface="支付方法"**/> </surface> <surface** surfaceKey="occurDate"**> <name** localeId="en" surface="Occurrence Date"**/> <name** localeId="ja" surface="発生日"**/> <name** localeId="zh\_CN" surface="生日"**/> </surface> <surface** surfaceKey="businessTripStartDate"**> <name** localeId="en" surface="Business Trip Period (Start Date)"**/> <name** localeId="ja" surface="出張期間(開始日)"**/> <name** localeId="zh\_CN" surface="出差期(开始日)"**/> </surface> <surface** surfaceKey="businessTripEndDate"**> <name** localeId="en" surface="Business Trip Period (End Date)"**/> <name** localeId="ja" surface="出張期間(終了日)"**/> <name** localeId="zh\_CN" surface="出差期(束日)"**/> </surface> <surface** surfaceKey="summary"**> <name** localeId="en" surface="Description of Expense"**/> <name** localeId="ja" surface="経費内容"**/> <name** localeId="zh\_CN" surface="内容"**/> </surface> <surface** surfaceKey="expType"**> <name** localeId="en" surface="Expense Type"**/> <name** localeId="ja" surface="経費区分"**/> <name** localeId="zh\_CN" surface="分"**/> </surface> <surface** surfaceKey="account"**> <name** localeId="en" surface="Account"**/> <name** localeId="ja" surface="勘定科目"**/> <name** localeId="zh\_CN" surface="科目"**/> </surface> <surface** surfaceKey="taxType"**> <name** localeId="en" surface="Tax Category"**/> <name** localeId="ja" surface="税区分"**/>** <name localeId="zh\_CN" surface="税分["/> **</surface> <surface** surfaceKey="taxRate"**> <name** localeId="en" surface="Tax Rate"**/> <name** localeId="ja" surface="税率"**/> <name** localeId="zh\_CN" surface="税率"**/> </surface> <surface** surfaceKey="departmentSet"**> <name** localeId="en" surface="Organization Set"**/> <name** localeId="ja" surface="組織セット"**/> <name** localeId="zh\_CN" surface="集合"**/> </surface> <surface** surfaceKey="department"**> <name** localeId="en" surface="Organization"**/> <name** localeId="ja" surface="組織"**/>** <name localeId="zh\_CN" surface="[]["/>

**</block>**

**</surface>**

```
<surface surfaceKey="project">
   <name localeId="en" surface="Project"/>
   <name localeId="ja" surface="プロジェクト"/>
  <name localeId="zh_CN" surface="目"/>
  </surface>
  <surface surfaceKey="payType">
  <name localeId="en" surface="Payment Classification"/>
  <name localeId="ja" surface="支払分類"/>
   <name localeId="zh_CN" surface="支付分[]"/>
  </surface>
  <surface surfaceKey="paymentFlag">
   <name localeId="en" surface="Reimbursement Flag"/>
   <name localeId="ja" surface="立替フラグ"/>
  <name localeId="zh_CN" surface="付志"/>
  </surface>
  <surface surfaceKey="payee">
  <name localeId="en" surface="Payee"/>
  <name localeId="ja" surface="支払先"/>
   <name localeId="zh_CN" surface="收款方"/>
  </surface>
  <surface surfaceKey="transAmount">
  <name localeId="en" surface="Amount"/>
   <name localeId="ja" surface="金額"/>
   <name localeId="zh_CN" surface="金"/>
  </surface>
  <surface surfaceKey="transCurrency">
   <name localeId="en" surface="Currency"/>
   <name localeId="ja" surface="通貨"/>
   <name localeId="zh_CN" surface="\\\\_\_-
  </surface>
  <surface surfaceKey="companyRate">
   <name localeId="en" surface="rate"/>
   <name localeId="ja" surface="レート"/>
   <name localeId="zh_CN" surface="率"/>
  </surface>
  <surface surfaceKey="companyAmount">
   <name localeId="en" surface="Converted"/>
   <name localeId="ja" surface="換算額"/>
  <name localeId="zh_CN" surface="[算]"/>
  </surface>
  <surface surfaceKey="companyCurrency">
   <name localeId="en" surface="Company Currency"/>
  <name localeId="ja" surface="会社通貨"/>
  <name localeId="zh_CN" surface="公司"/>
  </surface>
  <surface surfaceKey="quantity">
   <name localeId="en" surface="Quantity"/>
   <name localeId="ja" surface="数量"/>
  <name localeId="zh_CN" surface="数量"/>
  </surface>
  <surface surfaceKey="companyAmountSum">
  <name localeId="en" surface="Total amount"/>
   <name localeId="ja" surface="合計額"/>
   <name localeId="zh_CN" surface="量"/>
  </surface>
  <surface surfaceKey="companyAmountExcTax">
   <name localeId="en" surface="Tax excluded amount"/>
  <name localeId="ja" surface="税抜金額"/>
  <name localeId="zh_CN" surface="税抜金量"/>
  </surface>
  <surface surfaceKey="companyAmountTax">
  <name localeId="en" surface="Tax amount"/>
  <name localeId="ja" surface="税額"/>
   <name localeId="zh_CN" surface="税[]"/>
  </surface>
 </surfaces>
 <tags>
  <tag value="appNormal"/>
  <tag value="appAdvance"/>
  <tag value="appSettle"/>
  <tag value="spSupport"/>
  <tag value="checkRule"/>
 </tags>
</gadgetBuilderSettings>
```

```
設定の流れ(申請書ガジェット)
```
 $\overline{\blacksquare}$
本項では、GadgetBuilderの設定の流れを説明します。 (経費明細を例にします。)

- [テーブル定義](#page-39-0)
	- [必須カラム](#page-4-0)
		- [基本テーブル](#page-4-1)
		- [退避テーブル](#page-0-0)
	- [定義サンプル](#page-0-0)
- [Service](#page-47-0)、Entity作成
	- [Service](#page-0-0)、Entityの作成
	- [Service](#page-0-0)、Entityの配置
- [GadgetBuilder](#page-5-0)定義作成
	- GadgetBuilder[定義ファイル作成](#page-0-0)
- [SQL](#page-61-0)作成
- [動作確認](#page-0-0)
	- [GadgetBuilder](#page-64-0)定義インポート
	- [申請書マスタメンテナンス](#page-66-0)
	- [申請画面](#page-0-0)

### [テーブル定義](#page-0-0)

はじめに、対象となるテーブルの定義を行います。 要件に合わせて次の各カラムを組み合わせて定義を行ってください。

### [必須カラム](#page-6-0)

GadgetBuilderで申請書ガジェットを作成する場合のテーブルの定義です。

#### [基本テーブル](#page-6-1)

基本テーブルの場合は次のカラムは必ず設定してください。(全て「not null」制約)

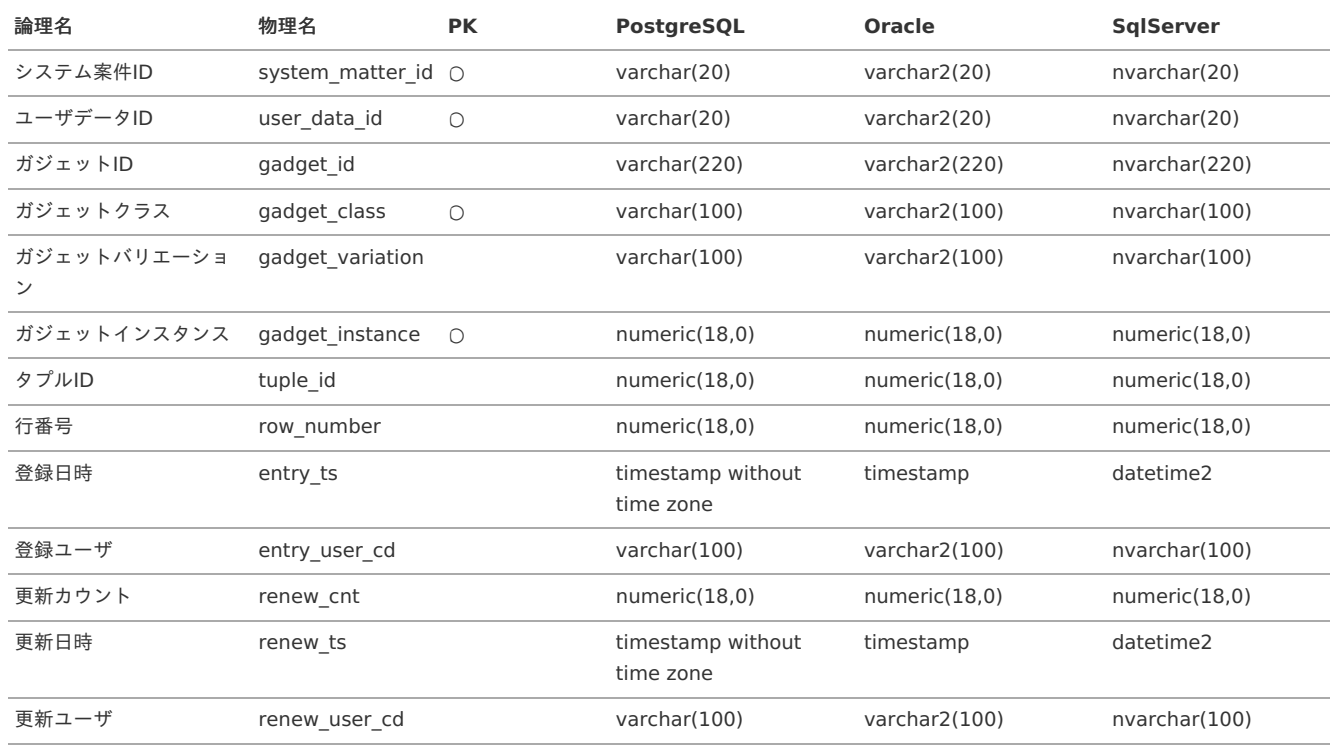

#### [退避テーブル](#page-6-2)

退避(アーカイブ)テーブルの場合は次のカラムは必ず設定してください。(全て「not null」制約)

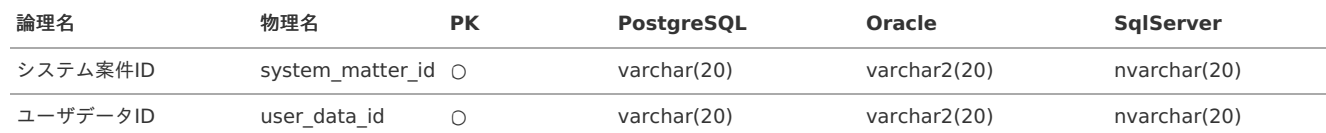

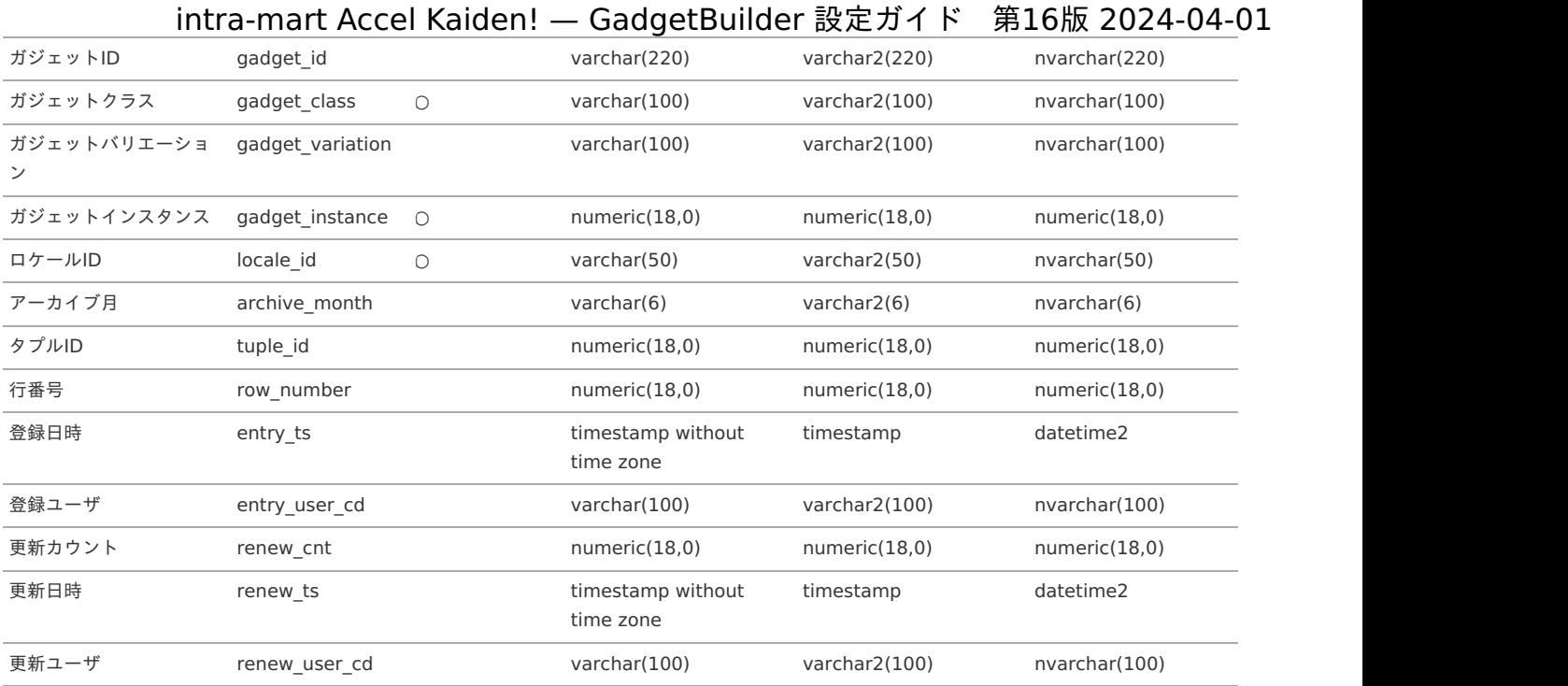

# コラム

タプルID、行番号は明細系ブロックの登録先の場合のみ設定してください。

### [定義サンプル](#page-6-3)

次項以降では、次の定義を利用した場合の設定の流れを説明します。

#### **PostgreSQL**

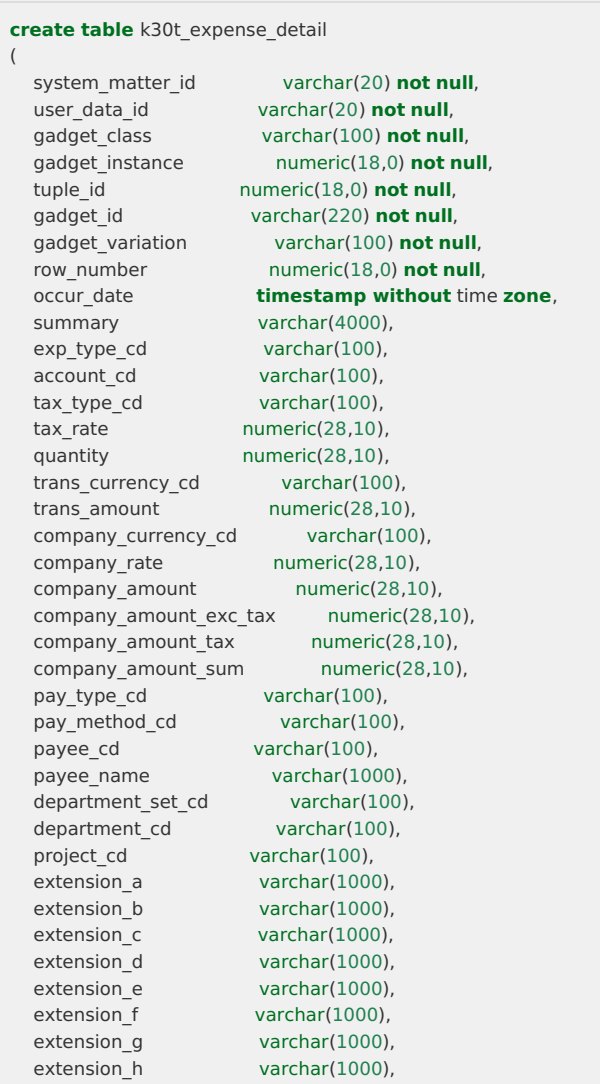

### extension\_i varchar(1000),<br>extension\_i varchar(1000), intra-mart Accel Kaiden! — GadgetBuilder 設定ガイド 第16版 2024-04-01

```
extension j varchar(1000),
```
entry\_ts **timestamp without** time **zone not null**, entry\_user\_cd varchar(100) **not null**, renew\_cnt numeric(18,0) **not null**, renew\_ts **timestamp without** time **zone not null**, renew\_user\_cd varchar(100) **not null**

);

**alter table** k30t expense detail **add primary key** (system matter id, user data id, tuple id, gadget class, gadget instance); **alter table** k30t expense detail **add check** (gadget instance  $>= 0$ ); **alter table** k30t\_expense\_detail **add check** (tuple\_id >= 0); **alter table** k30t\_expense\_detail **add check** (row\_number >= 0); **alter table** k30t expense detail **add check** (tax rate  $>= 0$ );

#### **create table** ka30t\_expense\_detail

(

);

system\_matter\_id varchar(20) **not null**, user\_data\_id varchar(20) **not null**, gadget\_class varchar(100) **not null**, gadget\_class varchar(100) **not null**,<br>gadget\_instance numeric(18,0) **not null**, tuple\_id numeric(18,0) **not null**, locale\_id varchar(50) **not null**, archive\_month varchar(6) **not null**, gadget\_id varchar(220) **not null**, gadget\_variation varchar(100) **not null**, row\_number numeric(18,0) **not null**, occur\_date **timestamp without** time **zone**, summary varchar(4000), exp type cd varchar(100), account\_cd varchar(100), tax type cd varchar(100), tax rate numeric(28,10), quantity numeric(28,10), trans\_currency\_cd varchar(100), trans\_amount numeric(28,10), company\_currency\_cd varchar(100), company rate numeric(28,10), company\_amount numeric(28,10), company\_amount\_exc\_tax numeric(28,10), company amount tax numeric(28,10), company amount sum numeric(28,10), pay type cd varchar(100), pay method cd varchar(100), payee\_cd varchar(100), payee name varchar(1000), department\_set\_cd varchar(100), department cd varchar(100), project cd varchar(100), exp\_type\_name varchar(1000), account name varchar(1000), tax type name varchar(1000), trans currency name varchar(1000), company currency name varchar(1000), pay type name varchar(1000), payment flag varchar(1), pay method name varchar(1000), department\_name varchar(1000), project name varchar(1000), extension a varchar(1000), extension\_b varchar(1000), extension c varchar(1000), extension d varchar(1000), extension e varchar(1000), extension f varchar(1000), extension\_g varchar(1000), extension\_h varchar(1000), extension i varchar(1000), extension\_j varchar(1000), entry\_ts **timestamp without** time **zone not null**, entry\_user\_cd varchar(100) **not null**,<br>renew\_cnt numeric(18,0) **not null**,  $numeric(18,0)$  **not null**, renew\_ts **timestamp without** time **zone not null**, renew\_user\_cd varchar(100) **not null**

**alter table** ka30t\_expense\_detail **add primary key** (system\_matter\_id, user\_data\_id, gadget\_class, gadget\_instance, tuple\_id, locale\_id);

**create index** idx\_ka30t\_expense\_detail\_1 **on** ka30t\_expense\_detail (archive\_month);

<span id="page-39-0"></span>**Oracle**

**create table** k30t\_expense\_detail

```
(
  system_matter_id varchar2(20) not null,
  user_data_id varchar2(20) not null,
  gadget_class varchar2(100) not null,
  gadget_instance numeric(18,0) not null,
  tuple_id numeric(18,0) not null,
  gadget_id varchar2(220) not null,
  gadget_variation varchar2(100) not null,
  row_number numeric(18,0) not null,
  occur_date timestamp,
  summary varchar2(4000),
  exp type cd varchar2(100),
  account cd varchar2(100),
  exp_type_cd varchar2(100),<br>account_cd tax_type_cd tax_type_cd tax rate
 \text{tax\_rate} numeric(28,10),<br>\text{numeric}(28,10),
  quantity numeric(28,10),
  trans currency cd varchar2(100),
  trans_amount numeric(28,10),
  company_currency_cd varchar2(100),
  company rate numeric(28,10),
  company_amount numeric(28,10),
  company_amount_exc_tax numeric(28,10),
  company amount tax numeric(28,10),
  company amount sum numeric(28,10),
  pay type cd varchar2(100),
  pay method cd varchar2(100),
  payee cd varchar2(100),
  payee_name varchar2(1000),
  department_set_cd varchar2(100),
  department cd varchar2(100),
  project cd varchar2(100),
  extension_a varchar2(1000),
  extension b varchar2(1000),
  extension c varchar2(1000),
  extension d varchar2(1000),
  extension e varchar2(1000),
  extension f varchar2(1000),
  extension g varchar2(1000),
  extension h varchar2(1000),
  extension_i varchar2(1000),
  extension j varchar2(1000),
  entry_ts timestamp not null,
  entry_user_cd varchar2(100) not null,
  renew_cnt numeric(18,0) not null,
  renew_ts timestamp not null,
  renew_user_cd varchar2(100) not null
);
alter table k30t_expense_detail add primary key (system_matter_id, user_data_id, tuple_id, gadget_class, gadget_instance);
alter table k30t expense detail add check (gadget instance >= 0);
alter table k30t_expense_detail add check (tuple_id >= 0);
alter table k30t expense detail add check (row number >= 0);
alter table k30t expense detail add check (tax rate >= 0);
create table ka30t_expense_detail
```

```
system_matter_id varchar2(20) not null,
user_data_id varchar2(20) not null,
gadget_class varchar2(100) not null,
gadget_instance numeric(18,0) not null,
tuple_id numeric(18,0) not null,
locale_id varchar2(50) not null,
archive_month varchar2(6) not null,
gadget_id varchar2(220) not null,
gadget_variation varchar2(100) not null,
row_number numeric(18,0) not null,
occur date timestamp,
summary varchar2(4000),
exp type cd varchar2(100),
account cd varchar2(100),
tax_type_cd varchar2(100),
tax rate numeric(28,10),
tax_rate numeric(28,10),<br>quantity numeric(28,10),
trans_currency_cd varchar2(100),
trans amount numeric(28,10),
company_currency_cd varchar2(100),
```
(

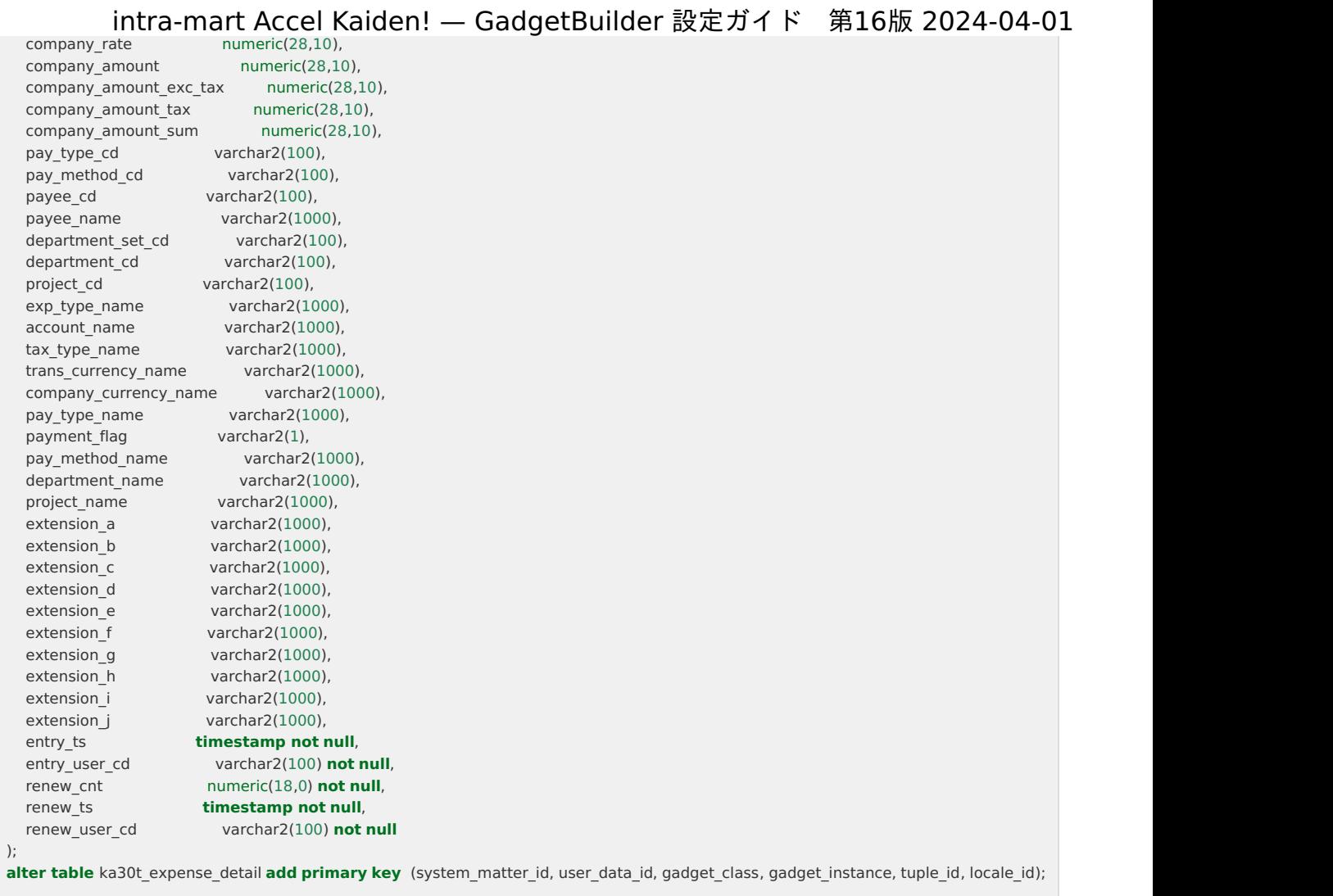

**create index** idx\_ka30t\_expense\_detail\_1 **on** ka30t\_expense\_detail (archive\_month);

#### **SqlServer**  $\blacksquare$

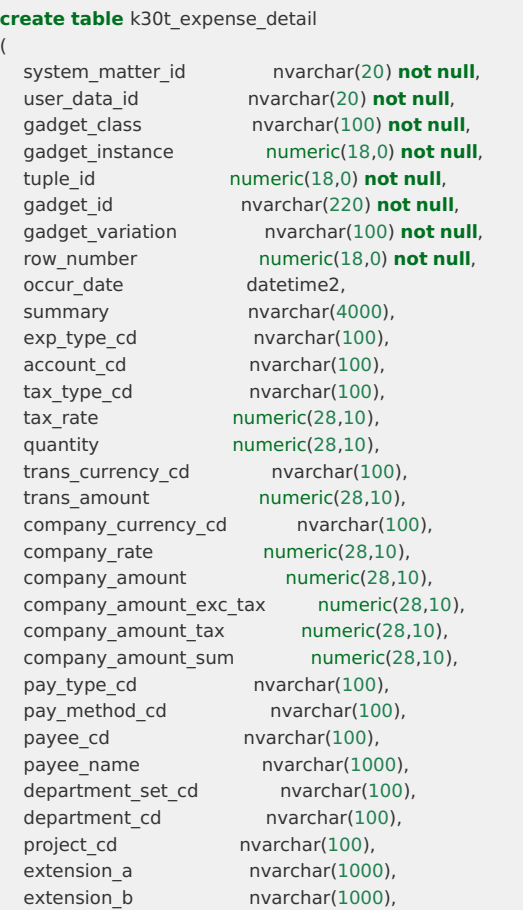

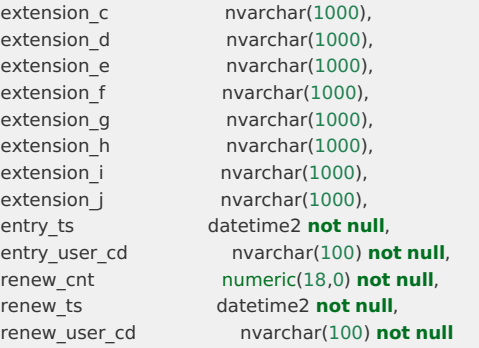

);

**alter table** k30t expense detail **add primary key** (system matter id, user data id, tuple id, gadget class, gadget instance); **alter table** k30t expense detail **add check** (gadget instance  $>= 0$ ); **alter table** k30t\_expense\_detail **add check** (tuple\_id >= 0); **alter table** k30t expense detail **add check** (row number >= 0); **alter table** k30t expense detail **add check** (tax rate  $>= 0$ );

#### **create table** ka30t\_expense\_detail

(

system\_matter\_id nvarchar(20) **not null**, user\_data\_id nvarchar(20) **not null**, gadget\_class nvarchar(100) **not null**, gadget\_instance numeric(18,0) **not null**, tuple\_id numeric(18,0) **not null**, locale\_id nvarchar(50) **not null**, archive\_month nvarchar(6) **not null**, gadget\_id nvarchar(220) **not null**, gadget\_variation nvarchar(100) **not null**, row\_number numeric(18,0) **not null**, occur\_date datetime2, summary nvarchar(4000), exp type cd nvarchar(100), exp\_type\_cd nvarchar(100),<br>account\_cd nvarchar(100), tax type cd nvarchar(100), tax rate numeric(28,10), quantity numeric(28,10), trans\_currency\_cd nvarchar(100), trans amount numeric(28,10), company\_currency\_cd nvarchar(100), company rate numeric(28,10), company\_amount numeric(28,10), company\_amount\_exc\_tax numeric(28,10), company amount tax numeric(28,10), company\_amount\_sum numeric(28,10), pay type cd nvarchar(100), pay method cd nvarchar(100), payee cd nvarchar(100), payee name mvarchar(1000), department set cd nvarchar(100), department cd nvarchar(100), department\_cd nvarchar(100), exp\_type\_name nvarchar(1000), account name mvarchar(1000), tax type name mvarchar(1000), trans\_currency\_name nvarchar(1000), company\_currency\_name nvarchar(1000), pay type name nvarchar(1000), payment flag nvarchar(1), pay method name mvarchar(1000), department\_name nvarchar(1000), project name mvarchar(1000), extension a nvarchar(1000), extension\_b nvarchar(1000), extension c mvarchar(1000), extension d nvarchar(1000), extension\_d nvarchar(1000),<br>extension e nvarchar(1000), extension f nvarchar(1000), extension\_g nvarchar(1000), extension h nvarchar(1000), extension i nvarchar(1000), extension\_j nvarchar(1000), entry\_ts datetime2 **not null**, entry\_user\_cd nvarchar(100) **not null**, renew\_cnt numeric(18,0) **not null**, renew\_ts datetime2 **not null**, renew\_user\_cd nvarchar(100) **not null**

# <sub>reneme</sub>user\_intra-ma<u>rt Accel Kaide</u>n! — GadgetBuilder 設定ガイド 第16版 2024-04-01

**alter table** ka30t expense detail add primary key (system matter id, user data id, gadget class, gadget instance, tuple id, locale id);

**create index** idx ka30t expense detail 1 **on** ka30t expense detail (archive month);

#### [Service](#page-6-4)、Entity作[成](#page-47-0)

);

次にService、Entityの作成を行います。

#### [Service](#page-6-5)、Entityの作[成](#page-0-0)

Service、Entityを作成します。 作成方法の詳細は『intra-mart Accel Kaiden! [プログラミングガイド](http://www.intra-mart.jp/document/library/iak/public/kaiden_programming_guide/index.html)』の「Service、Entity作成」を参照してください。

#### [Service](#page-6-6)、Entityの配[置](#page-0-0)

作成したService、Entityをプロジェクトに配置します。 配置先のパス、およびパッケージは必要に応じて変更してください。 また、必要に応じて「applicationContext.xml」を作成してください。 作成方法の詳細は『intra-mart Accel Kaiden! [プログラミングガイド](http://www.intra-mart.jp/document/library/iak/public/kaiden_programming_guide/index.html)』の「基本 -事前準備 - 開発環境構築 - applicationContext.xmlの作成」を参照し てください。

(本説明では、intra-mart Accel Kaiden! ワークフローモジュールに配置した想定で作成しています。)

#### **K30tExpenseDetail.java**

%ModuleProject%/src/main/generated/jp/co/slcs/kaiden/v2/product\_workflow/foundation/model/entity/K30tExpenseDetail.java

**package jp.co.slcs.kaiden.v2.product\_workflow.foundation.model.entity**; **import java.io.Serializable**; **import java.math.BigDecimal**; **import java.sql.Timestamp**; **import javax.persistence.Lob**; **import com.miragesql.miragesql.annotation.Column**; **import com.miragesql.miragesql.annotation.PrimaryKey**; **import com.miragesql.miragesql.annotation.PrimaryKey.GenerationType**; **import com.miragesql.miragesql.annotation.Table**; **import jp.co.slcs.kaiden.v2.base.foundation.model.entity.GenerateEntity**; /\*\* \* k30t\_経費明細. \* \* @author Sumitomo Life Information Systems Co.,Ltd. \*/ **@Table**(name = "k30t\_expense\_detail") **public final class K30tExpenseDetail extends** GenerateEntity **implements** Serializable { /\*\* シリアルバージョンUID. \*/ **private static final long serialVersionUID = 1L;** /\*\* フィールド名[システム案件id]. \*/ **public static final** String SYSTEM\_MATTER\_ID = "systemMatterId"; /\*\* フィールド名[ユーザデータid]. \*/ **public static final** String USER\_DATA\_ID = "userDataId"; /\*\* フィールド名[ガジェットクラス]. \*/ **public static final** String GADGET\_CLASS = "gadgetClass"; /\*\* フィールド名[ガジェットインスタンス]. \*/ **public static final** String GADGET INSTANCE = "gadgetInstance"; /\*\* フィールド名[タプルid]. \*/ **public static final** String TUPLE\_ID = "tupleId"; /\*\* フィールド名[ガジェットid]. \*/ **public static final** String GADGET ID = "gadgetId"; /\*\* フィールド名[ガジェットバリエーション]. \*/ **public static final** String GADGET VARIATION = "gadgetVariation"; /\*\* フィールド名[行番号]. \*/ **public static final** String ROW\_NUMBER = "rowNumber";

/\*\* フィールド名[発生日]. \*/

**public static final** String OCCUR\_DATE = "occurDate";

/\*\* フィールド名[摘要]. \*/ **public static final** String SUMMARY = "summary";

/\*\* フィールド名[経費区分コード]. \*/ **public static final** String EXP\_TYPE\_CD = "expTypeCd";

/\*\* フィールド名[勘定科目コード]. \*/ **public static final** String ACCOUNT\_CD = "accountCd";

/\*\* フィールド名[税区分コード]. \*/ **public static final** String TAX\_TYPE\_CD = "taxTypeCd";

/\*\* フィールド名[税率]. \*/ **public static final** String TAX\_RATE = "taxRate";

/\*\* フィールド名[数量]. \*/ **public static final** String QUANTITY = "quantity";

/\*\* フィールド名[取引通貨コード]. \*/ **public static final** String TRANS\_CURRENCY\_CD = "transCurrencyCd";

/\*\* フィールド名[取引通貨額]. \*/ **public static final** String TRANS\_AMOUNT = "transAmount";

/\*\* フィールド名[会社通貨コード]. \*/ **public static final** String COMPANY CURRENCY CD = "companyCurrencyCd";

/\*\* フィールド名[会社通貨換算レート]. \*/ **public static final** String COMPANY\_RATE = "companyRate";

/\*\* フィールド名[会社通貨額]. \*/ **public static final** String COMPANY\_AMOUNT = "companyAmount";

/\*\* フィールド名[会社通貨税抜額]. \*/ **public static final** String COMPANY\_AMOUNT\_EXC\_TAX = "companyAmountExcTax";

/\*\* フィールド名[会社通貨税額]. \*/ **public static final** String COMPANY\_AMOUNT\_TAX = "companyAmountTax";

/\*\* フィールド名[会社通貨額合計]. \*/ **public static final** String COMPANY\_AMOUNT\_SUM = "companyAmountSum";

/\*\* フィールド名[支払分類コード]. \*/ **public static final** String PAY\_TYPE\_CD = "payTypeCd";

/\*\* フィールド名[支払方法コード]. \*/ **public static final** String PAY\_METHOD\_CD = "payMethodCd";

/\*\* フィールド名[支払先コード]. \*/ **public static final** String PAYEE\_CD = "payeeCd";

/\*\* フィールド名[支払先名]. \*/ **public static final** String PAYEE\_NAME = "payeeName";

/\*\* フィールド名[組織セットコード]. \*/ **public static final** String DEPARTMENT SET CD = "departmentSetCd";

/\*\* フィールド名[組織コード]. \*/ **public static final** String DEPARTMENT CD = "departmentCd";

/\*\* フィールド名[プロジェクトコード]. \*/ **public static final** String PROJECT\_CD = "projectCd";

/\*\* フィールド名[予算期間コード]. \*/ **public static final** String BUDGET\_PERIOD\_CD = "budgetPeriodCd";

/\*\* フィールド名[予算コード]. \*/ **public static final** String BUDGET\_CD = "budgetCd";

/\*\* フィールド名[連携区分]. \*/ **public static final** String RELATION\_TYPE = "relationType";

/\*\* フィールド名[連携id]. \*/ **public static final** String RELATION ID = "relationId";

/\*\* フィールド名[連携内容]. \*/ **public static final** String RELATION\_DATA = "relationData";

# public static final String RELATION DATA = TelationData ;<br>**public static final** String RELATION DATA = TelationData ;

/\*\* フィールド名[連携汎用項目1]. \*/ **public static final** String RELATION GENERIC ITEM1 = "relationGenericItem1";

/\*\* フィールド名[連携汎用項目2]. \*/ **public static final** String RELATION\_GENERIC\_ITEM2 = "relationGenericItem2";

/\*\* フィールド名[連携汎用項目3]. \*/ **public static final** String RELATION GENERIC ITEM3 = "relationGenericItem3";

/\*\* フィールド名[連携汎用項目4]. \*/ **public static final** String RELATION GENERIC ITEM4 = "relationGenericItem4";

/\*\* フィールド名[連携汎用項目5]. \*/ **public static final** String RELATION\_GENERIC\_ITEM5 = "relationGenericItem5";

#### /\*\* システム案件id. \*/

**@PrimaryKey**(generationType = GenerationType.APPLICATION) **@Column**(name = "system\_matter\_id") **public** String systemMatterId;

#### /\*\* ユーザデータid. \*/

**@PrimaryKey**(generationType = GenerationType.APPLICATION) **@Column**(name = "user\_data\_id") **public** String userDataId;

#### /\*\* ガジェットクラス. \*/

**@PrimaryKey**(generationType = GenerationType.APPLICATION) **@Column**(name = "gadget\_class") **public** String gadgetClass;

#### /\*\* ガジェットインスタンス. \*/

**@PrimaryKey**(generationType = GenerationType.APPLICATION) **@Column**(name = "gadget\_instance") **public** Long gadgetInstance;

#### /\*\* タプルid. \*/

**@PrimaryKey**(generationType = GenerationType.APPLICATION) **@Column**(name = "tuple\_id") **public** Long tupleId;

#### /\*\* ガジェットid. \*/ **@Column**(name = "gadget\_id")

**public** String gadgetId;

#### /\*\* ガジェットバリエーション. \*/

**@Column**(name = "gadget\_variation") **public** String gadgetVariation;

#### /\*\* 行番号. \*/ **@Column**(name = "row\_number")

**public** Long rowNumber;

#### /\*\* 発生日. \*/ **@Column**(name = "occur\_date") **public** Timestamp occurDate;

/\*\* 摘要. \*/ **@Column**(name = "summary") **public** String summary;

/\*\* 経費区分コード. \*/ **@Column**(name = "exp\_type\_cd") **public** String expTypeCd;

/\*\* 勘定科目コード. \*/ **@Column**(name = "account\_cd") **public** String accountCd;

/\*\* 税区分コード. \*/ **@Column**(name = "tax\_type\_cd") **public** String taxTypeCd;

/\*\* 税率. \*/ **@Column**(name = "tax\_rate") **public** BigDecimal taxRate;

/\*\* 数量. \*/

**@Column**(name = "quantity") **public** BigDecimal quantity;

/\*\* 取引通貨コード. \*/ **@Column**(name = "trans\_currency\_cd") **public** String transCurrencyCd;

/\*\* 取引通貨額. \*/ **@Column**(name = "trans\_amount") **public** BigDecimal transAmount;

/\*\* 会社通貨コード. \*/ **@Column**(name = "company\_currency\_cd") **public** String companyCurrencyCd;

/\*\* 会社通貨換算レート. \*/ **@Column**(name = "company\_rate") **public** BigDecimal companyRate;

/\*\* 会社通貨額. \*/ **@Column**(name = "company\_amount") **public** BigDecimal companyAmount;

/\*\* 会社通貨税抜額. \*/ **@Column**(name = "company\_amount\_exc\_tax") **public** BigDecimal companyAmountExcTax;

#### /\*\* 会社通貨税額. \*/ **@Column**(name = "company\_amount\_tax")

**public** BigDecimal companyAmountTax;

/\*\* 会社通貨額合計. \*/ **@Column**(name = "company\_amount\_sum") **public** BigDecimal companyAmountSum;

/\*\* 支払分類コード. \*/ **@Column**(name = "pay\_type\_cd") **public** String payTypeCd;

/\*\* 支払方法コード. \*/ **@Column**(name = "pay\_method\_cd") **public** String payMethodCd;

/\*\* 支払先コード. \*/ **@Column**(name = "payee\_cd") **public** String payeeCd;

/\*\* 支払先名. \*/ **@Column**(name = "payee\_name") **public** String payeeName;

/\*\* 組織セットコード. \*/ **@Column**(name = "department\_set\_cd") **public** String departmentSetCd;

/\*\* 組織コード. \*/ **@Column**(name = "department\_cd") **public** String departmentCd;

/\*\* プロジェクトコード. \*/ **@Column**(name = "project\_cd") **public** String projectCd;

/\*\* 予算期間コード. \*/ **@Column**(name = "budget\_period\_cd") **public** String budgetPeriodCd;

/\*\* 予算コード. \*/ **@Column**(name = "budget\_cd") **public** String budgetCd;

/\*\* 連携区分. \*/ **@Column**(name = "relation\_type") **public** String relationType;

/\*\* 連携id. \*/ **@Column**(name = "relation\_id") **public** String relationId;

/\*\* 連携内容. \*/ **@Lob @Column**(name = "relation\_data") **public** String relationData;

/\*\* 連携汎用項目1. \*/ **@Lob @Column**(name = "relation\_generic\_item1") **public** String relationGenericItem1;

/\*\* 連携汎用項目2. \*/

**@Lob @Column**(name = "relation\_generic\_item2") **public** String relationGenericItem2;

/\*\* 連携汎用項目3. \*/ **@Lob @Column**(name = "relation\_generic\_item3") **public** String relationGenericItem3;

/\*\* 連携汎用項目4. \*/ **@Lob @Column**(name = "relation\_generic\_item4") **public** String relationGenericItem4;

/\*\* 連携汎用項目5. \*/ **@Lob @Column**(name = "relation\_generic\_item5") **public** String relationGenericItem5;

**Ka30tExpenseDetail.java**

}

%ModuleProject%/src/main/generated/jp/co/slcs/kaiden/v2/product\_workflow/foundation/model/entity/Ka30tExpenseDetail.java

**package jp.co.slcs.kaiden.v2.product\_workflow.foundation.model.entity**; **import java.io.Serializable**; **import java.math.BigDecimal**; **import java.sql.Timestamp**; **import javax.persistence.Lob**; **import com.miragesql.miragesql.annotation.Column**; **import com.miragesql.miragesql.annotation.PrimaryKey**; **import com.miragesql.miragesql.annotation.PrimaryKey.GenerationType**; **import com.miragesql.miragesql.annotation.Table**; **import jp.co.slcs.kaiden.v2.base.foundation.model.entity.GenerateEntity**; /\*\* \* k30ta\_経費明細. \* \* @author Sumitomo Life Information Systems Co.,Ltd. \*/ **@Table**(name = "ka30t\_expense\_detail") **public final class Ka30tExpenseDetail extends** GenerateEntity **implements** Serializable { /\*\* シリアルバージョンUID. \*/ **private static final** long serialVersionUID = 1L; /\*\* フィールド名[システム案件id]. \*/ **public static final** String SYSTEM\_MATTER\_ID = "systemMatterId"; /\*\* フィールド名[ユーザデータid]. \*/ **public static final** String USER\_DATA\_ID = "userDataId"; /\*\* フィールド名[ガジェットクラス]. \*/ **public static final** String GADGET\_CLASS = "gadgetClass"; /\*\* フィールド名[ガジェットインスタンス]. \*/ **public static final** String GADGET\_INSTANCE = "gadgetInstance"; /\*\* フィールド名[タプルid]. \*/ **public static final** String TUPLE\_ID = "tupleId"; /\*\* フィールド名[ロケールid]. \*/ **public static final** String LOCALE\_ID = "localeId"; /\*\* フィールド名[アーカイブ年月]. \*/ **public static final** String ARCHIVE\_MONTH = "archiveMonth";

<span id="page-47-0"></span>/\*\* フィールド名[ガジェットid]. \*/ **public static final** String GADGET\_ID = "gadgetId";

/\*\* フィールド名[ガジェットバリエーション]. \*/ **public static final** String GADGET VARIATION = "gadgetVariation";

/\*\* フィールド名[行番号]. \*/ **public static final** String ROW\_NUMBER = "rowNumber";

/\*\* フィールド名[発生日]. \*/ **public static final** String OCCUR\_DATE = "occurDate";

/\*\* フィールド名[摘要]. \*/ **public static final** String SUMMARY = "summary";

/\*\* フィールド名[経費区分コード]. \*/ **public static final** String EXP\_TYPE\_CD = "expTypeCd";

/\*\* フィールド名[勘定科目コード]. \*/ **public static final** String ACCOUNT\_CD = "accountCd";

/\*\* フィールド名[税区分コード]. \*/ **public static final** String TAX\_TYPE\_CD = "taxTypeCd";

/\*\* フィールド名[税率]. \*/ **public static final** String TAX\_RATE = "taxRate";

/\*\* フィールド名[数量]. \*/ **public static final** String QUANTITY = "quantity";

/\*\* フィールド名[取引通貨コード]. \*/ **public static final** String TRANS CURRENCY CD = "transCurrencyCd";

/\*\* フィールド名[取引通貨額]. \*/ **public static final** String TRANS\_AMOUNT = "transAmount";

/\*\* フィールド名[会社通貨コード]. \*/ **public static final** String COMPANY CURRENCY CD = "companyCurrencyCd";

/\*\* フィールド名[会社通貨換算レート]. \*/ **public static final** String COMPANY\_RATE = "companyRate";

/\*\* フィールド名[会社通貨額]. \*/ **public static final** String COMPANY\_AMOUNT = "companyAmount";

/\*\* フィールド名[会社通貨税抜額]. \*/ **public static final** String COMPANY\_AMOUNT\_EXC\_TAX = "companyAmountExcTax";

/\*\* フィールド名[会社通貨税額]. \*/ **public static final** String COMPANY\_AMOUNT\_TAX = "companyAmountTax";

/\*\* フィールド名[会社通貨額合計]. \*/ **public static final** String COMPANY\_AMOUNT\_SUM = "companyAmountSum";

/\*\* フィールド名[支払分類コード]. \*/ **public static final** String PAY\_TYPE\_CD = "payTypeCd";

/\*\* フィールド名[支払方法コード]. \*/ **public static final** String PAY\_METHOD\_CD = "payMethodCd";

/\*\* フィールド名[支払先コード]. \*/ **public static final** String PAYEE\_CD = "payeeCd";

/\*\* フィールド名[支払先名]. \*/ **public static final** String PAYEE\_NAME = "payeeName";

/\*\* フィールド名[組織セットコード]. \*/ **public static final** String DEPARTMENT SET CD = "departmentSetCd";

/\*\* フィールド名[組織コード]. \*/ **public static final** String DEPARTMENT CD = "departmentCd";

/\*\* フィールド名[プロジェクトコード]. \*/ **public static final** String PROJECT\_CD = "projectCd";

/\*\* フィールド名[経費区分名]. \*/ **public static final** String EXP\_TYPE\_NAME = "expTypeName";

/\*\* フィールド名[勘定科目名]. > **public static final** String ACCOUNT\_NAME = "accountName";

/\*\* フィールド名[税区分名]. \*/ **public static final** String TAX\_TYPE\_NAME = "taxTypeName";

/\*\* フィールド名[取引通貨名]. \*/ **public static final** String TRANS\_CURRENCY\_NAME = "transCurrencyName";

/\*\* フィールド名[会社通貨名]. \*/ **public static final** String COMPANY CURRENCY NAME = "companyCurrencyName";

/\*\* フィールド名[支払分類名]. \*/ **public static final** String PAY\_TYPE\_NAME = "payTypeName";

/\*\* フィールド名[立替フラグ]. \*/ **public static final** String PAYMENT\_FLAG = "paymentFlag";

/\*\* フィールド名[支払方法名]. \*/ **public static final** String PAY\_METHOD\_NAME = "payMethodName";

/\*\* フィールド名[組織名]. \*/ **public static final** String DEPARTMENT\_NAME = "departmentName";

/\*\* フィールド名[プロジェクト名]. \*/ **public static final** String PROJECT\_NAME = "projectName";

/\*\* フィールド名[予算期間コード]. \*/ **public static final** String BUDGET PERIOD CD = "budgetPeriodCd";

/\*\* フィールド名[予算コード]. \*/ **public static final** String BUDGET\_CD = "budgetCd";

/\*\* フィールド名[連携区分]. \*/ **public static final** String RELATION\_TYPE = "relationType";

/\*\* フィールド名[連携id]. \*/ **public static final** String RELATION\_ID = "relationId";

/\*\* フィールド名[連携内容]. \*/ **public static final** String RELATION\_DATA = "relationData";

/\*\* フィールド名[連携汎用項目1]. \*/ **public static final** String RELATION\_GENERIC\_ITEM1 = "relationGenericItem1";

/\*\* フィールド名[連携汎用項目2]. \*/ **public static final** String RELATION GENERIC ITEM2 = "relationGenericItem2";

/\*\* フィールド名[連携汎用項目3]. \*/ **public static final** String RELATION GENERIC ITEM3 = "relationGenericItem3";

/\*\* フィールド名[連携汎用項目4]. \*/ **public static final** String RELATION GENERIC ITEM4 = "relationGenericItem4";

/\*\* フィールド名[連携汎用項目5]. \*/ **public static final** String RELATION GENERIC ITEM5 = "relationGenericItem5";

/\*\* システム案件id. \*/ **@PrimaryKey**(generationType = GenerationType.APPLICATION) **@Column**(name = "system\_matter\_id") **public** String systemMatterId;

/\*\* ユーザデータid. \*/ **@PrimaryKey**(generationType = GenerationType.APPLICATION) **@Column**(name = "user\_data\_id") **public** String userDataId;

/\*\* ガジェットクラス. \*/ **@PrimaryKey**(generationType = GenerationType.APPLICATION) **@Column**(name = "gadget\_class") **public** String gadgetClass;

/\*\* ガジェットインスタンス. \*/ **@PrimaryKey**(generationType = GenerationType.APPLICATION) **@Column**(name = "gadget\_instance") **public** Long gadgetInstance;

/\*\* タプルid. \*/ **@PrimaryKey**(generationType = GenerationType.APPLICATION)

# <sub>w</sub>..........j<u>intra-mart Accel Kaiden! — Ga</u>dgetBuilder 設定ガイド 第16版 2024-04-01

**@Column**(name = "tuple\_id") **public** Long tupleId;

#### /\*\* ロケールid. \*/

**@PrimaryKey**(generationType = GenerationType.APPLICATION) **@Column**(name = "locale\_id") **public** String localeId;

/\*\* アーカイブ年月. \*/ **@Column**(name = "archive\_month") **public** String archiveMonth;

/\*\* ガジェットid. \*/ **@Column**(name = "gadget\_id") **public** String gadgetId;

/\*\* ガジェットバリエーション. \*/ **@Column**(name = "gadget\_variation") **public** String gadgetVariation;

/\*\* 行番号. \*/ **@Column**(name = "row\_number") **public** Long rowNumber;

/\*\* 発生日. \*/ **@Column**(name = "occur\_date") **public** Timestamp occurDate;

/\*\* 摘要. \*/ **@Column**(name = "summary") **public** String summary;

/\*\* 経費区分コード. \*/ **@Column**(name = "exp\_type\_cd") **public** String expTypeCd;

/\*\* 勘定科目コード. \*/ **@Column**(name = "account\_cd") **public** String accountCd;

/\*\* 税区分コード. \*/ **@Column**(name = "tax\_type\_cd") **public** String taxTypeCd;

/\*\* 税率. \*/ **@Column**(name = "tax\_rate") **public** BigDecimal taxRate;

/\*\* 数量. \*/ **@Column**(name = "quantity") **public** BigDecimal quantity;

/\*\* 取引通貨コード. \*/ **@Column**(name = "trans\_currency\_cd") **public** String transCurrencyCd;

/\*\* 取引通貨額. \*/ **@Column**(name = "trans\_amount") **public** BigDecimal transAmount;

/\*\* 会社通貨コード. \*/ **@Column**(name = "company\_currency\_cd") **public** String companyCurrencyCd;

/\*\* 会社通貨換算レート. \*/ **@Column**(name = "company\_rate") **public** BigDecimal companyRate;

/\*\* 会社通貨額. \*/ **@Column**(name = "company\_amount") **public** BigDecimal companyAmount;

/\*\* 会社通貨税抜額. \*/ **@Column**(name = "company\_amount\_exc\_tax") **public** BigDecimal companyAmountExcTax;

/\*\* 会社通貨税額. \*/ **@Column**(name = "company\_amount\_tax") **public** BigDecimal companyAmountTax;

#### **public** BigDecimal companyAmountTax; intra-mart Accel Kaiden! — GadgetBuilder 設定ガイド 第16版 2024-04-01

/\*\* 会社通貨額合計. \*/ **@Column**(name = "company\_amount\_sum") **public** BigDecimal companyAmountSum;

/\*\* 支払分類コード. \*/ **@Column**(name = "pay\_type\_cd") **public** String payTypeCd;

/\*\* 支払方法コード. \*/ **@Column**(name = "pay\_method\_cd") **public** String payMethodCd;

/\*\* 支払先コード. \*/ **@Column**(name = "payee\_cd") **public** String payeeCd;

/\*\* 支払先名. \*/ **@Column**(name = "payee\_name") **public** String payeeName;

/\*\* 組織セットコード. \*/ **@Column**(name = "department\_set\_cd") **public** String departmentSetCd;

/\*\* 組織コード. \*/ **@Column**(name = "department\_cd") **public** String departmentCd;

/\*\* プロジェクトコード. \*/ **@Column**(name = "project\_cd") **public** String projectCd;

/\*\* 経費区分名. \*/ **@Column**(name = "exp\_type\_name") **public** String expTypeName;

/\*\* 勘定科目名. \*/ **@Column**(name = "account\_name") **public** String accountName;

/\*\* 税区分名. \*/ **@Column**(name = "tax\_type\_name") **public** String taxTypeName;

/\*\* 取引通貨名. \*/ **@Column**(name = "trans\_currency\_name") **public** String transCurrencyName;

/\*\* 会社通貨名. \*/ **@Column**(name = "company\_currency\_name") **public** String companyCurrencyName;

/\*\* 支払分類名. \*/ **@Column**(name = "pay\_type\_name") **public** String payTypeName;

/\*\* 立替フラグ. \*/ **@Column**(name = "payment\_flag") **public** String paymentFlag;

/\*\* 支払方法名. \*/ **@Column**(name = "pay\_method\_name") **public** String payMethodName;

/\*\* 組織名. \*/ **@Column**(name = "department\_name") **public** String departmentName;

/\*\* プロジェクト名. \*/ **@Column**(name = "project\_name") **public** String projectName;

/\*\* 予算期間コード. \*/ **@Column**(name = "budget\_period\_cd") **public** String budgetPeriodCd;

/\*\* 予算コード. \*/

**@Column**(name = "budget\_cd") **public** String budgetCd;

/\*\* 連携区分. \*/

**@Column**(name = "relation\_type") **public** String relationType;

/\*\* 連携id. \*/ **@Column**(name = "relation\_id") **public** String relationId;

/\*\* 連携内容. \*/ **@Lob @Column**(name = "relation\_data") **public** String relationData;

/\*\* 連携汎用項目1. \*/ **@Lob @Column**(name = "relation\_generic\_item1") **public** String relationGenericItem1;

/\*\* 連携汎用項目2. \*/ **@Lob @Column**(name = "relation\_generic\_item2") **public** String relationGenericItem2;

/\*\* 連携汎用項目3. \*/ **@Lob @Column**(name = "relation\_generic\_item3") **public** String relationGenericItem3;

/\*\* 連携汎用項目4. \*/ **@Lob @Column**(name = "relation\_generic\_item4") **public** String relationGenericItem4;

```
/** 連携汎用項目5. */
@Lob
@Column(name = "relation_generic_item5")
public String relationGenericItem5;
```
#### **K30tExpenseDetailService.java**

}

%ModuleProject%/src/main/generated/jp/co/slcs/kaiden/v2/product\_workflow/foundation/model/service/K30tExpenseDetailService.java

```
package jp.co.slcs.kaiden.v2.product_workflow.foundation.model.service;
import org.springframework.beans.factory.config.ConfigurableBeanFactory;
import org.springframework.context.annotation.Scope;
import org.springframework.stereotype.Component;
import jp.co.slcs.kaiden.v2.base.foundation.model.service.GenerateService;
import jp.co.slcs.kaiden.v2.product_workflow.foundation.model.entity.K30tExpenseDetail;
/**
* {@link K30tExpenseDetail}のサービスクラス.
 *
* @author Sumitomo Life Information Systems Co.,Ltd.
*/
@Component
@Scope(ConfigurableBeanFactory.SCOPE_PROTOTYPE)
public final class K30tExpenseDetailService extends GenerateService<K30tExpenseDetail> {
 //
}
```
### **Ka30tExpenseDetailService.java**

%ModuleProject%/src/main/generated/jp/co/slcs/kaiden/v2/product\_workflow/foundation/model/service/Ka30tExpenseDetailService.java

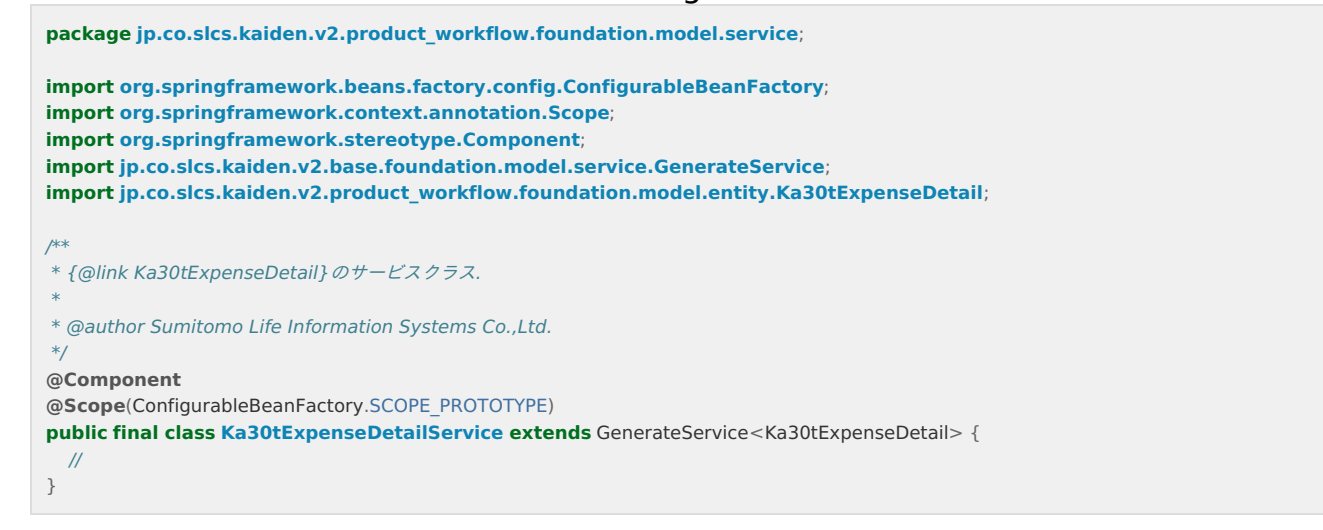

#### [GadgetBuilder](#page-6-7)定義作[成](#page-5-0)

#### 続いて、GadgetBuilder定義を作成します。

#### GadgetBuilder[定義ファイル作成](#page-6-8)

定義用のファイルを作成します。

```
ファイル名は必ず「%ガジェットクラス%_%ガジェットバリエーション%.xml(expenseDetail_v01.xml)」とします。
```
#### 配置先

%ModuleProject%/src/main/storage/public/kaiden/generic/gadget/expenseDetail\_v01.xml

```
コラム
システムストレージにGadgetBuilder定義(XMLファイル)を配置する場合、ガジェットのインポート時にパブリックストレージにコピーして
ください。
ガジェットインポートのジョブは、「%パブリックストレージ%/kaiden/generic/gadget」フォルダに配置されたGadgetBuilder定義をイ
ンポートします。
```
#### 内容

```
<?xml version="1.0" encoding="UTF-8" standalone="yes"?>
<gadgetBuilderSettings xmlns="http://kaiden.slcs.co.jp/xmlschema/gadgetBuilderSettings">
 <gadgetClass>expenseDetail</gadgetClass>
 <gadgetVariation>v01</gadgetVariation>
 <jspPath>/WEB-INF/views/kaiden/v2/extension_imw/generic/gadget/generic_v01.jsp</jspPath>
 <javaPath>jp.co.slcs.kaiden.v2.extension_imw.feature.logic.kaiden.gadget.builder.impl.GadgetBuilderLogic</javaPath>
 <sortKey>51001</sortKey>
 <surfaceKey>chapterTitle</surfaceKey>
 <descriptions>
  <description localeId="en" gadgetName="Expenses Particulars" description="Enter Expenses Particulars. 
Only Japanese Yen is
available."/>
  <description localeId="ja" gadgetName="経費明細" description="経費明細の入力を行います。
日本円のみ利用可能です。"/>
  <description localeId="zh_CN" gadgetName="<sub>□</sub>□明□" description="□入□□明□。&#xD;只可使用日元。"/>
 </descriptions>
 \geq l_{\text{max}}\langle \text{arcc} \rangle<arg key="template" value="true"/>
 </args>
  -->
 <blocks>
  <block id="expenseDetail" type="DETAIL" surfaceKey="chapterTitle">
   <service basic="k30tExpenseDetailService" archive="ka30tExpenseDetailService">
    <sqls>
     <sql id="init" path="META-INF/sql/jp/co/slcs/kaiden/v2/generic/gadget/ExpenseDetail.sql"/>
     <sql id="copy" path="META-INF/sql/jp/co/slcs/kaiden/v2/generic/gadget/ExpenseDetail.sql"/>
     <sql id="merge" path="META-INF/sql/jp/co/slcs/kaiden/v2/generic/gadget/ExpenseDetail.sql"/>
     <sql id="archive" path="META-INF/sql/jp/co/slcs/kaiden/v2/generic/gadget/ExpenseDetail.sql"/>
     <sql id="select" path="META-INF/sql/jp/co/slcs/kaiden/v2/generic/gadget/ExpenseDetail.sql"/>
    </sqls>
   </service>
   <groups>
    <group id="rowNumber" surfaceKey="rowNumber" requiredType="ALWAYS_ANY" inputType="LABEL">
     <args>
      <arg key="style_pc" value="text-align:center;"/>
```

```
-<u>---<sub>sityl</sub>ed-mart Accel Kaiden! — GadgetBuilder 設定ガイド 第16版 2024-04-01</u>
     </args>
     <fields>
      <field id="rowNumber" surfaceKey="rowNumber" requiredType="INHERIT" inputType="INHERIT" type="PANEL">
       -1<args>
        <arg key="header" value="true"/>
        <arg key="headerAllowAdd" value="true"/>
        <arg key="headerAllowDel" value="true"/>
        <arg key="detail" value="true"/>
        <arg key="detailAllowAdd" value="true"/>
        <arg key="detailAllowDel" value="true"/>
       </args>
        -->
      </field>
      <field id="imwApplyBaseDate" surfaceKey="imwApplyBaseDate" requiredType="ALWAYS_ANY" inputType="INHERIT" type="DTO"/>
      <field id="searchCriteriaCompany" surfaceKey="searchCriteriaCompany" requiredType="ALWAYS_ANY" inputType="INHERIT"
type="DTO"/>
      <field id="payMethodCd" surfaceKey="payMethod" requiredType="INHERIT" inputType="INHERIT" type="TEXT_HIDDEN"/>
     </fields>
    </group>
    <group id="occurDate" surfaceKey="occurDate" requiredType="ALWAYS_REQ" inputType="CONFIG">
     <fields>
      <field id="occurDate" surfaceKey="occurDate" requiredType="INHERIT" inputType="INHERIT" type="TEXT_DATE">
       <args>
        <arg key="class" value="kaiden-template-target" />
        <arg key="style_pc" value="max-width:70px; width:calc(100% - 40px);"/>
        <arg key="title" value="occurDate"/>
        <arg key="placeholder" value="occurDate"/>
        <arg key="autoFormat" value="true"/>
       </args>
        <validates>
        <validate event="default" config="{'id':'date'}"/>
       </validates>
      </field>
      <field id="businessTripStartDate" surfaceKey="businessTripStartDate" requiredType="ALWAYS_ANY" inputType="INHERIT"
type="TEXT_HIDDEN"/>
      <field id="businessTripEndDate" surfaceKey="businessTripEndDate" requiredType="ALWAYS_ANY" inputType="INHERIT"
type="TEXT_HIDDEN"/>
     </fields>
    </group>
    <group id="summary" surfaceKey="summary" requiredType="SETTING_REQ" inputType="CONFIG">
     <fields>
      <field id="summary" surfaceKey="summary" requiredType="INHERIT" inputType="INHERIT" type="TEXT">
       <args>
        <arg key="maxlength" value="250"/>
        <arg key="class" value="kaiden-template-target" />
        <arg key="style_pc" value="width:calc(100% - 10px);"/>
        <arg key="title" value="summary"/>
        <arg key="placeholder" value="summary"/>
       </args>
       <validates>
         <validate event="default" config="{'id':'maxLength', 'args':'250'}"/>
       </validates>
      </field>
     </fields>
    </group>
    <group id="expType" surfaceKey="expType" requiredType="ALWAYS_REQ" inputType="CONFIG">
     <fields>
      <field id="expTypeCd" surfaceKey="expType" requiredType="INHERIT" inputType="INHERIT" type="MASTER">
       <args>
        <arg key="masterId" value="exp_type_filtering"/>
        <arg key="extensionId" value="expenseDetail"/>
        <arg key="searchType" value="search"/>
        <arg key="viewName" value="expTypeName"/>
         <arg key="criteria" value="
{'searchCriteriaDate':'imwApplyBaseDate','searchCriteriaCompany':'searchCriteriaCompany','expTypeCd':'expTypeCd','filteringType':'gadget.conte
        <arg key="resultChain" value="
{'expTypeCd':'expTypeCd','expTypeName':'expTypeName','accountCd':'accountCd','accountName':'accountName','taxTypeCd':'taxTypeCd','taxTypeName':'taxTypeName','taxRate':'taxRate'}"
        <arg key="resultValue" value="expTypeName"/>
         <arg key="primaryTarget" value="expTypeCd"/>
        <arg key="tmtableId" value="expenseDetail"/>
         <arg key="refreshTarget" value="imwApplyBaseDate,searchCriteriaCompany"/>
         <arg key="class" value="kaiden-template-target" />
         <arg key="style_pc" value="width:calc(40% - 35px);"/>
         <arg key="title" value="expType"/>
```
**<arg** key="placeholder" value="expType"**/>**

. All the second control of the second control of the second control of the second control of the second control of the second control of the second control of the second control of the second control of the second control

```
<!-- <arg key="listRefresh" value="true"/> -->
\langle -2.5 \rangle \langle -2.5 \rangle <arg key="batchRefresh" value="true"/>
        </args>
        <validates>
         <validate event="default" target="SERVER" config="{'id':'masterBuilderExists', 'args':{'masterId':'exp_type_filtering',
'extensionId':'expenseDetail', 'searchCriteriaDate':'imwApplyBaseDate', 'searchCriteriaCompany':'searchCriteriaCompany',
'expTypeCd':'expTypeCd','filteringType':'gadget,contents','filterGadgetClass':'expenseDetail','filterGadgetVariation':'v01','filterContentsId':'imwContentsId'}}"
        </validates>
       </field>
       <field id="imwContentsId" surfaceKey="imwContentsId" requiredType="ALWAYS_ANY" inputType="INHERIT" type="DTO"/>
       <field id="accountCd" surfaceKey="account" requiredType="INHERIT" inputType="INHERIT" type="TEXT_HIDDEN">
        <validates>
         <validate event="default" target="SERVER" config="{'id':'masterBuilderExists', 'args':{'masterId':'account',
'extensionId':'expenseDetail', 'searchCriteriaDate':'imwApplyBaseDate', 'searchCriteriaCompany':'searchCriteriaCompany',
'accountCd':'accountCd'}}"/>
        </validates>
       </field>
       <field id="accountName" surfaceKey="account" requiredType="ALWAYS_ANY" inputType="INHERIT" type="TEXT">
         <args>
         <arg key="class_pc" value="kaiden-ui-dummy-text"/>
         <arg key="style_pc" value="width:calc(30% - 15px);"/>
         <arg key="title" value="account"/>
         <arg key="placeholder" value="account"/>
          <arg key="readonly" value="true"/>
        </args>
       </field>
       <field id="taxTypeCd" surfaceKey="taxType" requiredType="INHERIT" inputType="INHERIT" type="TEXT_HIDDEN">
         <validates>
          <validate event="default" target="SERVER" config="{'id':'masterBuilderExists', 'args':{'masterId':'tax_type',
'extensionId':'expenseDetail', 'searchCriteriaDate':'imwApplyBaseDate', 'searchCriteriaCompany':'searchCriteriaCompany',
'taxTypeCd':'taxTypeCd'}}"/>
        </validates>
       </field>
       <field id="taxTypeName" surfaceKey="taxType" requiredType="ALWAYS_ANY" inputType="INHERIT" type="TEXT">
        <args>
         <arg key="class_pc" value="kaiden-ui-dummy-text"/>
         <arg key="style_pc" value="width:calc(30% - 15px);"/>
         <arg key="title" value="taxType"/>
         <arg key="placeholder" value="taxType"/>
         <arg key="readonly" value="true"/>
        </args>
        </field>
       <field id="taxRate" surfaceKey="taxRate" requiredType="INHERIT" inputType="INHERIT" type="TEXT_HIDDEN">
        <args>
         <arg key="event" value="change"/>
        </args>
       </field>
      </fields>
     </group>
     <group id="department" surfaceKey="department" requiredType="ALWAYS_ANY" inputType="CONFIG">
      <fields>
       <field id="departmentSetCd" surfaceKey="departmentSet" requiredType="INHERIT" inputType="INHERIT" type="TEXT_HIDDEN"/>
       <field id="departmentCd" surfaceKey="department" requiredType="INHERIT" inputType="INHERIT" type="MASTER">
        <args>
         <arg key="masterId" value="department"/>
         <arg key="extensionId" value="expenseDetail"/>
         <arg key="searchType" value="search"/>
         <arg key="viewName" value="departmentName"/>
          <arg key="criteria" value="
{'searchCriteriaDate':'imwApplyBaseDate','searchCriteriaCompany':'searchCriteriaCompany','departmentSetCd':'searchCriteriaCompany','departmentCd':'departmentCd','includeBlank':'true'}"
         <arg key="resultChain" value="
{'departmentCd':'departmentCd','departmentName':'departmentName','departmentSetCd':'departmentSetCd'}"/>
         <arg key="resultValue" value="departmentName"/>
          <arg key="primaryTarget" value="departmentSetCd,departmentCd"/>
         <arg key="tmtableId" value="expenseDetail"/>
         <arg key="refreshTarget" value="imwApplyBaseDate,searchCriteriaCompany"/>
          <arg key="class" value="kaiden-template-target" />
          <arg key="style_pc" value="width:calc(100% - 35px);"/>
          <arg key="title" value="department"/>
         <arg key="placeholder" value="department"/>
<!-- <arg key="listRefresh" value="true"/> -->
<!-- <arg key="ajaxRefresh" value="false"/> -->
         <arg key="batchRefresh" value="true"/>
        </args>
        <validates>
         <validate event="apply" target="ALWAYS" config="{'id':'requiredAny', 'args':['departmentCd','projectCd']}"/>
                    intra-mart Accel Kaiden! — GadgetBuilder 設定ガイド 第16版 2024-04-01
```

```
<validate event="reapply" target="ALWAYS" config="{'id':'requiredAny', 'args':['departmentCd','projectCd']}"/>
         <validate event="process" target="ALWAYS" config="{'id':'requiredAny', 'args':['departmentCd','projectCd']}"/>
         <validate event="applysp" target="ALWAYS" config="{'id':'requiredAny', 'args':['departmentCd','projectCd']}"/>
         <validate event="reapplysp" target="ALWAYS" config="{'id':'requiredAny', 'args':['departmentCd','projectCd']}"/>
         <validate event="processsp" target="ALWAYS" config="{'id':'requiredAny', 'args':['departmentCd','projectCd']}"/>
         <validate event="default" target="SERVER" config="{'id':'masterBuilderExists', 'args':{'masterId':'department',
'extensionId':'expenseDetail', 'searchCriteriaDate':'imwApplyBaseDate', 'searchCriteriaCompany':'searchCriteriaCompany',
'departmentSetCd':'searchCriteriaCompany','departmentCd':'departmentCd'}}"/>
        </validates>
       </field>
     </fields>
    </group>
    <group id="project" surfaceKey="project" requiredType="ALWAYS_ANY" inputType="CONFIG">
     <fields>
       <field id="projectCd" surfaceKey="project" requiredType="INHERIT" inputType="INHERIT" type="MASTER">
        <args>
         <arg key="masterId" value="project_workflow"/>
         <arg key="extensionId" value="expenseDetail"/>
         <arg key="searchType" value="search"/>
         <arg key="viewName" value="projectName"/>
         <arg key="criteria" value="
{'searchCriteriaDate':'imwApplyBaseDate','searchCriteriaCompany':'searchCriteriaCompany','projectCd':'projectCd','includeBlank':'true'}"/>
         <arg key="resultChain" value="{'projectCd':'projectCd','projectName':'projectName'}"/>
         <arg key="resultValue" value="projectName"/>
         <arg key="primaryTarget" value="projectCd"/>
         <arg key="tmtableId" value="expenseDetail"/>
         <arg key="refreshTarget" value="imwApplyBaseDate,searchCriteriaCompany"/>
         <arg key="class" value="kaiden-template-target" />
         <arg key="style_pc" value="width:calc(100% - 35px);"/>
         <arg key="title" value="project"/>
         <arg key="placeholder" value="project"/>
<!-- <arg key="listRefresh" value="true"/> -->
\langle -2.4 \rangle < arg key="ajaxRefresh" value="false"/> -->
         <arg key="batchRefresh" value="true"/>
        </args>
        <validates>
         <validate event="apply" target="ALWAYS" config="{'id':'requiredAny', 'args':['departmentCd','projectCd']}"/>
         <validate event="reapply" target="ALWAYS" config="{'id':'requiredAny', 'args':['departmentCd','projectCd']}"/>
         <validate event="process" target="ALWAYS" config="{'id':'requiredAny', 'args':['departmentCd','projectCd']}"/>
         <validate event="applysp" target="ALWAYS" config="{'id':'requiredAny', 'args':['departmentCd','projectCd']}"/>
         <validate event="reapplysp" target="ALWAYS" config="{'id':'requiredAny', 'args':['departmentCd','projectCd']}"/>
         <validate event="processsp" target="ALWAYS" config="{'id':'requiredAny', 'args':['departmentCd','projectCd']}"/>
         <validate event="default" target="SERVER" config="{'id':'masterBuilderExists', 'args':{'masterId':'project_workflow',
'extensionId':'expenseDetail', 'searchCriteriaDate':'imwApplyBaseDate', 'searchCriteriaCompany':'searchCriteriaCompany',
'projectCd':'projectCd'}}"/>
        </validates>
       </field>
     </fields>
    </group>
    <group id="payType" surfaceKey="payType" requiredType="ALWAYS_REQ" inputType="CONFIG">
     <fields>
       <field id="payTypeCd" surfaceKey="payType" requiredType="INHERIT" inputType="INHERIT" type="MASTER">
        <args>
         <arg key="masterId" value="pay_type"/>
         <arg key="extensionId" value="expenseDetail"/>
         <arg key="searchType" value="select"/>
         <arg key="viewName" value="payTypeName"/>
         <arg key="criteria" value="
{'searchCriteriaDate':'imwApplyBaseDate','searchCriteriaCompany':'searchCriteriaCompany','payTypeCd':'payTypeCd','includeBlank':'false'}"/>
         <arg key="resultChain" value="{'payTypeCd':'payTypeCd','payTypeName':'payTypeName','paymentFlag':'paymentFlag'}"/>
         <arg key="resultValue" value="payTypeName"/>
         <arg key="primaryTarget" value="payTypeCd"/>
         <arg key="tmtableId" value="expenseDetail"/>
         <arg key="refreshTarget" value="imwApplyBaseDate,searchCriteriaCompany"/>
         <arg key="class" value="kaiden-template-target" />
         <arg key="style_pc" value="width:calc(100% - 10px);"/>
         <arg key="title" value="payType"/>
         <arg key="placeholder" value="payType"/>
<!-- <arg key="listRefresh" value="true"/> -->
<!--<br><< < arg key="ajaxRefresh" value="false"/> -->
         <arg key="batchRefresh" value="true"/>
        </args>
        <validates>
         <validate event="default" target="SERVER" config="{'id':'masterBuilderExists', 'args':{'masterId':'pay_type',
'extensionId':'expenseDetail', 'searchCriteriaDate':'imwApplyBaseDate', 'searchCriteriaCompany':'searchCriteriaCompany',
'payTypeCd':'payTypeCd'}}"/>
        </validates>
       </field>
       <field id="paymentFlag" surfaceKey="paymentFlag" requiredType="INHERIT" inputType="INHERIT" type="TEXT_HIDDEN"/>
```

```
<field id="paymentFlag" surfaceKey="paymentFlag" requiredType="INHERIT" inputType="INHERIT" type="TEXT_HIDDEN"/>
intra-mart Accel Kaiden! — GadgetBuilder 設定ガイド 第16版 2024-04-01
     </fields>
    </group>
    <group id="payee" surfaceKey="payee" requiredType="SETTING_ANY" inputType="CONFIG">
     <fields>
      <field id="payeeName" surfaceKey="payee" requiredType="INHERIT" inputType="INHERIT" type="TEXT">
        <args>
         <arg key="maxlength" value="250"/>
         <arg key="class" value="kaiden-template-target" />
         <arg key="style_pc" value="width:calc(100% - 10px);"/>
         <arg key="title" value="payee"/>
        <arg key="placeholder" value="payee"/>
       </args>
        <validates>
         <validate event="default" config="{'id':'maxLength', 'args':'250'}"/>
        </validates>
       </field>
     </fields>
    </group>
    <group id="transAmount" surfaceKey="transAmount" requiredType="ALWAYS_REQ" inputType="CONFIG">
     <fields>
      <field id="transAmount" surfaceKey="transAmount" requiredType="INHERIT" inputType="INHERIT" type="TEXT_NUMERIC">
        <args>
         <arg key="class" value="kaiden-template-target" />
        <arg key="style_pc" value="width:calc(100% - 10px);"/>
        <arg key="title" value="transAmount"/>
        <arg key="placeholder" value="transAmount"/>
         <arg key="amount" value="true"/>
        <arg key="event" value="change"/>
        </args>
        <validates>
         <validate event="default" config="{'id':'currencyAmnt2', 'args':['','searchCriteriaCompany']}"/>
         <validate event="default" config="{'id':'amountMin', 'args':'0'}"/>
        </validates>
       </field>
      <field id="transCurrencyCd" surfaceKey="transCurrency" requiredType="ALWAYS_ANY" inputType="INHERIT" type="TEXT_HIDDEN"/>
       <field id="companyRate" surfaceKey="companyRate" requiredType="INHERIT" inputType="INHERIT" type="TEXT_HIDDEN"/>
      <field id="companyAmount" surfaceKey="companyAmount" requiredType="ALWAYS_ANY" inputType="INHERIT"
type="TEXT_HIDDEN"/>
      <field id="companyCurrencyCd" surfaceKey="companyCurrency" requiredType="ALWAYS_ANY" inputType="INHERIT" type="DTO"/>
      <field id="quantity" surfaceKey="quantity" requiredType="INHERIT" inputType="INHERIT" type="TEXT_HIDDEN"/>
      <field id="companyAmountSum" surfaceKey="companyAmountSum" requiredType="INHERIT" inputType="INHERIT"
type="TEXT_HIDDEN"/>
      <field id="companyAmountExcTax" surfaceKey="companyAmountExcTax" requiredType="INHERIT" inputType="INHERIT"
type="TEXT_HIDDEN"/>
       <field id="companyAmountTax" surfaceKey="companyAmountTax" requiredType="INHERIT" inputType="INHERIT"
type="TEXT_HIDDEN"/>
     </fields>
    </group>
    <group id="fileTaregt" surfaceKey="PWKF.master.file.file" requiredType="ALWAYS_ANY" inputType="CONFIG">
     <fields>
      <field id="fileTaregt" surfaceKey="PWKF.master.file.file" requiredType="INHERIT" inputType="INHERIT" type="TEXT_HIDDEN"
mode="searchFile_v01">
       <validates>
         <validate event="default" config="{'id':'fileValidate'}" target="CLIENT" />
       </validates>
      </field>
     </fields>
    </group>
   </groups>
   <table rowNumberTarget="rowNumber" type="HORIZONTAL">
    <colgroups>
     <colgroup style="width:50px; overflow:hidden"/>
     <colgroup style="overflow:hidden"/>
     <colgroup style="width:23%; overflow:hidden"/>
     <colgroup style="width:23%; overflow:hidden"/>
     <colgroup style="width:23%; overflow:hidden"/>
    </colgroups>
    <rows>
     <row>
       <cols>
       <col groupId="rowNumber" rowspan="4"/>
        <col groupId="occurDate"/>
       <col groupId="summary" colspan="3"/>
      </cols>
     </row>
     <row>
       <cols>
        <col groupId="expType" colspan="2"/>
```
**<col** groupId="department"**/> <col** groupId="project"**/> </cols> </row> <row> <cols> <col** groupId="payType"**/> <col** groupId="payee" colspan="2"**/> <col** groupId="transAmount"**/> </cols> </row> <row> <cols> <col** groupId="fileTaregt" colspan="4"**/> </cols> </row> </rows> </table> <completions> <completion** name="departmentSetCd" position="1" type="claimValueOnInit" args="{'claim':'claimDefaultDepartmentSetCd', 'target':'1'}" target="CLIENT" mode="EMPTY"**/> <completion** name="departmentCd" position="1" type="claimValueOnInit" args="{'claim':'claimDefaultDepartmentCd', 'target':'1'}" target="CLIENT" mode="EMPTY"**/> <completion** name="projectCd" position="1" type="claimValueOnInit" args="{'claim':'claimDefaultProjectCd', 'target':'1'}" target="CLIENT" mode="EMPTY"**/> <completion** name="departmentSetCd" position="1" type="claimValueAddRow" args="{'claim':'claimDefaultDepartmentSetCd', 'target':'1'}" target="CLIENT" mode="EMPTY"**/> <completion** name="departmentCd" position="1" type="claimValueAddRow" args="{'claim':'claimDefaultDepartmentCd', 'target':'1'}" target="CLIENT" mode="EMPTY"**/> <completion** name="projectCd" position="1" type="claimValueAddRow" args="{'claim':'claimDefaultProjectCd', 'target':'1'}" target="CLIENT" mode="EMPTY"**/> <completion** name="payMethodCd" position="1" type="claimValue" args="{'claim':'claimPayMethod'}" target="ALWAYS" mode="ALWAYS"**/> <completion** name="transCurrencyCd" position="2" type="variable" args="{'field':'companyCurrencyCd'}" target="ALWAYS" mode="ALWAYS"**/> <completion** name="companyRate" position="3" type="fixed" args="{'value':'1'}" target="ALWAYS" mode="EMPTY"**/> <completion** name="companyAmount" position="4" type="variable" args="{'field':'transAmount'}" target="ALWAYS" mode="ALWAYS"**/> <completion** name="quantity" position="5" type="fixed" args="{'value':'1'}" target="ALWAYS" mode="EMPTY"**/> <completion** name="companyAmountSum" position="6" type="calcMul" args=" {'field1':'companyAmount','field2':'quantity','round':'4','digits':'0'}" target="ALWAYS" mode="ALWAYS"**/> <completion** name="companyAmountTax" position="7" type="calcTax" args=" {'amount':'companyAmountSum','taxRate':'taxRate','round':'4','digits':'0'}" target="ALWAYS" mode="ALWAYS"**/>** <completion name="companyAmountExcTax" position="8" type="calcSub" args=" {'field1':'companyAmountSum','field2':'companyAmountTax','round':'4','digits':'0'}" target="ALWAYS" mode="ALWAYS"**/> <completion** name="businessTripStartDate" position="10" type="claimValue" args=" {'claim':'claimBusinessTripStartDate','target':'0'}" target="ALWAYS" mode="ALWAYS"**/> <completion** name="businessTripEndDate" position="10" type="claimValue" args="{'claim':'claimBusinessTripEndDate','target':'0'}" target="ALWAYS" mode="ALWAYS"**/> </completions> <claims> <claim** name="claimExpenseAmount" type="claimAmountSummary" args="{'amount':'companyAmountSum'}"**/> <claim** name="claimTemporaryPayAmount" type="claimAmountSummary" args=" {'amount':'companyAmountSum','paymentFlag':'paymentFlag','payment':'1'}"**/> <claim** name="claimCompanyPayAmount" type="claimAmountSummary" args=" {'amount':'companyAmountSum','paymentFlag':'paymentFlag','payment':'0'}"**/> <claim** name="claimDateDetail" type="claimColumnValuesList" args="{'field1':'occurDate','field2':'occurDate'}"**/> <claim** name="claimExpenseDetail" type="claimColumnValuesList" args="{'field1':'companyAmountSum'}"**/> <claim** name="claimExpenceCount" type="claimRowCount" args=""**/> <claim** name="loadData4Settle" type="claimSearchData" args="{'systemMatterId':'imwSystemMatterId', 'userDataId':'imwUserDataId', 'gadgetClass':'gadgetClass', 'gadgetVariation':'gadgetVariation'}" target="CLIENT"**/> <claim** name="claimDetailDataList" type="claimColumnValuesMapList" args="{ 'occurDate' : 'occurDate', 'expTypeCd' : 'expTypeCd', 'accountCd' : 'accountCd', 'taxTypeCd' : 'taxTypeCd', 'departmentSetCd' : 'departmentSetCd', 'departmentCd' : 'departmentCd', 'projectCd' : 'projectCd', 'taxRate' : 'taxRate', 'quantity' : 'quantity', 'transCurrencyCd' : 'transCurrencyCd', 'transAmount' : 'transAmount', 'companyCurrencyCd' : 'companyCurrencyCd', 'companyRate' : 'companyRate', 'companyAmount' : 'companyAmount',

'companyAmountSum' : 'companyAmountSum',

'companyAmountExcTax' : 'companyAmountExcTax', 'companyAmountTax' : 'companyAmountTax'

```
\mathcal{D}'/>
   <claim name="claimExpenseAmountExcTax" type="claimAmountSummary" args="{'amount':'companyAmountExcTax'}"/>
   <claim name="claimExpenseAmountTax" type="claimAmountSummary" args="{'amount':'companyAmountTax'}"/>
  </claims>
  <events>
   <event target="matter_end" name="journalSourceDetailEntryForSqlEvent">
    <args>
     <arg key="sqlPath" value="META-INF/sql/jp/co/slcs/kaiden/v2/generic/gadget/journal/ExpenseDetail.sql"/>
    </args>
   </event>
  </events>
  <includes>
   <include path="/WEB-INF/views/kaiden/v2/product_workflow/generic/gadget/include/defaultDepartmentProject.jsp" />
   <include path="/WEB-INF/views/kaiden/v2/extension_imw/generic/gadget/include/relationPasteControl.jsp" />
   <include path="/WEB-INF/views/kaiden/v2/product_workflow/generic/gadget/include/searchFile_v01.jsp"
        args="{
             'condition':{
             'taregt' :'fileTaregt',
              'searchType' :'settle',
              'category' :'300015-RECEIPT',
              'currencyFixed' :'true'
             },
             'settings':{
              'showFileDetail':'false',
              'showFileInfo' :'true',
              'appendRow' :'false',
              'deleteRow' :'false',
              'previewStyle' :'width:100%; height:600px; resize:vertical; overflow:hidden;',
              'rowNoField' :'rowNumber',
              'amountField' :'transAmount',
              'currencyField' :'transCurrencyCd',
              'checkField' :'',
              'upload' :{'use':'false'},
              'search' :{'use':'true'},<br>'import' :{'use':'false'},
                         :{'use':'false'},
              'show' :{'use':'true'}
             },
             'relations':{
              'occurDate' :{'value':'tradingDate', 'mode':'1'},
               'payeeName' :{'value':'customerName', 'mode':'1'},
               'transAmount' :{'value':'balanceAmount', 'mode':'1'},
              'transCurrencyCd' :{'value':'transCurrencyCd', 'mode':'0', 'disabled':'true'}
             }
            }"
   />
  </includes>
 </block>
</blocks>
<surfaces>
 <surface surfaceKey="chapterTitle">
  <name localeId="en" surface="Expenses Particulars"/>
  <name localeId="ja" surface="経費明細"/>
  <name localeId="zh_CN" surface="[同明]"/>
 </surface>
 <surface surfaceKey="rowNumber">
  <name localeId="en" surface="No"/>
  <name localeId="ja" surface="No"/>
  <name localeId="zh_CN" surface="No"/>
 </surface>
 <surface surfaceKey="imwApplyBaseDate">
  <name localeId="en" surface="Apply Reference Date"/>
  <name localeId="ja" surface="申請基準日"/>
  <name localeId="zh_CN" surface="申基准日"/>
 </surface>
 <surface surfaceKey="searchCriteriaCompany">
  <name localeId="en" surface="Search Reference Company"/>
  <name localeId="ja" surface="検索基準会社"/>
  <name localeId="zh_CN" surface="[索基准公司"/>
 </surface>
 <surface surfaceKey="payMethod">
  <name localeId="en" surface="Payment Method"/>
  <name localeId="ja" surface="支払方法"/>
  <name localeId="zh_CN" surface="支付方法"/>
 </surface>
            <surface surfaceKey="occurDate">
```
**<name** localeId="en" surface="Occurrence Date"**/> <name** localeId="ja" surface="発生日"**/> <name** localeId="zh\_CN" surface="生日"**/> </surface> <surface** surfaceKey="businessTripStartDate"**> <name** localeId="en" surface="Business Trip Period (Start Date)"**/> <name** localeId="ja" surface="出張期間(開始日)"**/>** <name localeId="zh\_CN" surface="出差期[](开始日)"/> **</surface> <surface** surfaceKey="businessTripEndDate"**> <name** localeId="en" surface="Business Trip Period (End Date)"**/> <name** localeId="ja" surface="出張期間(終了日)"**/> <name** localeId="zh\_CN" surface="出差期(束日)"**/> </surface> <surface** surfaceKey="summary"**> <name** localeId="en" surface="Description of Expense"**/> <name** localeId="ja" surface="経費内容"**/> <name** localeId="zh\_CN" surface="内容"**/> </surface> <surface** surfaceKey="expType"**> <name** localeId="en" surface="Expense Type"**/> <name** localeId="ja" surface="経費区分"**/> <name** localeId="zh\_CN" surface="分"**/> </surface> <surface** surfaceKey="account"**> <name** localeId="en" surface="Account"**/> <name** localeId="ja" surface="勘定科目"**/> <name** localeId="zh\_CN" surface="□□科目"/> **</surface> <surface** surfaceKey="taxType"**> <name** localeId="en" surface="Tax Category"**/> <name** localeId="ja" surface="税区分"**/>** <name localeId="zh\_CN" surface="税分["/> **</surface> <surface** surfaceKey="taxRate"**> <name** localeId="en" surface="Tax Rate"**/> <name** localeId="ja" surface="税率"**/> <name** localeId="zh\_CN" surface="税率"**/> </surface> <surface** surfaceKey="departmentSet"**> <name** localeId="en" surface="Organization Set"**/> <name** localeId="ja" surface="組織セット"**/> <name** localeId="zh\_CN" surface="集合"**/> </surface> <surface** surfaceKey="department"**> <name** localeId="en" surface="Organization"**/> <name** localeId="ja" surface="組織"**/>** <name localeId="zh\_CN" surface="[]["/> **</surface> <surface** surfaceKey="project"**> <name** localeId="en" surface="Project"**/> <name** localeId="ja" surface="プロジェクト"**/> <name** localeId="zh\_CN" surface="目"**/> </surface> <surface** surfaceKey="payType"**> <name** localeId="en" surface="Payment Classification"**/> <name** localeId="ja" surface="支払分類"**/>** <name localeId="zh\_CN" surface="支付分["/> **</surface> <surface** surfaceKey="paymentFlag"**> <name** localeId="en" surface="Reimbursement Flag"**/> <name** localeId="ja" surface="立替フラグ"**/> <name** localeId="zh\_CN" surface="付志"**/> </surface> <surface** surfaceKey="payee"**> <name** localeId="en" surface="Payee"**/> <name** localeId="ja" surface="支払先"**/> <name** localeId="zh\_CN" surface="收款方"**/> </surface> <surface** surfaceKey="transAmount"**> <name** localeId="en" surface="Amount"**/> <name** localeId="ja" surface="金額"**/> <name** localeId="zh\_CN" surface="金"**/> </surface> <surface** surfaceKey="transCurrency"**> <name** localeId="en" surface="Currency"**/> <name** localeId="ja" surface="通貨"**/>** <name localeId="zh\_CN" surface="00"/>

```
</surface>
   <surface surfaceKey="companyRate">
    <name localeId="en" surface="rate"/>
    <name localeId="ja" surface="レート"/>
    <name localeId="zh_CN" surface="率"/>
   </surface>
   <surface surfaceKey="companyAmount">
    <name localeId="en" surface="Converted"/>
    <name localeId="ja" surface="換算額"/>
    <name localeId="zh_CN" surface="[算]"/>
   </surface>
   <surface surfaceKey="companyCurrency">
     <name localeId="en" surface="Company Currency"/>
     <name localeId="ja" surface="会社通貨"/>
    <name localeId="zh_CN" surface="公司"/>
   </surface>
   <surface surfaceKey="quantity">
     <name localeId="en" surface="Quantity"/>
     <name localeId="ja" surface="数量"/>
    <name localeId="zh_CN" surface="数量"/>
   </surface>
   <surface surfaceKey="companyAmountSum">
     <name localeId="en" surface="Total amount"/>
     <name localeId="ja" surface="合計額"/>
    <name localeId="zh_CN" surface="量"/>
   </surface>
   <surface surfaceKey="companyAmountExcTax">
    <name localeId="en" surface="Tax excluded amount"/>
    <name localeId="ja" surface="税抜金額"/>
    <name localeId="zh_CN" surface="税抜金量"/>
   </surface>
   <surface surfaceKey="companyAmountTax">
    <name localeId="en" surface="Tax amount"/>
    <name localeId="ja" surface="税額"/>
    <name localeId="zh_CN" surface="税[]"/>
   </surface>
  </surfaces>
  <tags>
   <tag value="appNormal"/>
   <tag value="appAdvance"/>
   <tag value="appSettle"/>
   <tag value="spSupport"/>
   <tag value="checkRule"/>
  </tags>
 </gadgetBuilderSettings>
\overline{\blacksquare}
```
### [SQL](#page-6-9)作[成](#page-61-0)

必要に応じて、GadgetBuilderで使用する検索用のSQLを作成します。

#### 内容

%ModuleProject%/src/main/resources/META-INF/sql/jp/co/slcs/kaiden/v2/generic/gadget/ExpenseDetail.sql

#### **select**

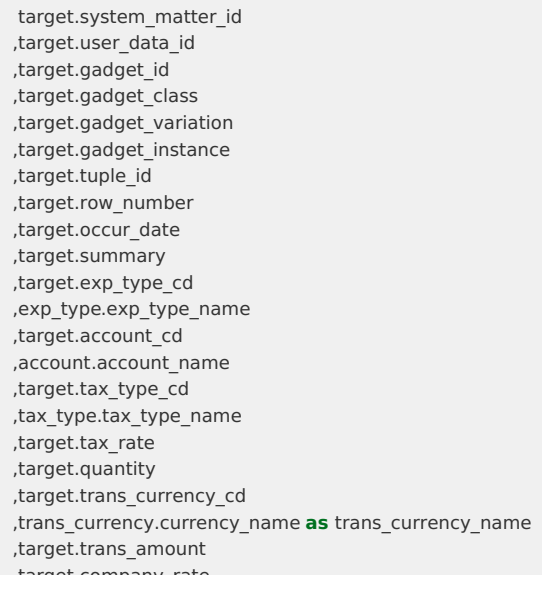

<span id="page-61-0"></span>,target.company\_rate ,target.company\_currency\_cd ,company\_currency.currency\_name **as** company\_currency\_name ,target.company\_amount ,target.company\_amount\_exc\_tax ,target.company\_amount\_tax ,target.company\_amount\_sum ,target.pay\_type\_cd ,pay\_type.pay\_type\_name ,pay\_type.payment\_flag ,target.pay\_method\_cd ,pay\_method.pay\_method\_name ,target.payee\_cd ,target.payee\_name ,target.department\_set\_cd ,target.department\_cd ,department.department\_name ,target.project\_cd ,project.project\_name  $/*$ IF sqlId  $!=$  "copy"\*/ ,target.relation\_type ,target.relation\_id ,target.relation\_data ,target.relation\_generic\_item1 ,target.relation\_generic\_item2 ,target.relation\_generic\_item3 ,target.relation\_generic\_item4 ,target.relation\_generic\_item5 /\*END\*/ ,target.extension\_a ,target.extension\_b ,target.extension\_c ,target.extension\_d ,target.extension\_e ,target.extension\_f ,target.extension\_g ,target.extension\_h ,target.extension\_i ,target.extension\_j ,target.entry\_ts ,target.entry\_user\_cd ,target.renew\_cnt ,target.renew\_ts ,target.renew\_user\_cd ,target.budget\_period\_cd ,target.budget\_cd  $/*$ IF sqlId  $!=$  "copy"\*/ ,info.apply\_base\_date **as** imw\_apply\_base\_date ,info.auth\_company\_cd **as** search\_criteria\_company\_code ,/\*searchCriteriaLocale\*/ **as** locale\_id /\*END\*/ **from** k30t expense detail target **left outer join** k20c\_matter\_info info **on** info.system\_matter\_id = target.system\_matter\_id **left outer join** k30m\_exp\_type exp\_type **on** exp\_type.company\_cd = info.auth\_company cd **and** exp type.exp type  $cd = \text{target.}$ exp type  $cd$ **and**  $exp_type.loade_id$  = /\*searchCriteriaLocale\*/'ja' **and** exp type.start date  $\leq$  = info.apply base date **and** exp\_type.end\_date > info.apply\_base\_date **and** exp type.delete flag  $= '0'$ **left outer join** k30m\_account account **on** account.company\_cd = info.auth\_company\_cd **and** target.account\_cd = account.account\_cd **and** account.locale id  $=$  /\*searchCriteriaLocale\*/'ia' **and** account.start\_date  $\leq$  = info.apply\_base\_date **and** account.end\_date > info.apply\_base\_date **and** account.delete flag  $= '0'$ **left outer join** k30m\_tax\_type tax\_type **on** tax type.company  $cd =$  info.auth company  $cd$ **and** target.tax\_type\_cd = tax\_type.tax\_type\_cd **and** tax type.locale id  $=$  /\*searchCriteriaLocale\*/'ja' **and** tax\_type.start\_date  $\leq$  = info.apply\_base\_date **and** tax\_type.end\_date > info.apply\_base\_date **and** tax type.delete flag  $= '0'$ **left outer join** imm\_currency trans\_currency **on** trans\_currency.company\_cd = info.auth\_company\_cd **and** trans\_currency.currency\_cd = target.trans\_currency\_cd

```
and trans currency.locale_id = /*searchCriterionLocale*/ja'and trans currency.delete flag = '0'
 left outer join imm_currency company_currency
 on company currency.company cd = info.auth company cd
  and company_currency.currency_cd = target.company_currency_cd
 and company currency.locale id = /*searchCriteriaLocale*/'ja'
  and company_currency.delete_flag = '0'
 left outer join k30m_pay_type pay_type
 on pay_type.company_cd = info.auth_company_cd and pay_type.company_cd
  and pay_type.pay_type_cd = target.pay_type_cd
 and pay type.locale id = /*searchCriteriaLocale*/'ja'
 and pay_type.start_date <= info.apply_base_date
  and pay type.end date \implies info.apply base date
  and pay type.delete flag = '0'left outer join k30m_pay_method pay_method
 on pay method.company cd = info.auth company cd
 and pay_method.pay_method_cd = target.pay_method_cd
  and pay method.locale id = /*searchCriteriaLocale*/'ja'
  and pay method.start date \leq = info.apply base date
 and pay method.end date > info.apply base date
 and pay_method.delete_flag = '0'
 left outer join imm_department department
 on department.company cd = info.auth company cd
 and department.department_set_cd = target.department_set_cd
 and department.department cd = target.department cdand department.locale id = /*searchCriteriaLocale*/'ja'
  and department.start date \le = info.apply base date
  and department.end_date > info.apply_base_date
 and department.delete_flag = '0'left outer join k30m_project project
  on project.company_cd = info.auth_company_cd
  and project.project cd = target.project cd
  and project.locale id = /*searchCriteriaLocale*/'ja'
 and project.start_date <= info.apply_base_date
 and project.end_date > info.apply_base_date
  and project.delete flag = '0'/*BEGIN*/
where
/*IF systemMatterId != null*/
target.system_matter_id =/*systemMatterId*/'systemMatterId'
/*END*/
/*IF userDataId != null*/
and target.user_data_id = /*userDataId*/'userDataId'
/*END*/
/*IF gadgetClass != null*/
and target.gadget_class = /*gadgetClass*/'gadgetClass'
/*END*/
/*IF gadgetVariation != null*/
and target.gadget variation = /*qadgetVariation*/'gadgetVariation'
/*END*/
/*IF gadgetInstance != null*/and target.gadget_instance = /*gadgetInstance*/'gadgetInstance'
/*END*/
/*END*/
order by target.system_matter_id, target.row_number
                  intra-mart Accel Kaiden! — GadgetBuilder 設定ガイド 第16版 2024-04-01
```
#### 検索条件

設定したLogicクラスに応じて、検索条件が設定されます。

#### **jp.co.slcs.kaiden.v2.base.feature.logic.kaiden.generic.impl.GadgetLogic**

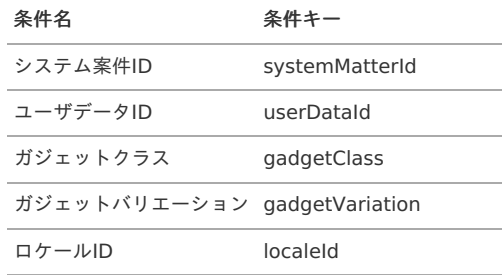

# コラム 申請基準日と検索基準会社を取得するために、下記の結合条件を必ず追加してください。 上記SQLから抜粋 **from** k30t\_expense\_detail target **left outer join** k20c\_matter\_info info **on** info.system matter id = target.system matter id intra-mart Accel Kaiden! — GadgetBuilder 設定ガイド 第16版 2024-04-01

#### [動作確認](#page-6-10)

これまでに設定した内容を動作確認します。

#### 配置先

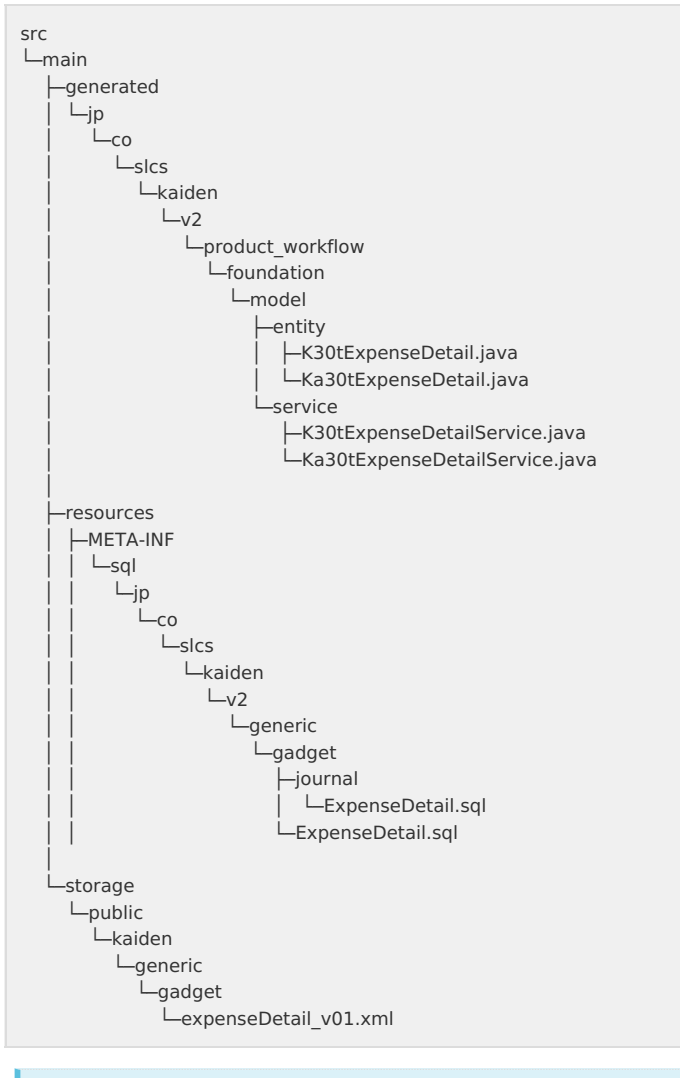

コラム i 配置先には記載していませんが、「[テーブル定義](index.html#basic-flow-table)」で定義したテーブルを作成してください。

#### GadgetBuilder[定義インポート](#page-6-11)

ガジェットのインポートジョブを使用して、GadgetBuilder定義をインポートします。

- 1. 「サイトマップ」→「テナント管理」→「ジョブネット設定」をクリックします。
- 2. ジョブネット一覧(画面左部)の「ガジェット」をクリックします。

<span id="page-64-0"></span>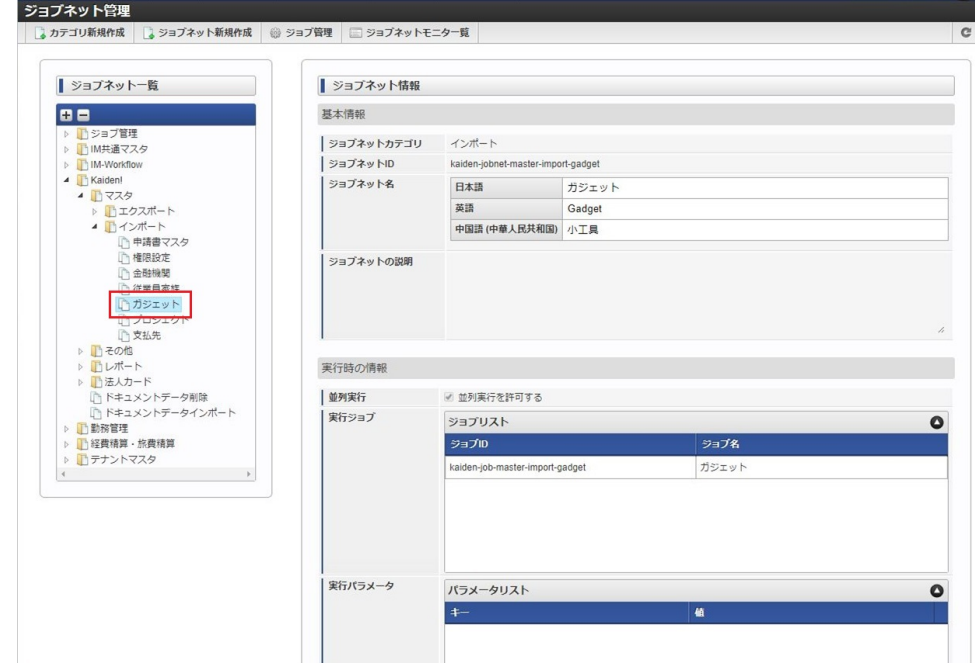

3. 「即時実行」をクリックします。

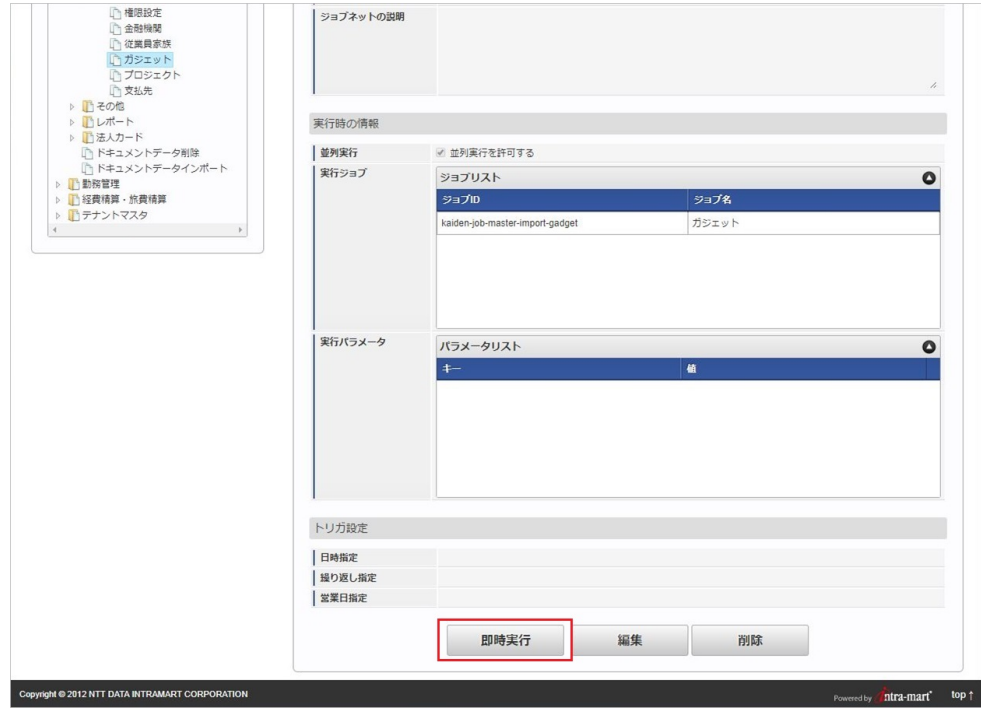

4. 確認ポップアップの「決定」をクリックします。

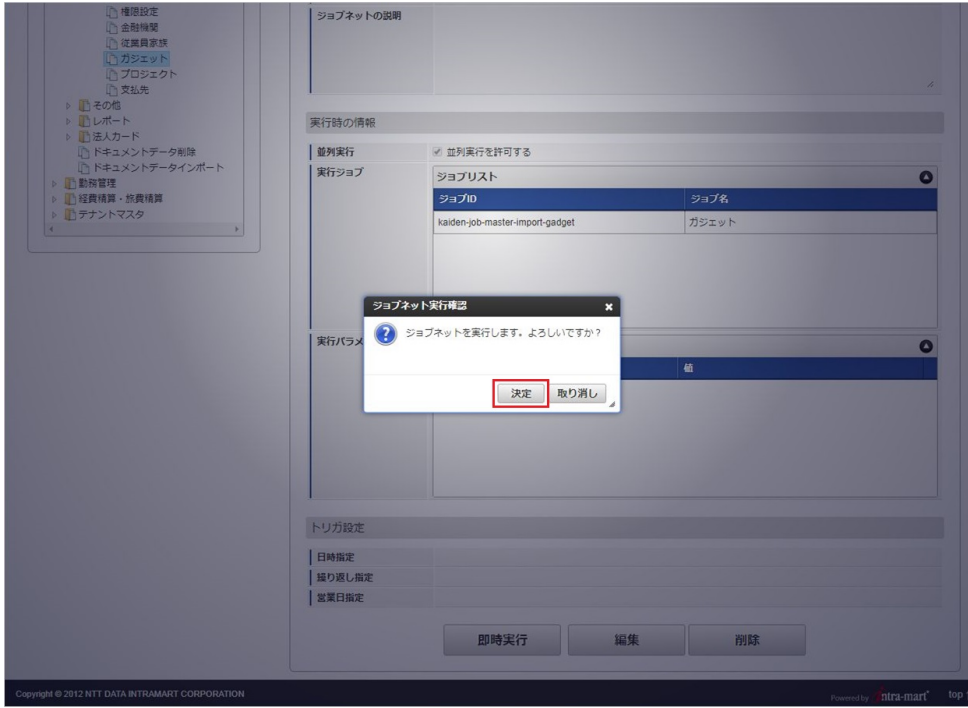

5. ジョブネットが実行されました。

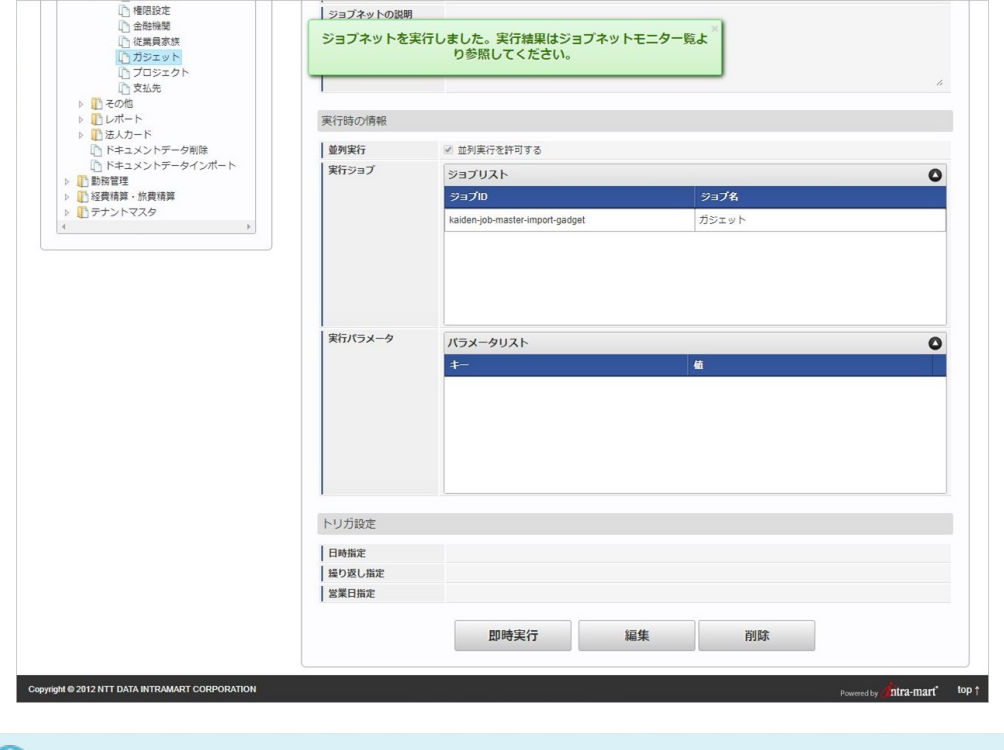

### コラム

ガジェットインポートのジョブは、「%パブリックストレージ%/kaiden/generic/gadget」フォルダに配置された GadgetBuilder定義をインポートします。 システムストレージに配置されたGadgetBuilder定義はインポート対象外です。

### 注意

「%パブリックストレージ%/kaiden/generic/gadget」フォルダに配置されたGadgetBuilder定義(xmlファイル)は 全てインポートされます。 上記のため、ファイル名が異なっていても「ガジェットクラス」「ガジェットバリエーション」が同一のGadgetBuilder定義 が存在している場合、インポートしたいGadgetBuilder定義を上書きしてしまい想定の反映がされない場合があります。

#### 注意

ガジェットインポート後は、必ずインポートしたガジェットを使用しているコンテンツを申請書マスタから更新してください。 更新しない場合、申請書を申請する時にエラーが発生します。

<span id="page-66-0"></span>続いて申請書マスタメンテナンス機能を使用して、コンテンツを作成します。 作成方法の詳細は『intra-mart Accel Kaiden! 経費旅費 / [管理者操作ガイド](http://www.intra-mart.jp/document/library/iak/public/kaiden_workflow_administrator_guide/index.html)』を参照してください。

コラム コンテンツ作成後は、フローを作成してください。

#### [申請画面](#page-6-13)

申請画面を表示し、動作確認を行います。

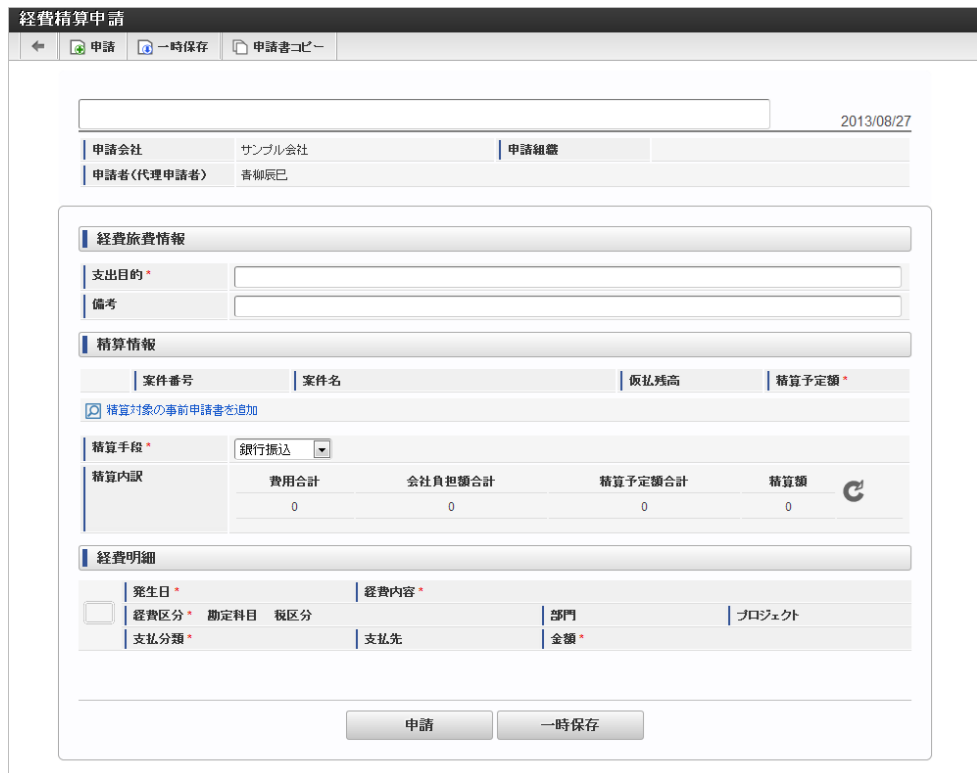

## フィールドタイ[プ](#page-1-0)

GadgetBuilder定義の「[フィールド設定](index.html#basic-settings-block-groups-fields)」で設定可能なフィールドタイプについて説明します。

- intra-mart Accel Kaiden![標準のフィールドタイプ](#page-75-0)
	- [テキストボックス](#page-67-0) [ type : TEXT ]
	- [テキストボックス](#page-68-0)(数値) [ type : TEXT\_NUMERIC ]
	- [テキストボックス](#page-69-0)(コード) [ type : TEXT\_CODE ]
	- [テキストボックス](#page-71-0)(日付) [ type : TEXT\_DATE ]
	- [テキストボックス](#page-72-0)(時間) [ type : TEXT\_TIME ]
	- テキストボックス(パスワード) [ type : [TEXT\\_PASSWORD](#page-72-1) ]
	- [テキストボックス](#page-73-0)(Hidden) [ type : TEXT\_HIDDEN ]
	- [テキストエリア](#page-74-0) [ type : TEXTAREA ]
	- [チェックボックス](#page-75-1) [ type : CHECKBOX ]
	- [ラジオボタン](#page-76-0) [ type : RADIO ]
	- [サーフィス](#page-77-0) [ type : SURFACE ]
	- [ファイル](#page-77-1) [ type : FILE ]
	- [マスタ検索](#page-78-0) [ type : MASTER ]
	- ボタン [ type : [BUTTON](#page-79-0) ]
	- [アイコン](#page-80-0) [ type : ICON ]
	- アンカー [ type : [ANCHOR](#page-81-0) ]
	- [操作パネル](#page-82-0) [ type : PANEL ]
	- DTO値 [ [type](#page-83-0) : DTO ]
	- 予備タイプA〜J [ type : EXTENSION A〜J ]

#### intra-mart Accel Kaiden![標準のフィールドタイプ](#page-4-2)

本項では、intra-mart Accel Kaiden!で提供しているフィールドタイプと設定方法を説明します。

#### <span id="page-67-0"></span>[テキストボックス](#page-4-0) [ type : TEXT [\]](#page-67-0)

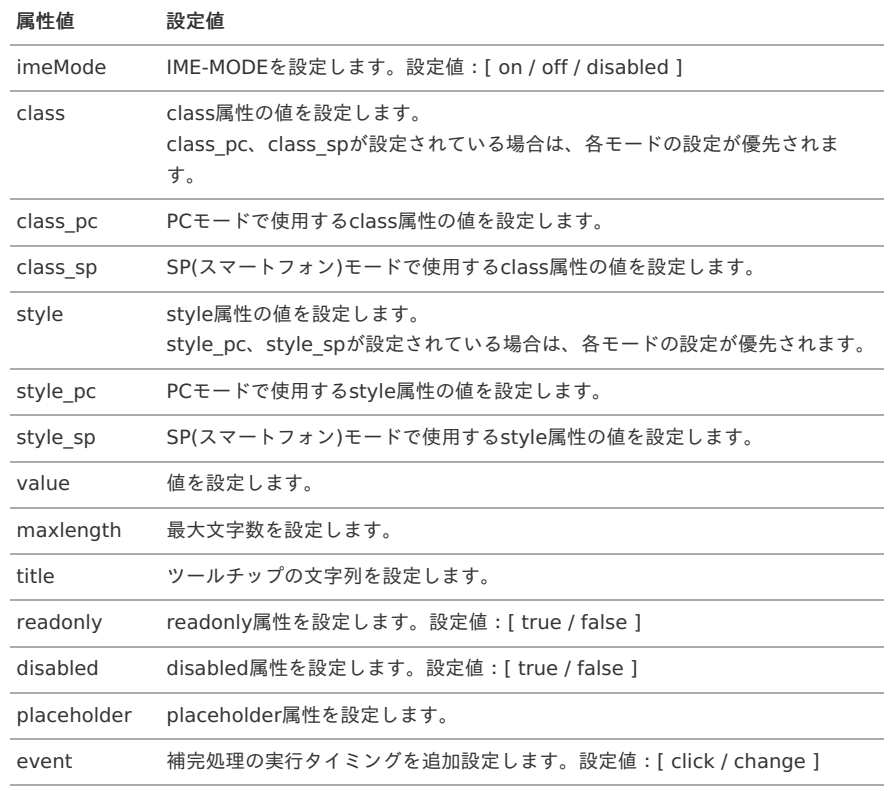

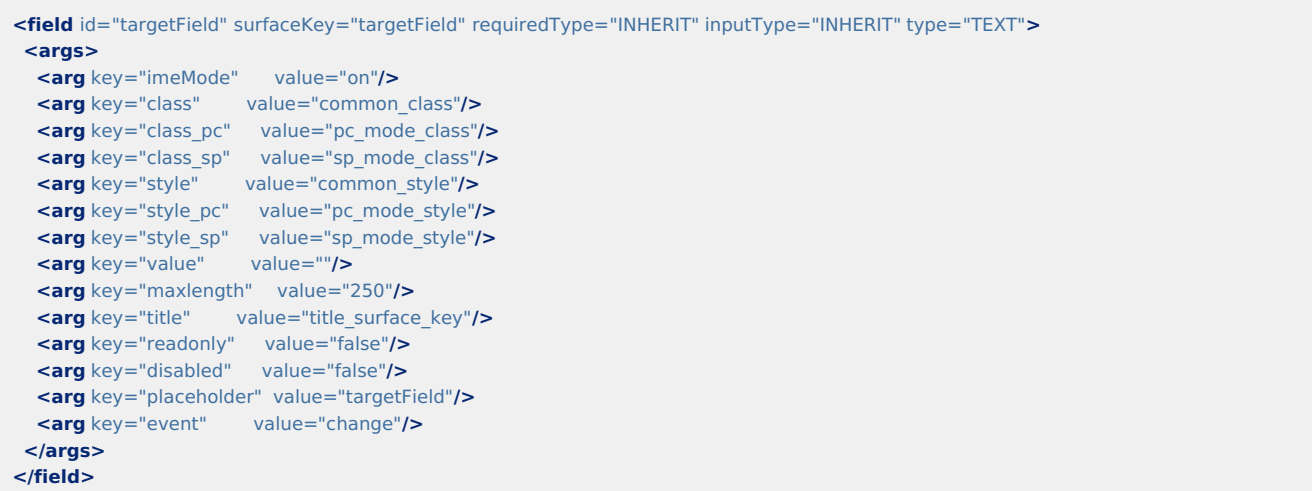

#### 表示状態

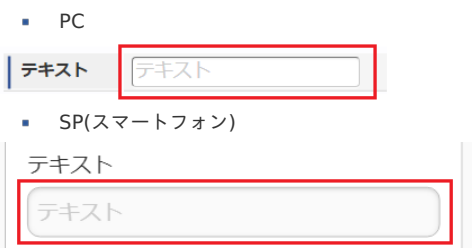

### <span id="page-68-0"></span>[テキストボックス](#page-4-1)(数値) [ type : TEXT\_NUMERIC [\]](#page-68-0)

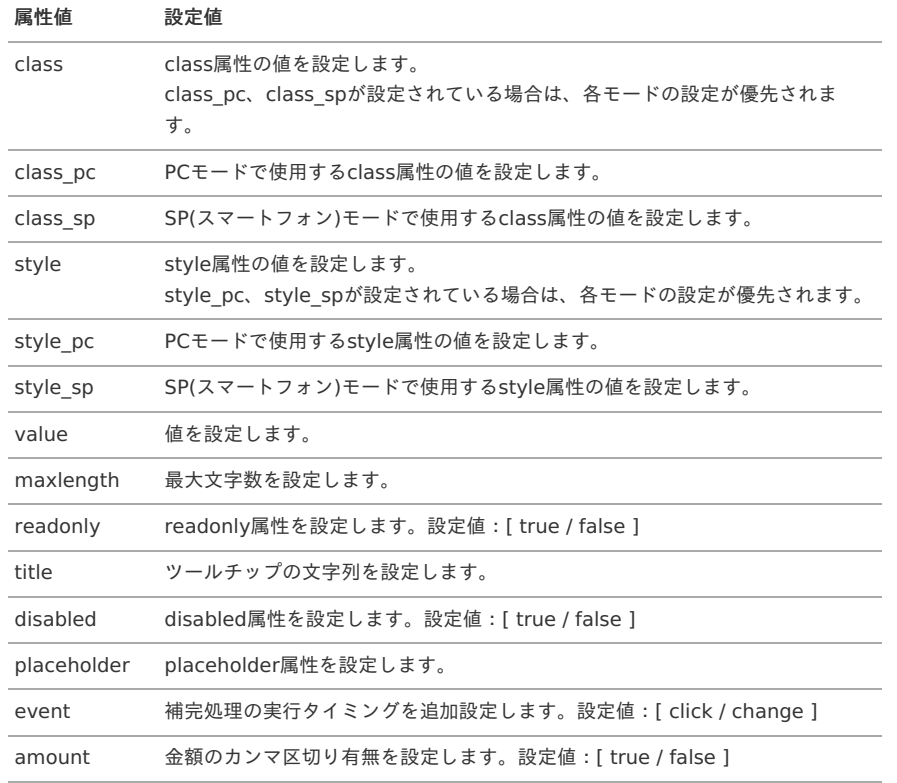

**<field** id="targetField" surfaceKey="targetField" requiredType="INHERIT" inputType="INHERIT" type="TEXT\_NUMERIC"**>**

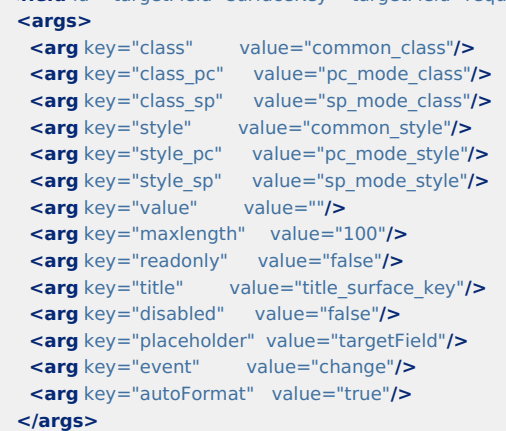

**</field>**

#### 表示状態

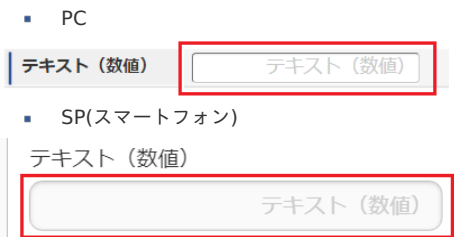

### <span id="page-69-0"></span>[テキストボックス](#page-0-0)(コード) [ type : TEXT\_CODE [\]](#page-69-0)

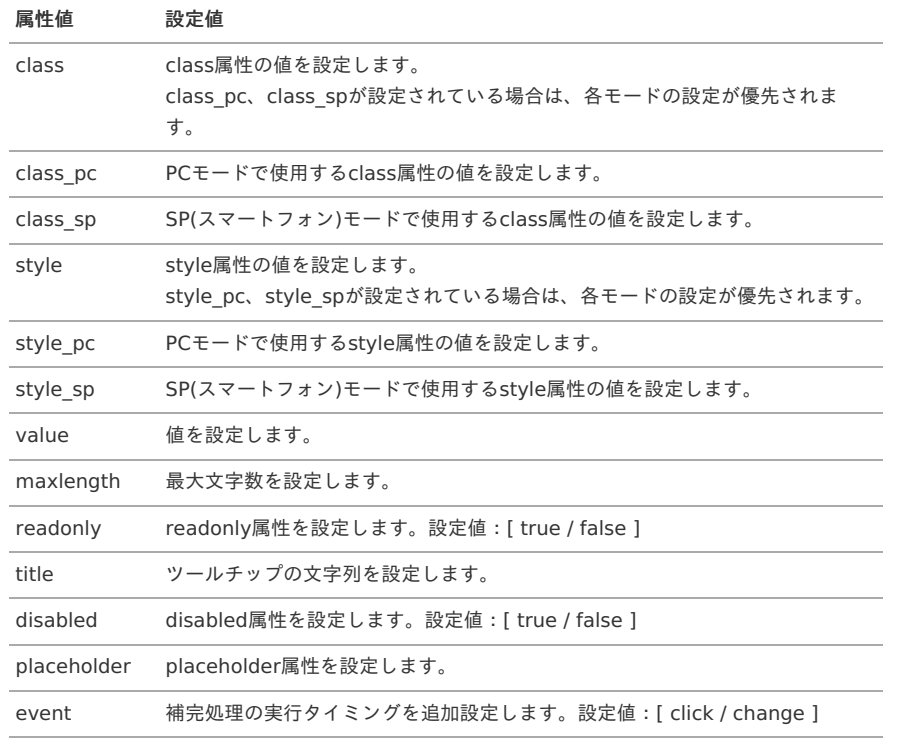

**<field** id="targetField" surfaceKey="targetField" requiredType="INHERIT" inputType="INHERIT" type="TEXT\_CODE"**>**

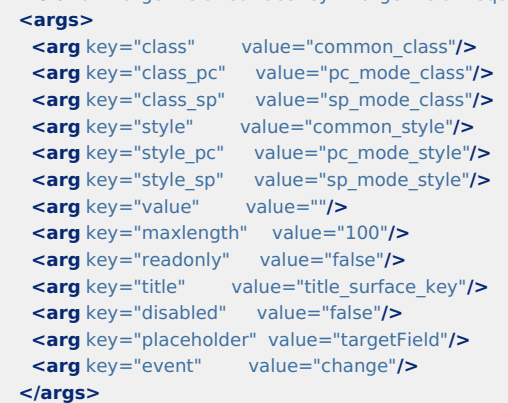

**</field>**

#### 表示状態

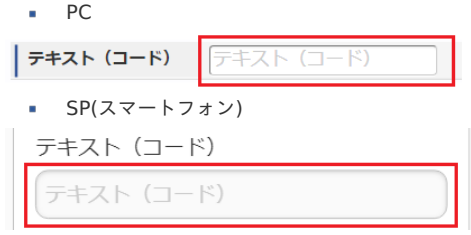

### [テキストボックス](#page-0-0)(日付) [ type : TEXT\_DATE [\]](#page-71-0)

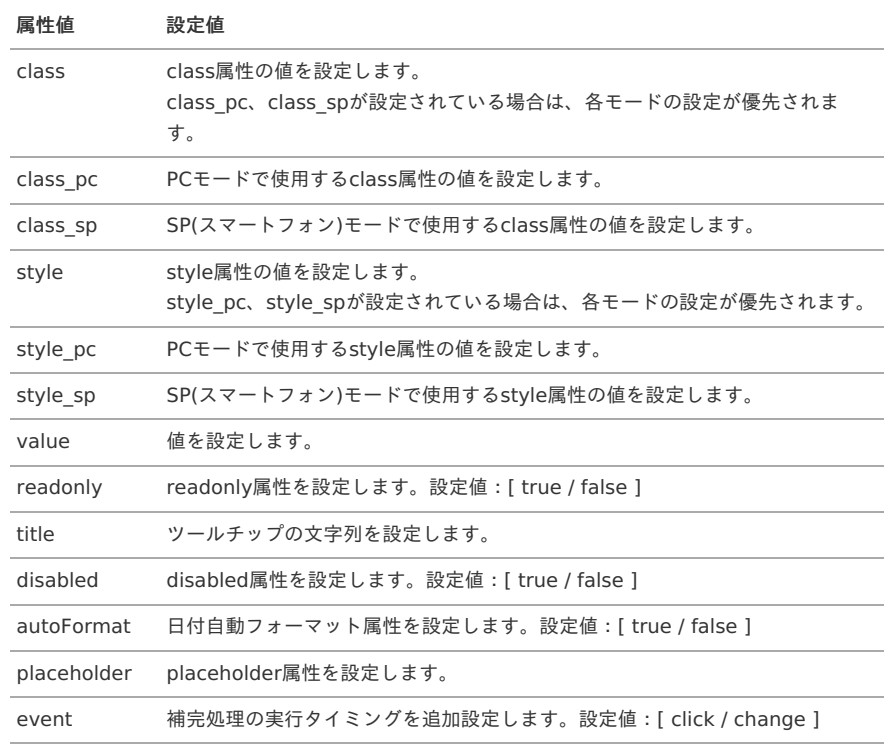

<span id="page-71-0"></span>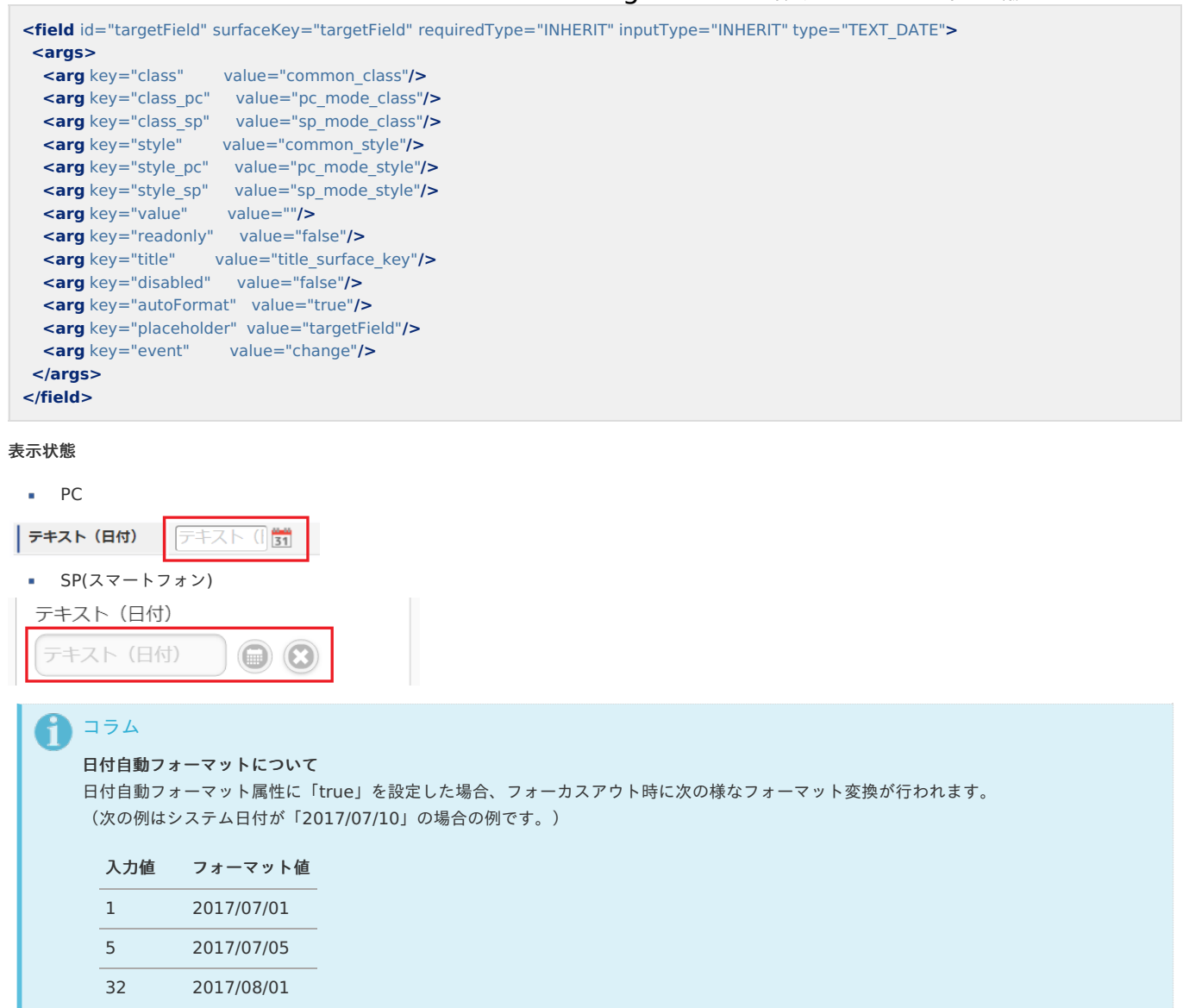

# [テキストボックス](#page-0-0)(時間) [ type : TEXT\_TIME [\]](#page-72-0)

1/1 2017/01/01 5/5 2017/05/05

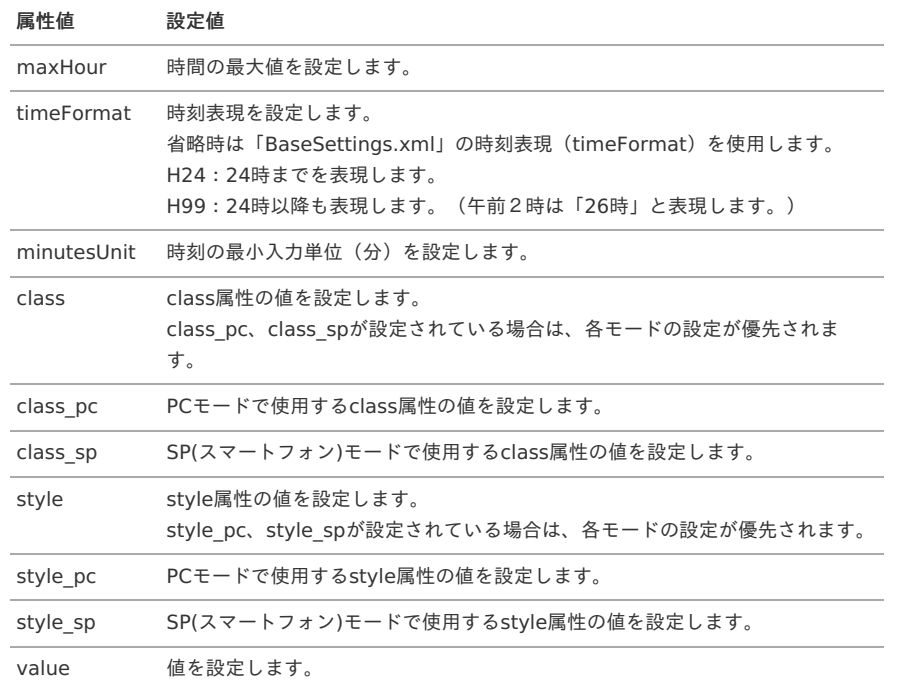
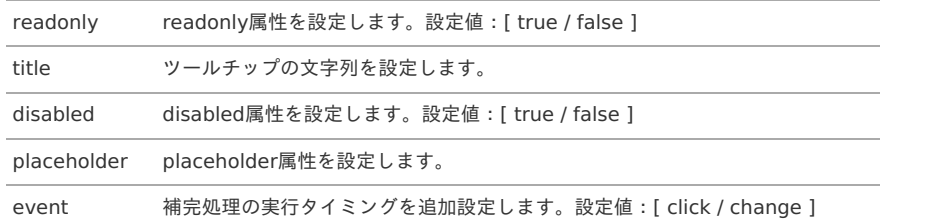

## 設定方法(例)

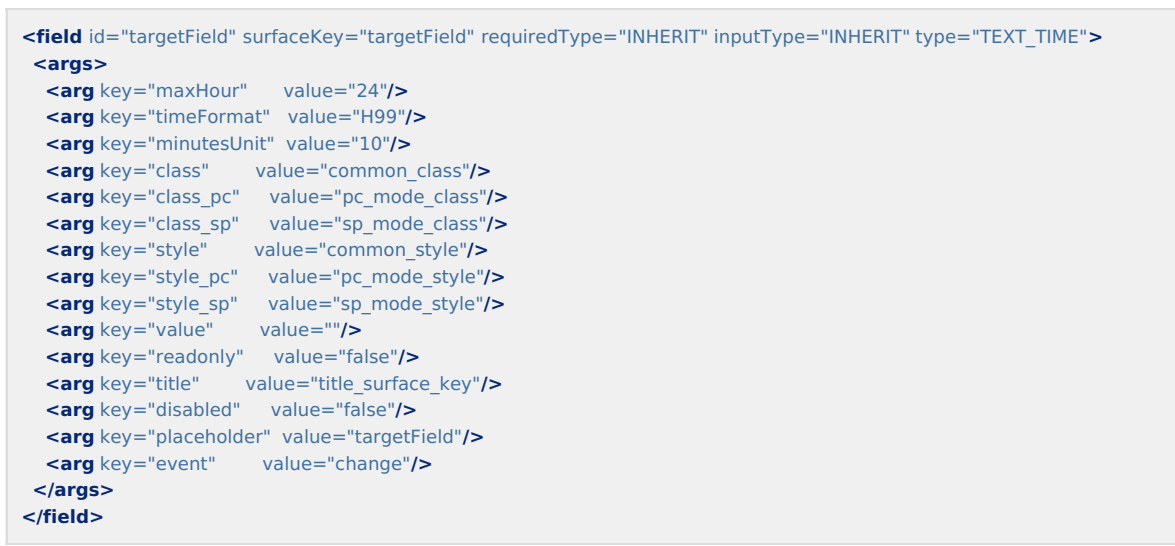

## 表示状態

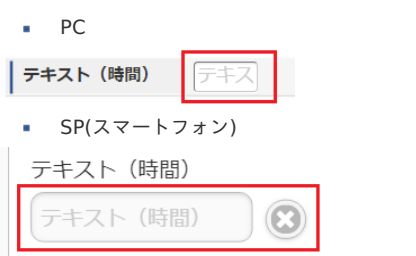

## <span id="page-72-0"></span>テキストボックス(パスワード) [ type : [TEXT\\_PASSWORD](#page-0-0) [\]](#page-72-0)

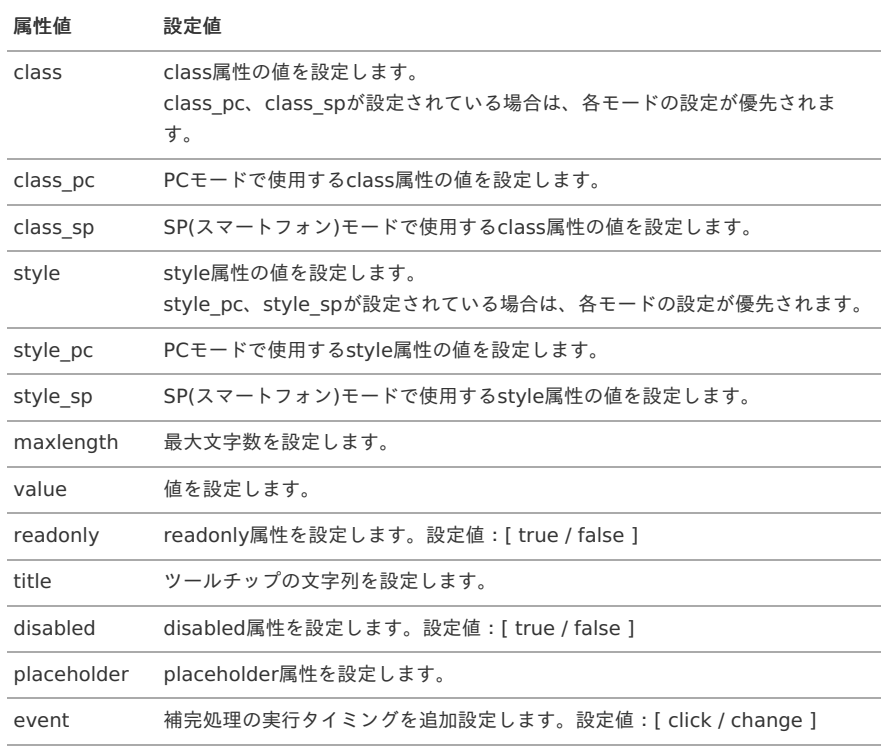

**<field** id="targetField" surfaceKey="targetField" requiredType="INHERIT" inputType="INHERIT" type="TEXT\_PASSWORD"**>**

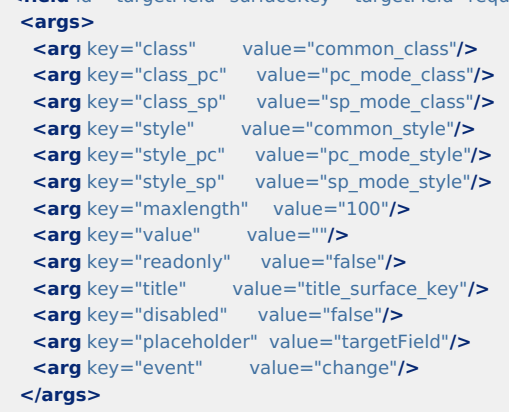

**</field>**

### 表示状態

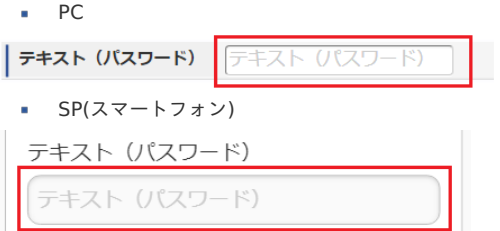

### <span id="page-73-0"></span>[テキストボックス](#page-0-0)(Hidden) [ type : TEXT\_HIDDEN [\]](#page-73-0)

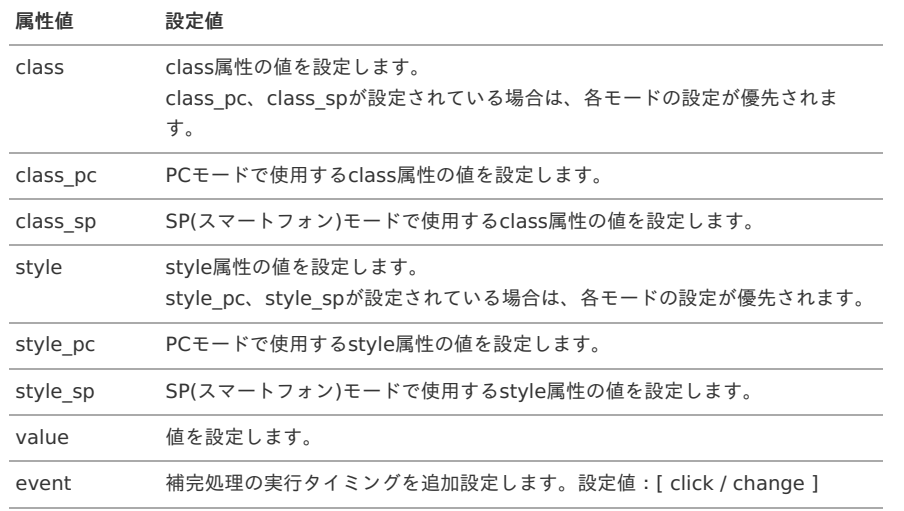

## 設定方法(例)

**<field** id="targetField" surfaceKey="targetField" requiredType="INHERIT" inputType="INHERIT" type="TEXT\_HIDDEN"**> <args> <arg** key="class" value="common\_class"**/> <arg** key="class\_pc" value="pc\_mode\_class"**/> <arg** key="class\_sp" value="sp\_mode\_class"**/> <arg** key="style" value="common\_style"**/> <arg** key="style\_pc" value="pc\_mode\_style"**/> <arg** key="style\_sp" value="sp\_mode\_style"**/> <arg** key="value" value=""**/> <arg** key="event" value="change"**/> </args> </field>**

### 表示状態

表示なし

### [テキストエリア](#page-0-0) [ type : TEXTAREA [\]](#page-74-0)

属性値 設定値

<span id="page-74-0"></span>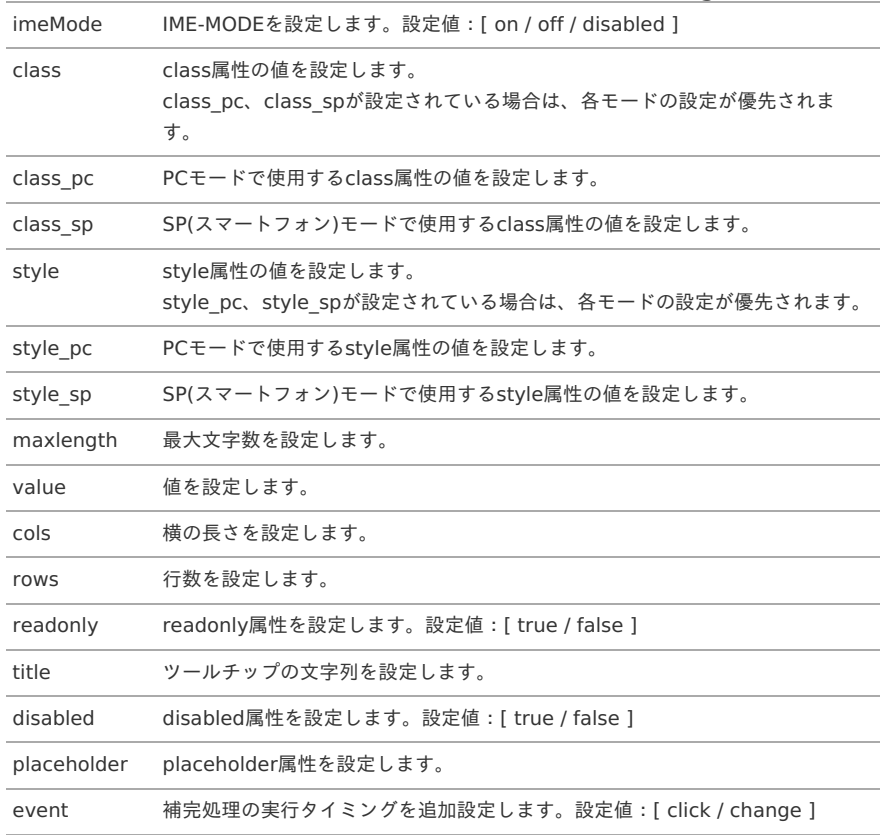

#### 設定方法(例)

**<field** id="targetField" surfaceKey="targetField" requiredType="INHERIT" inputType="INHERIT" type="TEXTAREA"**> <args> <arg** key="imeMode" value="on"**/> <arg** key="class" value="common\_class"**/> <arg** key="class\_pc" value="pc\_mode\_class"**/> <arg** key="class\_sp" value="sp\_mode\_class"**/> <arg** key="style" value="common\_style"**/> <arg** key="style\_pc" value="pc\_mode\_style"**/> <arg** key="style\_sp" value="sp\_mode\_style"**/> <arg** key="maxlength" value="100"**/> <arg** key="value" value=""**/> <arg** key="cols" value="5"**/> <arg** key="rows" value="10"**/> <arg** key="readonly" value="false"**/> <arg** key="title" value="title\_surface\_key"**/> <arg** key="disabled" value="false"**/> <arg** key="placeholder" value="targetField"**/> <arg** key="event" value="change"**/> </args> </field>**

#### 表示状態

 $P<sub>C</sub>$ 

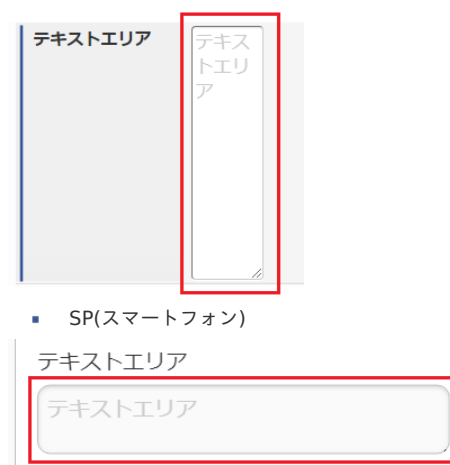

## <span id="page-75-1"></span><span id="page-75-0"></span>[チェックボックス](#page-0-0) [ type : CHECKBOX [\]](#page-75-0) intra-mart Accel Kaiden! — GadgetBuilder 設定ガイド 第16版 2024-04-01

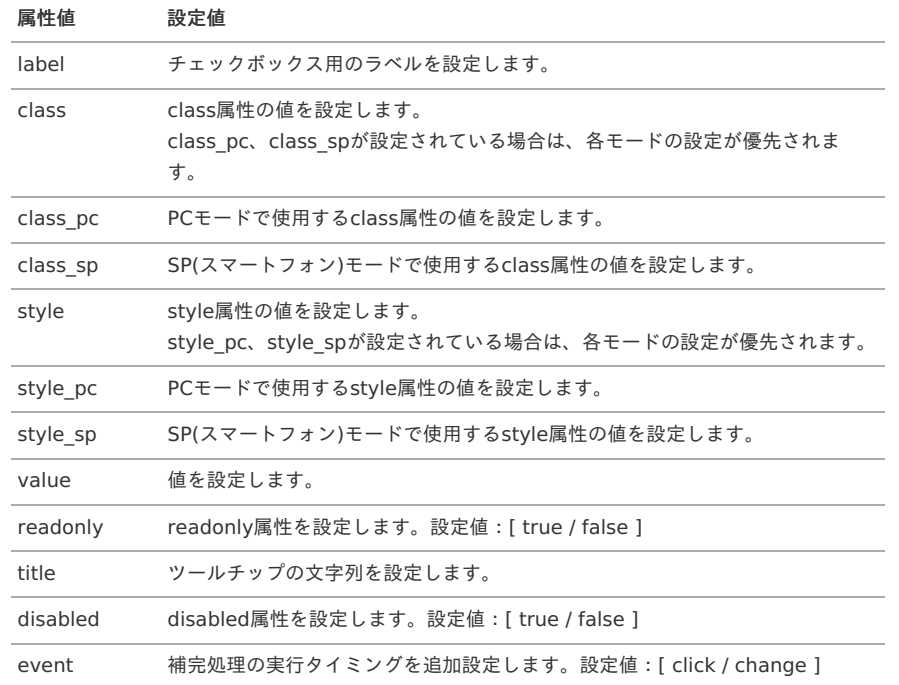

#### 設定方法(例)

**<field** id="targetField" surfaceKey="targetField" requiredType="INHERIT" inputType="INHERIT" type="CHECKBOX"**> <args> <arg** key="label" value="targetField"**/> <arg** key="class" value="common\_class"**/> <arg** key="class\_pc" value="pc\_mode\_class"**/> <arg** key="class\_sp" value="sp\_mode\_class"**/> <arg** key="style" value="common\_style"**/> <arg** key="style\_pc" value="pc\_mode\_style"**/> <arg** key="style\_sp" value="sp\_mode\_style"**/> <arg** key="value" value=""**/> <arg** key="readonly" value="false"**/> <arg** key="title" value="title\_surface\_key"**/> <arg** key="disabled" value="false"**/> <arg** key="event" value="click"**/> </args> </field>**

#### 表示状態

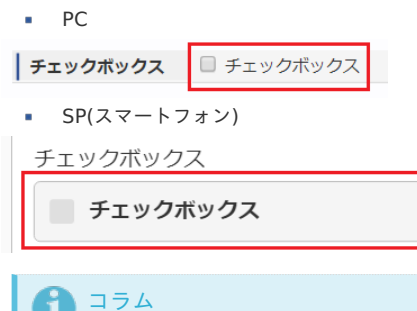

チェックボックス用のラベルはサーフィスキーを設定することで、画面表示時などにサーフィス変換して使用されます。

## [ラジオボタン](#page-0-0) [ type : RADIO [\]](#page-76-0)

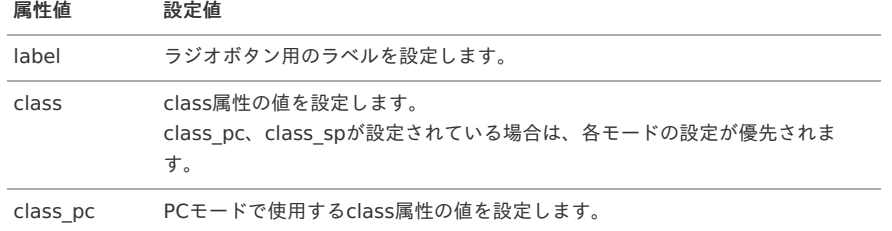

<span id="page-76-0"></span>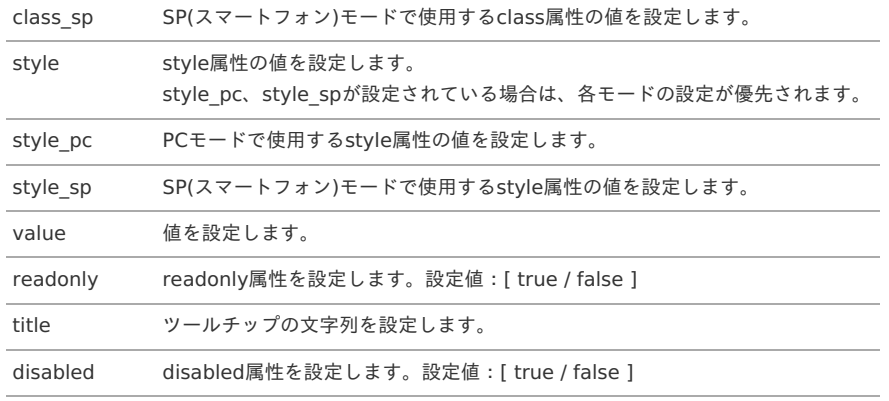

## 設定方法(例)

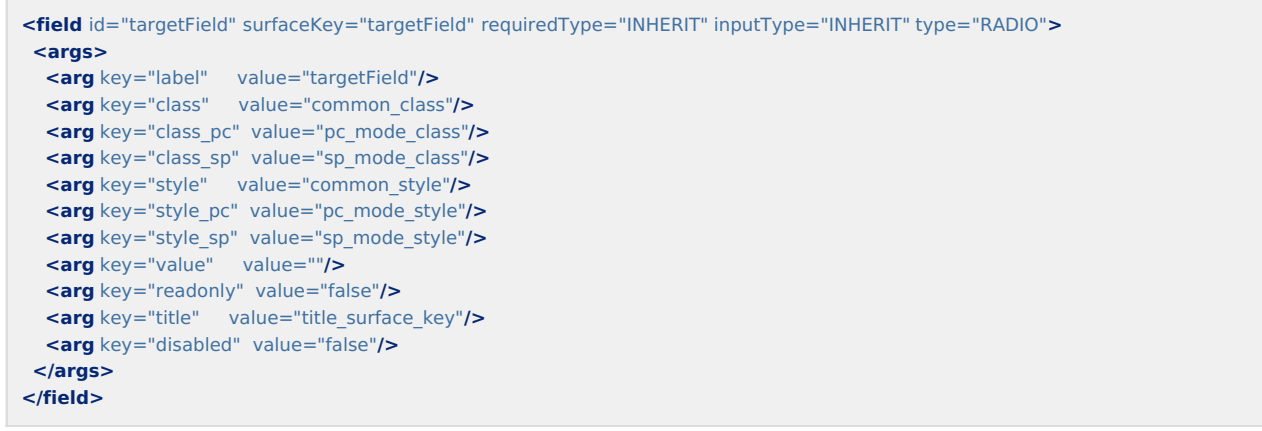

## 表示状態

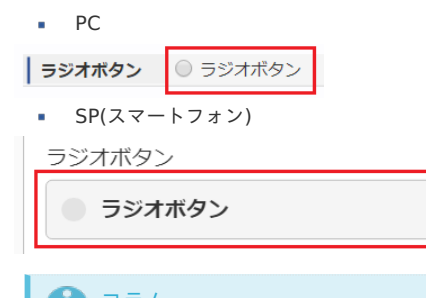

## 1コラム

ラジオボタン用のラベルはサーフィスキーを設定することで、画面表示時などにサーフィス変換して使用されます。

## [サーフィス](#page-0-0) [ type : SURFACE [\]](#page-77-0)

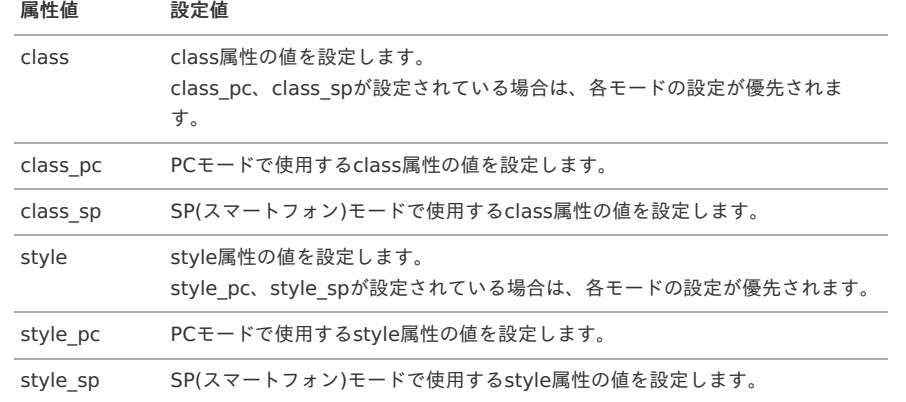

<span id="page-77-0"></span>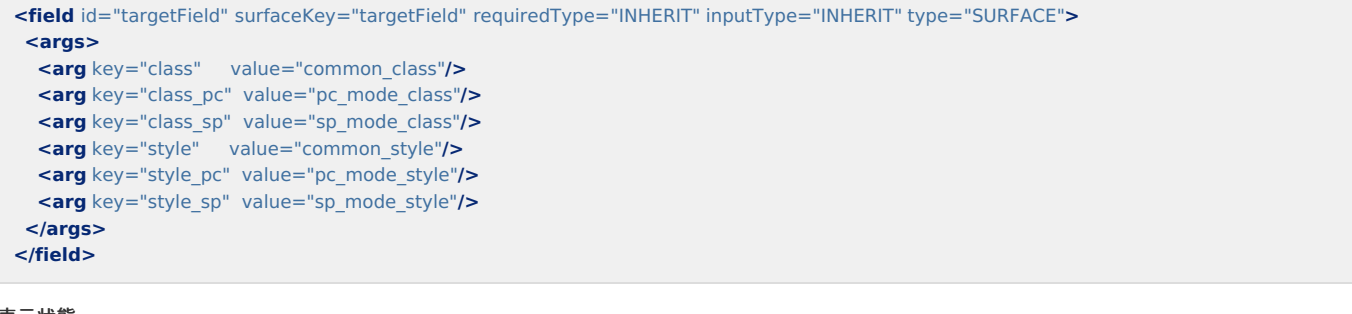

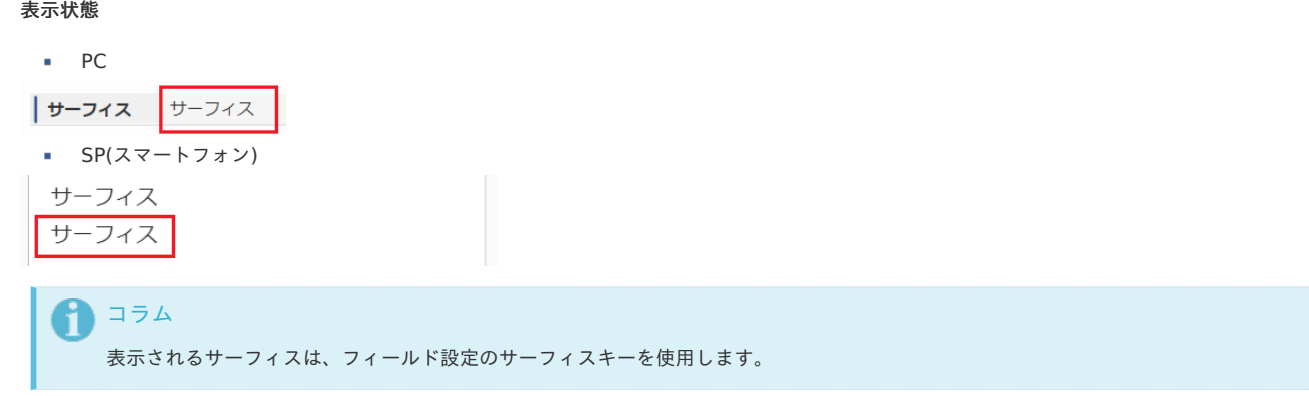

## <span id="page-77-1"></span>[ファイル](#page-0-0) [ type : FILE [\]](#page-77-1)

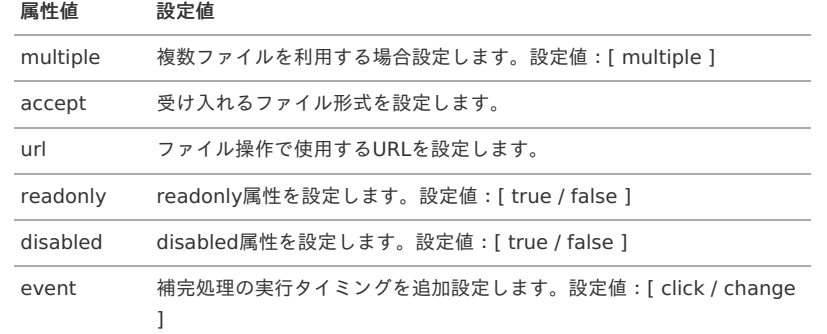

## 設定方法(例)

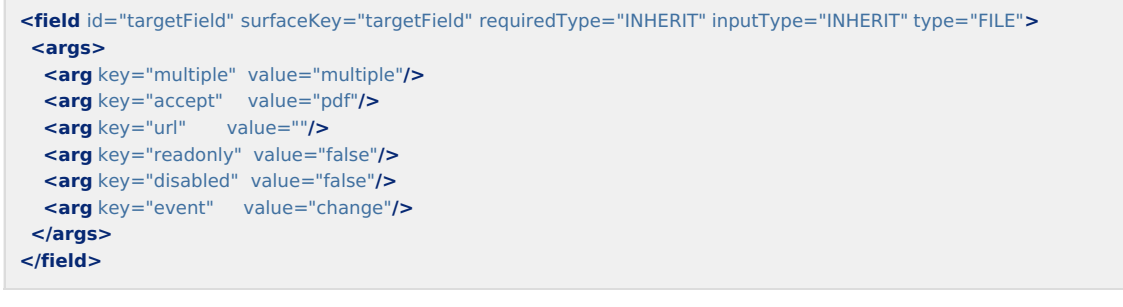

#### 表示状態

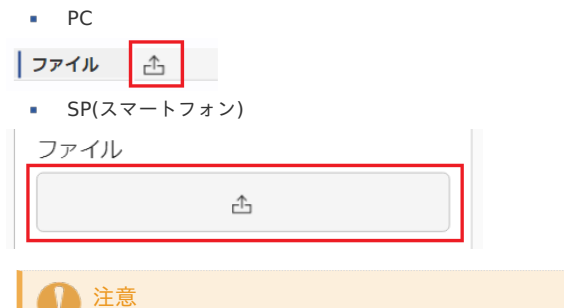

現在、フィールドは配置されますが、データ登録時のファイル操作は行われません。 使用する場合は、登録処理などを実装する必要があります。

intra-mart Accel Kaiden! — GadgetBuilder 設定ガイド 第16版 2024-04-01

<span id="page-78-0"></span>

| 属性値            | 設定値                                                                                                    |
|----------------|----------------------------------------------------------------------------------------------------|
| masterId       | マスタIDを設定します。                                                                                                    |
| extensionId    | マスタ拡張IDを設定します。                                                                                                    |
| searchType     | 検索タイプを設定します。設定値 : [ search / select / radio ]                                                                                                    |
| viewName       | 表示フィールドのフィールド名を設定します。(主に名称フィールド)                                                                                                    |
| criteria       | 検索条件(JSON形式)を設定します。                                                                                                    |
| resultChain    | 対象選択時に連動する項目を設定します。                                                                                                    |
| resultValue    | 対象選択時に本フィールドの「value」属性に設定するキーを設定します。                                                                                                    |
| primaryTarget  | 未選択状態を判定するフィールドの「name」属性を設定します。                                                                                                    |
| refreshTarget  | 再検索するトリガーとなるフィールドを設定します。                                                                                                    |
| singleList     | 個別リストデータ生成有無を設定します。設定値:[ true / false ]                                                                                                    |
| imeMode        | IME-MODEを設定します。設定値:[ on / off / disabled ]                                                                                                    |
| class          | class属性の値を設定します。<br>class pc、class spが設定されている場合は、各モードの設定が優先されます。                                                                                                    |
| class pc       | PCモードで使用するclass属性の値を設定します。                                                                                                    |
| class sp       | SP(スマートフォン)モードで使用するclass属性の値を設定します。                                                                                                    |
| style          | style属性の値を設定します。<br>style pc、style spが設定されている場合は、各モードの設定が優先されます。                                                                                                    |
| style_pc       | PCモードで使用するstyle属性の値を設定します。                                                                                                    |
| style_sp       | SP(スマートフォン)モードで使用するstyle属性の値を設定します。                                                                                                    |
| value          | 値を設定します。                                                                                                    |
| readonly       | readonly属性を設定します。設定値: [ true / false ]                                                                                                    |
| title          | ツールチップの文字列を設定します。                                                                                                    |
| disabled       | disabled属性を設定します。設定値: [ true / false ]                                                                                                    |
| placeholder    | placeholder属性を設定します。                                                                                                    |
| event          | 補完処理の実行タイミングを追加設定します。設定値:[ click / change ]                                                                                                    |
| uniqueListName | trueを設定するとリスト名がユニークになるため、各行ごとにリストがユニークになります。                                                                                                    |
| listRefresh    | searchTypeが「search」の場合にtrueを設定すると、初回リフレッシュ時にマスタデータをリス<br>$\vdash$<br>データ形式で取得し、以降のリフレッシュはリストデータから行います。<br>サーバーサイドへのアクセスやSQLの実行がなくなるため、レスポンスが改善する場合があります。<br>ただし、マスタデータが数十万件(環境によって件数は異なります)登録されている場合、初回<br>リフレッシュ時のデータ量が増大し、ブラウザの処理が遅くなる可能性があります。<br>また、各明細のデータを検索条件に含んでいる場合は設定できません。<br>設定値:[ true / false ] |
| ajaxRefresh    | falseを設定すると、初回リフレッシュ時にサーバーサイドへ問い合わせせずに値を確定します。<br>カスタマイズ用の設定のため、想定通りの動作が実現できるか十分に検証の上ご利用ください。<br>設定値:[ true / false ]                                                                                                    |
| batchRefresh   | trueを設定すると、初期表示時のリフレッシュを、trueが設定されている項目をガジェットごとに<br>まとめて実施します。<br>サーバーサイドへのアクセス数が減少するため、レスポンスが改善する場合があります。<br>設定値:[ true / false ]                                                                                                    |

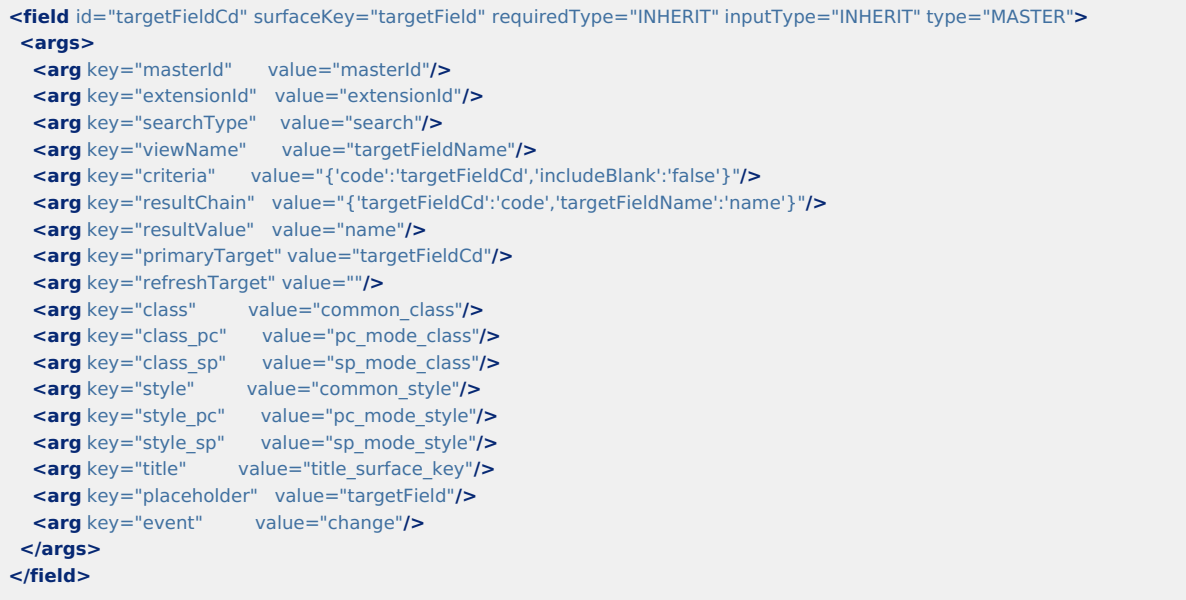

#### 表示状態

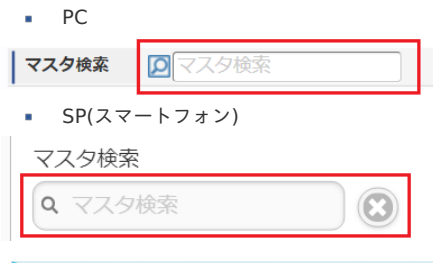

コラム i

> 「listRefresh」、「ajaxRefresh」、「batchRefresh」はいずれかを指定してください。 標準ガジェットでは、「batchRefresh」を設定しています。

## <span id="page-79-0"></span>ボタン [ type : [BUTTON](#page-6-1) [\]](#page-79-0)

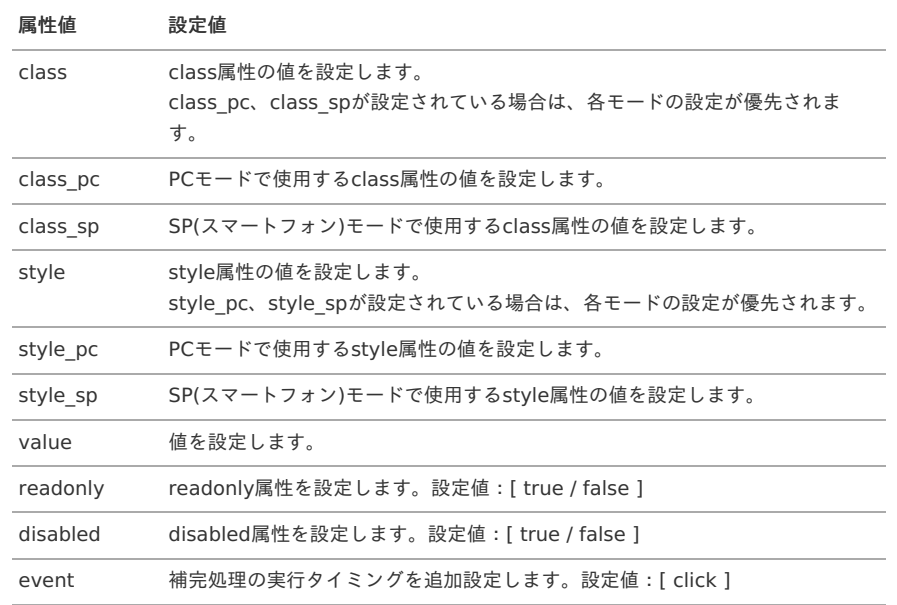

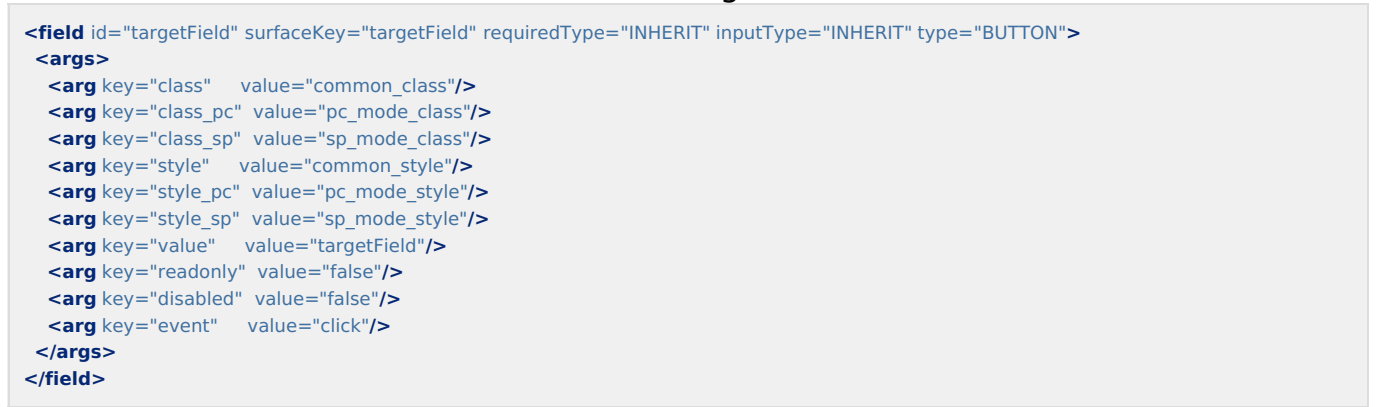

## 表示状態

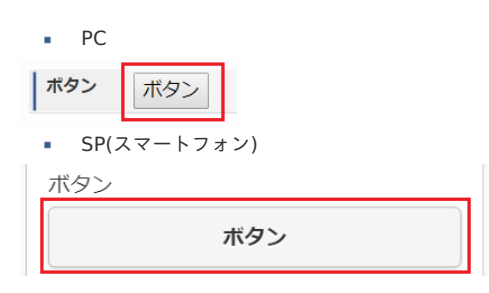

#### i コラム

ボタンは、詳細画面ではフィールドを生成せず非表示の仕様です。 詳細画面でボタンを表示する設定はありません。

## <span id="page-80-0"></span>[アイコン](#page-6-2) [ type : ICON [\]](#page-80-0)

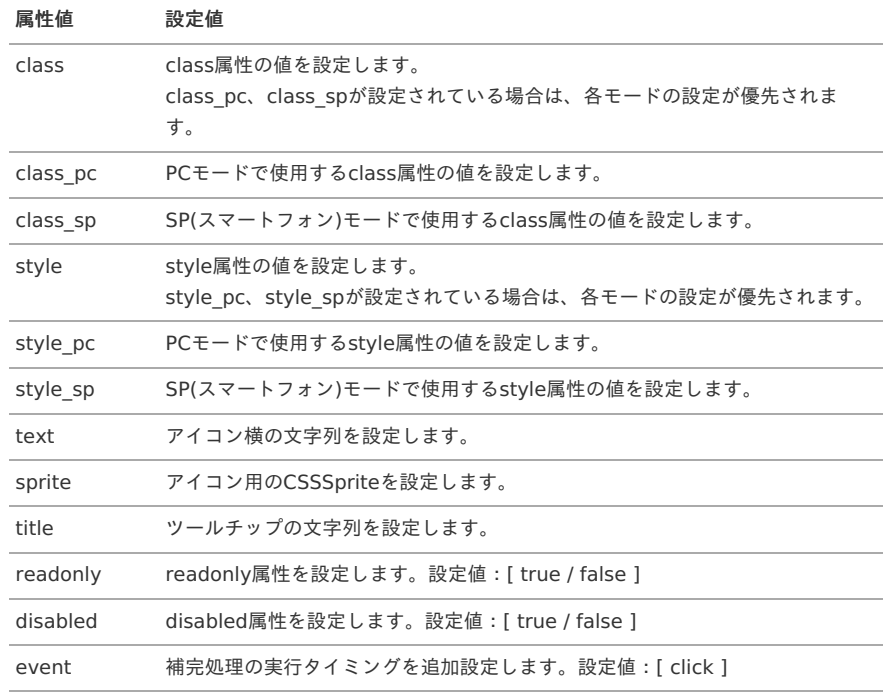

**<field** id="targetField" surfaceKey="targetField" requiredType="INHERIT" inputType="INHERIT" type="ICON"**> <args> <arg** key="class" value="common\_class"**/> <arg** key="class\_pc" value="pc\_mode\_class"**/> <arg** key="class\_sp" value="sp\_mode\_class"**/> <arg** key="style" value="common\_style"**/> <arg** key="style\_pc" value="pc\_mode\_style"**/> <arg** key="style\_sp" value="sp\_mode\_style"**/> <arg** key="text" value="text\_surface\_key"**/> <arg** key="sprite" value="im-ui-icon-common-16-settings"**/> <arg** key="title" value="title\_surface\_key"**/> <arg** key="readonly" value="false"**/> <arg** key="disabled" value="false"**/> <arg** key="event" value="click"**/> </args> </field>**

## 表示状態

```
P<sub>C</sub>フイコン
         text_surface_key
 SP(スマートフォン)
  アイコン
  63
  text_surface_key
```
## ↑ コラム

アイコン横の文字列、ツールチップの文字列はサーフィスキーを設定することで、 画面表示時などにサーフィス変換して使用されます。

## <span id="page-81-0"></span>アンカー [ type : [ANCHOR](#page-6-3) [\]](#page-81-0)

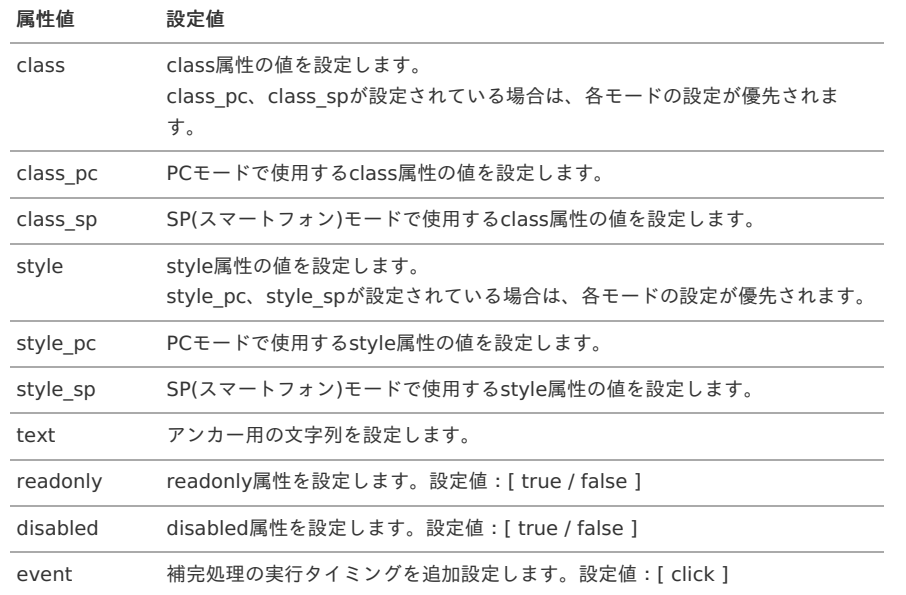

```
<field id="targetField" surfaceKey="targetField" requiredType="INHERIT" inputType="INHERIT" type="ANCHOR">
<args>
 <arg key="class" value="common_class"/>
 <arg key="class_pc" value="pc_mode_class"/>
 <arg key="class_sp" value="sp_mode_class"/>
 <arg key="style" value="common_style"/>
 <arg key="style_pc" value="pc_mode_style"/>
 <arg key="style_sp" value="sp_mode_style"/>
  <arg key="text" value="text_surface_key"/>
  <arg key="readonly" value="false"/>
  <arg key="disabled" value="false"/>
 <arg key="event" value="click"/>
 </args>
</field>
```
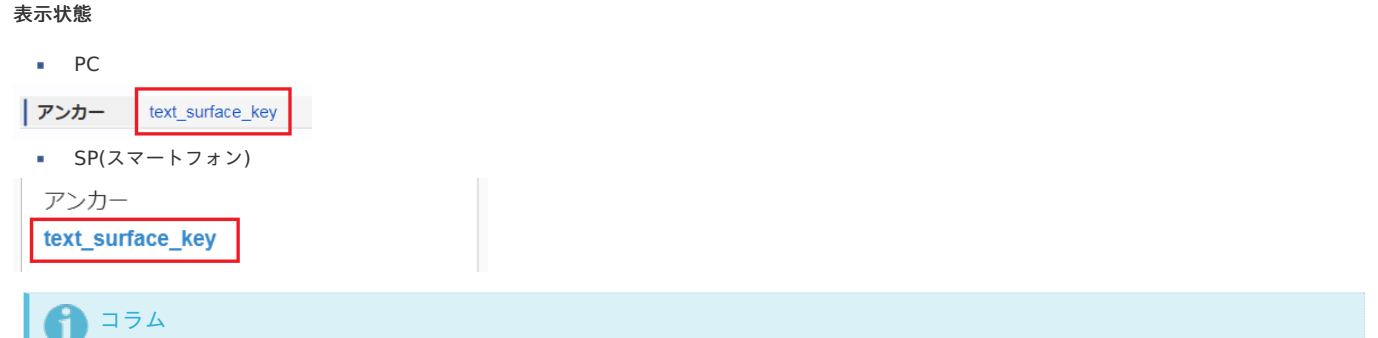

アンカー用の文字列はサーフィスキーを設定することで、画面表示時などにサーフィス変換して使用されます。

## <span id="page-82-0"></span>[操作パネル](#page-6-4) [ type : PANEL [\]](#page-82-0)

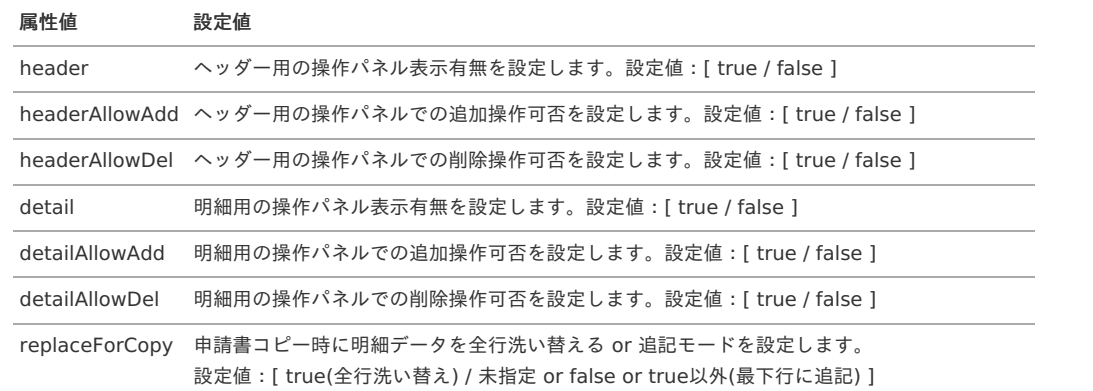

## 設定方法(例)

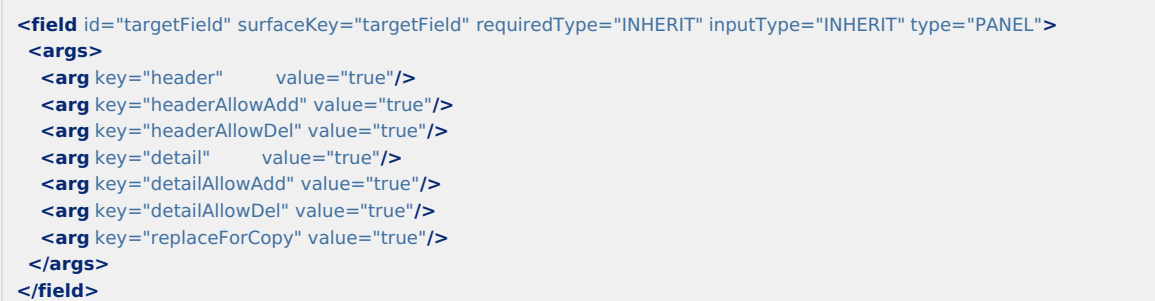

## 表示状態

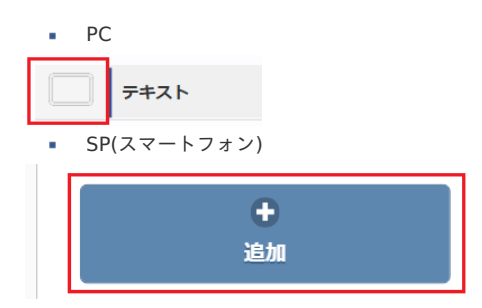

## DTO値 [ [type](#page-6-5) : DTO [\]](#page-83-0)

## 設定方法(例)

**<field** id="searchCriteriaCompany" surfaceKey="searchCriteriaCompany" requiredType="ALWAYS\_ANY" inputType="INHERIT" type="DTO"**/>**

## 表示状態

表示なし

## 83

## <span id="page-83-0"></span>コラム

画面表示用のDTOの変数と同じフィールドIDの場合に、DTOから値を取得するフィールドを生成します。 申請書ガジェットの場合は次の値が使用可能です。

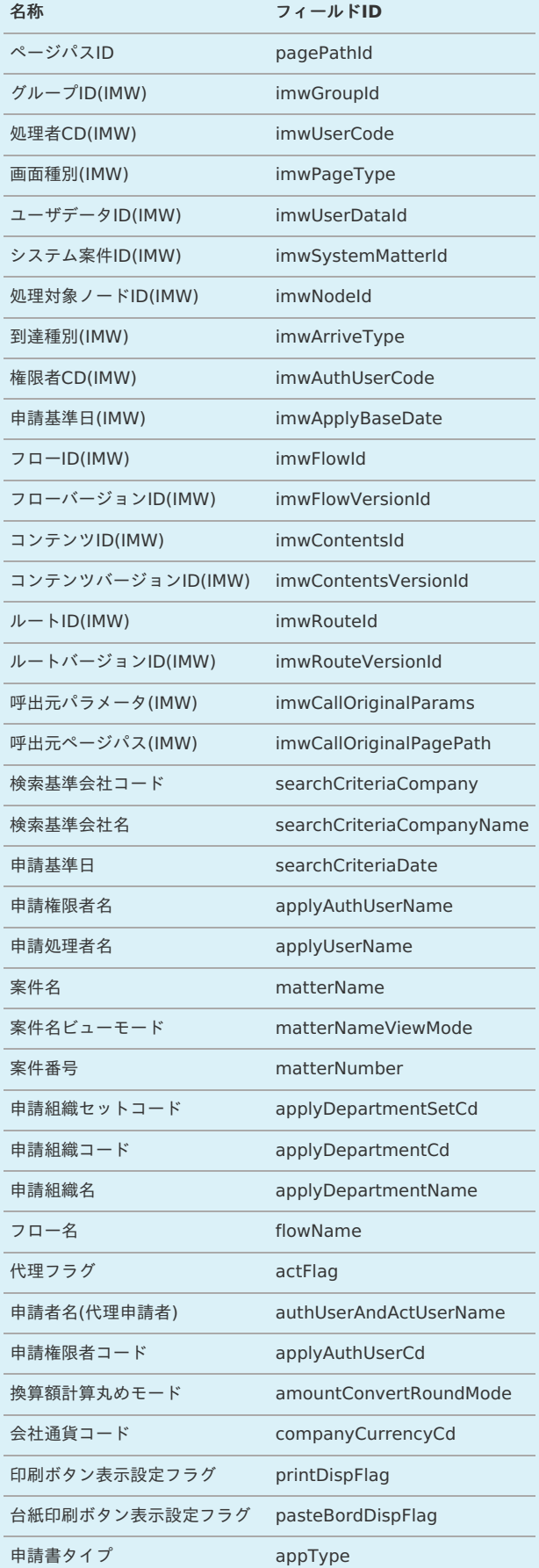

<span id="page-84-0"></span>本タイプはカスタマイズ用となります。(カスタマイズ時に属性値を決定してください。)

## バリデート処理

GadgetBuilder定義の「[フィールド設定](index.html#basic-settings-block-groups-fields)」で設定可能なバリデート処理について説明します。

- <span id="page-84-51"></span><span id="page-84-50"></span><span id="page-84-49"></span><span id="page-84-48"></span><span id="page-84-47"></span><span id="page-84-46"></span><span id="page-84-45"></span><span id="page-84-44"></span><span id="page-84-43"></span><span id="page-84-42"></span><span id="page-84-41"></span><span id="page-84-40"></span><span id="page-84-39"></span><span id="page-84-38"></span><span id="page-84-37"></span><span id="page-84-36"></span><span id="page-84-35"></span><span id="page-84-34"></span><span id="page-84-33"></span><span id="page-84-32"></span><span id="page-84-31"></span><span id="page-84-30"></span><span id="page-84-29"></span><span id="page-84-28"></span><span id="page-84-27"></span><span id="page-84-26"></span><span id="page-84-25"></span><span id="page-84-24"></span><span id="page-84-23"></span><span id="page-84-22"></span><span id="page-84-21"></span><span id="page-84-20"></span><span id="page-84-19"></span><span id="page-84-18"></span><span id="page-84-17"></span><span id="page-84-16"></span><span id="page-84-15"></span><span id="page-84-14"></span><span id="page-84-13"></span><span id="page-84-12"></span><span id="page-84-11"></span><span id="page-84-10"></span><span id="page-84-9"></span><span id="page-84-8"></span><span id="page-84-7"></span><span id="page-84-6"></span><span id="page-84-5"></span><span id="page-84-4"></span><span id="page-84-3"></span><span id="page-84-2"></span><span id="page-84-1"></span>■ intra-mart Accel Kaiden![標準のバリデート処理](#page-75-1)
	- [必須](#page-85-0)
	- 必須[\(checkbox\)](#page-85-1)
	- [条件付き必須](#page-86-0)(一致)
	- [条件付き必須](#page-86-1)(不一致)
	- [条件付き必須](#page-87-0)(空の場合)
	- 条件付き必須([空ではない場合](#page-87-1))
	- [条件付き必須](#page-87-2)(チェック済み)
	- [条件付き必須](#page-88-0)(ラジオボタン)
	- [いずれか必須](#page-88-1)
	- [いずれか必須](#page-88-2)(checkbox)
	- [条件付きいずれか必須](#page-89-0)(一致)
	- [条件付きいずれか必須](#page-89-1)(不一致)
	- [条件付きいずれか必須](#page-90-0)(空の場合)
	- [条件付きいずれか必須](#page-90-1)(空ではない場合)
	- [他項目必須](#page-91-0)
	- $\blacksquare$   $\Box$   $\vdash$   $\mathbb{K}$  [\(intra-mart](#page-91-1) Accel Kaiden!)
	- コード[\(intra-mart](#page-91-2) Accel Platform)
	- [ロケール](#page-92-0)
	- [フラグ](#page-92-1)
	- [最小文字数](#page-92-2)
	- [最大文字数](#page-93-0)
	- [固定長文字数](#page-93-1)
	- [半角英字](#page-93-2)
	- [半角英数](#page-94-0)
	- [半角数字](#page-94-1)
	- [半角英数記号](#page-94-2)
	- [サロゲート文字以外](#page-95-0)
	- [整数](#page-95-1)
	- [整数部・小数部](#page-95-2)
	- [最小数値](#page-96-0)
	- [最小数値](#page-96-1)(等号選択)
	- [最大数値](#page-97-0)
	- [最大数値](#page-97-1)(等号選択)
	- [数値範囲](#page-98-0)
	- [数値範囲](#page-98-1)(等号選択)
	- [最小金額](#page-99-0)
	- [最小金額](#page-99-1)(等号選択)
	- [最大金額](#page-100-0)
	- [最大金額](#page-100-1)(等号選択)
	- [金額範囲](#page-101-0)
	- [金額範囲](#page-102-0)(等号選択)
	- [通貨額](#page-102-1)
	- 通貨額([カンマ区切りを除外](#page-103-0))
	- [日付](#page-103-1)(形式)
	- [最小日付](#page-104-0)
	- [最小日付](#page-104-1)(等号選択)
	- [最大日付](#page-104-2)
	- [最大日付](#page-105-0)(等号選択)
	- [日付範囲](#page-105-1)
	- [日付範囲](#page-106-0)(等号選択)

- <span id="page-85-2"></span>[時刻](#page-107-0)(形式) ×
- <span id="page-85-3"></span>[最小時刻](#page-107-1)
- <span id="page-85-4"></span>[最小時刻](#page-108-0)(等号選択)
- [最大時刻](#page-108-1)  $\mathbf{r}$
- [最大時刻](#page-109-0)(等号選択)
- [時刻範囲](#page-109-1)
- [時刻範囲](#page-110-0)(等号選択)
- [時間入力単位](#page-110-1)
- [日時](#page-111-0)(形式)
- [正規表現](#page-111-1)  $\sim$
- [不一致](#page-111-2)
- [一致](#page-112-0)
- FB[文字](#page-112-1)
- マスタ存在[\(MasterBuilder\)](#page-113-0)
- マスタ非存在[\(MasterBuilder\)](#page-113-1)
- **-** [LogicDesigner](#page-113-2)
- [同一日同一経路](#page-114-0)
- [登録番号存在](#page-115-0)
- [税率・金額によるファイル添付有無](#page-115-1)
- [税率・交付義務の免除理由による最大金額](#page-116-0)

## intra-mart Accel Kaiden![標準のバリデート処理](#page-84-1)

本項では、intra-mart Accel Kaiden!で提供しているバリデート処理と設定方法を説明します。

## <span id="page-85-0"></span>[必須](#page-84-2)

#### 概要

本バリデーションが設定されたフィールドに、値が入力されているか否かを判定します。

チェック**OK**

本バリデーションが設定されたフィールドに値が入力されている。

チェック**NG** 本バリデーションが設定されたフィールドに値が入力されていない。

#### 設定方法

**<validate** event="default" config="{'id':'required'}"**/>**

## 詳細

バリデーションID required

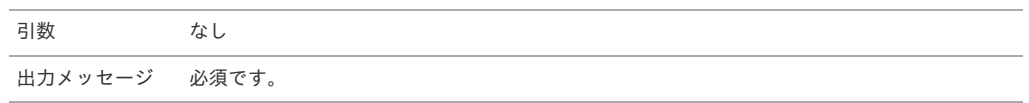

## <span id="page-85-1"></span>必須[\(checkbox\)](#page-84-3)

## 概要

本バリデーションが設定されたフィールド(checkbox)がチェックされているか否かを判定します。

チェック**OK**

本バリデーションが設定されたフィールド(checkbox)がチェックされている。

チェック**NG** 本バリデーションが設定されたフィールド(checkbox)がチェックされていない。

#### 設定方法

**<validate** event="default" config="{'id':'onForCheck'}"**/>**

#### 詳細

バリデーションID onForCheck

引数 なし

出力メッセージ 必ずチェックしてください。

#### <span id="page-86-0"></span>[条件付き必須](#page-84-4)(一致[\)](#page-86-0)

#### 概要

判定対象1と判定対象2に設定されたフィールドの値が一致した場合、本バリデーションが設定されたフィールドに、値が入力されているか否かを判定し ます。

チェック**OK** 判定対象1と判定対象2に設定されたフィールドの値が一致しない。 判定対象1と判定対象2に設定されたフィールドの値が一致し、本バリデーションが設定されたフィールドに値が入力されている。 チェック**NG**

判定対象1と判定対象2に設定されたフィールドの値が一致し、本バリデーションが設定されたフィールドに値が入力されていない。

#### 設定方法

**<validate** event="default" config="{'id':'requiredIfEqual', 'args':['targetField1','targetField2']}"**/>**

#### 詳細

バリデーションID requiredIfEqual

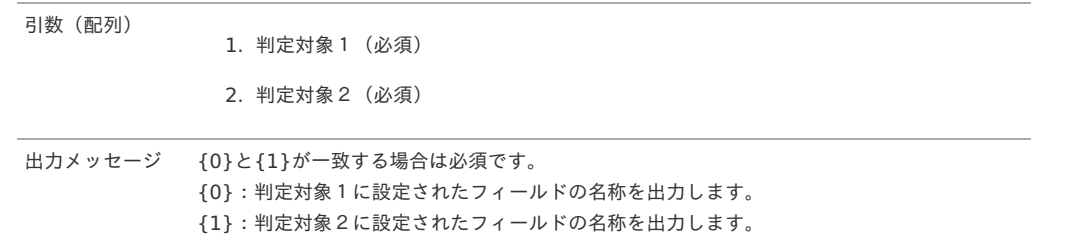

## <span id="page-86-1"></span>[条件付き必須](#page-84-5)(不一致[\)](#page-86-1)

#### 概要

判定対象1と判定対象2に設定されたフィールドの値が一致しない場合、本バリデーションが設定されたフィールドに、値が入力されているか否かを判定 します。

```
チェックOK
判定対象1と判定対象2に設定されたフィールドの値が一致する。
判定対象1と判定対象2に設定されたフィールドの値が一致せず、本バリデーションが設定されたフィールドに値が入力されている。
チェックNG
```
判定対象1と判定対象2に設定されたフィールドの値が一致せず、本バリデーションが設定されたフィールドに値が入力されていない。

#### 設定方法

**<validate** event="default" config="{'id':'requiredIfNotEqual', 'args':['targetField1','targetField2']}"**/>**

#### 詳細

バリデーションID requiredIfNotEqual

引数(配列)

1. 判定対象1(必須) 2. 判定対象2(必須)

出力メッセージ {0}と{1}が一致しない場合は必須です。 {0}:判定対象1に設定されたフィールドの名称を出力します。

{1}:判定対象2に設定されたフィールドの名称を出力します。

#### [条件付き必須](#page-84-6)(空の場合[\)](#page-87-0)

## 概要

判定対象に設定されたフィールドが空の場合、本バリデーションが設定されたフィールドに、値が入力されているか否かを判定します。

- チェック**OK** 判定対象に設定されたフィールドに値が入力されている。 判定対象に設定されたフィールドに値が入力されておらず、本バリデーションが設定されたフィールドに値が入力されている。
- チェック**NG** 判定対象に設定されたフィールドに値が入力されておらず、本バリデーションが設定されたフィールドに値が入力されていない。

<span id="page-87-0"></span>**<validate** event="default" config="{'id':'requiredIfEmpty', 'args':'targetField1'}"**/>**

#### 詳細

バリデーションID requiredIfEmpty

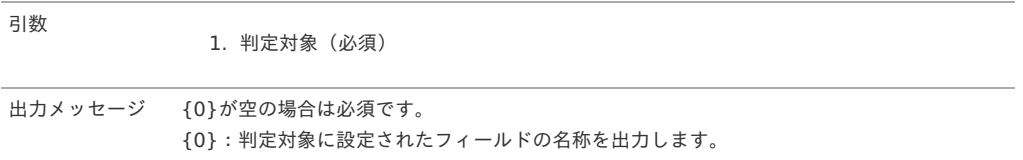

#### <span id="page-87-1"></span>条件付き必須([空ではない場合](#page-84-7)[\)](#page-87-1)

#### 概要

判定対象に設定されたフィールドが空ではない場合、本バリデーションが設定されたフィールドに、値が入力されているか否かを判定します。

- チェック**OK** 判定対象に設定されたフィールドに値が入力されていない。 判定対象に設定されたフィールドに値が入力されており、本バリデーションが設定されたフィールドに値が入力されている。 チェック**NG**
- 判定対象に設定されたフィールドに値が入力されており、本バリデーションが設定されたフィールドに値が入力されていない。

#### 設定方法

**<validate** event="default" config="{'id':'requiredIfNotEmpty', 'args':'targetField1'}"**/>**

#### 詳細

バリデーションID requiredIfNotEmpty

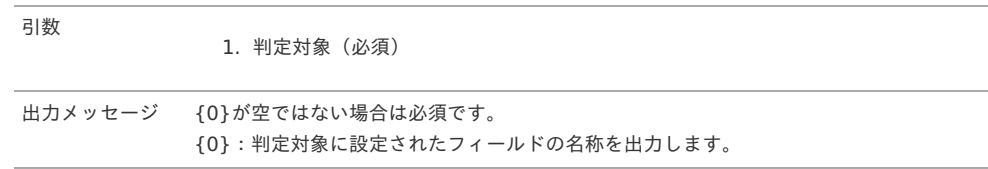

#### <span id="page-87-2"></span>条件付き必須([チェック済み](#page-84-8)[\)](#page-87-2)

## 概要

判定対象に設定されたフィールドがチェックされている場合、本バリデーションが設定されたフィールドに、値が入力されているか否かを判定します。

チェック**OK** 判定対象に設定されたフィールドがチェックされていない。 判定対象に設定されたフィールドがチェックされており、本バリデーションが設定されたフィールドに値が入力されている。 チェック**NG**

判定対象に設定されたフィールドがチェックされており、本バリデーションが設定されたフィールドに値が入力されていない。

## 設定方法

**<validate** event="default" config="{'id':'requiredIfChecked', 'args':'targetField1'}"**/>**

## 詳細

引数

バリデーションID requiredIfChecked

1. 判定対象(必須)

出力メッセージ {0}がチェックされている場合は必須です。 {0}:判定対象に設定されたフィールドの名称を出力します。

## 条件付き必須([ラジオボタン](#page-84-9)[\)](#page-88-0)

## 概要

判定対象に設定されたフィールドのラジオボタンの値に「1」が設定されている場合、本バリデーションが設定されたフィールドに、値が入力されている か否かを判定します。

## <span id="page-88-0"></span>チェック**OK**

判定対象に設定されたフィールドのラジオボタンの値に「1」が設定されていて、本バリデーションが設定されたフィールドに値が入力されてい る。

判定対象に設定されたフィールドのラジオボタンの値に「0」が設定されている。

チェック**NG** 判定対象に設定されたフィールドのラジオボタンの値に「1」が設定されていて、本バリデーションが設定されたフィールドに値が入力されていな い。

#### 設定方法

**<validate** event="default" config="{'id':'requiredIfFlag', 'args':'targetField1'}"**/>**

#### 詳細

引数

バリデーションID requiredIfFlag

1. 判定対象(必須)

出力メッセージ {0}が{1}の場合には必須です。 {0}:判定対象に設定されたフィールドの名称を出力します。 {1}:判定対象に設定されたフィールドの値が「1」の選択肢の名称を出力します。

#### <span id="page-88-1"></span>[いずれか必須](#page-84-10)

#### 概要

引数で設定されたすべてのフィールドに、値が入力されているか否かを判定します。

- チェック**OK** 引数で設定されたいずれかのフィールドに値が入力されている。
- チェック**NG** 引数で設定されたすべてのフィールドに値が入力されていない。

#### 設定方法

**<validate** event="default" config="{'id':'requiredAny', 'args':['checkField1'(,'checkField2',…)]}"**/>**

#### 詳細

バリデーションID requiredAny

引数(配列)

1. チェック対象1(必須)

2. チェック対象2(以降は任意設定)

出力メッセージ いずれか必須です。[{0}] {0}:チェック対象1に設定されたフィールドの名称を出力します。

#### <span id="page-88-2"></span>[いずれか必須](#page-84-11)(checkbox)

#### 概要

引数で設定されたすべてのフィールド(checkbox)が、選択されているか否かを判定します。

- チェック**OK** 引数で設定されたいずれかのフィールドが選択されている。
- チェック**NG**

引数で設定されたすべてのフィールドが選択されていない。

設定方法

**<validate** event="default" config="{'id':'anyOnForCheck', 'args':['checkbox1'(,'checkbox2',…)]}"**/>**

## 詳細

バリデーションID anyOnForCheck

引数(配列)

1. チェック対象1(必須)

2. チェック対象2(以降は任意設定)

出力メッセージ いずれか必須です。[{0}] {0}:チェック対象1に設定されたフィールドの名称を出力します。

### <span id="page-89-0"></span>[条件付きいずれか必須](#page-84-12)(一致[\)](#page-89-0)

#### 概要

判定対象1と判定対象2に設定されたフィールドの値が一致した場合、チェック対象に設定されたすべてのフィールドに、値が入力されているか否かを判 定します。

チェック**OK**

判定対象1と判定対象2に設定されたフィールドの値が一致しない。 判定対象1と判定対象2に設定されたフィールドの値が一致し、チェック対象に設定されたいずれかのフィールドに値が入力されている。

チェック**NG** 判定対象1と判定対象2に設定されたフィールドの値が一致し、チェック対象に設定されたすべてのフィールドに値が入力されていない。

設定方法

**<validate** event="default" config="{'id':'requiredAnyIfEqual', 'args':['targetField1','targetField2','checkField1'(,'checkField2',…)]}"**/>**

#### 詳細

バリデーションID requiredAnyIfEqual

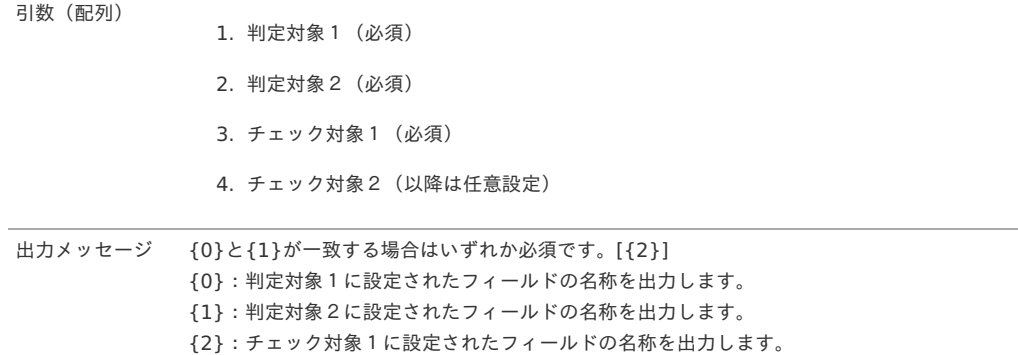

#### <span id="page-89-1"></span>[条件付きいずれか必須](#page-84-13)(不一致[\)](#page-89-1)

#### 概要

判定対象1と判定対象2に設定されたフィールドの値が一致しない場合、チェック対象に設定されたすべてのフィールドに、値が入力されているか否かを 判定します。

チェック**OK** 判定対象1と判定対象2に設定されたフィールドの値が一致する。 判定対象1と判定対象2に設定されたフィールドの値が一致せず、チェック対象に設定されたいずれかのフィールドに値が入力されている。

チェック**NG** 判定対象1と判定対象2に設定されたフィールドの値が一致せず、チェック対象に設定されたすべてのフィールドに値が入力されていない。

#### 設定方法

**<validate** event="default" config="{'id':'requiredAnyIfNotEqual', 'args':['targetField1','targetField2','checkField1'(,'checkField2',…)]}"**/>**

### 詳細

バリデーションID requiredAnyIfNotEqual

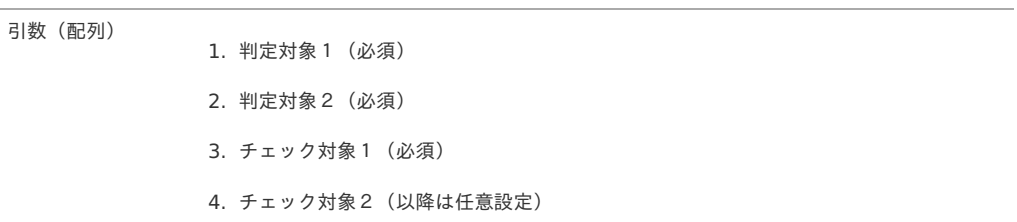

出力メッセージ {0}が{1}ではない場合はいずれか必須です。[{2}]

{0}:判定対象1に設定されたフィールドの名称を出力します。

- {1}:判定対象2に設定されたフィールドの名称を出力します。
- {2}:チェック対象1に設定されたフィールドの名称を出力します。

#### <span id="page-90-0"></span>[条件付きいずれか必須](#page-84-14)(空の場合[\)](#page-90-0)

#### 概要

判定対象に設定されたフィールドが空の場合、チェック対象に設定されたすべてのフィールドに、値が入力されているか否かを判定します。

チェック**OK** 判定対象に設定されたフィールドに値が入力されている。 判定対象に設定されたフィールドに値が入力されておらず、チェック対象に設定されたいずれかのフィールドに値が入力されている。 チェック**NG**

判定対象に設定されたフィールドに値が入力されておらず、チェック対象に設定されたすべてのフィールドに値が入力されていない。

#### 設定方法

**<validate** event="default" config="{'id':'requiredAnyIfEmpty', 'args':['targetField','checkField1'(,'checkField2',…)]}"**/>**

#### 詳細

バリデーションID requiredAnyIfEmpty

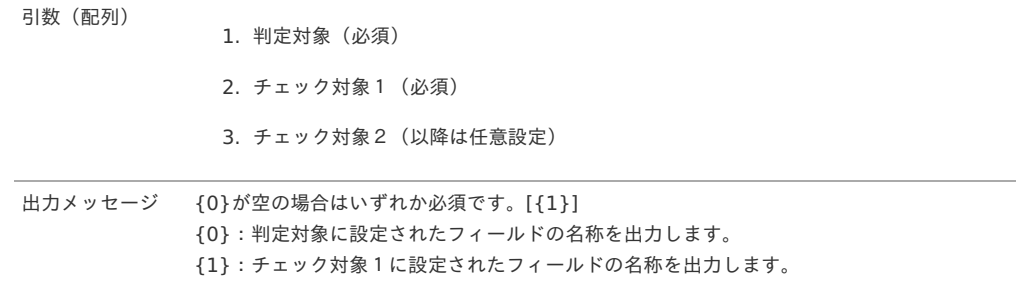

#### <span id="page-90-1"></span>[条件付きいずれか必須](#page-84-15)(空ではない場合[\)](#page-90-1)

### 概要

判定対象に設定されたフィールドが空ではない場合、チェック対象に設定されたすべてのフィールドに、値が入力されているか否かを判定します。

チェック**OK** 判定対象に設定されたフィールドに値が入力されていない。 判定対象に設定されたフィールドに値が入力されており、チェック対象に設定されたいずれかのフィールドに値が入力されている。

チェック**NG** 判定対象に設定されたフィールドに値が入力されており、チェック対象に設定されたすべてのフィールドに値が入力されていない。

#### 設定方法

**<validate** event="default" config="{'id':'requiredAnyIfNotEmpty', 'args':['targetField','checkField1'(,'checkField2',…)]}"**/>**

#### 詳細

引数(配列)

バリデーションID requiredAnyIfNotEmpty

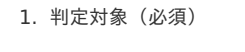

2. チェック対象1(必須)

3. チェック対象2(以降は任意設定)

出力メッセージ {0}が空ではない場合はいずれか必須です。[{1}] {0}:判定対象に設定されたフィールドの名称を出力します。 {1}:チェック対象1に設定されたフィールドの名称を出力します。

#### [他項目必須](#page-84-16)

## 概要

本バリデーションが設定されたフィールドが空ではない場合、チェック対象に設定されたすべてのフィールドに、値が入力されているか否かを判定し ます。

## <span id="page-91-0"></span>チェック**OK**

本バリデーションが設定されたフィールドに値が入力されていない。

本バリデーションが設定されたフィールドに値が入力されており、チェック対象に設定されたすべてのフィールドに値が入力されている。

チェック**NG**

本バリデーションが設定されたフィールドに値が入力されており、チェック対象に設定されたいずれかのフィールドに値が入力されていない。

#### 設定方法

**<validate** event="default" config="{'id':'requiredOthers', 'args':['targetField'(,'targetField2',…)]}"**/>**

#### 詳細

バリデーションID requiredOthers

引数(配列)

1. チェック対象1(必須)

2. チェック対象2(以降は任意設定)

出力メッセージ 全て必須です。 [{0}] {0}:チェック対象に設定されたフィールドの名称を出力します。

## <span id="page-91-1"></span>コード[\(intra-mart](#page-84-17) Accel Kaiden![\)](#page-91-1)

#### 概要

本バリデーションが設定されたフィールドの値が、intra-mart Accel Kaiden!のコード体系で入力されているか否かを判定します。

- チェック**OK** 本バリデーションが設定されたフィールドの値がintra-mart Accel Kaiden!のコード体系のみで入力されている。
- チェック**NG** 本バリデーションが設定されたフィールドの値にintra-mart Accel Kaiden!のコード体系以外の文字が含まれている。

#### 設定方法

**<validate** event="default" config="{'id':'kaidenId'}"**/>**

#### 詳細

バリデーションID kaidenId

```
引数 なし
```
出力メッセージ 半角英数字、「\_」、「-」で入力してください。

#### i. コラム

intra-mart Accel Kaiden!のコード体系に含まれる文字は次の通りです。

- 半角英数字:A-Za-z0-9
- 記号:\_-

#### <span id="page-91-2"></span>コード[\(intra-mart](#page-84-18) Accel Platform[\)](#page-91-2)

## 概要

本バリデーションが設定されたフィールドの値が、intra-mart Accel Platformのコード体系で入力されているか否かを判定します。

チェック**OK**

本バリデーションが設定されたフィールドの値がintra-mart Accel Platformのコード体系のみで入力されている。

チェック**NG**

本バリデーションが設定されたフィールドの値にintra-mart Accel Platformのコード体系以外の文字が含まれている。

## 設定方法

**<validate** event="default" config="{'id':'imId'}"**/>**

## 詳細

バリデーションID imId

引数 なし

出力メッセージ 半角英数字、「 」、「-」、「@」、「.」、「+」、「!」で入力してください。

#### <span id="page-92-0"></span>[ロケール](#page-84-19)

#### 概要

本バリデーションが設定されたフィールドの値が、intra-mart Accel Platformのシステムロケールに存在するロケールか否かを判定します。

- チェック**OK**
- 本バリデーションが設定されたフィールドの値がintra-mart Accel Platformのシステムロケールに存在する。
- チェック**NG**
- 本バリデーションが設定されたフィールドの値がintra-mart Accel Platformのシステムロケールに存在しない。

#### 設定方法

**<validate** event="default" config="{'id':'locale'}"**/>**

#### 詳細

バリデーションID locale

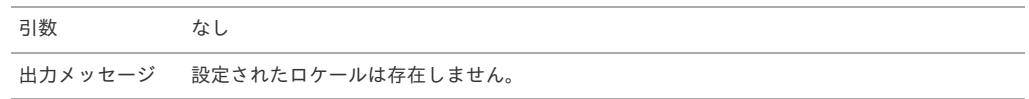

### <span id="page-92-1"></span>[フラグ](#page-84-20)

#### 概要

本バリデーションが設定されたフィールドの値が、「0」または「1」で入力されているか否かを判定します。

- チェック**OK** 本バリデーションが設定されたフィールドの値が「0」または「1」で入力されている。
	- チェック**NG** 本バリデーションが設定されたフィールドの値が「0」または「1」で入力されていない。

#### 設定方法

**<validate** event="default" config="{'id':'flag'}"**/>**

#### 詳細

バリデーションID flag

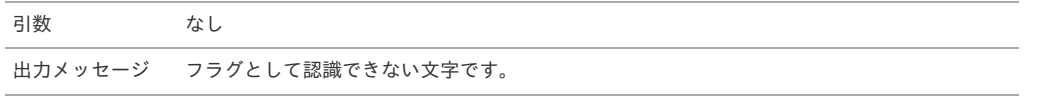

#### <span id="page-92-2"></span>[最小文字数](#page-84-21)

#### 概要

本バリデーションが設定されたフィールドの値が、「最小文字数 <= 入力文字数」の範囲で入力されているか否かを判定します。

- チェック**OK**
	- 本バリデーションが設定されたフィールドの値が「最小文字数 <= 入力文字数」の範囲内で入力されている。
- チェック**NG**

本バリデーションが設定されたフィールドの値が「最小文字数 <= 入力文字数」の範囲を超えて入力されている。

## 設定方法

**<validate** event="default" config="{'id':'minLength', 'args':'250'}"**/>**

#### 詳細

バリデーションID minLength

引数

1. 最小文字数(必須)

出力メッセージ {0}文字以上で入力してください。 {0}:引数で設定された最小文字数を出力します。

## <span id="page-93-0"></span>[最大文字数](#page-84-22)

## 概要

本バリデーションが設定されたフィールドの値が、「入力文字数 <= 最大文字数」の範囲で入力されているか否かを判定します。

- チェック**OK** 本バリデーションが設定されたフィールドの値が「入力文字数 <= 最大文字数」の範囲内で入力されている。
- チェック**NG** 本バリデーションが設定されたフィールドの値が「入力文字数 <= 最大文字数」の範囲を超えて入力されている。

#### 設定方法

**<validate** event="default" config="{'id':'maxLength', 'args':'250'}"**/>**

#### 詳細

バリデーションID maxLength

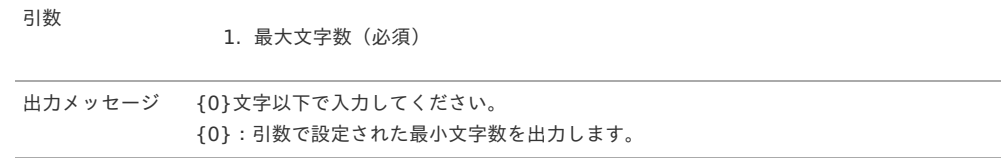

#### <span id="page-93-1"></span>[固定長文字数](#page-84-23)

#### 概要

本バリデーションが設定されたフィールドの値が、固定文字数で入力されているか否かを判定します。

- チェック**OK**
	- 本バリデーションが設定されたフィールドの値が固定文字数で入力されている。
- チェック**NG**

本バリデーションが設定されたフィールドの値が固定文字数以外の文字数で入力されている。

## 設定方法

**<validate** event="default" config="{'id':'fixedLength', 'args':'250'}"**/>**

## 詳細

バリデーションID fixedLength

引数

1. 固定文字数(必須)

出力メッセージ {0}文字で入力してください。 {0}:引数で設定された固定文字数を出力します。

### <span id="page-93-2"></span>[半角英字](#page-84-24)

#### 概要

本バリデーションが設定されたフィールドの値が、半角英字(A-Za-z)で入力されているか否かを判定します。

チェック**OK**

本バリデーションが設定されたフィールドの値が半角英字のみで入力されている。

チェック**NG** 本バリデーションが設定されたフィールドの値に半角英字以外の文字が含まれている。

## 設定方法

**<validate** event="default" config="{'id':'alpha'}"**/>**

## 詳細

バリデーションID alpha

引数 なし

出力メッセージ 半角英字で入力してください。

本バリデーションが設定されたフィールドの値が、半角英数字(A-Za-z0-9)で入力されているか否かを判定します。

チェック**OK**

本バリデーションが設定されたフィールドの値が半角英数字のみで入力されている。

チェック**NG** 本バリデーションが設定されたフィールドの値に半角英数字以外の文字が含まれている。

#### 設定方法

<span id="page-94-0"></span>概要

**<validate** event="default" config="{'id':'alphaNumeric'}"**/>**

#### 詳細

バリデーションID alphaNumeric

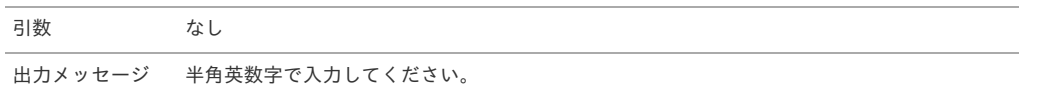

#### <span id="page-94-1"></span>[半角数字](#page-84-26)

#### 概要

本バリデーションが設定されたフィールドの値が、半角数字(0-9)で入力されているか否かを判定します。

チェック**OK**

本バリデーションが設定されたフィールドの値が半角数字のみで入力されている。

チェック**NG**

本バリデーションが設定されたフィールドの値に半角数字以外の文字が含まれている。

#### 設定方法

**<validate** event="default" config="{'id':'numeric'}"**/>**

#### 詳細

バリデーションID numeric

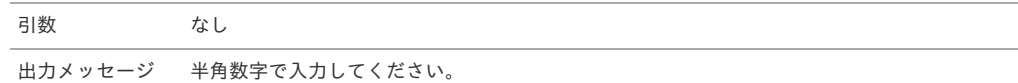

#### <span id="page-94-2"></span>[半角英数記号](#page-84-27)

#### 概要

本バリデーションが設定されたフィールドの値が、半角英数(A-Za-z0-9)と半角記号で入力されているか否かを判定します。

- チェック**OK** 本バリデーションが設定されたフィールドの値が半角英数記号のみで入力されている。
- チェック**NG** 本バリデーションが設定されたフィールドの値に半角英数記号以外の文字が含まれている。

#### 設定方法

**<validate** event="default" config="{'id':'alphaNumericSymbol'}"**/>**

#### 詳細

バリデーションID alphaNumericSymbol

引数 かし

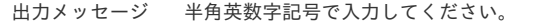

### [サロゲート文字以外](#page-84-28)

### 概要

本バリデーションが設定されたフィールドの値が、サロゲート文字以外の文字で入力されているか否かを判定します。

チェック**OK** 本バリデーションが設定されたフィールドの値にサロゲート文字が含まれていない。

#### <span id="page-95-0"></span>チェック**NG**

本バリデーションが設定されたフィールドの値にサロゲート文字が含まれている。

#### 設定方法

**<validate** event="default" config="{'id':'notSurrogatePair'}"**/>**

#### 詳細

バリデーションID notSurrogatePair

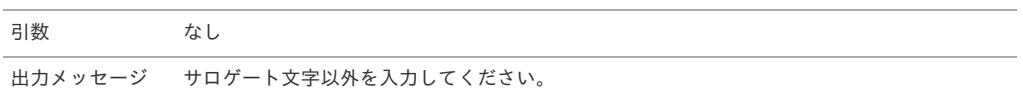

#### <span id="page-95-1"></span>[整数](#page-84-29)

#### 概要

本バリデーションが設定されたフィールドの値が、半角数字、マイナス (0-9-) で入力されているか否かを判定します。

チェック**OK** 本バリデーションが設定されたフィールドの値が半角数字、マイナスのみで入力されており、 整数部桁数以内の文字数で入力されている。

チェック**NG** 本バリデーションが設定されたフィールドの値にマイナス以外の文字が含まれている、 または、整数部桁数を超える文字数で入力されている。

### 設定方法

**<validate** event="default" config="{'id':'integer', 'args':'10'}"**/>**

#### 詳細

バリデーションID integer

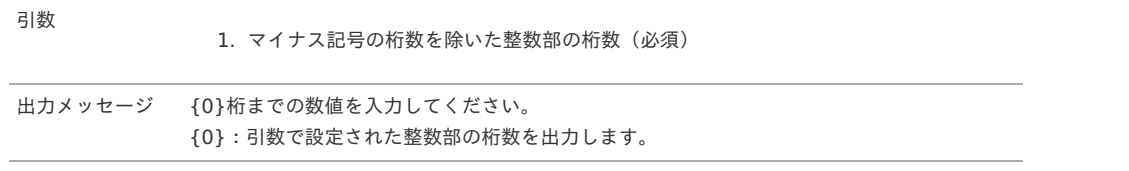

#### <span id="page-95-2"></span>[整数部・小数部](#page-84-30)

#### 概要

本バリデーションが設定されたフィールドの値が、半角数字、ドット、マイナス(0-9.-)で入力されているか否かを判定します。

チェック**OK** 本バリデーションが設定されたフィールドの値が半角数字、ドット、マイナスのみで入力されており、 整数部、小数部が設定桁数以内の文字数で入力されている。 チェック**NG**

本バリデーションが設定されたフィールドの値に半角数字、ドット、マイナス以外の文字が含まれている、 または、整数部、小数部のいずれかが設定桁数を超える文字数で入力されている。

## 設定方法

**<validate** event="default" config="{'id':'digits', 'args':['18','10']}"**/>**

#### 詳細

バリデーションID digits

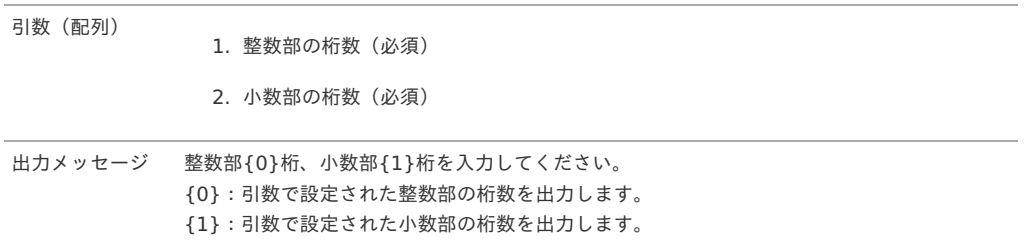

### <span id="page-96-0"></span>概要

本バリデーションが設定されたフィールドの値が、「最小数値 <= 入力値」の範囲で入力されているか否かを判定します。

- チェック**OK**
- 本バリデーションが設定されたフィールドの値が「最小数値 <= 入力値」の範囲内で入力されている。
- チェック**NG**

本バリデーションが設定されたフィールドの値が「最小数値 <= 入力値」の範囲を超えて入力されている。

#### 設定方法

**<validate** event="default" config="{'id':'numericMin', 'args':'0'}"**/>**

#### 詳細

バリデーションID numericMin

引数

1. 最小数値(必須) (最小数値を保持するフィールドを設定することも可能です。)

出力メッセージ {0}以上で入力してください。 {0}:引数で設定された最小数値を出力します。

## 注意

最小数値、入力値の両方が数値変換できない場合はチェックを実施しません。 数値型のチェックは含まれないため、他のチェック(数字・整数・小数)と組み合わせて使用してください。

#### <span id="page-96-1"></span>[最小数値](#page-84-32)(等号選択[\)](#page-96-1)

#### 概要

本バリデーションが設定されたフィールドの値が、「最小数値 <= (または < ) 入力値」の範囲で入力されているか否かを判定します。

- チェック**OK** 本バリデーションが設定されたフィールドの値が「最小数値 <= (または < ) 入力値」の範囲内で入力されている。
- チェック**NG** 本バリデーションが設定されたフィールドの値が「最小数値 <= (または < ) 入力値」の範囲を超えて入力されている。

#### 設定方法

**<validate** event="default" config="{'id':'numericMin2', 'args':['0','true']}"**/>**

#### 詳細

バリデーションID numericMin2

引数(配列)

1. 最小数値(必須) (最小数値を保持するフィールドを設定することも可能です。)

- 2. 等号有無(任意):省略時は「false」
	- true : 最小数値 <= 入力値
	- false :最小数値 < 入力値

出力メッセージ 引数の条件で次のメッセージを表示します。

- {0}以上で入力してください。
- {0}より大きい値で入力してください。

{0}:引数で設定された最小数値を出力します。

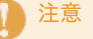

最小数値、入力値の両方が数値変換できない場合はチェックを実施しません。 数値型のチェックは含まれないため、他のチェック(数字・整数・小数)と組み合わせて使用してください。

### [最大数値](#page-84-33)

<span id="page-97-0"></span>本バリデーションが設定されたフィールドの値が、「入力値 <= 最大数値」の範囲で入力されているか否かを判定します。

- チェック**OK**
	- 本バリデーションが設定されたフィールドの値が「入力値 <= 最大数値」の範囲内で入力されている。
- チェック**NG** 本バリデーションが設定されたフィールドの値が「入力値 <= 最大数値」の範囲を超えて入力されている。

#### 設定方法

**<validate** event="default" config="{'id':'numericMax', 'args':'99999'}"**/>**

#### 詳細

バリデーションID numericMax

引数

1. 最大数値(必須)

(最大数値を保持するフィールドを設定することも可能です。)

出力メッセージ {0}以下で入力してください。 {0}:引数で設定された最大数値を出力します。

## 注意

最大数値、入力値の両方が数値変換できない場合はチェックを実施しません。 数値型のチェックは含まれないため、他のチェック(数字・整数・小数)と組み合わせて使用してください。

#### <span id="page-97-1"></span>[最大数値](#page-84-34)(等号選択[\)](#page-97-1)

#### 概要

本バリデーションが設定されたフィールドの値が、「入力値 <= (または < ) 最大数値」の範囲で入力されているか否かを判定します。

- チェック**OK** 本バリデーションが設定されたフィールドの値が「入力値 <= (または < ) 最大数値」の範囲内で入力されている。 チェック**NG**
	- 本バリデーションが設定されたフィールドの値が「入力値 <= (または < ) 最大数値」の範囲を超えて入力されている。

設定方法

**<validate** event="default" config="{'id':'numericMax2', 'args':['99999','true']}"**/>**

## 詳細

バリデーションID numericMax2

引数(配列) 1. 最大数値(必須)

(最大数値を保持するフィールドを設定することも可能です。)

- 2. 等号有無(任意):省略時は「false」
	- true :入力値 <= 最大数値
	- false :入力値 < 最大数値

出力メッセージ 引数の条件で次のメッセージを表示します。

- {0}以下で入力してください。
- {0}未満で入力してください。

{0}:引数で設定された最大数値を出力します。

注意 最大数値、入力値の両方が数値変換できない場合はチェックを実施しません。 数値型のチェックは含まれないため、他のチェック(数字・整数・小数)と組み合わせて使用してください。

### [数値範囲](#page-84-35)

概要 本バリデーションが設定されたフィールドの値が、「最小数値 <= 入力値 <= 最大数値」の範囲で入力されているか否かを判定します。

## <span id="page-98-0"></span>チェック**OK**

本バリデーションが設定されたフィールドの値が「最小数値 <= 入力値 <= 最大数値」の範囲内で入力されている。

チェック**NG**

本バリデーションが設定されたフィールドの値が「最小数値 <= 入力値 <= 最大数値」の範囲を超えて入力されている。

### 設定方法

**<validate** event="default" config="{'id':'numericRange', 'args':['0','99999']}"**/>**

#### 詳細

バリデーションID numericRange

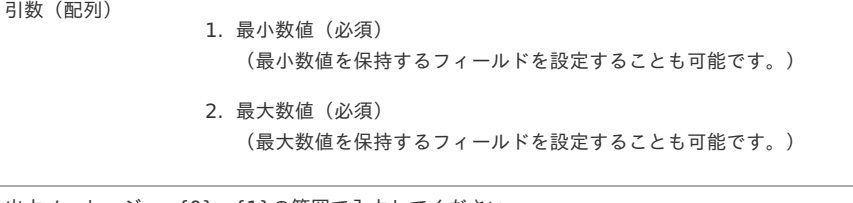

出力メッセージ {0} - {1}の範囲で入力してください。 {0}:引数で設定された最小数値を出力します。 {1}:引数で設定された最大数値を出力します。

## 注意

最小数値、最大数値、入力値のすべてが数値変換できない場合はチェックを実施しません。 数値型のチェックは含まれないため、他のチェック(数字・整数・小数)と組み合わせて使用してください。

#### <span id="page-98-1"></span>[数値範囲](#page-84-36)(等号選択[\)](#page-98-1)

#### 概要

本バリデーションが設定されたフィールドの値が、「最小数値 <= (または < ) 入力値 <= (または < ) 最大数値」の範囲で入力されているか否かを 判定します。

チェック**OK** 本バリデーションが設定されたフィールドの値が「最小数値 <= (または < ) 入力値 <= (または < ) 最大数値」の範囲内で入力されている。 チェック**NG**

本バリデーションが設定されたフィールドの値が「最小数値 <= (または < ) 入力値 <= (または < ) 最大数値」の範囲を超えて入力されてい る。

## 設定方法

**<validate** event="default" config="{'id':'numericRange2', 'args':['0','99999','true','true']}"**/>**

#### 詳細

バリデーションID numericRange2

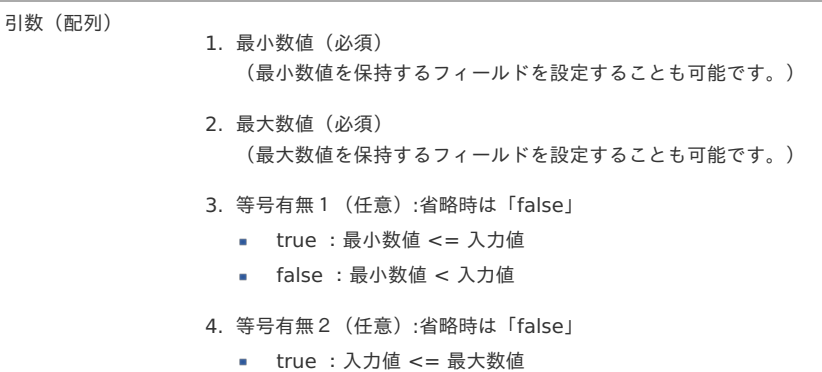

false :入力値 < 最大数値

出力メッセージ 引数の条件で次のメッセージを表示します。

- {0}以上、{1}以下の範囲で入力してください。
- {0}以上、{1}未満の範囲で入力してください。
- {0}超、{1}以下の範囲で入力してください。
- {0}超、{1}未満の範囲で入力してください。
- {0}:引数で設定された最小数値を出力します。
- {1}:引数で設定された最大数値を出力します。

最小数値、最大数値、入力値のすべてが数値変換できない場合はチェックを実施しません。 数値型のチェックは含まれないため、他のチェック(数字・整数・小数)と組み合わせて使用してください。

## <span id="page-99-0"></span>[最小金額](#page-84-37)

#### 概要

本バリデーションが設定されたフィールドのカンマを除外した値が、「最小数値 <= 入力値」の範囲で入力されているか否かを判定します。

- チェック**OK** 本バリデーションが設定されたフィールドのカンマを除外した値が「最小数値 <= 入力値」の範囲内で入力されている。
- チェック**NG**

注意

本バリデーションが設定されたフィールドのカンマを除外した値が「最小数値 <= 入力値」の範囲を超えて入力されている。

#### 設定方法

**<validate** event="default" config="{'id':'amountMin', 'args':'0'}"**/>**

#### 詳細

バリデーションID amountMin

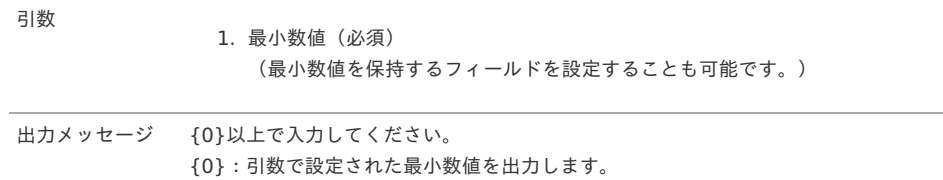

#### <span id="page-99-1"></span>[最小金額](#page-84-38)(等号選択[\)](#page-99-1)

#### 概要

本バリデーションが設定されたフィールドのカンマを除外した値が、「最小数値 <= (または < ) 入力値」の範囲で入力されているか否かを判定しま す。

- チェック**OK**
	- 本バリデーションが設定されたフィールドのカンマを除外した値が「最小数値 <= (または < ) 入力値」の範囲内で入力されている。
- チェック**NG**
	- 本バリデーションが設定されたフィールドのカンマを除外した値が「最小数値 <= (または < ) 入力値」の範囲を超えて入力されている。

## 設定方法

**<validate** event="default" config="{'id':'amountMin2', 'args':['0','true']}"**/>**

### 詳細

バリデーションID amountMin2

引数(配列)

1. 最小数値(必須) (最小数値を保持するフィールドを設定することも可能です。)

- 2. 等号有無(任意):省略時は「false」
	- true : 最小数値 <= 入力値
	- false :最小数値 < 入力値

出力メッセージ 引数の条件で次のメッセージを表示します。

- {0}以上で入力してください。
- {0}より大きい値で入力してください。
- {0}:引数で設定された最小数値を出力します。

## 注意

最小数値、入力値の両方が数値変換できない場合はチェックを実施しません。 数値型のチェックは含まれないため、他のチェック(数字・整数・小数)と組み合わせて使用してください。

## <span id="page-100-0"></span>[最大金額](#page-84-39)

#### 概要

本バリデーションが設定されたフィールドのカンマを除外した値が、「入力値 <= 最大数値」の範囲で入力されているか否かを判定します。

- チェック**OK**
	- 本バリデーションが設定されたフィールドのカンマを除外した値が「入力値 <= 最大数値」の範囲内で入力されている。
- チェック**NG** 本バリデーションが設定されたフィールドのカンマを除外した値が「入力値 <= 最大数値」の範囲を超えて入力されている。

#### 設定方法

**<validate** event="default" config="{'id':'amountMax', 'args':'99999'}"**/>**

#### 詳細

バリデーションID amountMax

引数

1. 最大数値(必須)

(最大数値を保持するフィールドを設定することも可能です。)

出力メッセージ {0}以下で入力してください。 {0}:引数で設定された最大数値を出力します。

## 注意

最大数値、入力値の両方が数値変換できない場合はチェックを実施しません。 数値型のチェックは含まれないため、他のチェック(数字・整数・小数)と組み合わせて使用してください。

#### <span id="page-100-1"></span>[最大金額](#page-84-40)(等号選択[\)](#page-100-1)

#### 概要

本バリデーションが設定されたフィールドのカンマを除外した値が、「入力値 <= (または < ) 最大数値」の範囲で入力されているか否かを判定しま す。

チェック**OK**

本バリデーションが設定されたフィールドのカンマを除外した値が「入力値 <= (または < ) 最大数値」の範囲内で入力されている。

チェック**NG** 本バリデーションが設定されたフィールドのカンマを除外した値が「入力値 <= (または < ) 最大数値」の範囲を超えて入力されている。

#### 設定方法

**<validate** event="default" config="{'id':'amountMax2', 'args':['99999','true']}"**/>**

## 詳細

バリデーションID amountMax2

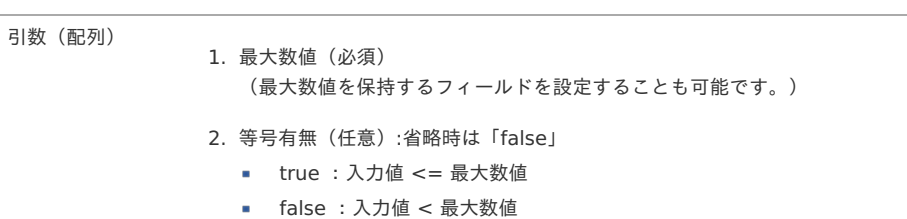

出力メッセージ 引数の条件で次のメッセージを表示します。

- {0}以下で入力してください。
	- {0}未満で入力してください。
- {0}:引数で設定された最大数値を出力します。

## 注意

最大数値、入力値の両方が数値変換できない場合はチェックを実施しません。 数値型のチェックは含まれないため、他のチェック(数字・整数・小数)と組み合わせて使用してください。

#### <span id="page-101-0"></span>[金額範囲](#page-84-41)

#### 概要

本バリデーションが設定されたフィールドのカンマを除外した値が、「最小数値 <= 入力値 <= 最大数値」の範囲で入力されているか否かを判定しま す。

- チェック**OK**
- 本バリデーションが設定されたフィールドのカンマを除外した値が「最小数値 <= 入力値 <= 最大数値」の範囲内で入力されている。 チェック**NG**
- 本バリデーションが設定されたフィールドのカンマを除外した値が「最小数値 <= 入力値 <= 最大数値」の範囲を超えて入力されている。

#### 設定方法

**<validate** event="default" config="{'id':'amountRange', 'args':['0','99999']}"**/>**

#### 詳細

バリデーションID amountRange

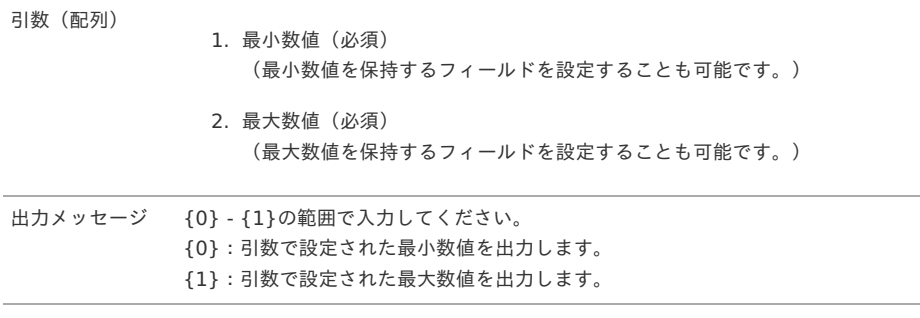

## 注意

最小数値、最大数値、入力値のすべてが数値変換できない場合はチェックを実施しません。 数値型のチェックは含まれないため、他のチェック(数字・整数・小数)と組み合わせて使用してください。

## [金額範囲](#page-84-42)(等号選択[\)](#page-102-0)

概要

本バリデーションが設定されたフィールドのカンマを除外した値が、「最小数値 <= (または < ) 入力値 <= (または < ) 最大数値」の範囲で入力さ れているか否かを判定します。

- チェック**OK** 本バリデーションが設定されたフィールドのカンマを除外した値が「最小数値 <= (または < ) 入力値 <= (または < ) 最大数値」の範囲内で 入力されている。
- チェック**NG** 本バリデーションが設定されたフィールドのカンマを除外した値が「最小数値 <= (または < ) 入力値 <= (または < ) 最大数値」の範囲を超 えて入力されている。

## 設定方法

**<validate** event="default" config="{'id':'amountRange2', 'args':['0','99999','true','true']}"**/>**

#### 詳細

バリデーションID amountRange2

- <span id="page-102-0"></span>引数(配列) 1. 最小数値(必須) (最小数値を保持するフィールドを設定することも可能です。)
	- 2. 最大数値(必須) (最大数値を保持するフィールドを設定することも可能です。)
	- 3. 等号有無1(任意):省略時は「false」
		- true : 最小数値 <= 入力値
		- false :最小数値 < 入力値
	- 4. 等号有無2(任意):省略時は「false」
		- true : 入力値 <= 最大数値
		- false :入力値 < 最大数値

#### 出力メッセージ 引数の条件で次のメッセージを表示します。

- {0}以上、{1}以下の範囲で入力してください。
- {0}以上、{1}未満の範囲で入力してください。
- {0}超、{1}以下の範囲で入力してください。  $\sim$
- {0}超、{1}未満の範囲で入力してください。
- {0}:引数で設定された最小数値を出力します。
- {1}:引数で設定された最大数値を出力します。

## 注意

最小数値、最大数値、入力値のすべてが数値変換できない場合はチェックを実施しません。 数値型のチェックは含まれないため、他のチェック(数字・整数・小数)と組み合わせて使用してください。

#### <span id="page-102-1"></span>[通貨額](#page-84-43)

#### 概要

本バリデーションが設定されたフィールドの値が、「対象通貨の精度・スケール」で入力されているか否かを判定します。

- チェック**OK** 本バリデーションが設定されたフィールドの値が「対象通貨の精度・スケール」で入力されている。
- チェック**NG** 本バリデーションが設定されたフィールドの値が「対象通貨の精度・スケール」を超えて入力されている。

#### 設定方法

**<validate** event="default" config="{'id':'currencyAmnt', 'args':['currencyCodeField','companyCodeField']}"**/>**

#### 詳細

バリデーションID currencyAmnt

- 引数(配列)
- 1. 通貨コードを保持するフィールド (必須)
	- 2. 会社コードを保持するフィールド(必須)

出力メッセージ 整数部{0}桁、小数部{1}桁を入力してください。 {0}:引数で設定された通貨の精度からスケールを引いた数値を出力します。 {1}:引数で設定された通貨のスケールを出力します。

## コラム

通貨コードの精度・スケールは通貨精度区分が「KAIDEN」のデータのみをチェック対象とします。 通貨精度が見つからなかった場合は「整数部9、小数部4(constansts.xmlの定義値)」を使用します。

## 通貨額([カンマ区切りを除外](#page-84-44)[\)](#page-103-0)

#### 概要

本バリデーションが設定されたフィールドのカンマを除外した値が、「対象通貨の精度・スケール」で入力されているか否かを判定します。

チェック**OK** 本バリデーションが設定されたフィールドのカンマを除外した値が「対象通貨の精度・スケール」で入力されている。

#### <span id="page-103-0"></span>チェック**NG**

本バリデーションが設定されたフィールドのカンマを除外した値が「対象通貨の精度・スケール」を超えて入力されている。

#### 設定方法

**<validate** event="default" config="{'id':'currencyAmnt2', 'args':['currencyCodeField','companyCodeField']}"**/>**

#### 詳細

バリデーションID currencyAmnt2

引数(配列)

1. 通貨コードを保持するフィールド (必須)

2. 会社コードを保持するフィールド(必須) 出力メッセージ 整数部{0}桁、小数部{1}桁を入力してください。

{0}:引数で設定された通貨の精度からスケールを引いた数値を出力します。 {1}:引数で設定された通貨のスケールを出力します。

## コラム

通貨コードの精度・スケールは通貨精度区分が「KAIDEN」のデータのみをチェック対象とします。 通貨精度が見つからなかった場合は「整数部9、小数部4(constansts.xmlの定義値)」を使用します。

#### <span id="page-103-1"></span>[日付](#page-84-45)(形式[\)](#page-103-1)

#### 概要

本バリデーションが設定されたフィールドの値が、「日付形式 (YYYY/MM/DD) かつ、システムの有効期間内」の範囲で入力されているか否かを判定しま す。

チェック**OK**

本バリデーションが設定されたフィールドの値が日付形式で入力されており、システムの有効期間の範囲内で入力されている。

チェック**NG** 本バリデーションが設定されたフィールドの値が日付形式以外で入力されている、またはシステムの有効期間の範囲を超えて入力されている。

#### 設定方法

**<validate** event="default" config="{'id':'date'}"**/>**

#### 詳細

バリデーションID date

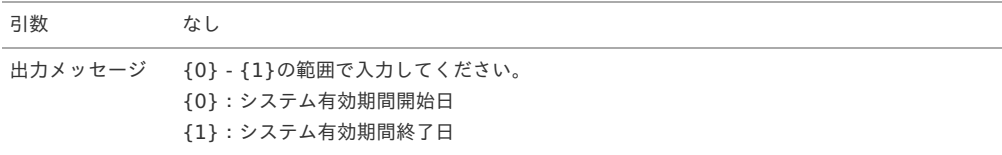

## コラム

システムの有効期間(初期値)は次の通りです。

- システムの有効期間開始日: 1900/01/01
- システムの有効期間終了日:2999/12/31

## [最小日付](#page-84-46)

#### 概要

本バリデーションが設定されたフィールドの値が、「最小日付 <= 入力値」の範囲で入力されているか否かを判定します。

- $+ 7970K$ 本バリデーションが設定されたフィールドの値が「最小日付 <= 入力値」の範囲内で入力されている。
- チェック**NG** 本バリデーションが設定されたフィールドの値が「最小日付 <= 入力値」の範囲を超えて入力されている。

#### 設定方法

**<validate** event="default" config="{'id':'dateMin', 'args':'1900/01/01'}"**/>**

#### <span id="page-104-0"></span>詳細

バリデーションID dateMin

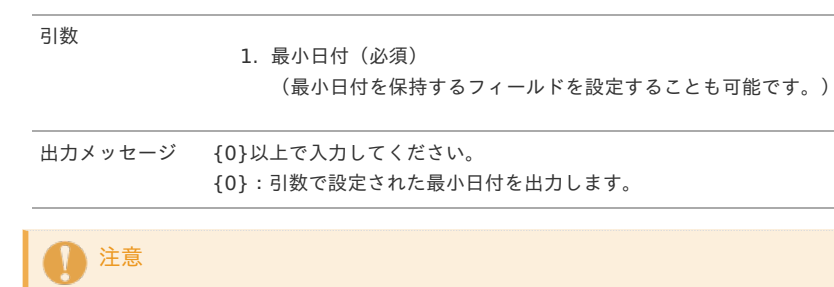

最小日付、入力値の両方が日付変換できない場合はチェックを実施しません。 日付型のチェックは含まれないため、他のチェック(日付)と組み合わせて使用してください。

## <span id="page-104-1"></span>[最小日付](#page-84-47)(等号選択[\)](#page-104-1)

### 概要

本バリデーションが設定されたフィールドの値が、「最小日付 <= (または < ) 入力値」の範囲で入力されているか否かを判定します。

- チェック**OK** 本バリデーションが設定されたフィールドの値が「最小日付 <= (または < ) 入力値」の範囲内で入力されている。
- チェック**NG**

本バリデーションが設定されたフィールドの値が「最小日付 <= (または < ) 入力値」の範囲を超えて入力されている。

#### 設定方法

**<validate** event="default" config="{'id':'dateMin2', 'args':['1900/01/01','true']}"**/>**

#### 詳細

バリデーションID dateMin2

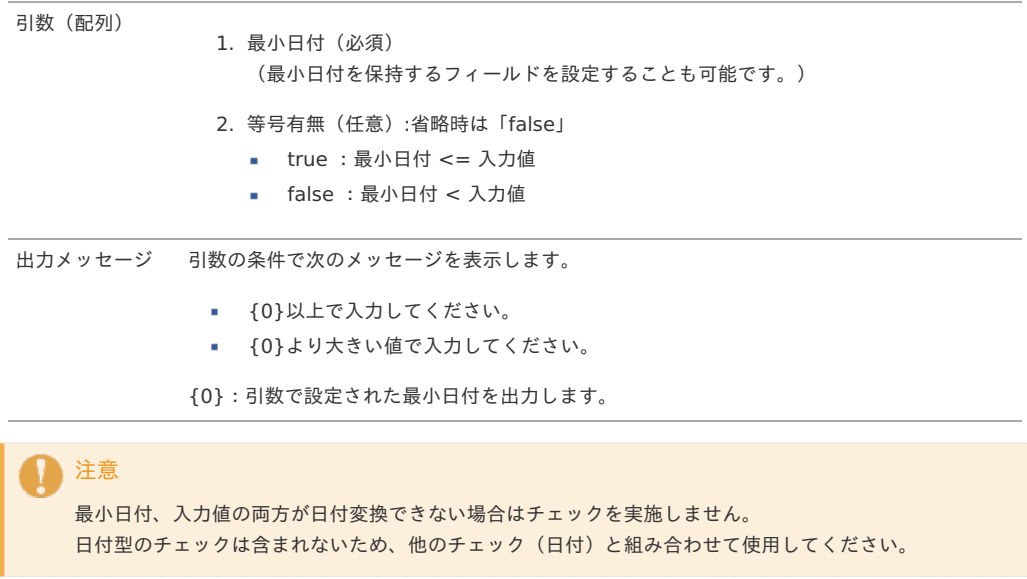

#### <span id="page-104-2"></span>[最大日付](#page-84-48)

### 概要

本バリデーションが設定されたフィールドの値が、「入力値 <= 最大日付」の範囲で入力されているか否かを判定します。

- チェック**OK** 本バリデーションが設定されたフィールドの値が「入力値 <= 最大日付」の範囲内で入力されている。
- チェック**NG** 本バリデーションが設定されたフィールドの値が「入力値 <= 最大日付」の範囲を超えて入力されている。

## 設定方法

**<validate** event="default" config="{'id':'dateMax', 'args':'2999/12/31'}"**/>**

バリデーションID dateMax

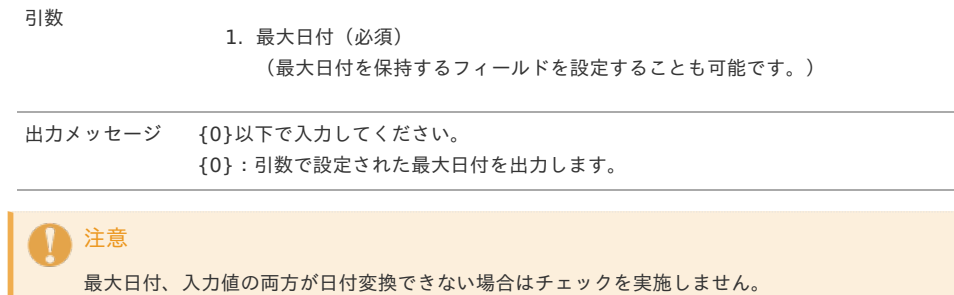

日付型のチェックは含まれないため、他のチェック(日付)と組み合わせて使用してください。

## <span id="page-105-0"></span>[最大日付](#page-84-49)(等号選択[\)](#page-105-0)

#### 概要

本バリデーションが設定されたフィールドの値が、「入力値 <= (または < ) 最大日付」の範囲で入力されているか否かを判定します。

チェック**OK** 本バリデーションが設定されたフィールドの値が「入力値 <= (または < ) 最大日付」の範囲内で入力されている。 チェック**NG**

```
本バリデーションが設定されたフィールドの値が「入力値 <= (または < ) 最大日付」の範囲を超えて入力されている。
```
設定方法

**<validate** event="default" config="{'id':'dateMax2', 'args':['2999/12/31','true']}"**/>**

#### 詳細

バリデーションID dateMax2

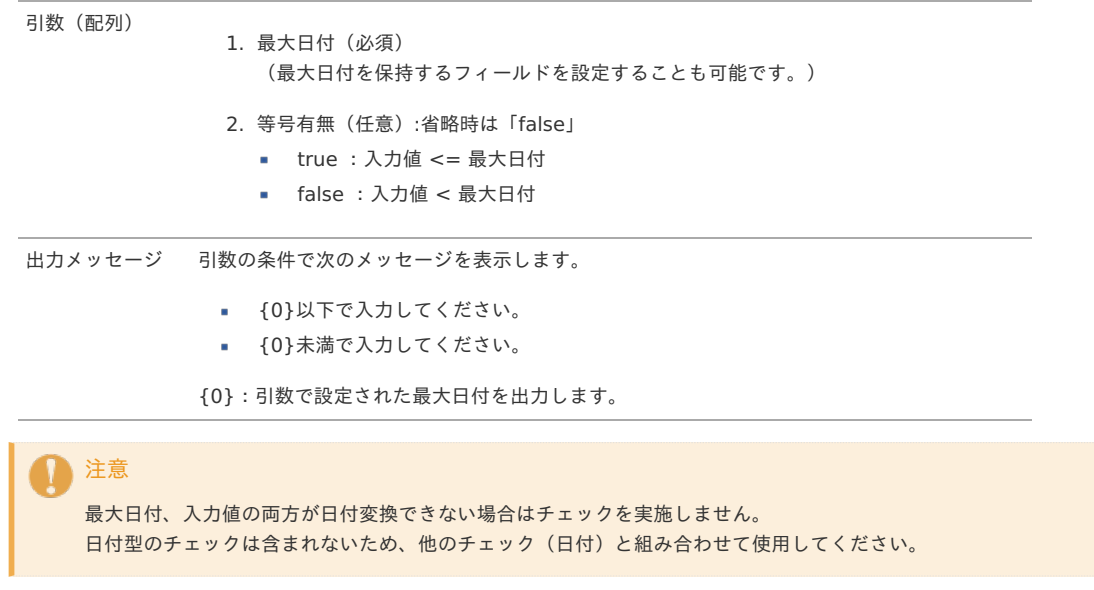

## <span id="page-105-1"></span>[日付範囲](#page-84-50)

#### 概要

本バリデーションが設定されたフィールドの値が、「最小日付 <= 入力値 <= 最大日付」の範囲で入力されているか否かを判定します。

- チェック**OK** 本バリデーションが設定されたフィールドの値が「最小日付 <= 入力値 <= 最大日付」の範囲内で入力されている。
- チェック**NG** 本バリデーションが設定されたフィールドの値が「最小日付 <= 入力値 <= 最大日付」の範囲を超えて入力されている。

設定方法

**<validate** event="default" config="{'id':'dateRange', 'args':['1900/01/01','2999/12/31']}"**/>**

## 詳細

バリデーションID dateRange

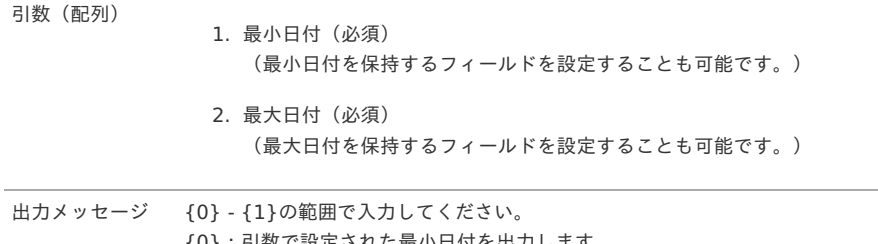

{0}:引数で設定された最小日付を出力します。 {1}:引数で設定された最大日付を出力します。

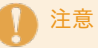

最小日付、最大日付、入力値のすべてが日付変換できない場合はチェックを実施しません。 日付型のチェックは含まれないため、他のチェック(日付)と組み合わせて使用してください。

#### <span id="page-106-0"></span>[日付範囲](#page-84-51)(等号選択[\)](#page-106-0)

#### 概要

本バリデーションが設定されたフィールドの値が、「最小日付 <= (または < ) 入力値 <= (または < ) 最大日付」の範囲で入力されているか否かを 判定します。

- チェック**OK**
- 本バリデーションが設定されたフィールドの値が「最小日付 <= (または < ) 入力値 <= (または < ) 最大日付」の範囲内で入力されている。 チェック**NG**

本バリデーションが設定されたフィールドの値が「最小日付 <= (または < ) 入力値 <= (または < ) 最大日付」の範囲を超えて入力されてい る。

## 設定方法

**<validate** event="default" config="{'id':'dateRange2', 'args':['1900/01/01','2999/12/31','true','true']}"**/>**

#### 詳細

バリデーションID dateRange2

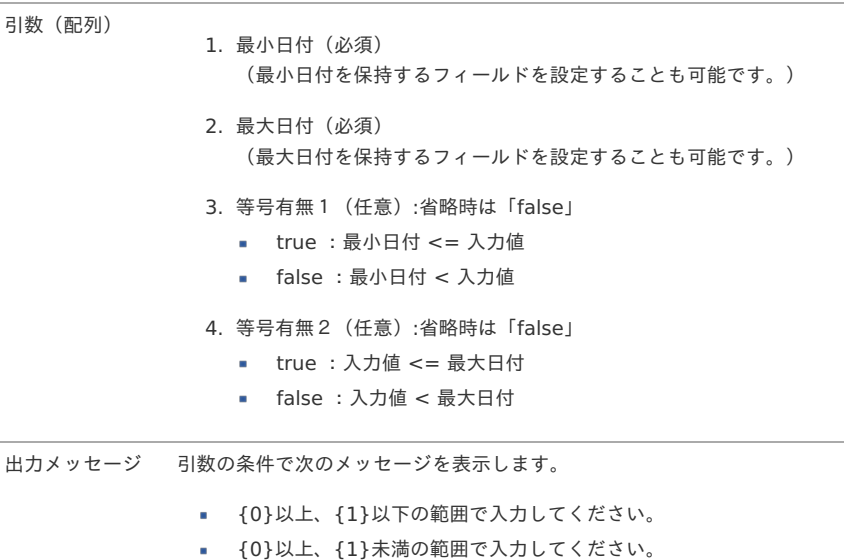

- {0}超、{1}以下の範囲で入力してください。
- $\mathbf{r}$ {0}超、{1}未満の範囲で入力してください。
- {0}:引数で設定された最小日付を出力します。

{1}:引数で設定された最大日付を出力します。

## 注意

最小日付、最大日付、入力値のすべてが日付変換できない場合はチェックを実施しません。 日付型のチェックは含まれないため、他のチェック(日付)と組み合わせて使用してください。

<span id="page-107-0"></span>本バリデーションが設定されたフィールドの値が、時刻形式(H:mm)で入力されているか否かを判定します。

- チェック**OK**
	- 本バリデーションが設定されたフィールドの値が時刻形式で入力されている。
- チェック**NG** 本バリデーションが設定されたフィールドの値が時刻形式で入力されていない。

### 設定方法

**<validate** event="default" config="{'id':'time'}"**/>**

#### 詳細

バリデーションID time

引数 なし

出力メッセージ 時刻の形式で入力してください。

በ コラム

24時以降(99:59)と入力された場合でもチェックNGにはなりません。

#### <span id="page-107-1"></span>[最小時刻](#page-85-3)

#### 概要

本バリデーションが設定されたフィールドの値が、「最小時刻 <= 入力値」の範囲で入力されているか否かを判定します。

チェック**OK**

本バリデーションが設定されたフィールドの値が「最小時刻 <= 入力値」の範囲内で入力されている。

チェック**NG** 本バリデーションが設定されたフィールドの値が「最小時刻 <= 入力値」の範囲を超えて入力されている。

#### 設定方法

**<validate** event="default" config="{'id':'timeMin', 'args':'00:00'}"**/>**

#### 詳細

バリデーションID timeMin

引数

1. 最小時刻(必須) (最小時刻を保持するフィールドを設定することも可能です。)

出力メッセージ {0}以上で入力してください。 {0}:引数で設定された最小時刻を出力します。

## 注意

最小時刻、入力値の両方が時刻変換できない場合はチェックを実施しません。 時刻型のチェックは含まれないため、他のチェック(時刻)と組み合わせて使用してください。

#### [最小時刻](#page-85-4)(等号選択[\)](#page-108-0)

チェック**NG**

#### 概要

本バリデーションが設定されたフィールドの値が、「最小時刻 <= (または < ) 入力値」の範囲で入力されているか否かを判定します。

- チェック**OK** 本バリデーションが設定されたフィールドの値が「最小時刻 <= (または < ) 入力値」の範囲内で入力されている。
	- 本バリデーションが設定されたフィールドの値が「最小時刻 <= (または < ) 入力値」の範囲を超えて入力されている。

## 設定方法

**<validate** event="default" config="{'id':'timeMin2', 'args':['00:00','true']}"**/>**

## 詳細

バリデーションID timeMin2
# 引数(配列) 1. 最小時刻(必須) (最小時刻を保持するフィールドを設定することも可能です。) 2. 等号有無(任意):省略時は「false」 ■ true : 最小時刻 <= 入力値 intra-mart Accel Kaiden! — GadgetBuilder 設定ガイド 第16版 2024-04-01

false :最小時刻 < 入力値

出力メッセージ 引数の条件で次のメッセージを表示します。

- {0}以上で入力してください。
- {0}より大きい値で入力してください。
- {0}:引数で設定された最小時刻を出力します。

# 注意

```
最小時刻、入力値の両方が時刻変換できない場合はチェックを実施しません。
時刻型のチェックは含まれないため、他のチェック(時刻)と組み合わせて使用してください。
```
### <span id="page-108-0"></span>[最大時刻](#page-85-0)

### 概要

```
本バリデーションが設定されたフィールドの値が、「入力値 <= 最大時刻」の範囲で入力されているか否かを判定します。
```
- チェック**OK** 本バリデーションが設定されたフィールドの値が「入力値 <= 最大時刻」の範囲内で入力されている。
	- 本バリデーションが設定されたフィールドの値が「入力値 <= 最大時刻」の範囲を超えて入力されている。

## 設定方法

チェック**NG**

**<validate** event="default" config="{'id':'timeMax', 'args':'24:00'}"**/>**

#### 詳細

バリデーションID timeMax

引数

1. 最大時刻(必須)

(最大時刻を保持するフィールドを設定することも可能です。)

出力メッセージ {0}以下で入力してください。 {0}:引数で設定された最大時刻を出力します。

# 注意

```
最大時刻、入力値の両方が時刻変換できない場合はチェックを実施しません。
時刻型のチェックは含まれないため、他のチェック(時刻)と組み合わせて使用してください。
```
# [最大時刻](#page-85-1)(等号選択[\)](#page-109-0)

## 概要

本バリデーションが設定されたフィールドの値が、「入力値 <= (または < ) 最大時刻」の範囲で入力されているか否かを判定します。

- チェック**OK** 本バリデーションが設定されたフィールドの値が「入力値 <= (または < ) 最大時刻」の範囲内で入力されている。
- チェック**NG** 本バリデーションが設定されたフィールドの値が「入力値 <= (または < ) 最大時刻」の範囲を超えて入力されている。

## 設定方法

**<validate** event="default" config="{'id':'timeMax2', 'args':['24:00','true']}"**/>**

# 詳細

バリデーションID timeMax2

# <span id="page-109-0"></span>引数(配列) 1. 最大時刻(必須) (最大時刻を保持するフィールドを設定することも可能です。) intra-mart Accel Kaiden! — GadgetBuilder 設定ガイド 第16版 2024-04-01

- 2. 等号有無(任意):省略時は「false」
	- true :入力値 <= 最大時刻
	- false :入力値 < 最大時刻

出力メッセージ 引数の条件で次のメッセージを表示します。

- {0}以下で入力してください。
- {0}未満で入力してください。
- {0}:引数で設定された最大時刻を出力します。

# 注意

最大時刻、入力値の両方が時刻変換できない場合はチェックを実施しません。 時刻型のチェックは含まれないため、他のチェック(時刻)と組み合わせて使用してください。

### <span id="page-109-1"></span>[時刻範囲](#page-85-2)

## 概要

```
本バリデーションが設定されたフィールドの値が、「最小時刻 <= 入力値 <= 最大時刻」の範囲で入力されているか否かを判定します。
```
- チェック**OK** 本バリデーションが設定されたフィールドの値が「最小時刻 <= 入力値 <= 最大時刻」の範囲内で入力されている。
- チェック**NG**

本バリデーションが設定されたフィールドの値が「最小時刻 <= 入力値 <= 最大時刻」の範囲を超えて入力されている。

## 設定方法

**<validate** event="default" config="{'id':'timeRange', 'args':['00:00','24:00']}"**/>**

#### 詳細

バリデーションID timeRange

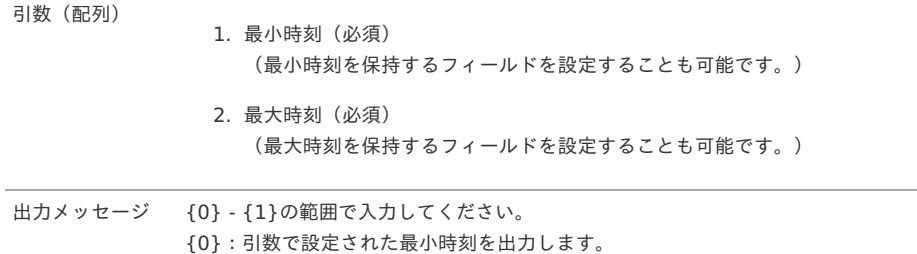

{1}:引数で設定された最大時刻を出力します。

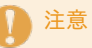

最小時刻、最大時刻、入力値のすべてが時刻変換できない場合はチェックを実施しません。 時刻型のチェックは含まれないため、他のチェック(時刻)と組み合わせて使用してください。

#### [時刻範囲](#page-85-3)(等号選択[\)](#page-110-0)

#### 概要

本バリデーションが設定されたフィールドの値が、「最小時刻 <= (または < ) 入力値 <= (または < ) 最大時刻」の範囲で入力されているか否かを 判定します。

 $+ 7970K$ 

本バリデーションが設定されたフィールドの値が「最小時刻 <= (または < ) 入力値 <= (または < ) 最大時刻」の範囲内で入力されている。 チェック**NG**

```
本バリデーションが設定されたフィールドの値が「最小時刻 <= (または < ) 入力値 <= (または < ) 最大時刻」の範囲を超えて入力されてい
る。
```
#### 設定方法

**<validate** event="default" config="{'id':'timeRange2', 'args':['00:00','24:00','true','true']}"**/>**

<span id="page-110-0"></span>バリデーションID timeRange2

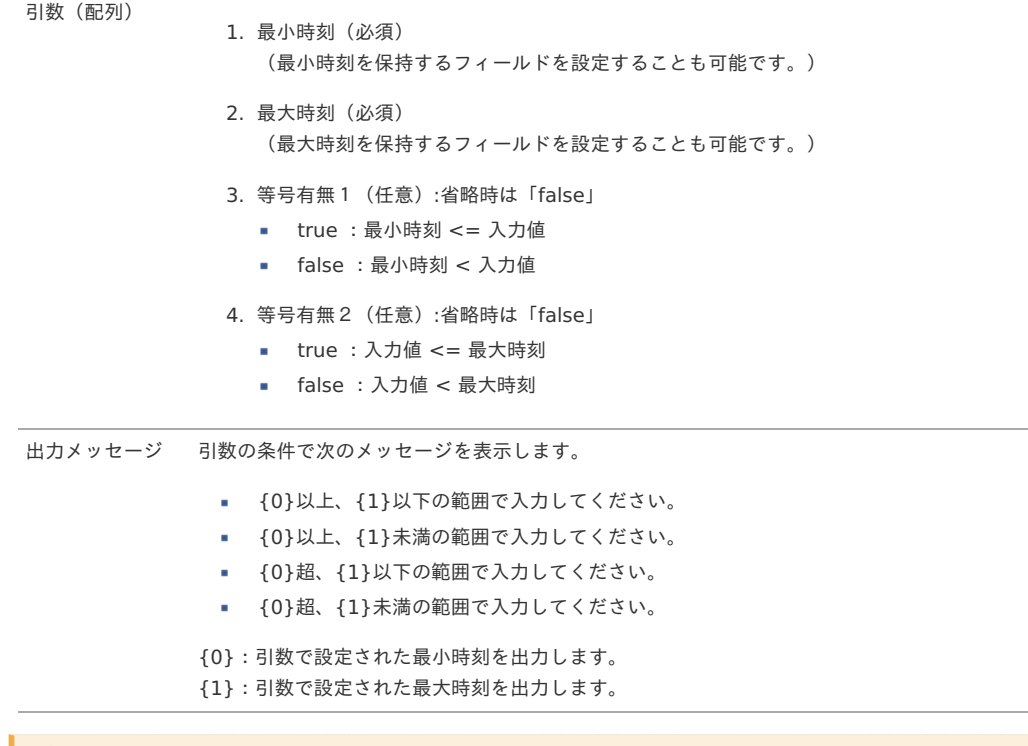

注意 最小時刻、最大時刻、入力値のすべてが時刻変換できない場合はチェックを実施しません。 時刻型のチェックは含まれないため、他のチェック(時刻)と組み合わせて使用してください。

# <span id="page-110-1"></span>[時間入力単位](#page-85-4)

#### 概要

本バリデーションが設定されたフィールドの値が、引数で設定された時刻単位で入力されているか否かを判定します。

チェック**OK** 本バリデーションが設定されたフィールドの値が引数で設定された時刻単位で入力されている。

チェック**NG** 本バリデーションが設定されたフィールドの値が引数で設定された時刻単位で入力されていない。

## 設定方法

**<validate** event="default" config="{'id':'timeUnit', 'args':'10'}"**/>**

## 詳細

バリデーションID timeUnit

引数

1. 時刻単位(分)(必須)

出力メッセージ 時刻は{0}単位で入力してください。 {0}:引数で設定された時刻単位を出力します。

```
コラム
```
分(mm)に相当する値を数値に変換し、時刻単位で除算した結果、余りがない場合にチェックOKとします。

```
注意
入力値が時刻変換できない場合はチェックを実施しません。
```
時刻型のチェックは含まれないため、他のチェック(時刻)と組み合わせて使用してください。

# [日時](#page-85-5)(形式[\)](#page-111-0)

<span id="page-111-0"></span>本バリデーションが設定されたフィールドの値が、指定されたフォーマットの日時形式で入力されているか否かを判定します。

- チェック**OK**
	- 本バリデーションが設定されたフィールドの値が指定されたフォーマットの日時形式で入力されている。
- チェック**NG** 本バリデーションが設定されたフィールドの値が指定されたフォーマットの日時形式で入力されていない。

#### 設定方法

**<validate** event="default" config="{'id':'datetime', 'args':'yyyy/MM/dd'}"**/>**

#### 詳細

バリデーションID datetime

引数

1. フォーマット(任意):省略時は「yyyy/MM/dd」

出力メッセージ {0}の形式で入力してください。 {0}:引数で設定されたフォーマットを出力します。

### <span id="page-111-1"></span>[正規表現](#page-85-6)

#### 概要

本バリデーションが設定されたフィールドの値が、設定された正規表現で入力されているか否かを判定します。

- チェック**OK** 本バリデーションが設定されたフィールドの値が設定された正規表現に一致する。
- チェック**NG**

本バリデーションが設定されたフィールドの値が設定された正規表現に一致しない。

#### 設定方法

**<validate** event="default" config="{'id':'regularExpression', 'args':['^[a-zA-Z0-9 -/:-@\[-\`\{-\~]+\$','message']}"**/>**

#### 詳細

バリデーションID regularExpression

引数(配列)

1. 正規表現(必須)

2. メッセージID(必須)

出力メッセージ メッセージIDに紐付く値

## [不一致](#page-85-7)

#### 概要

判定対象1と判定対象2に設定されたフィールドの値が異なる値か否かを判定します。

チェック**OK**

判定対象1と判定対象2に設定されたフィールドの値が一致しない。

チェック**NG** 判定対象1と判定対象2に設定されたフィールドの値が一致する。

#### 設定方法

**<validate** event="default" config="{'id':'notEqual', 'args':['targetField1','targetField2']}"**/>**

## 詳細

バリデーションID notEqual

引数(配列)

1. 判定対象1(必須) 2. 判定対象2(必須) 出力メッセージ {0}と{1}は同一の設定はできません。

{0}:判定対象1に設定されたフィールドの名称を出力します。

{1}:判定対象2に設定されたフィールドの名称を出力します。

### <span id="page-112-0"></span>[一致](#page-85-8)

#### 概要

判定対象1と判定対象2に設定されたフィールドの値が一致するか否かを判定します。

- チェック**OK**
	- 判定対象1と判定対象2に設定されたフィールドの値が一致する。
- チェック**NG**

判定対象1と判定対象2に設定されたフィールドの値が一致しない。

#### 設定方法

**<validate** event="default" config="{'id':'equal', 'args':['targetField1','targetField2']}"**/>**

#### 詳細

バリデーションID equal

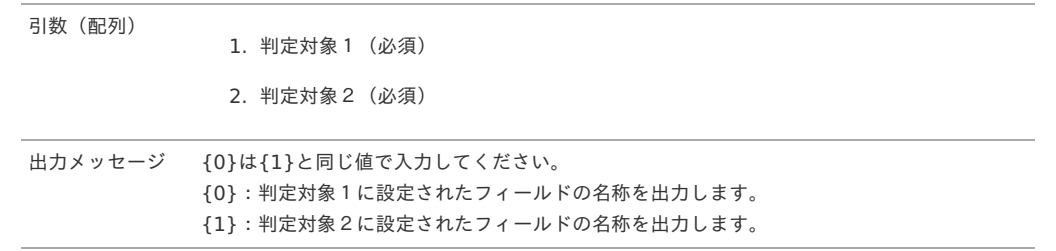

#### <span id="page-112-1"></span>FB[文字](#page-85-9)

#### 概要

本バリデーションが設定されたフィールドの値が、「振込データで使用可能な文字」で入力されているか否かを判定します。

- チェック**OK** 本バリデーションが設定されたフィールドの値が「振込データで使用可能な文字」のみで入力されている。
- チェック**NG** 本バリデーションが設定されたフィールドの値に「振込データで使用可能な文字」以外の文字が含まれている。

#### 設定方法

**<validate** event="default" config="{'id':'fbChar'}"**/>**

#### 詳細

バリデーションID fbChar

```
引数 なし
```

```
出力メッセージ 入力できない文字が含まれています。
```
# ↑ コラム

振込データで使用可能な文字は次の通りです。

- カナ : アからン(半角)※小文字含まない
- 英字 : AからZ(半角)
- 数字 : 0から9(半角)
- 濁点·半濁点 : ゙ ゚(半角)
- 記号 : () 「 」 / . スペース (半角)

#### マスタ存在[\(MasterBuilder\)](#page-85-10)

#### 概要

設定された条件のデータがマスタに存在しているか否かを判定します。

チェック**OK**

<span id="page-113-0"></span>設定された条件のデータがマスタに存在している。

#### チェック**NG**

設定された条件のデータがマスタに存在していない、または複数存在する。

#### 設定方法

**<validate** event="default" config="{'id':'masterBuilderExists', 'args':{'masterId':'exp\_type', 'extensionId':'expenseDetail', 'searchCriteriaDate':'imwApplyBaseDate', 'searchCriteriaCompany':'searchCriteriaCompany', 'expTypeCd':'expTypeCd'}}"**/>**

#### 詳細

バリデーションID masterBuilderExists

引数 (ISON) ISON形式で検索条件を設定します。

出力メッセージ 設定された{0}は存在しません。 {0}:マスタ名を出力します。

# コラム

JSON形式の検索条件は、各マスタに合わせて変更してください。

#### <span id="page-113-1"></span>マスタ非存在[\(MasterBuilder\)](#page-85-11)

## 概要

設定された条件のデータがマスタに存在しているか否かを判定します。

- チェック**OK** 設定された条件のデータがマスタに存在していない。
- チェック**NG** 設定された条件のデータがマスタに存在している。

#### 設定方法

**<validate** event="default" config="{'id':'masterBuilderNotExists', 'args':{'masterId':'exp\_type', 'extensionId':'expenseDetail', 'searchCriteriaDate':'imwApplyBaseDate', 'searchCriteriaCompany':'searchCriteriaCompany', 'expTypeCd':'expTypeCd'}}"**/>**

#### 詳細

バリデーションID masterBuilderNotExists

引数(JSON) JSON形式で検索条件を設定します。

出力メッセージ 指定された{0}は存在します。 {0}:マスタ名を出力します。

# コラム

JSON形式の検索条件は、各マスタに合わせて変更してください。

#### <span id="page-113-2"></span>[LogicDesigner](#page-85-12)

#### 概要

LogicDesignerを使用し判定します。

チェック**OK**

LogicDesignerからの返却値 (status) に"true"が設定されている。

チェック**NG**

LogicDesignerからの返却値 (status) に"true"以外が設定されている。

## 設定方法

**<validate** event="default" config="{'id':'logicDesignerVal', 'args':['logicFlowId':'flow01',…]}"**/>**

## 詳細

バリデーションID logicDesignerVal

引数(配列)

- 1. LogicFlowID(必須)
	- 2. LogicDesignerへの連携値(以降は任意設定)

出力メッセージ LogicDesignerからの返却値(message)に設定された値

# コラム

LogicDesignerへの連携値は、各LogicFlowに合わせて変更してください。

# <span id="page-114-0"></span>[同一日同一経路](#page-85-13)

### 概要

旅程明細ガジェットで、旅程日付・出発地・到着経路が一致する自身が過去に申請した精算申請書が存在するか否かを判定します。 また、同一精算申請書内に旅程日付・出発地・到着経路が一致する行があるか否かを判定します。

- チェック**OK** 旅程日付・出発地・到着経路が一致する自身が過去に申請した精算申請書がない場合。 かつ、同一ガジェット内に旅程日付・出発地・到着経路が一致する行がない場合。
- チェック**NG** 旅程日付・出発地・到着経路が一致する自身が過去に申請した精算申請書がある場合。 または、同一ガジェット内に旅程日付・出発地・到着経路が一致する行がある場合。

#### 設定方法

**<validate** event="default" config="{'id':'sameDateAndRoute', 'args':['routeDate','startingSpot','arrivalSpot','appType']}"**/>**

#### 詳細

バリデーションID sameDateAndRoute

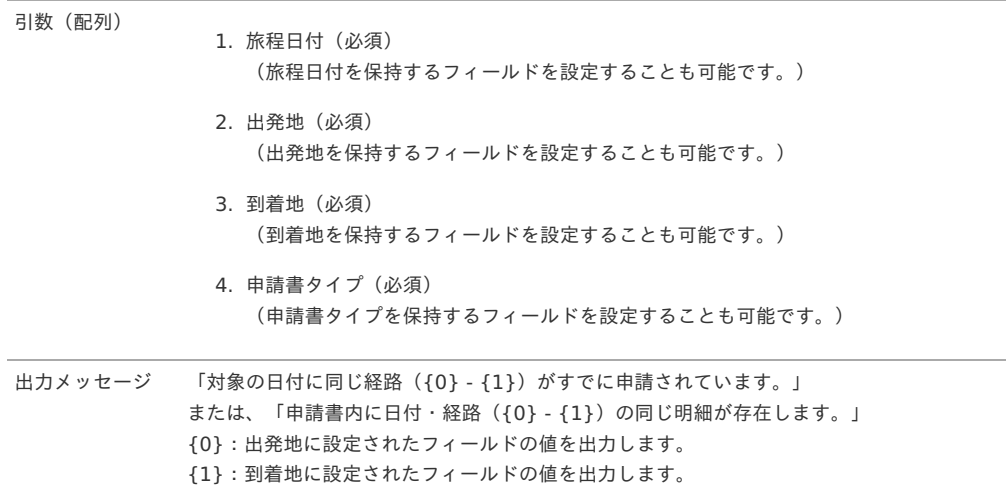

# コラム

アーカイブ済の申請書に、旅程日付・出発地・到着経路が一致する申請書が存在する場合、チェック対象外のためチェックOKとなります。 また、申請書タイプが「精算申請書(仕訳対象)」の申請書のみがチェック対象となります。

#### [登録番号存在](#page-85-14)

# 概要

登録番号が存在するかを判定します。 適格請求書設定マスタの登録番号チェック種別により、公表システムWeb-APIか公表情報ダウンロードデータでチェックを行います。

チェック**OK** 登録番号を保持するフィールドの値が登録番号として存在するか、未入力である。 適格請求書設定マスタで登録番号をチェックしない設定である。 チェック**NG**

登録番号を保持するフィールドの値が登録番号として存在しない。

設定方法

<span id="page-115-0"></span>**<validate** event="default" config="{'id':'registratedNumberExists', 'args':

['valid','registratedNumberField','companyCodeField','searchCriteriaDateField','false']}"**/>**

#### 詳細

バリデーションID registratedNumberExists

引数(配列)

1. バリデート種類(必須)

- num :登録番号のみ指定して判定
- valid :登録番号、検索基準日を指定して判定
- 2. 登録番号を保持するフィールド(必須)
- 3. 会社コードを保持するフィールド (必須)
- 4. 検索基準日を保持するフィールド(バリデート種類が「valid」の場合、必須)
- 5. 無効データを含む(未設定の場合、false)
	- true : 無効データを含む
	- false :無効データを含まない

出力メッセージ 指定された {0} は存在しません。(バリデート種類がnumの場合) 指定された{1}時点では有効な登録番号ではありません。(バリデート種類がvalidの場合) {0}:登録番号を保持するフィールドの名称を出力します。 {1}:検索基準日を保持するフィールドの名称を出力します。

#### <span id="page-115-1"></span>[税率・金額によるファイル添付有無](#page-85-15)

#### 概要

消費税が発生する取引で、金額しきい値以上の金額の場合、添付ファイルが添付されているかを判定します。 当チェックが設定されたフィールドの値が設定されている場合のみ、チェックを行います。 申請書にファイル検索ガジェット、事業者区分・交付義務の免除理由ガジェットが含まれる場合のみ、チェックを行います。

チェック**OK**

税率を保持するフィールドの値が0以下、税込金額を保持するフィールドの値が金額しきい値未満、またはファイルIDが設定済(ファイルが添付 済)の場合。

チェック**NG**

税率を保持するフィールドの値が0より大きい、かつ税込金額を保持するフィールドの値が金額しきい値以上、かつファイルIDが未設定(ファイル が未添付)の場合。

#### 設定方法

**<validate** event="default" config="{'id':'exemptionReasonFileExists', 'args':['taxRateField', 'amountField', '30000', 'fileIdField']}"**/>**

#### 詳細

バリデーションID exemptionReasonFileExists

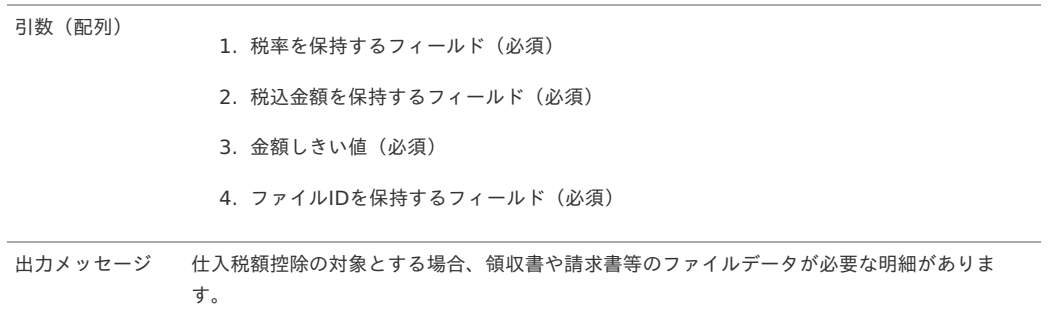

#### [税率・交付義務の免除理由による最大金額](#page-85-16)

## 概要

消費税が発生する取引の場合、税込金額が金額しきい値未満の金額かどうかを判定します。 選択された事業者区分・交付義務の免除理由が金額チェック実施する設定の場合、チェックを行います。

## チェック**OK** 税率を保持するフィールドの値が0以下、税込金額を保持するフィールドの値が金額しきい値未満の場合 選択された事業者区分・交付義務の免除理由マスタが金額チェック実施しない設定である。(引数の金額チェックフラグを保持するフィールドで判 定)

# <span id="page-116-0"></span>チェック**NG**

税率を保持するフィールドの値が0より大きい、かつ税込金額を保持するフィールドの値が金額しきい値以上の場合。

#### 設定方法

**<validate** event="default" config="{'id':'exemptionReasonAmountAppropriate', 'args':['taxRateField', 'amountField', '30000', 'amountCheckFlagField', 'amountField']}"**/>**

#### 詳細

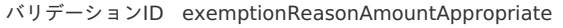

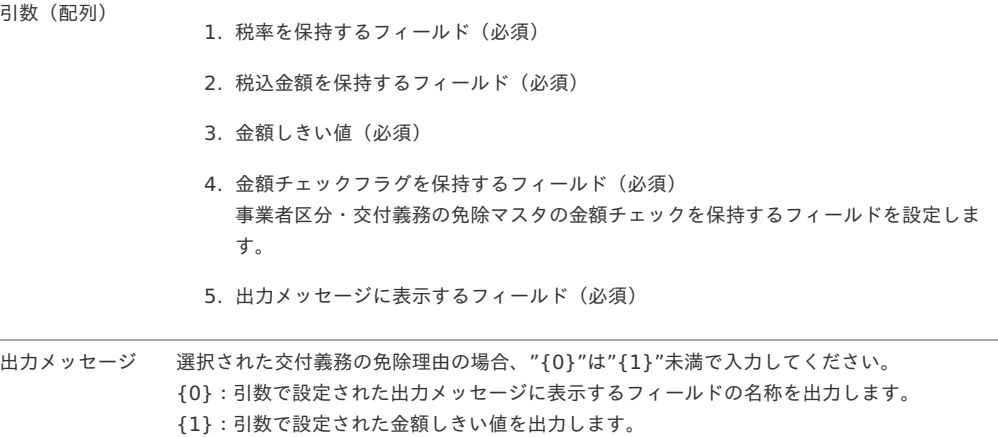

# 補完処理

GadgetBuilder定義の「*[補完設定](index.html#basic-settings-block-completions)*」で設定可能な補完処理について説明します。

- intra-mart Accel Kaiden![標準の補完処理](#page-75-0)
	- [固定値補完](#page-117-0) [ type : fixed ]
	- [変数値補完](#page-117-1) [ type : variable ]
	- [計算値補完](#page-117-2) [ type : calc ]
	- 計算値(加算)補完 [ type : [calcAdd](#page-118-0) ]
	- 計算値(減算)補完 [ type : [calcSub](#page-119-0) ]
	- 計算値(乗算)補完 [ type : [calcMul](#page-119-1) ]
	- 計算値(除算)補完 [ type : [calcDiv](#page-120-0) ]
	- [税額補完](#page-120-1) [ type : calcTax ]
	- 値補完 (ガジェット間通信) [ type : claimValue ]
	- 値補完 (ガジェット間通信) (初期表示時) [ type : claimValueOnInit ]
	- 値補完 (ガジェット間通信) (行追加時) [ type : claimValueAddRow ]
	- 値補完 (ガジェット間通信) (申請画面表示時) [ type : claimValueOnApply ]
	- [合計値補完\(ガジェット間通信\)](#page-122-1) [ type : claimSummary ]
	- 合計値補完 (ガジェット間通信) (クリック時) [ type : claimSummaryOnClick ]
	- サーフィス補完 (ガジェット間通信) [ type : claimSurface ]
	- 会社通貨コード補完 [ type : [companyCurrencyCode](#page-123-1) ]
	- DetailBlock変数値補完 [ type : [variableForDetailBlock](#page-123-2) ]
	- NormalBlock変数値補完 [ type : [variableForNormalBlock](#page-124-0) ]
	- [BaseSettings](#page-124-1)設定値補完 [ type : baseSettings ]
	- レートを補完(変更時) [ type : [companyRateOnChange](#page-124-2) ]
	- [指定した通貨換算コードに基づきレートを補完](#page-125-0)(変更時) [ type : companyRateUseConvOnChange ]
	- [国際化対応を補完](#page-125-1)(変更時) [ type : locales ]

#### intra-mart Accel Kaiden![標準の補完処理](#page-4-0)

本項では、intra-mart Accel Kaiden!で提供している補完処理と設定方法を説明します。

# [固定値補完](#page-4-1) [ type : fixed [\]](#page-117-0)

<span id="page-117-0"></span>キー 設定値

value 固定値

## 設定方法(例)

「targetField」フィールドに固定値「1」を補完

**<completion** name="targetField" position="1" type="fixed" args="{'value':'1'}"**/>**

#### <span id="page-117-1"></span>[変数値補完](#page-4-2) [ type : variable [\]](#page-117-1)

# 概要

対象フィールドに変数値(フィールドの値)を補完します。

### 引数

キー 設定値

field 補完値を保持するフィールド 名

#### 設定方法(例)

「targetField」フィールドに「variableField」フィールドの値を補完

**<completion** name="targetField" position="1" type="variable" args="{'field':'variableField'}"**/>**

## <span id="page-117-2"></span>[計算値補完](#page-0-0) [ type : calc [\]](#page-117-2)

#### 概要

対象フィールドに計算値(加算・減算・乗算・除算)を補完します。

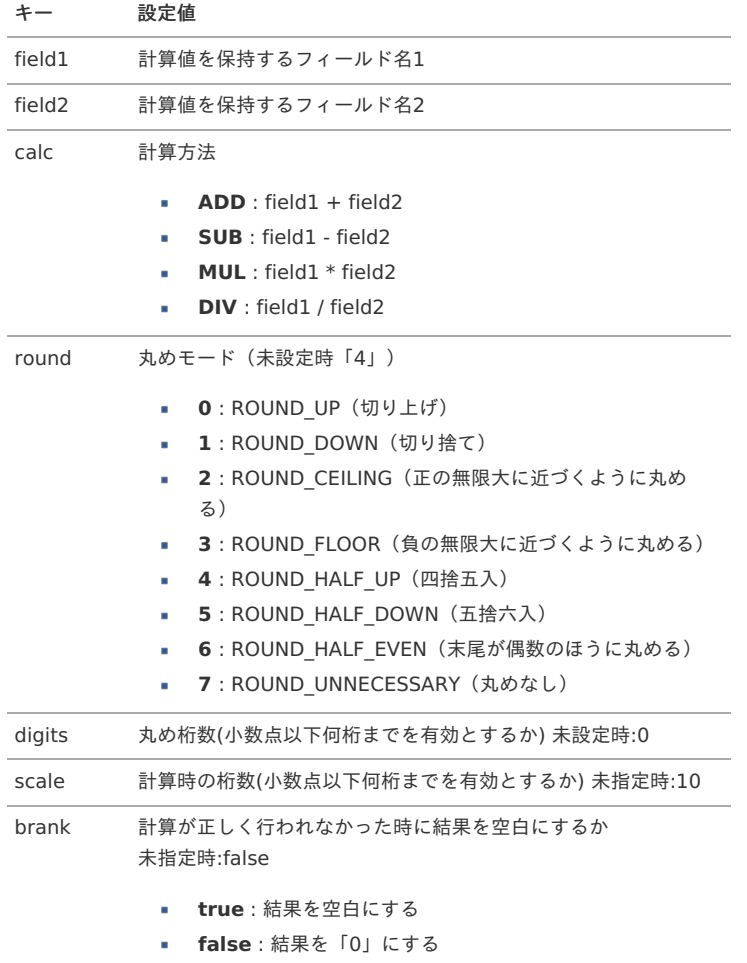

「targetField」フィールドに「calcField1」フィールド値と「calcField2」フィールド値の計算結果(加算)を補完 (補完する計算結果は小数点以下0桁まで有効で四捨五入)

**<completion** name="targetField" position="1" type="calc" args=" {'field1':'calcField1','field2':'calcField2','calc':'ADD','round':'4','digits':'0','scale':'10','blank':'true'}"**/>**

## <span id="page-118-0"></span>計算値(加算)補完 [ type : [calcAdd](#page-0-0) [\]](#page-118-0)

#### 概要

対象フィールドに計算値(加算)を補完します。

### 引数

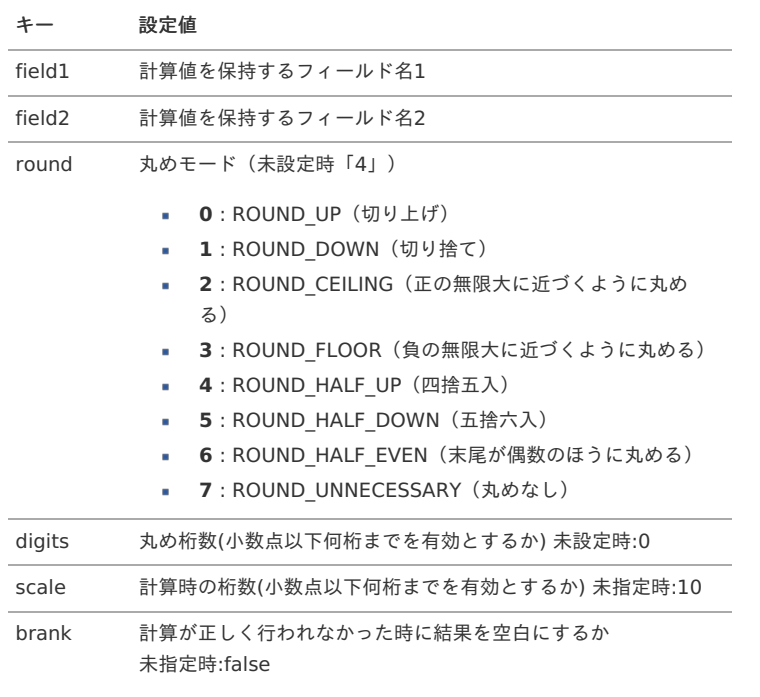

- **true** : 結果を空白にする
- **false** : 結果を「0」にする

### 設定方法例

「targetField」フィールドに「calcField1」フィールド値と「calcField2」フィールド値の計算結果(加算)を補完 (補完する計算結果は小数点以下0桁まで有効で四捨五入)

**<completion** name="targetField" position="1" type="calcAdd" args=" {'field1':'calcField1','field2':'calcField2','round':'4','digits':'0','scale':'10','blank':'true'}"**/>**

# 計算値(減算)補完 [ type : [calcSub](#page-0-0) [\]](#page-119-0)

# 概要

対象フィールドに計算値(減算)を補完します。

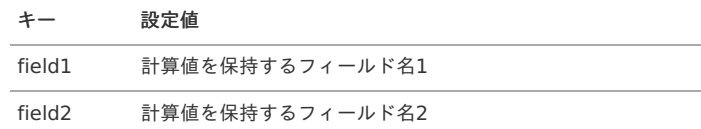

- <span id="page-119-0"></span>round 丸めモード(未設定時「4」)
	- **0** : ROUND\_UP (切り上げ)
		- **1** : ROUND\_DOWN(切り捨て)
		- **2** : ROUND CEILING (正の無限大に近づくように丸め ×. る)
		- 3: ROUND FLOOR (負の無限大に近づくように丸める)
		- **4** : ROUND\_HALF\_UP(四捨五入)
	- **5** : ROUND\_HALF\_DOWN(五捨六入)
	- 6: ROUND HALF EVEN (末尾が偶数のほうに丸める)
	- 7: ROUND\_UNNECESSARY (丸めなし)

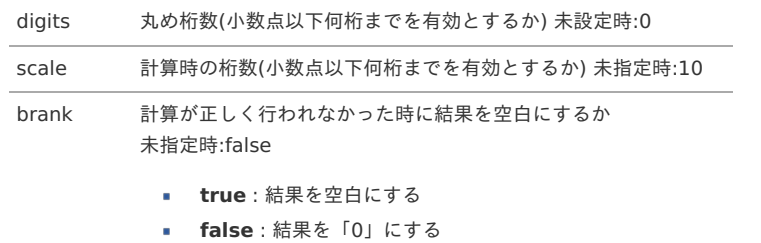

## 設定方法(例)

「targetField」フィールドに「calcField1」フィールド値と「calcField2」フィールド値の計算結果(減算)を補完 (補完する計算結果は小数点以下0桁まで有効で四捨五入)

**<completion** name="targetField" position="1" type="calcSub" args=" {'field1':'calcField1','field2':'calcField2','round':'4','digits':'0','scale':10,'blank':'true'}"**/>**

## <span id="page-119-1"></span>計算値(乗算)補完 [ type : [calcMul](#page-0-0) [\]](#page-119-1)

## 概要

対象フィールドに計算値(乗算)を補完します。

## 引数

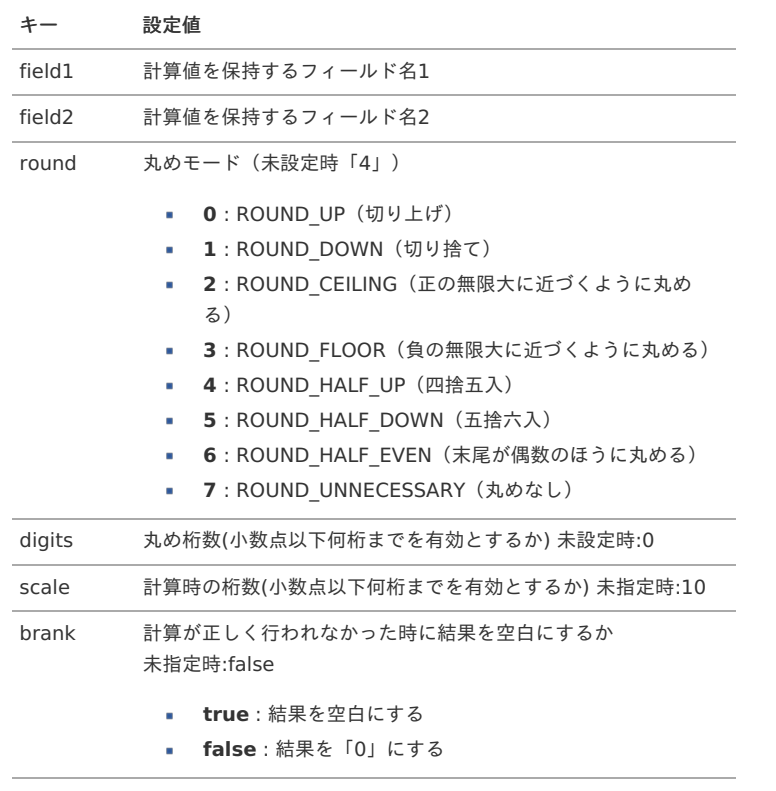

## 設定方法(例)

「targetField」フィールドに「calcField1」フィールド値と「calcField2」フィールド値の計算結果(乗算)を補完 (補完する計算結果は小数点以下0桁まで有効で四捨五入)

**<completion** name="targetField" position="1" type="calcMul" args=" {'field1':'calcField1','field2':'calcField2','round':'4','digits':'0','scale':'10','blank':'true'}"**/>** <span id="page-120-0"></span>計算値(除算)補完 [ type : [calcDiv](#page-0-0) [\]](#page-120-0)

# 概要

対象フィールドに計算値(除算)を補完します。

### 引数

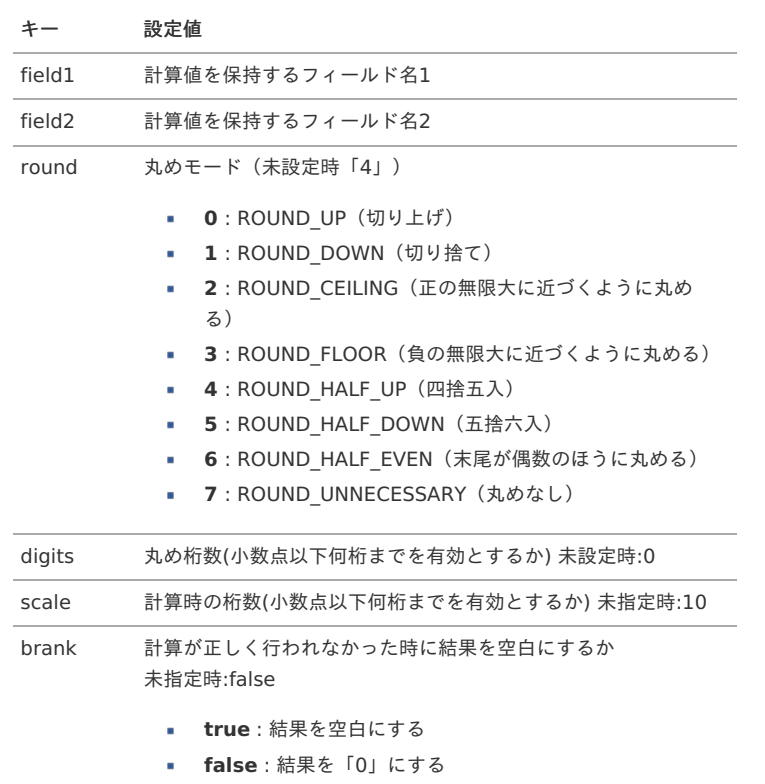

## 設定方法(例)

「targetField」フィールドに「calcField1」フィールド値と「calcField2」フィールド値の計算結果(除算)を補完 (補完する計算結果は小数点以下0桁まで有効で四捨五入)

**<completion** name="targetField" position="1" type="calcDiv" args=" {'field1':'calcField1','field2':'calcField2','round':'4','digits':'0','scale':'10','blank':'true'}"**/>**

# <span id="page-120-1"></span>[税額補完](#page-0-0) [ type : calcTax [\]](#page-120-1)

## 概要

対象フィールドに税額を補完します。

### 引数

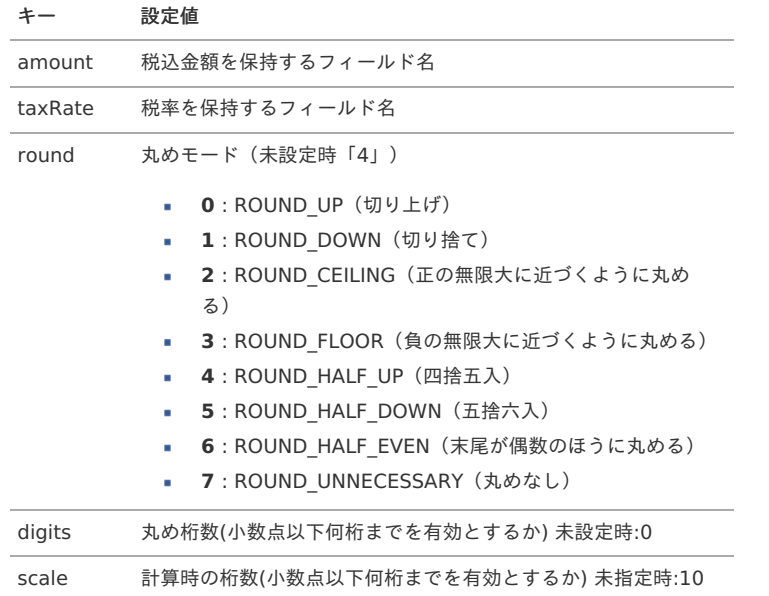

「targetField」フィールドに「amountField」フィールド値と「taxRateField」フィールド値の計算結果(税額)を補完 (補完する計算結果は小数点以下0桁まで有効で四捨五入)

**<completion** name="targetField" position="1" type="calcTax" args=" {'amount':'amountField','taxRate':'taxRateField','round':'1','digits':'0','scale':'10'}"**/>**

## <span id="page-121-0"></span>[値補完\(ガジェット間通信\)](#page-0-0) [ type : claimValue [\]](#page-121-0)

### 概要

対象フィールドにガジェット間通信で取得した値を補完します。

## 引数

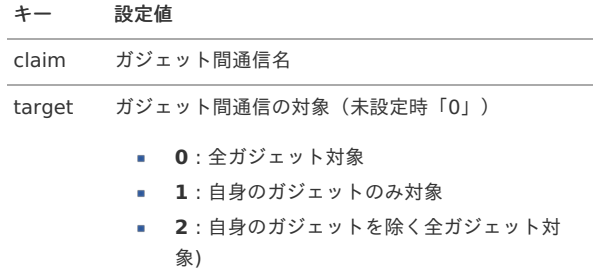

#### 設定方法(例)

「targetField」フィールドに全ガジェット分のガジェット間通信 (claimValue) 結果を補完 (最初に取得できた値)

**<completion** name="targetField" position="1" type="claimValue" args="{'claim':'claimValue','target':'0'}"**/>**

<span id="page-121-1"></span>[値補完\(ガジェット間通信\)\(初期表示時\)](#page-0-0) [ type : claimValueOnInit [\]](#page-121-1)

#### 概要

初期表示時のみ、対象フィールドにガジェット間通信で取得した値を補完します。

#### 引数

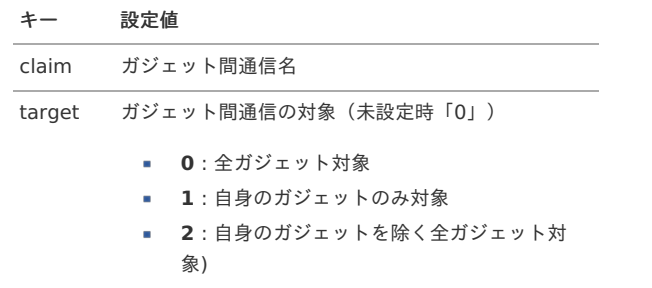

## 設定方法(例)

初期表示時、「targetField」フィールドに全ガジェット分のガジェット間通信(claimValue)結果を補完(最初に取得できた値)

**<completion** name="targetField" position="1" type="claimValueOnInit" args="{'claim':'claimValue','target':'0'}"**/>**

# <span id="page-121-2"></span>[値補完\(ガジェット間通信\)\(行追加時\)](#page-0-0) [ type : claimValueAddRow [\]](#page-121-2)

# 概要

行追加時に、対象フィールドにガジェット間通信で取得した値を補完します。

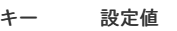

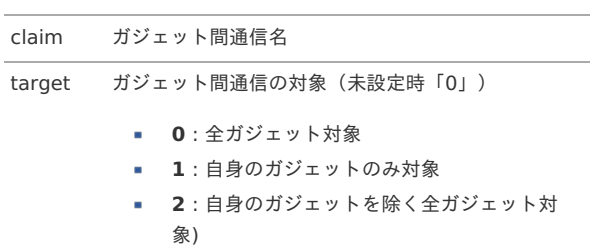

行追加時、「targetField」フィールドに全ガジェット分のガジェット間通信(claimValue)結果を補完(最初に取得できた値)

**<completion** name="targetField" position="1" type="claimValueAddRow" args="{'claim':'claimValue','target':'0'}"**/>**

# <span id="page-122-0"></span>[値補完\(ガジェット間通信\)\(申請画面表示時\)](#page-0-0) [ type : claimValueOnApply [\]](#page-122-0)

#### 概要

申請画面表示時のみ、対象フィールドにガジェット間通信で取得した値を補完します。

#### 引数

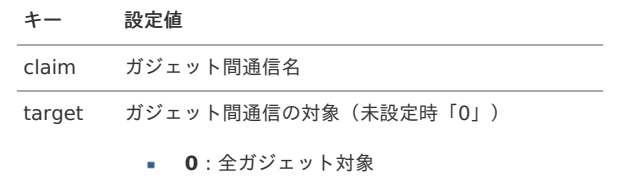

- **1** : 自身のガジェットのみ対象
- **2** : 自身のガジェットを除く全ガジェット対
- 象)

# 設定方法(例)

申請画面表示時、「targetField」フィールドに全ガジェット分のガジェット間通信(claimValue)結果を補完(最初に取得できた値)

**<completion** name="targetField" position="1" type="claimValueOnApply" args="{'claim':'claimValue','target':'0'}"**/>**

## <span id="page-122-1"></span>[合計値補完\(ガジェット間通信\)](#page-6-0) [ type : claimSummary [\]](#page-122-1)

#### 概要

対象フィールドにガジェット間通信の返却値合計を補完します。

#### 引数

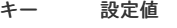

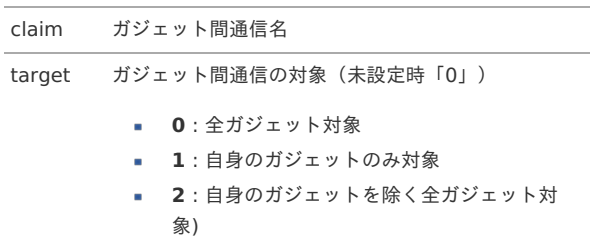

### 設定方法(例)

「targetField」フィールドに全ガジェット分のガジェット間通信(claimSummary)結果の合計値を補完

**<completion** name="targetField" position="1" type="claimSummary" args="{'claim':'claimSummary','target':'0'}"**/>**

#### <span id="page-122-2"></span>[合計値補完\(ガジェット間通信\)\(クリック時\)](#page-6-1) [ type : claimSummaryOnClick [\]](#page-122-2)

# 概要

設定フィールドのクリック時のみ、対象フィールドにガジェット間通信の返却値合計を補完します。

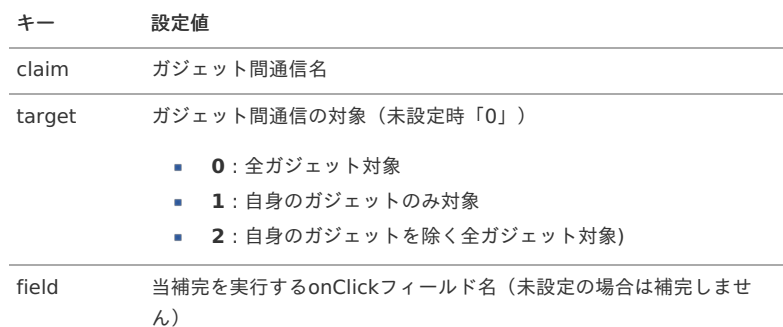

「onClickField」フィールドのクリックイベントで「targetField」フィールドに全ガジェット分のガジェット間通信 (claimSummary) 結果の合計値を 補完

**<completion** name="targetField" position="1" type="claimSummary" args="{'claim':'claimSummary','target':'0','field':'onClickField'}"**/>**

#### <span id="page-123-0"></span>[サーフィス補完\(ガジェット間通信\)](#page-6-2) [ type : claimSurface [\]](#page-123-0)

#### 概要

対象フィールドのサーフィスにガジェット間通信で取得した値を補完します。

#### 引数

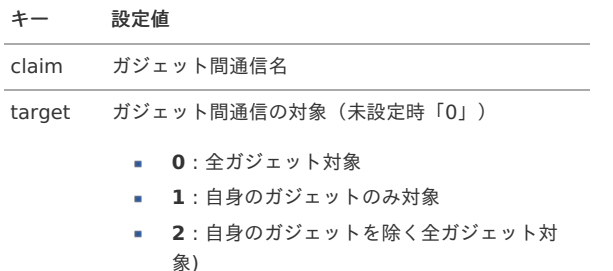

#### 設定方法(例)

「targetField」フィールドのサーフィスに全ガジェット分のガジェット間通信(claimSurface)結果を補完(最初に取得できた値)

**<completion** name="targetField" position="1" type="claimSurface" args="{'claim':'claimSurface','target':'0'}"**/>**

#### <span id="page-123-1"></span>会社通貨コード補完 [ type : [companyCurrencyCode](#page-6-3) [\]](#page-123-1)

#### 概要

対象フィールドに会社通貨コードを補完します。

#### 引数

#### キー 設定値

field 会社コードを保持するフィールド 名

設定方法(例)

「targetField」フィールドに会社通貨コードを補完

**<completion** name="targetField" position="1" type="companyCurrencyCode" args="{'field':'companyCodeField'}"**/>**

#### <span id="page-123-2"></span>DetailBlock変数値補完 [ type : [variableForDetailBlock](#page-6-4) [\]](#page-123-2)

# 概要

対象フィールドに「DetailBlock」の変数値(フィールドの値)を補完します。 本補完処理は「NormalBlock」のみ使用可能です。(取得する変数値は1行目となります。)

#### 引数

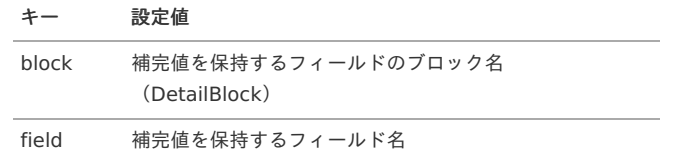

#### 設定方法(例)

「targetField」フィールドに「DetailBlock」ブロックの「variableField」フィールドの値を補完(1行目)

**<completion** name="targetField" position="1" type="variableForDetailBlock" args="{'block':'DetailBlock','field':'variableField'}"**/>**

#### NormalBlock変数値補完 [ type : [variableForNormalBlock](#page-6-5) [\]](#page-124-0)

概要 対象フィールドに「NormalBlock」の変数値(フィールドの値)を補完します。

<span id="page-124-0"></span>本補完処理は「DetailBlock」のみ使用可能です。

#### 引数

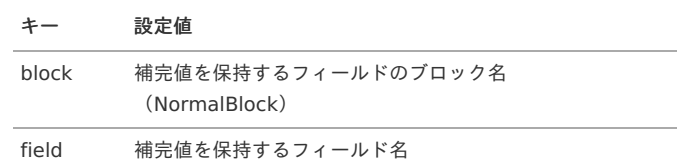

### 設定方法(例)

「targetField」フィールドに「NormalBlock」ブロックの「variableField」フィールドの値を補完

**<completion** name="targetField" position="1" type="variableForNormalBlock" args="{'block':'NormalBlock','field':'variableField'}"**/>**

#### <span id="page-124-1"></span>[BaseSettings](#page-6-6)設定値補完 [ type : baseSettings [\]](#page-124-1)

#### 概要

対象フィールドに「BaseSettings.xml」の設定を補完します。 補完可能な値は『intra-mart Accel Kaiden! [セットアップガイド](http://www.intra-mart.jp/document/library/iak/public/kaiden_setup_guide/index.html)』-「warファイルの作成」-「intra-mart Accel Kaiden! の設定ファイル」-「intramart Accel Kaiden! 基盤モジュール 」-「モジュール設定」を参照ください。

#### 引数

キー 設定値

key 取得するキー

#### 設定方法(例)

「targetField」フィールドに「defaultDepartmentSetCd」(「BaseSettings.xml」に設定した組織セットコード)の値を補完

**<completion** name="targetField" position="1" type="baseSettings" args="{'key':'defaultDepartmentSetCd'}"**/>**

### <span id="page-124-2"></span>レートを補完(変更時) [ type : [companyRateOnChange](#page-6-7) [\]](#page-124-2)

## 概要

指定したフィールドの変更時、対象フィールドにレートを補完します。 レート取得時の通貨換算コードは「KAIDEN」を使用します。

#### 引数

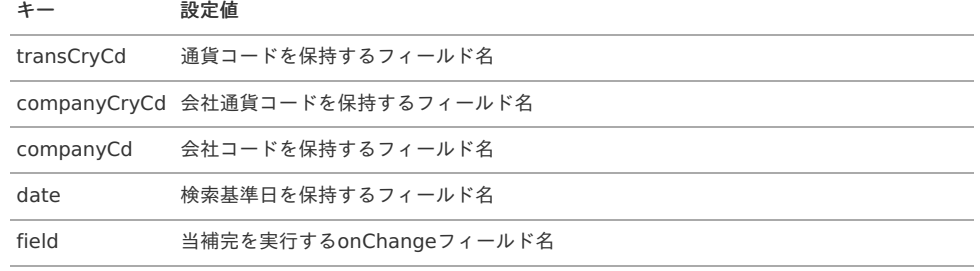

#### 設定方法(例)

「transCurrencyCd」のonChangeイベント時、「targetField」フィールドにレートの値を補完

**<completion** name="targetField" position="1" type="companyRateOnChange" args=" {'transCryCd':'transCurrencyCd','companyCryCd':'companyCurrencyCd','companyCd':'searchCriteriaCompany','date':'imwApplyBaseDate','field':'transCurrencyCd'}"

#### $\Box$

[指定した通貨換算コードに基づきレートを補完](#page-6-8)(変更時) [ type : companyRateUseConvOnChange [\]](#page-125-0)

#### 概要

指定したフィールドの変更時、対象フィールドにレートを補完します。 レート取得時の通貨換算コードを指定可能です。

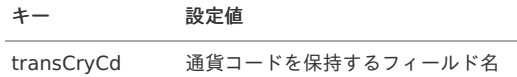

<span id="page-125-0"></span>companyCryCd 会社通貨コードを保持するフィールド名

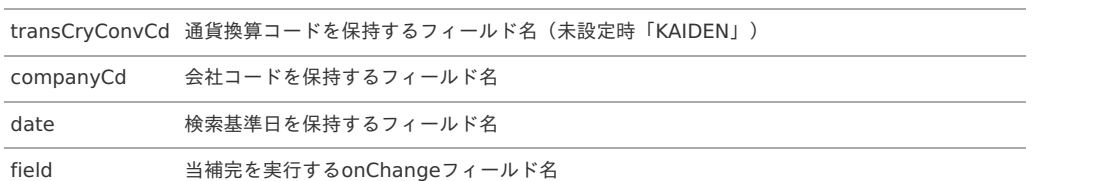

#### 設定方法(例)

「transCurrencyCd」のonChangeイベント時、「targetField」フィールドにレートの値を補完

**<completion** name="targetField" position="1" type="companyRateUseConvOnChange" args=" {'transCryCd':'transCurrencyCd','companyCryCd':'companyCurrencyCd','transCryConvCd':'transCurrencyConversionCd','companyCd':'searchCriteri  $\overline{1}$ 

#### <span id="page-125-1"></span>[国際化対応を補完](#page-6-9)(変更時) [ type : locales [\]](#page-125-1)

#### 概要

```
対象フィールドのデフォルトに設定された値を、各言語に補完します。
本補完処理は対象フィールドが国際化対対応のテキストボックス、テキストエリアの場合のみ使用可能です。
```
#### 設定方法(例)

「targetField」フィールドのデフォルトに設定された値を、各言語に補完

**<completion** name="targetField" position="1" type="locales"**/>**

# 通信処理

GadgetBuilder定義の「[通信設定](index.html#basic-settings-block-claims)」で設定可能な通信処理について説明します。

- intra-mart Accel Kaiden![標準の通信処理](#page-75-0)
	- 値返却 [ type : [claimColumnValue](#page-125-2) ]
	- 値返却 (配列) [ type : [claimColumnValues](#page-126-0) ]
	- 値返却 (配列 x 配列) [ type : [claimColumnValuesList](#page-126-1) ]
	- 値返却 (Map) [ type : [claimColumnValuesMap](#page-126-2) ]
	- 値返却 (MapList) [ type : [claimColumnValuesMapList](#page-127-0) ]
	- 行数返却 [ type : [claimRowCount](#page-127-1) ]
	- [サーフィス返却](#page-123-0) [ type : claimSurface ]
	- 金額合計 [ type : [claimAmountSummary](#page-127-2) ]
	- [検索&結果設定を行うガジェット間通信](#page-128-0) [ type : claimSearchData ]

### intra-mart Accel Kaiden![標準の通信処理](#page-4-0)

本項では、intra-mart Accel Kaiden!で提供している通信処理と設定方法を説明します。

#### <span id="page-125-2"></span>値返却 [ type : [claimColumnValue](#page-4-1) [\]](#page-125-2)

# 概要

設定したフィールドの入力値データを返却するガジェット間通信です。

#### 引数

```
キー 設定値
```
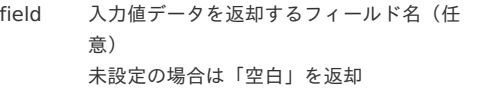

#### 設定方法(例)

**<claim** name="claimName" type="claimColumnValue" args="{'field':'valueField'}"**/>**

値返却(配列) [ type : [claimColumnValues](#page-4-2) [\]](#page-126-0)

#### <span id="page-126-0"></span>概要

設定したフィールドの入力値データを配列で返却するガジェット間通信です。 取得対象がTmtableの場合は、1行目のデータのみ返却します。

#### 引数

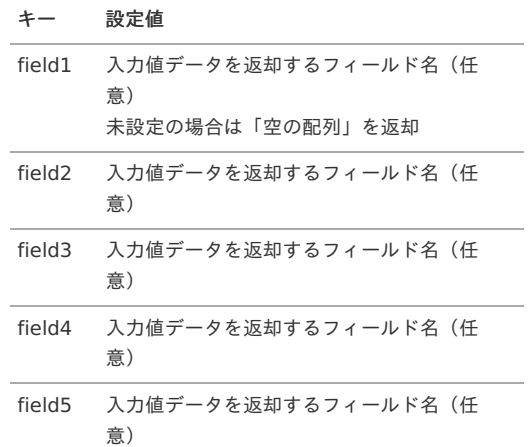

## 設定方法(例)

**<claim** name="claimName" type="claimColumnValues" args=" {'field1':'valueField1','field2':'valueField2','field3':'valueField3','field4':'valueField4','field5':'valueField5'}"**/>**

## <span id="page-126-1"></span>値返却(配列 x 配列) [ type : [claimColumnValuesList](#page-0-0) [\]](#page-126-1)

#### 概要

設定したフィールドの入力値データを配列x配列で返却するガジェット間通信です。

### 引数

# キー 設定値 field1 入力値データを返却するフィールド名(任 意) 未設定の場合は「空の配列」を返却 field2 入力値データを返却するフィールド名(任

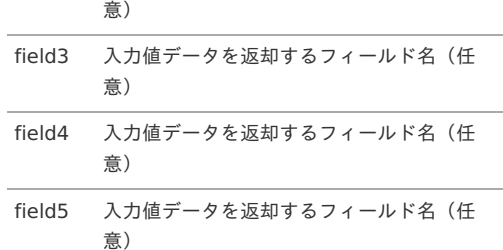

#### 設定方法(例)

**<claim** name="claimName" type="claimColumnValuesList" args=" {'field1':'valueField1','field2':'valueField2','field3':'valueField3','field4':'valueField4','field5':'valueField5'}"**/>**

## <span id="page-126-2"></span>値返却(Map) [ type : [claimColumnValuesMap](#page-0-0) [\]](#page-126-2)

#### 概要

```
設定したフィールドの入力値データをMapで返却するガジェット間通信です。
取得対象がTmtableの場合は、1行目のデータのみ返却します。
```
#### 引数

複数設定が可能です。

キー 設定値

Mapキー 入力値データを返却するフィールド名 (任意)

**<claim** name="claimName" type="claimColumnValuesMap" args="{'key1':'valueField1'(,'key2':'valueField2',…)}"**/>**

# <span id="page-127-0"></span>値返却(MapList) [ type : [claimColumnValuesMapList](#page-0-0) [\]](#page-127-0)

#### 概要

設定したフィールドの入力値データをMapListで返却するガジェット間通信です。

#### 引数

複数設定が可能です。

#### キー 設定値

Mapキー 入力値データを返却するフィールド名 (任意)

### 設定方法(例)

**<claim** name="claimName" type="claimColumnValuesMapList" args="{'key1':'valueField1'(,'key2':'valueField2',…)}"**/>**

#### <span id="page-127-1"></span>行数返却 [ type : [claimRowCount](#page-0-0) [\]](#page-127-1)

#### 概要

行数を返却するガジェット間通信です。

#### 引数

なし

#### 設定方法(例)

**<claim** name="claimName" type="claimRowCount"**/>**

# [サーフィス返却](#page-0-0) [ type : claimSurface [\]](#page-123-0)

#### 概要

設定したサーフィスキーのサーフィスを返却するガジェット間通信です。

#### 引数

#### キー 設定値

field データを返却するサーフィスキー(必 須)

#### 設定方法(例)

**<claim** name="claimName" type="claimSurface" args="{'field':'surfaceKey'}"**/>**

#### <span id="page-127-2"></span>金額合計 [ type : [claimAmountSummary](#page-0-0) [\]](#page-127-2)

#### 概要

金額合計を返却するガジェット間通信です。

#### 引数

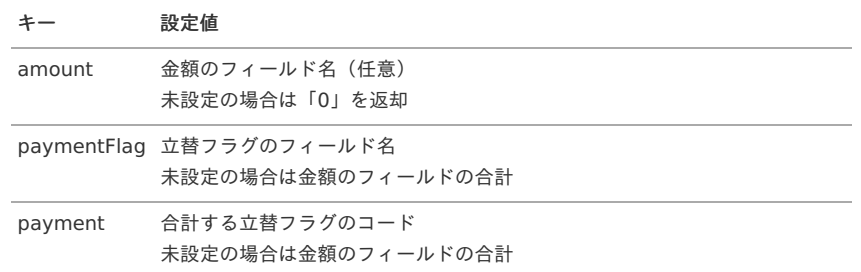

## 設定方法(例)

**<claim** name="claimName" type="claimAmountSummary" args="{'amount':'amountField', 'paymentFlag':'paymentFlagField', 'payment':'0'}"**/>**

<span id="page-128-0"></span>[検索&結果設定を行うガジェット間通信](#page-0-0) [ type : claimSearchData [\]](#page-128-0)

## 概要

検索&結果設定を行うガジェット間通信です。

引数

複数設定が可能です。

### キー 設定値

検索キー データを返却するフィールド名 (任意)

#### 設定方法(例)

**<claim** name="claimName" type="claimSearchData" args="{'key1':'valueField1'(,'key2':'valueField2',…)}"**/>**

# イベント処[理](#page-1-0)

GadgetBuilder定義の「[イベント設定](index.html#basic-settings-block-events)」で設定可能なイベント処理について説明します。

- [イベントキー](#page-4-0)
	- [共通イベント](#page-4-1)
	- [申請書ガジェット用イベント](#page-4-2)
- intra-mart Accel Kaiden![標準のイベント処理](#page-75-0)
	- IM-LogicDesigner起動イベント [ name : [logicDesignerCallEvent](#page-129-0) ]
	- [案件プロパティ設定イベント](#page-130-0) [ name : setMatterPropertyEvent ]
	- 仕訳ヘッダーデータ登録イベント(Mapping) [ name : [journalSourceHeaderEntryForMappingEvent](#page-131-0) ]
	- 仕訳ヘッダーデータ登録イベント (SQL) [ name : [journalSourceHeaderEntryForSqlEvent](#page-132-0) ]
	- 仕訳明細データ登録イベント (Mapping) [ name : [journalSourceDetailEntryForMappingEvent](#page-134-0) ]
	- 仕訳明細データ登録イベント (SQL) [ name : [journalSourceDetailEntryForSqlEvent](#page-136-0) ]
	- [仮払残高データ処理イベント](#page-136-1) [ name : advanceBalanceEvent ]
	- [仮払精算データ処理イベント](#page-136-2) [ name : advanceSettleEvent ]
	- [法人カードデータ利用状況登録イベント](#page-136-3) [ name : searchCorporateCardEvent ]
	- IC[カードデータ利用状況登録イベント](#page-137-0) [ name : searchTransitManagerEvent ]
	- [コンダクター実行イベント](#page-137-1) [ name : genericConductorEvent ] ×.

## [イベントキー](#page-0-0)

本項では、イベント処理を設定する際のイベントキーを説明します。

## [共通イベント](#page-0-0)

共通イベントとして次の値が使用可能です。

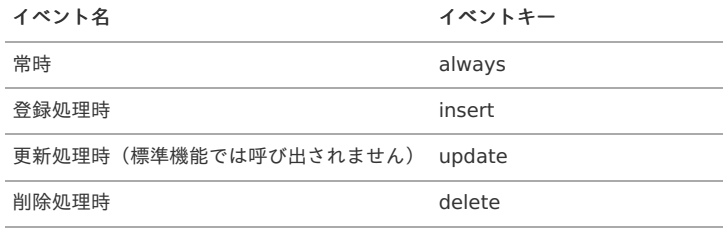

## [申請書ガジェット用イベント](#page-0-0)

申請書ガジェットの場合は次の値が使用可能です。

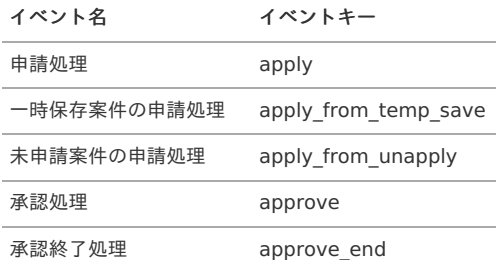

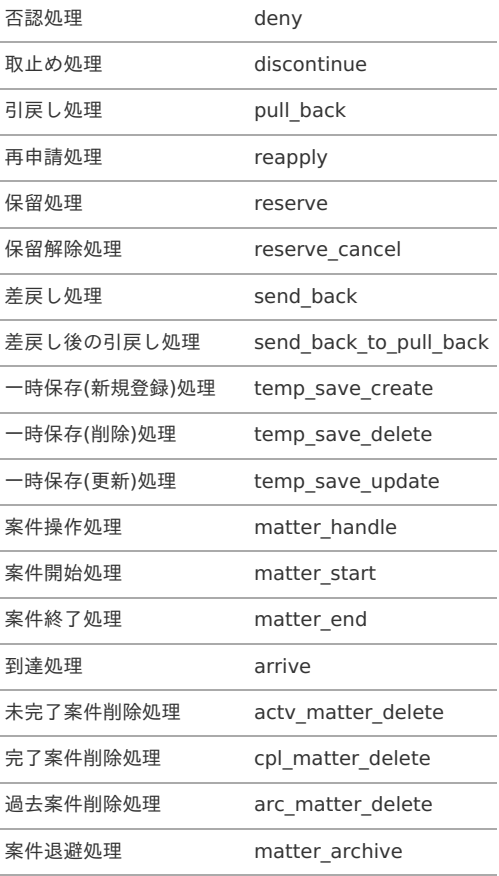

# 1コラム

申請書ガジェットの場合は上記のイベントの他にバリデート処理時にもイベントを呼び出すことが可能です。

- 個別バリデート処理 (%上記イベントキー%\_post\_single\_validate)
- 大域バリデート処理 (%上記イベントキー%\_global\_validate)
- バリデート定義処理 (%上記イベントキー% define validate)

## intra-mart Accel Kaiden![標準のイベント処理](#page-0-0)

本項では、intra-mart Accel Kaiden!で提供しているイベント処理と設定方法を説明します。

## <span id="page-129-0"></span>IM-LogicDesigner起動イベント [ name : [logicDesignerCallEvent](#page-0-0) [\]](#page-129-0)

#### 概要

IM-LogicDesigner起動するイベントです。

## 引数

# キー 設定値

logicFlowId LogicFlowID(必須)

```
<event target="always" name="logicDesignerCallEvent">
<args>
 <arg key="logicFlowId" value="logicFlow"/>
  <arg key="key1" value="value1"/>
  <arg key="key2" value="value2"/>
 <arg key="key3" value="value3"/>
</args>
</event>
```
# コラム

LogicDesignerには、次の値を連携します。

- ガジェットデータ (キー:gadgetData, 型:Map<String, Object>)
- ブロックデータ (キー:blockData, 型:Map<String, Object> or List<Map<String, Object>>)
- 引数データ (キー:args, 型:Map<String, Object>)
- (「LogicFlowID」以外にも引数に設定した内容は本データとして連携します。)

# <span id="page-130-0"></span>[案件プロパティ設定イベント](#page-0-0) [ name : setMatterPropertyEvent [\]](#page-130-0)

## 概要

案件プロパティを設定するイベントです。 主に「登録処理」時の利用を想定したイベントです。 引数に明細行のフィールド名を設定した場合は1行目の値を設定します。

### 引数

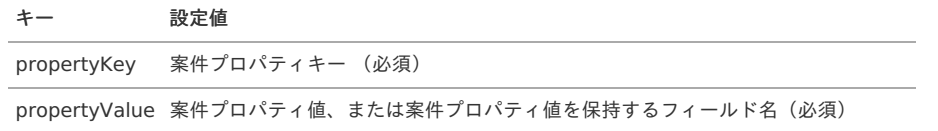

### 設定方法(例)

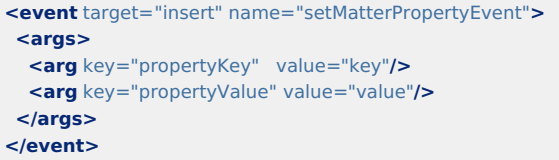

仕訳ヘッダーデータ登録イベント(Mapping) [ name : [journalSourceHeaderEntryForMappingEvent](#page-0-0) [\]](#page-131-0)

#### 概要

ブロックデータを引数の設定に従って、仕訳連携用ヘッダーテーブルに登録するイベントです。 主に「案件終了処理」時の利用を想定したイベントです。

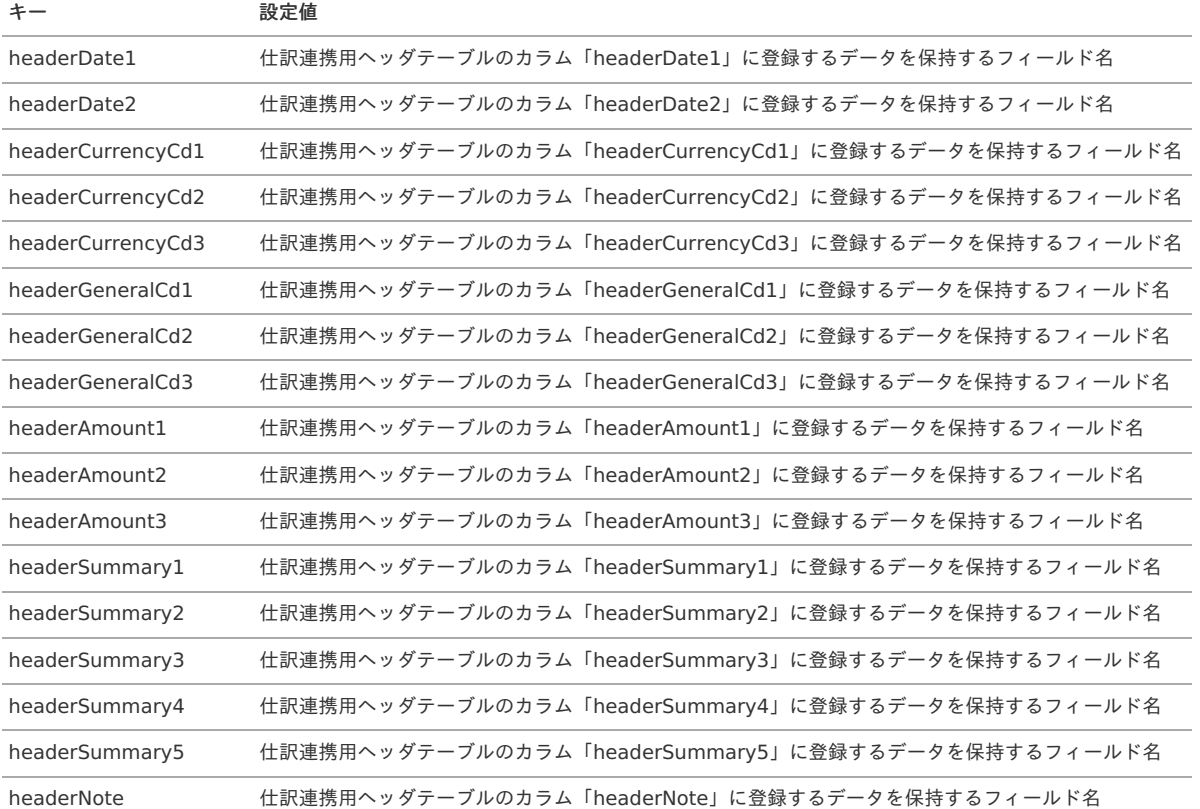

<span id="page-131-0"></span>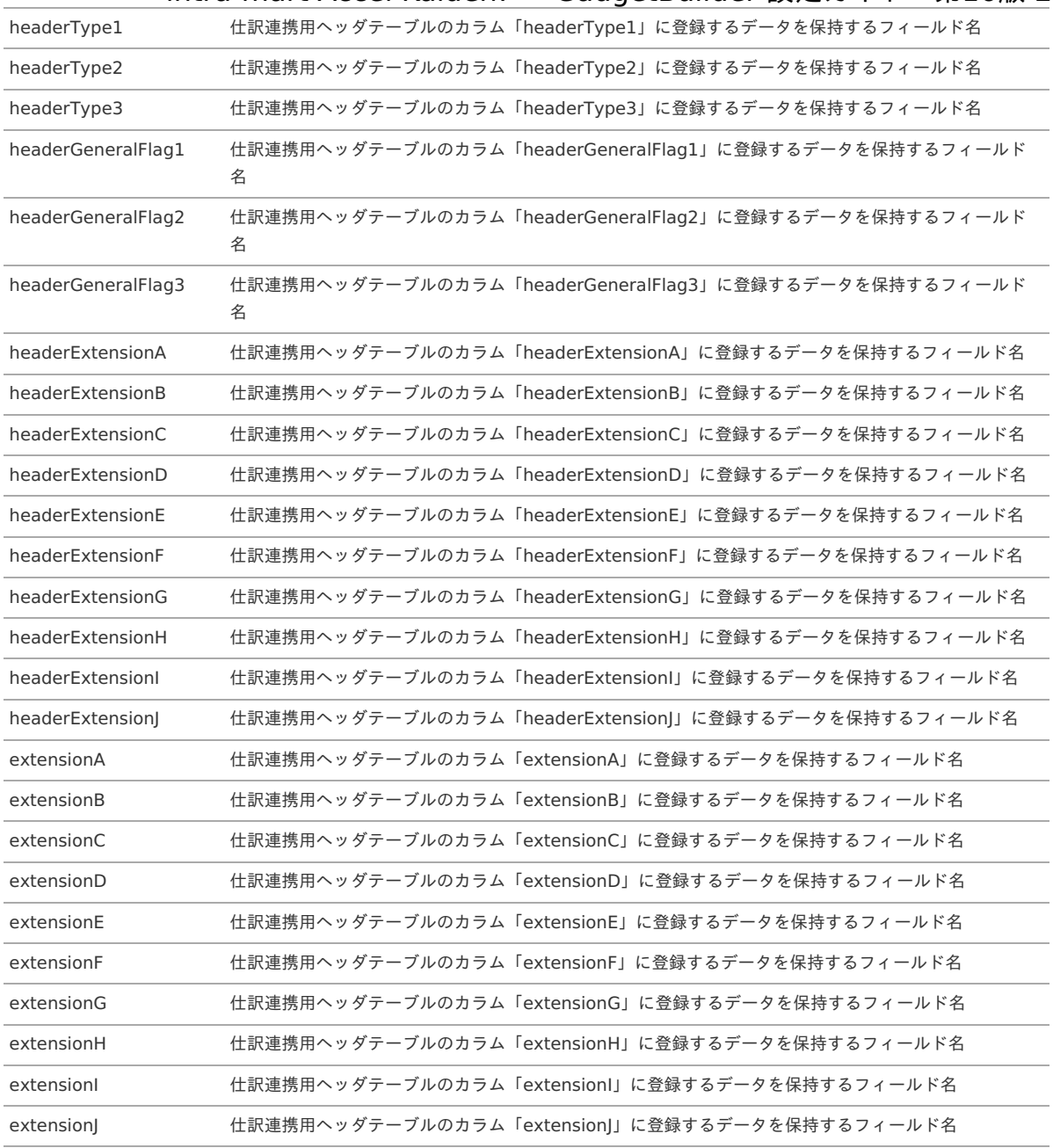

**<event** target="matter\_end" name="journalSourceHeaderEntryForMappingEvent"**> <args> <arg** key="headerDate1" value="headerDate1"**/> <arg** key="headerDate2" value="headerDate2"**/> <arg** key="headerCurrencyCd1" value="headerCurrencyCd1"**/> <arg** key="headerCurrencyCd2" value="headerCurrencyCd2"**/> <arg** key="headerCurrencyCd3" value="headerCurrencyCd3"**/> <arg** key="headerGeneralCd1" value="headerGeneralCd1"**/> <arg** key="headerGeneralCd2" value="headerGeneralCd2"**/> <arg** key="headerGeneralCd3" value="headerGeneralCd3"**/> <arg** key="headerAmount1" value="headerAmount1"**/> <arg** key="headerAmount2" value="headerAmount2"**/> <arg** key="headerAmount3" value="headerAmount3"**/> <arg** key="headerSummary1" value="headerSummary1"**/> <arg** key="headerSummary2" value="headerSummary2"**/> <arg** key="headerSummary3" value="headerSummary3"**/> <arg** key="headerSummary4" value="headerSummary4"**/> <arg** key="headerSummary5" value="headerSummary5"**/> <arg** key="headerNote" value="headerNote"**/> <arg** key="headerType1" value="headerType1"**/> <arg** key="headerType2" value="headerType2"**/> <arg** key="headerType3" value="headerType3"**/> <arg** key="headerGeneralFlag1" value="headerGeneralFlag1"**/> <arg** key="headerGeneralFlag2" value="headerGeneralFlag2"**/> <arg** key="headerGeneralFlag3" value="headerGeneralFlag3"**/> <arg** key="headerExtensionA" value="headerExtensionA"**/> <arg** key="headerExtensionB" value="headerExtensionB"**/> <arg** key="headerExtensionC" value="headerExtensionC"**/> <arg** key="headerExtensionD" value="headerExtensionD"**/> <arg** key="headerExtensionE" value="headerExtensionE"**/> <arg** key="headerExtensionF" value="headerExtensionF"**/> <arg** key="headerExtensionG" value="headerExtensionG"**/> <arg** key="headerExtensionH" value="headerExtensionH"**/> <arg** key="headerExtensionI" value="headerExtensionI"**/> <arg** key="headerExtensionJ" value="headerExtensionJ"**/> <arg** key="extensionA" value="extensionA"**/> <arg** key="extensionB" value="extensionB"**/> <arg** key="extensionC" value="extensionC"**/> <arg** key="extensionD" value="extensionD"**/> <arg** key="extensionE" value="extensionE"**/> <arg** key="extensionF" value="extensionF"**/> <arg** key="extensionG" value="extensionG"**/> <arg** key="extensionH" value="extensionH"**/> <arg** key="extensionI" value="extensionI"**/> <arg** key="extensionJ" value="extensionJ"**/> </args> </event>**

<span id="page-132-0"></span>仕訳ヘッダーデータ登録イベント(SQL) [ name : [journalSourceHeaderEntryForSqlEvent](#page-0-0) [\]](#page-132-0)

#### 概要

ブロックデータを引数のSQLに従って、仕訳連携用ヘッダーテーブルに登録するイベントです。 主に「案件終了処理」時の利用を想定したイベントです。

#### 引数

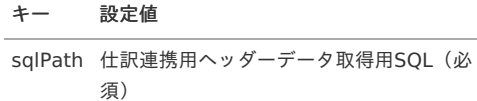

#### 設定方法(例)

<event target="matter\_end" name="journalSourceHeaderEntryForSqlEvent"> <args> <arg key="sqlPath" value="META-INF/sql/jp/co/slcs/kaiden/v2/generic/gadget/journal/Header.sql""/> </args> </event>

## 仕訳明細データ登録イベント(Mapping) [ name : [journalSourceDetailEntryForMappingEvent](#page-0-0) [\]](#page-134-0)

## 概要

ブロックデータを引数の設定に従って、仕訳連携用明細テーブルに登録するイベントです。 主に「案件終了処理」時の利用を想定したイベントです。

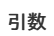

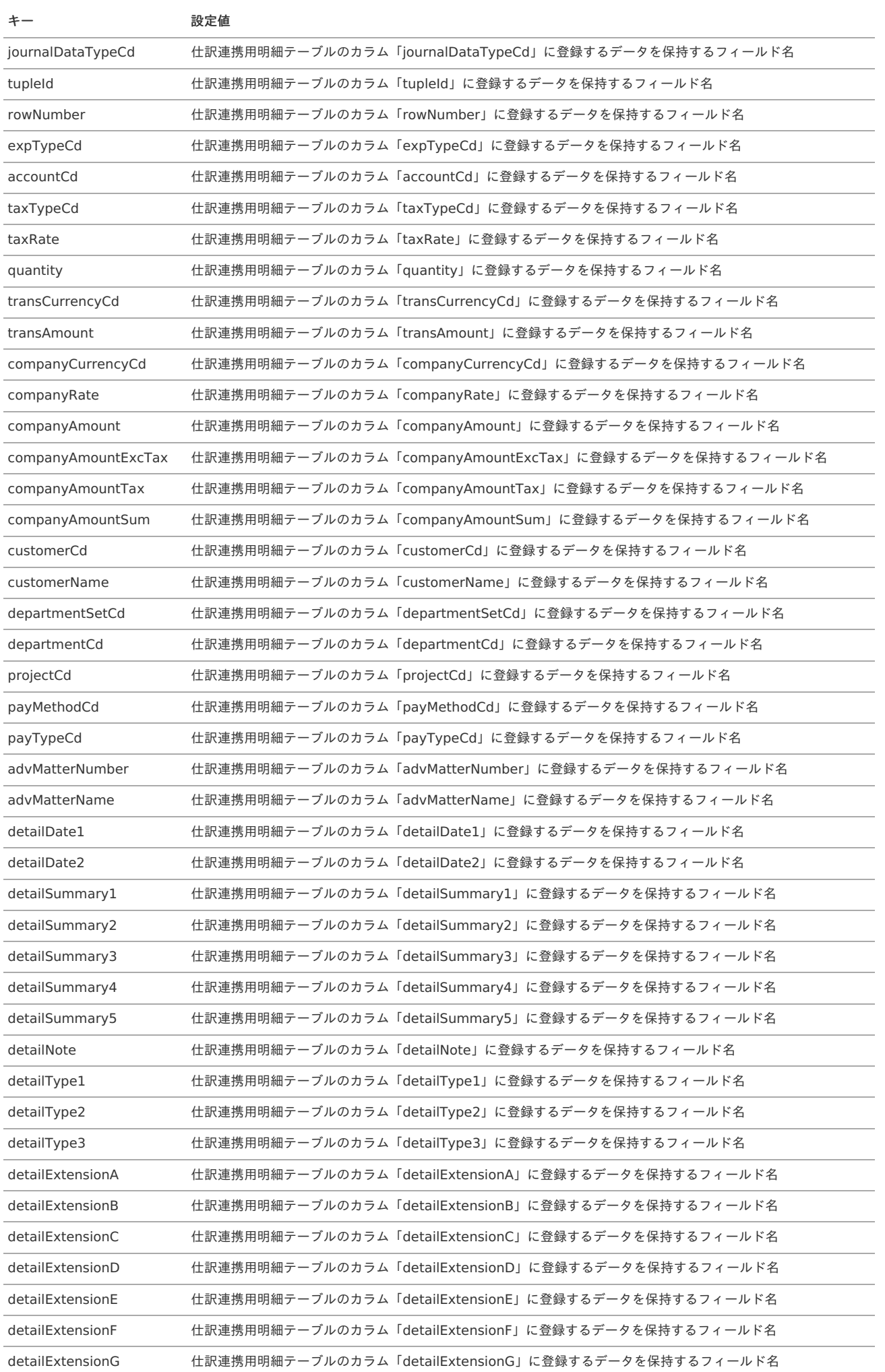

<span id="page-134-0"></span>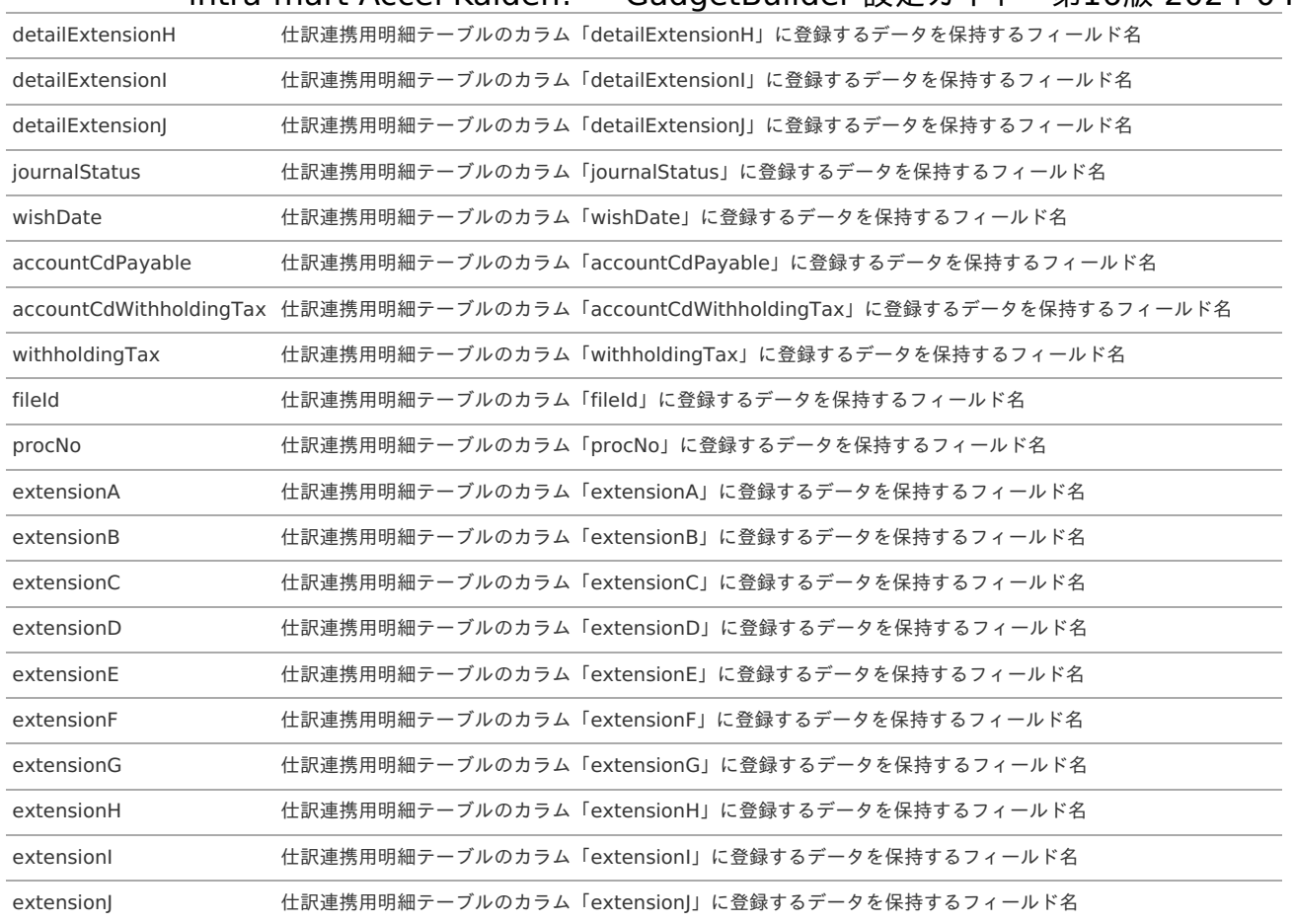

**<event** target="matter\_end" name="journalSourceDetailEntryForMappingEvent"**> <args> <arg** key="journalDataTypeCd" value="journalDataTypeCd"**/> <arg** key="tupleId" value="tupleId"**/> <arg** key="rowNumber" value="rowNumber"**/> <arg** key="expTypeCd" value="expTypeCd"**/> <arg** key="accountCd" value="accountCd"**/> <arg** key="taxTypeCd" value="taxTypeCd"**/> <arg** key="taxRate" value="taxRate"**/> <arg** key="quantity" value="quantity"**/> <arg** key="transCurrencyCd" value="transCurrencyCd"**/> <arg** key="transAmount" value="transAmount"**/> <arg** key="companyCurrencyCd" value="companyCurrencyCd"**/> <arg** key="companyRate" value="companyRate"**/> <arg** key="companyAmount" value="companyAmount"**/> <arg** key="companyAmountExcTax" value="companyAmountExcTax"**/> <arg** key="companyAmountTax" value="companyAmountTax"**/> <arg** key="companyAmountSum" value="companyAmountSum"**/> <arg** key="customerCd" value="customerCd"**/> <arg** key="customerName" value="customerName"**/> <arg** key="departmentSetCd" value="departmentSetCd"**/> <arg** key="departmentCd" value="departmentCd"**/> <arg** key="projectCd" **<arg** key="payMethodCd" value="payMethodCd"**/> <arg** key="payTypeCd" value="payTypeCd"**/> <arg** key="advMatterNumber" value="advMatterNumber"**/> <arg** key="advMatterName" value="advMatterName"**/> <arg** key="detailDate1" value="detailDate1"**/> <arg** key="detailDate2" value="detailDate2"**/> <arg** key="detailSummary1" value="detailSummary1"**/> <arg** key="detailSummary2" value="detailSummary2"**/> <arg** key="detailSummary3" value="detailSummary3"**/> <arg** key="detailSummary4" value="detailSummary4"**/> <arg** key="detailSummary5" value="detailSummary5"**/> <arg** key="detailNote" value="detailNote"**/> <arg** key="detailType1" value="detailType1"**/> <arg** key="detailType2" value="detailType2"**/> <arg** key="detailType3" value="detailType3"**/> <arg** key="detailExtensionA" value="detailExtensionA"**/> <arg** key="detailExtensionB" value="detailExtensionB"**/> <arg** key="detailExtensionC" value="detailExtensionC"**/> <arg** key="detailExtensionD" value="detailExtensionD"**/> <arg** key="detailExtensionE" value="detailExtensionE"**/> <arg** key="detailExtensionF" value="detailExtensionF"**/> <arg** key="detailExtensionG" value="detailExtensionG"**/> <arg** key="detailExtensionH" value="detailExtensionH"**/> <arg** key="detailExtensionI" value="detailExtensionI"**/> <arg** key="detailExtensionJ" value="detailExtensionJ"**/> <arg** key="journalStatus" value="journalStatus"**/> <arg** key="wishDate" value="wishDate"**/> <arg** key="accountCdPayable" value="accountCdPayable"**/> <arg** key="accountCdWithholdingTax" value="accountCdWithholdingTax"**/> <arg** key="withholdingTax" value="withholdingTax"/><br> **<arg** key="fileld" value="fileld"/><br> **<arg** key="procNo" value="procNo"/> **<arg** key="fileId" value="fileId"**/> <arg** key="procNo" value="procNo"**/> <arg** key="extensionA" value="extensionA"**/> <arg** key="extensionB" value="extensionB"**/> <arg** key="extensionC" value="extensionC"**/> <arg** key="extensionD" value="extensionD"**/> <arg** key="extensionE" value="extensionE"**/> <arg** key="extensionF" value="extensionF"**/> <arg** key="extensionG" value="extensionG"**/> <arg** key="extensionH" value="extensionH"**/> <arg** key="extensionI" value="extensionI"**/> <arg** key="extensionJ" value="extensionJ"**/> </args> </event>**

## 仕訳明細データ登録イベント(SQL) [ name : [journalSourceDetailEntryForSqlEvent](#page-0-0) [\]](#page-136-0)

# 概要

ブロックデータを引数のSQLに従って、仕訳連携用明細テーブルに登録するイベントです。 主に「案件終了処理」時の利用を想定したイベントです。

<span id="page-136-0"></span>キー 設定値

sqlPath 仕訳連携用明細データ取得用SQL(必須)

#### 設定方法(例)

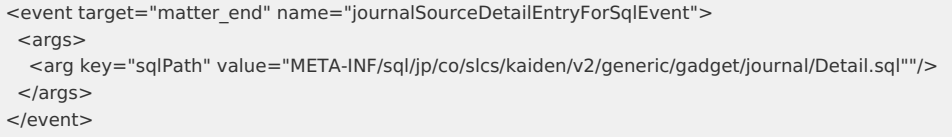

## <span id="page-136-1"></span>[仮払残高データ処理イベント](#page-6-0) [ name : advanceBalanceEvent [\]](#page-136-1)

#### 概要

仮払残高テーブルのデータを登録・削除するイベントです。

#### 引数

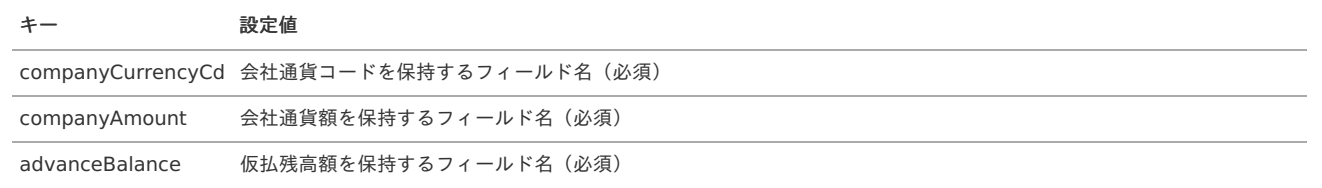

#### 設定方法(例)

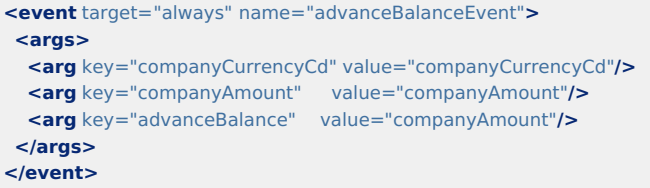

## <span id="page-136-2"></span>[仮払精算データ処理イベント](#page-6-1) [ name : advanceSettleEvent [\]](#page-136-2)

#### 概要

仮払精算テーブルのデータを登録・更新・削除するイベントです。

#### 引数

なし

#### 設定方法(例)

**<event** target="always" name="advanceSettleEvent"**/>**

## <span id="page-136-3"></span>[法人カードデータ利用状況登録イベント](#page-6-2) [ name : searchCorporateCardEvent [\]](#page-136-3)

## 概要

法人カードデータの利用状況を登録するイベントです。

## 引数

```
キー 設定値
```
resultId 法人カードデータの主キー連携用ID(必須)

# 設定方法(例)

```
<event target="always" name="searchCorporateCardEvent">
<args>
 <arg key="resultId" value="result"/>
</args>
</event>
```
IC[カードデータ利用状況登録イベント](#page-6-3) [ name : searchTransitManagerEvent [\]](#page-137-0)

<span id="page-137-0"></span>ICカードデータの利用状況を登録するイベントです。

#### 引数

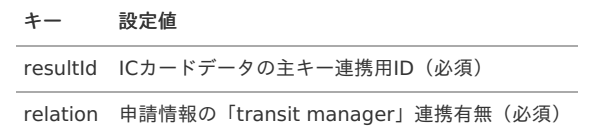

#### 設定方法(例)

```
<event target="always" name="searchTransitManagerEvent">
 <args>
  <arg key="resultId" value="result"/>
  <arg key="relation" value="true"/>
 </args>
</event>
```
# <span id="page-137-1"></span>[コンダクター実行イベント](#page-6-4) [ name : genericConductorEvent [\]](#page-137-1)

#### 概要

```
コンダクター設定に登録されたコンダクターを実行するイベントです。
コンダクター設定に登録されているコンダクターのうち、引数の「conductorType」とコンダクター設定のコンダクタータイプが一致するコンダクター
を実行します。
コンダクター設定の定義については、「「案件検索(取消用)」を使用して申請書を取り消す場合の注意点」を参照してください。
```
当イベントで実行対象となるコンダクターを作成する場合、「AbstractGadgetBuilderEventConductor」を継承してください。

#### 引数

任意の引数を追加可能です。 追加した引数は実行するコンダクターに渡されます。

#### キー 設定値

conductorType 実行するコンダクターのコンダクタータイプ(必須)

#### 設定方法(例)

```
<event target="always" name="genericConductorEvent">
<args>
 <arg key="conductorType" value="CancelMatter"/>
  <arg key="resultId" value="result"/>
  <arg key="sqlPath" value="META-INF/sql/jp/co/slcs/kaiden/v2/generic/gadget/safety/travelDetail.sql" />
 <arg key="actionFlag" value="2" />
 </args>
</event>
```
# インクルードJS[P](#page-140-0)

GadgetBuilder定義の「[インクルード設定](index.html#basic-settings-block-includes)」で設定可能なインクルードJSPについて説明します。

#### ■ intra-mart Accel Kaiden![標準のインクルード](#page-140-1)JSP

- [検索結果取得ガジェット用インクルード](#page-138-0)JSP (共通)
- [検索結果取得ガジェット用インクルード](#page-139-0)JSP
- [検索結果取得ガジェット用インクルード](#page-141-0)JSP (TransitManager)
- [事前申請書検索用インクルード](#page-141-1)JSP
- [個人設定取得用インクルード](#page-142-0)JSP
- [明細行数上限設定用インクルード](#page-142-1)ISP
- [案件名設定用インクルード](#page-142-2)JSP
- CSV[ファイル取り込み用インクルード](#page-143-0)JSP

### intra-mart Accel Kaiden![標準のインクルード](#page-0-0)JSP

本項では、intra-mart Accel Kaiden!で提供しているインクルードJSPと設定方法を説明します。

#### [検索結果取得ガジェット用インクルード](#page-0-0)JSP(共通)

<span id="page-138-0"></span>検索系ガジェットの検索結果を取得するガジェットで共通利用する処理を実装したJSPです。

# インクルードパス

/WEB-INF/views/kaiden/v2/extension\_imw/generic/gadget/include/search\_v00.jsp

## 引数

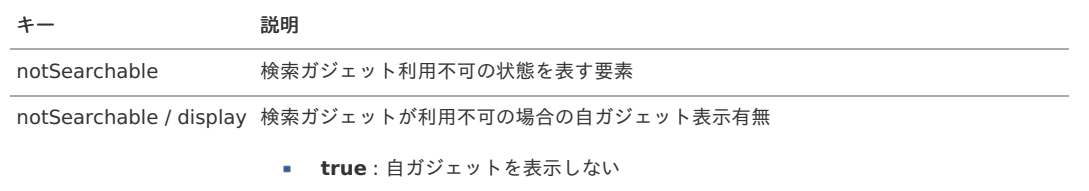

**false** : 自ガジェットを表示する

# 設定方法(例)

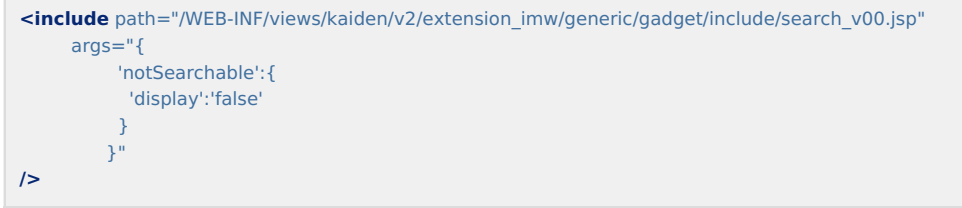

# [検索結果取得ガジェット用インクルード](#page-0-0)JS[P](#page-139-0)

# 概要

検索系ガジェットの検索結果を取得するガジェット用の処理を実装したJSPです。

インクルードパス

/WEB-INF/views/kaiden/v2/extension\_imw/generic/gadget/include/search\_v01.jsp

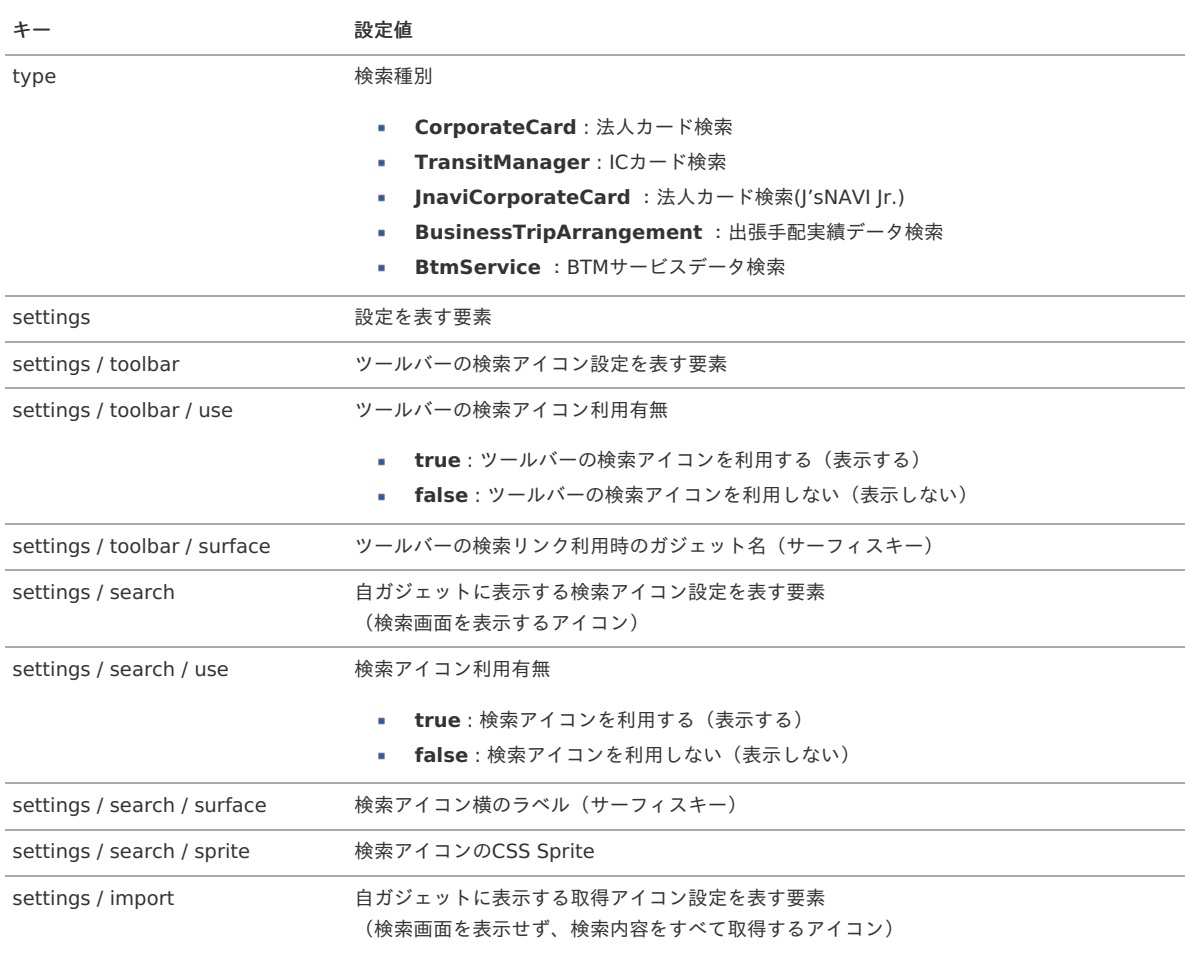

<span id="page-139-0"></span>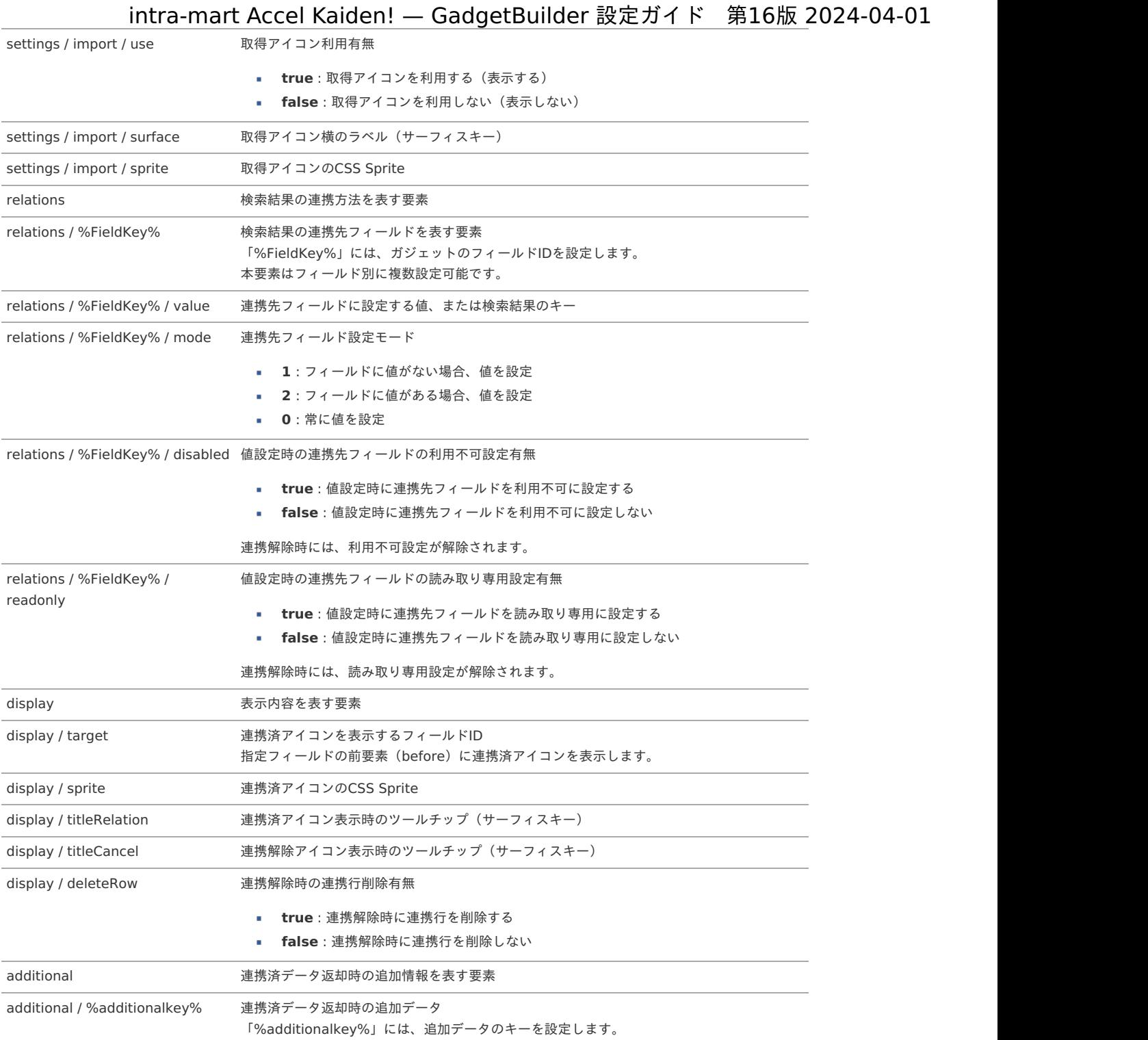

```
<include path="/WEB-INF/views/kaiden/v2/extension_imw/generic/gadget/include/search_v01.jsp"
     args="{
          'type':'CorporateCard',
          'settings':{
           'toolbar':{'use':'false', 'surface':'chapterTitle'},
           'search' :{'use':'true', 'surface':'searchCorporateCard', 'sprite':'kaiden-ui-icon-corporatecard_color-16'},
           'import' :{'use':'false', 'surface':'importCorporateCard', 'sprite':'kaiden-ui-icon-corporatecard_color-16'}
          },
          'relations':{
           'occurDate' :{'value':'useDate', 'mode':'0', 'disabled':'true', 'readonly':'true'},
           'transAmount' :{'value':'amount', 'mode':'0', 'disabled':'true', 'readonly':'true'},
           'payTypeCd' :{'value':'0005', 'mode':'0', 'disabled':'true'},
           'summary' :{'value':'multiArea', 'mode':'1'}
          },
          'display':{
           'target' :'relation',
           'sprite' :'kaiden-ui-icon-corporatecard_color-24',
           'titleRelation':'relationCorporateCard',
           'titleCancel' :'cancelCorporateCard'
           'deleteRow' :'false',
          },
          'additional':{'cancelFlag':'0'}
         }"
/>
```
# [検索結果取得ガジェット用インクルード](#page-0-0)JSP(TransitManager)

## 概要

ICカード(TransitManager)検索ガジェットの検索結果を取得するガジェット用の処理を実装したJSPです。 当JSPはJSP版のICカード検索ガジェットを使用する場合インクルードします。

## インクルードパス

/WEB-INF/views/kaiden/v2/product\_workflow/generic/gadget/include/searchTransitManager.jsp

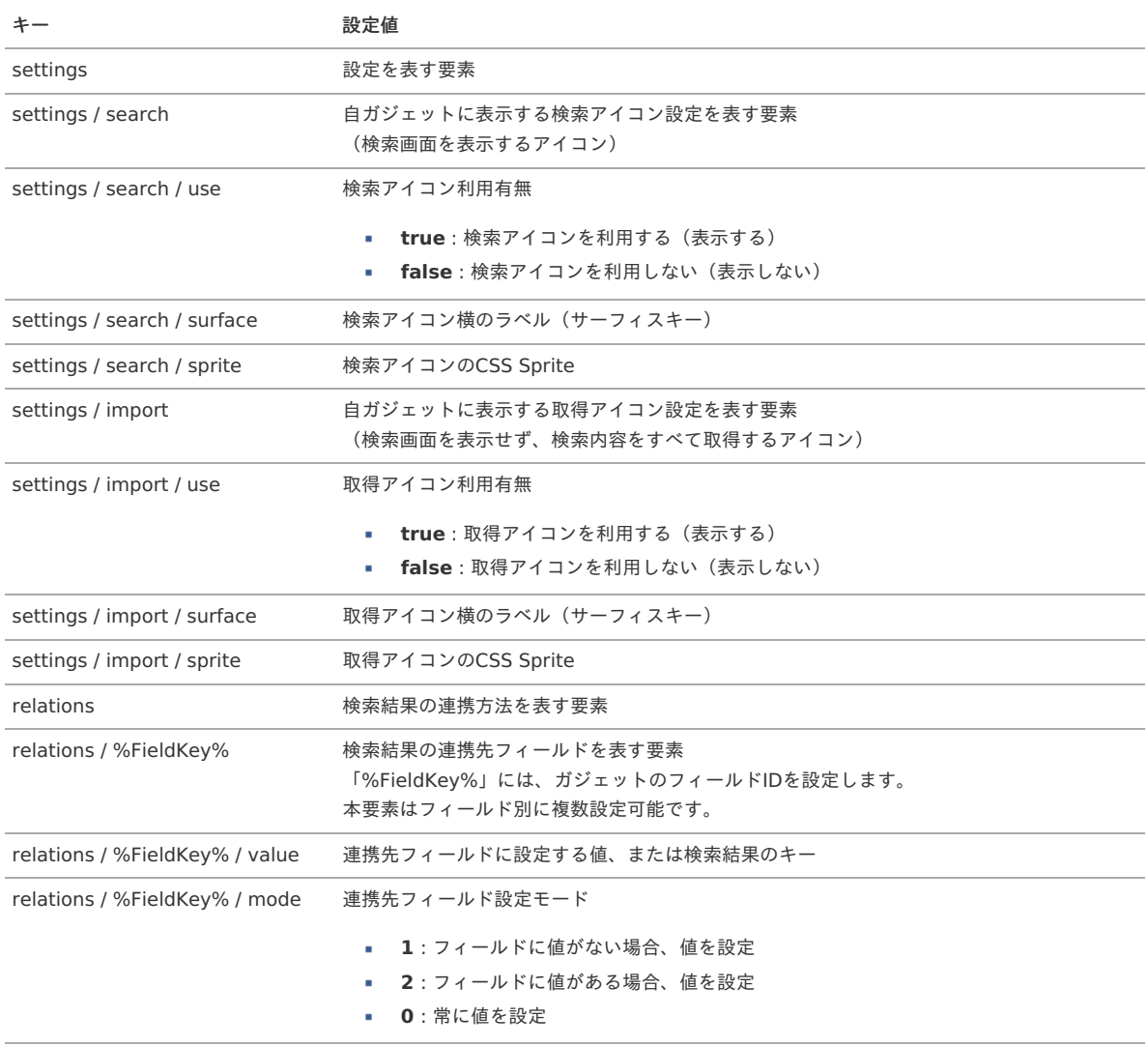

# <span id="page-141-0"></span>relations / %FieldKey% / disabled 値設定時の連携先フィールドの利用不可設定有無

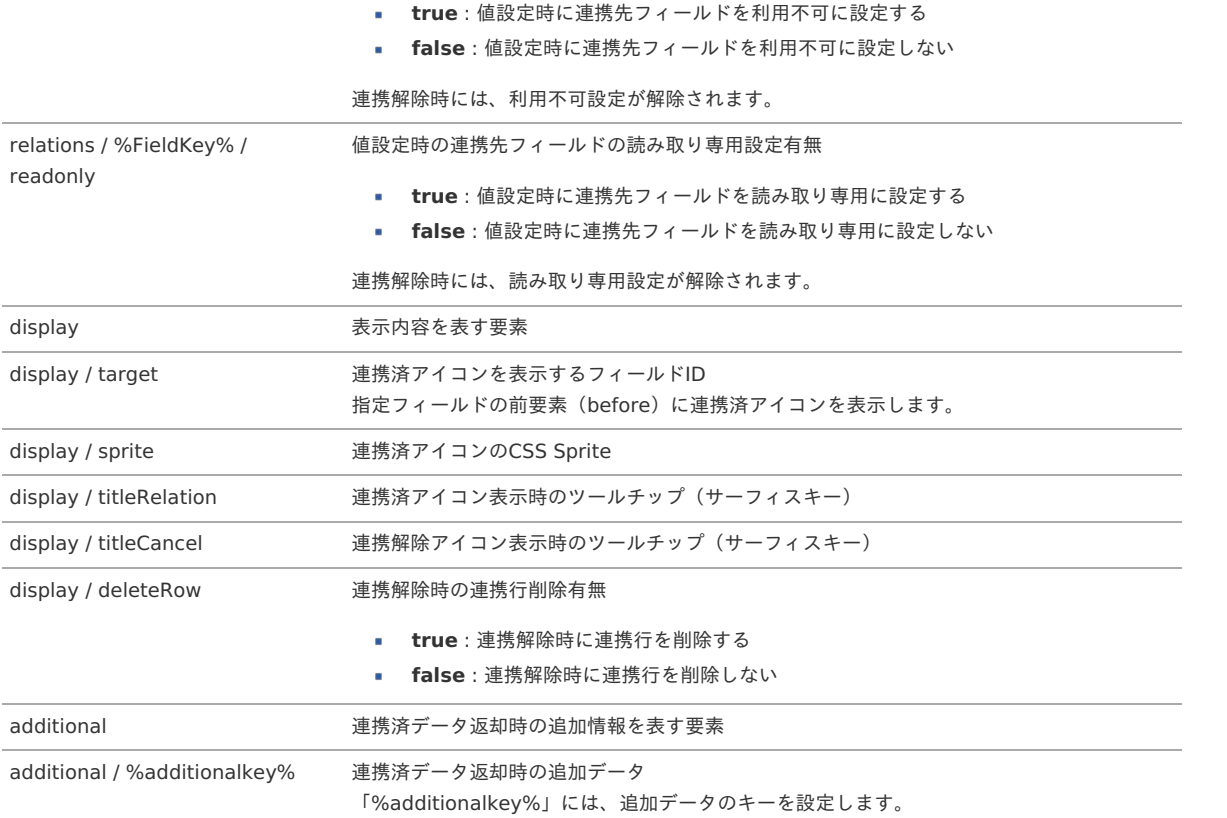

### 設定方法(例)

 $\overline{\phantom{a}}$ 

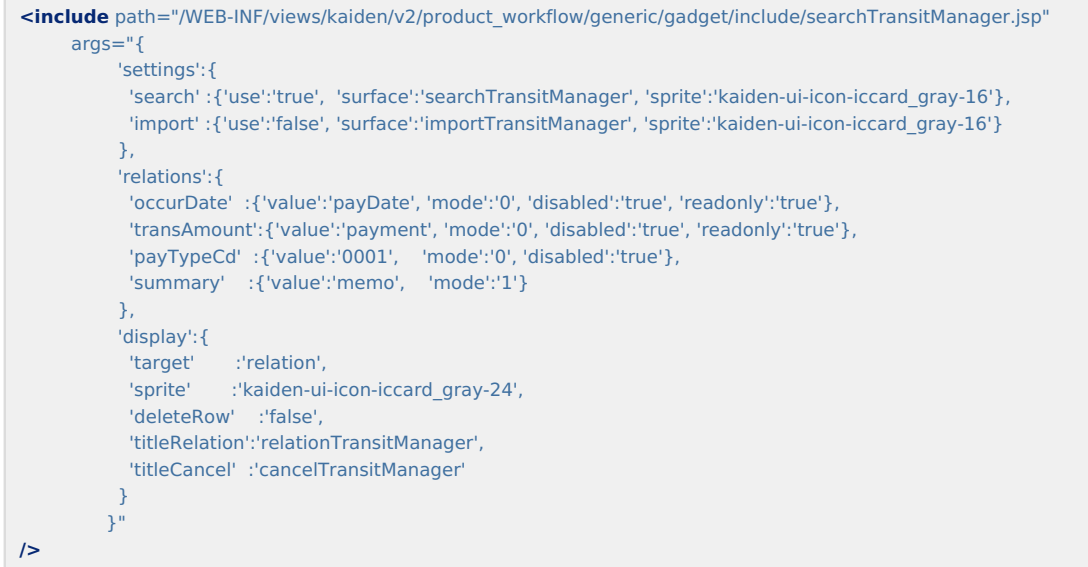

# <span id="page-141-1"></span>[事前申請書検索用インクルード](#page-0-0)JS[P](#page-141-1)

# 概要

事前申請書検索機能を実装したJSPです。

# インクルードパス

/WEB-INF/views/kaiden/v2/product\_workflow/generic/gadget/include/searchAdvance.jsp

## 引数

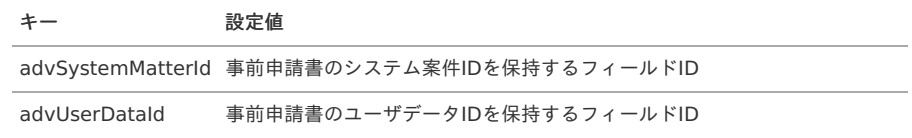

```
<include path="/WEB-INF/views/kaiden/v2/product_workflow/generic/gadget/include/searchAdvance.jsp"
     args="{
         'advSystemMatterId':'advSystemMatterId',
         'advUserDataId':'advUserDataId'
        }"
/>
```
## <span id="page-142-0"></span>[個人設定取得用インクルード](#page-0-0)JSP

## 概要

個人設定(組織・プロジェクト)の返却用ガジェット間通信を実装したJSPです。

#### インクルードパス

/WEB-INF/views/kaiden/v2/product\_workflow/generic/gadget/include/defaultDepartmentProject.jsp

### 引数

なし

## 設定方法(例)

**<include** path="/WEB-INF/views/kaiden/v2/product\_workflow/generic/gadget/include/defaultDepartmentProject.jsp" **/>**

#### <span id="page-142-1"></span>[明細行数上限設定用インクルード](#page-0-0)JSP

#### 概要

明細ガジェットにおける明細行数の上限値を実装したJSPです。

#### インクルードパス

/WEB-INF/views/kaiden/v2/base/generic/gadget/include/checkGadgetMaxRowCnt.jsp

#### 引数

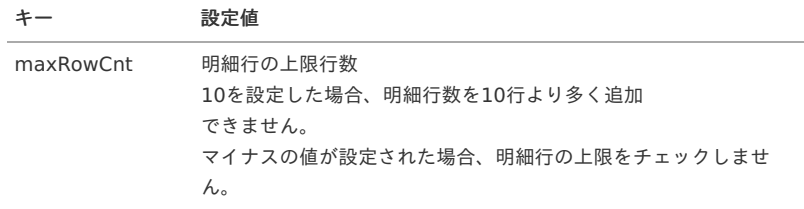

## 設定方法(例)

```
<include path="/WEB-INF/views/kaiden/v2/base/generic/gadget/include/checkGadgetMaxRowCnt.jsp"
     args="{
         'maxRowCnt':'10'
        }"
/>
```
#### <span id="page-142-2"></span>[案件名設定用インクルード](#page-0-0)JS[P](#page-142-2)

## 概要

申請画面表示時に指定された引数に基づく値を案件名に設定します。 ただし、案件名が既に設定されている場合は設定しません。 引数に明細行のフィールドIDを設定した場合は1行目の値を設定します。

## インクルードパス

/WEB-INF/views/kaiden/v2/extension\_imw/generic/gadget/include/setMatterName.jsp

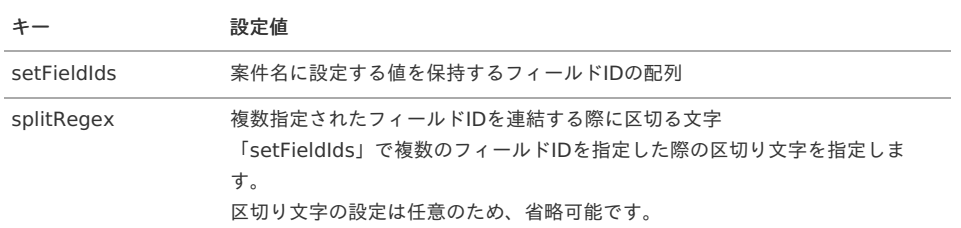

```
<include path="/WEB-INF/views/kaiden/v2/extension_imw/generic/gadget/include/setMatterName.jsp"
     args="{
          'setFieldIds':'imwApplyBaseDate, flowName',
          'splitRegex':'_'
         }"
/>
```
## <span id="page-143-0"></span>CSV[ファイル取り込み用インクルード](#page-6-0)JS[P](#page-143-0)

#### 概要

明細ブロックにCSVファイルをドラッグアンドドロップすると、CSVファイルの内容を明細行として追加します。

# インクルードパス

/WEB-INF/views/kaiden/v2/product\_workflow/generic/gadget/include/csvUpload.jsp

#### 引数

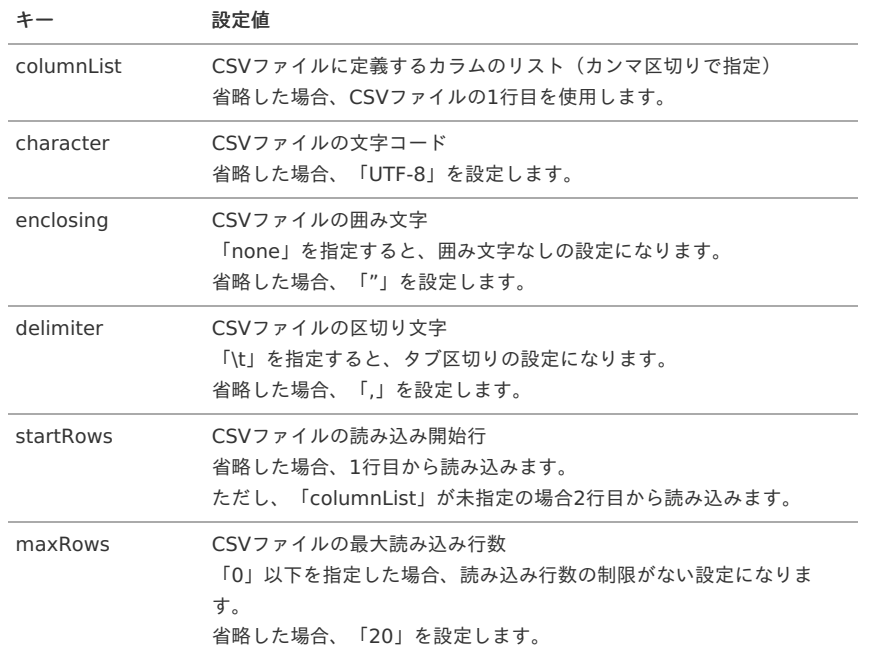

## 設定方法(例)

```
<include path="/WEB-INF/views/kaiden/v2/product_workflow/generic/gadget/include/csvUpload.jsp"
     arcs = "f'columnList':'routeDate,startingSpot,payTypeCd'
          'character':'UTF-8',
          'enclosing':'none',
           'delimiter':'
           'startRows':'2',
           'maxRows':'20'
         }"
/>
```
# 「案件検索(取消用)」を使用して申請書を取り消す場合の注意[点](#page-1-0)

# 概[要](#page-4-0)

カスタマイズしたGadgetBuilderを使用した申請書を取り消す場合の取り消し処理の実装方法及び、申請書を取消対象外にする方法を説明します。 申請書を取り消す方法については『intra-mart Accel Kaiden! 経費旅費 /[管理者操作ガイド](http://www.intra-mart.jp/document/library/iak/public/kaiden_workflow_administrator_guide/index.html)』-「リファレンス」-「申請書を取り消す方法」を参照してく ださい。

# 申請書を取り消す場合の取り消し処理の実装方[法](#page-4-1)

```
「案件検索(取消用)」を使用して申請書を取り消した際、固有の処理を実施したい場合は次の通りカスタマイズしてください。
コンダクターを作成し、コンダクター設定に作成したコンダクターを登録すると、「案件検索(取消用)」で定義されている「コンダクター実行イベン
ト」内で登録したコンダクターが実行されます。
「コンダクター実行イベント」については「イベント処理」を参照してください。
```
コンダクターの作[成](#page-4-0)

「AbstractAppCancelConductor」を継承したコンダクターを作成し、固有の処理を実装します。

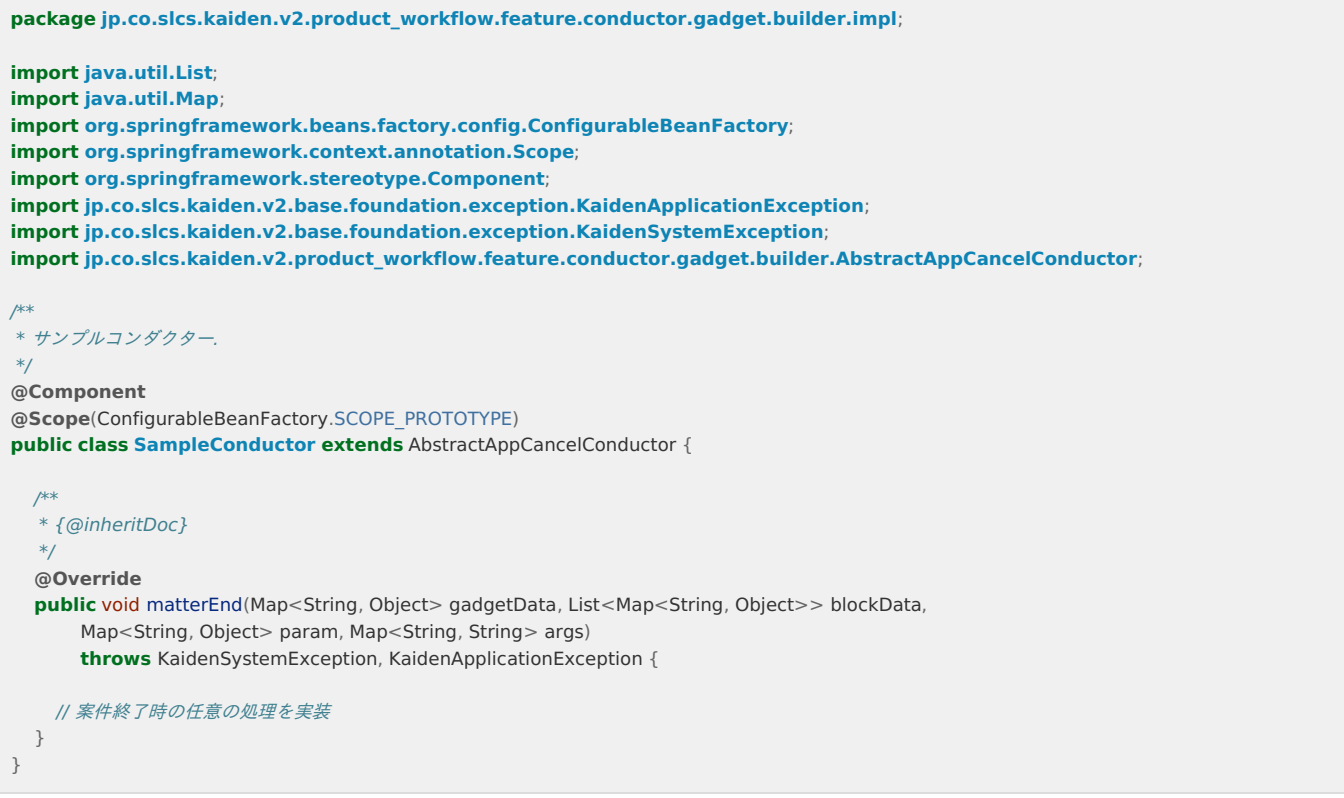

## コンダクター設定の登[録](#page-0-0)

コンダクター設定の登録を行います。

コンダクター設定

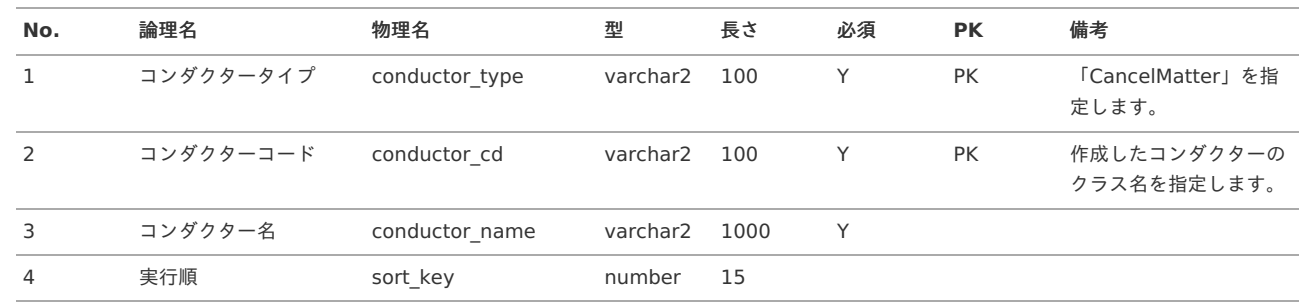

insert into k10c\_conductor(conductor type, conductor cd, conductor\_name, sort\_key, entry\_ts, entry\_user\_cd, renew\_cnt, renew\_ts, renew\_user\_cd) **values** ('CancelMatter', 'sampleConductor', 'サンプルコンダクター', '100', to\_timestamp('2023-06-30 00:00:00', 'yyyy-mm-dd hh24:mi:ss'), 'system', '1', to\_timestamp('2023-06-30 00:00:00', 'yyyy-mm-dd hh24:mi:ss'), 'system');

## 申請書を取消対象外にする方[法](#page-0-0)

ガジェット取り消し不可テーブルにデータを登録すると、登録したガジェットを含む申請書は「案件検索(取消用)」の検索対象外になり、申請書取消機 能で取り消すことができません。

#### ガジェット取消不可テーブルの登[録](#page-0-0)

ガジェット取消不可テーブルの登録を行います。

ガジェット取消不可テーブル

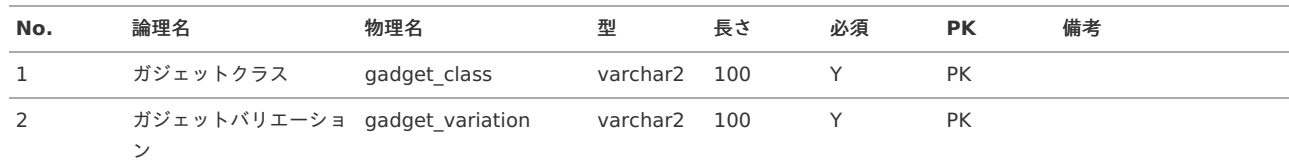

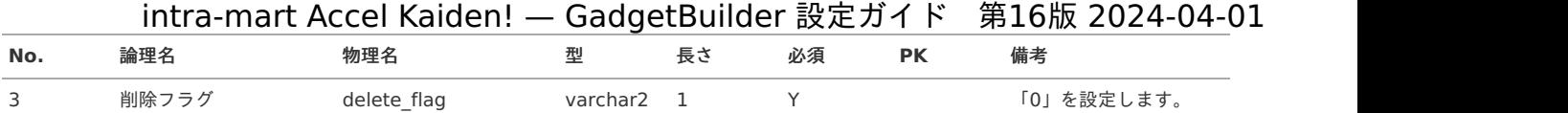

insert into k10m\_gadget\_not\_cancel(gadget\_class, gadget\_variation, delete\_flag, entry\_ts, entry\_user\_cd, renew\_cnt, renew\_ts, renew\_user\_cd) **values** ('sample', 'c01', '0', to\_timestamp('2023-06-30 00:00:00', 'yyyy-mm-dd hh24:mi:ss'), 'system', '1', to\_timestamp('2023-06-30 00:00:00', 'yyyy-mm-dd hh24:mi:ss'), 'system');

# <span id="page-145-0"></span>2.0.12以前のバージョン(SAStruts+S2JDBC)から2.0.13以降のバージョン (SpringMVC+Mirage-SQL)へアップデートする際の注意[点](#page-145-0)

#### 概[要](#page-1-0)

2.0.12以前のバージョン(SAStruts+S2JDBCの開発モデル)から2.0.13以降のバージョン(SpringMVC+Mirage-SQLの開発モデル)へアップデートする際 の注意点を説明します。

カスタマイズしたGadgetBuilderをアップデート後も使用する場合、当項に従い修正してください。

### Service、Entit[y](#page-47-0)

カスタマイズで作成したテーブルに対するService、Entityを修正してください。 詳細は「*[設定の流れ\(申請書ガジェット\)](index.html#document-texts/basic/flow/index)*」-「 Service、Entity作成」を参照ください。

#### GadgetBuilder定[義](#page-5-0)

カスタマイズしたGadgetBuilder定義の修正方法を説明します。

#### GadgetBuilder定[義](#page-4-1)

GadgetBuilder定義に、標準で提供しているJavaパス、JSPパスを設定している場合、次の通り修正してください。

- JSPパス 「/WEB-INF/view/kaiden2」の部分を「/WEB-INF/views/kaiden/v2」に変更してください。
- Javaパス 「jp.co.slcs.kaiden2.」の部分を「jp.co.slcs.kaiden.v2.」に変更してください。

#### ガジェットブロック設[定](#page-4-2)

ガジェットブロック設定のSQLパスに、標準で提供しているSQLパスを設定している場合、「META-INF/sql/jp/co/slcs/kaiden2/」の部分を「META-INF/sql/jp/co/slcs/kaiden/v2/」に変更してください。

#### イベント設[定](#page-4-0)

イベント設定のイベント引数に、標準で提供しているSQLパスを設定している場合、「META-INF/sql/jp/co/slcs/kaiden2/」の部分を「META-INF/sql/jp/co/slcs/kaiden/v2/」に変更してください。

#### インクルード設[定](#page-0-0)

インクルード設定のインクルードパスに、標準で提供しているJSPパスを設定している場合、「/WEB-INF/view/kaiden2」の部分を「/WEB-INF/views/kaiden/v2」に変更してください。

#### 動作確[認](#page-0-0)

カスタマイズしたGadgetBuilderを修正した後は、GadgetBuilder定義のインポートと申請書マスタメンテナンスの更新が必要です。 方法は、「[GadgetBuilder](index.html#basic-flow-gadget-import)定義インポート」、「[申請書マスタメンテナンス](index.html#basic-flow-app-master)」を参照してください。

#### <span id="page-145-1"></span>Java、JSPソー[ス](#page-145-1)

Java、JSPソースを拡張している場合、『intra-mart Accel Kaiden! [プログラミングガイド](http://www.intra-mart.jp/document/library/iak/public/kaiden_programming_guide/index.html)』の「カスタマイズ時の注意事項」を参照して修正してくださ い。

本項では、GadgetBuilderを用いたカスタマイズをする場合の手順を解説します。

- 手順①:[GadgetBuilder](#page-5-0)定義コピー
- 手順②: ガジェットクラス、ガジェットバリエーション編集
- 手順③: ガジェットインポート
- 手順④[:ガジェット設定](#page-147-1)  $\sim$
- 手順⑤: [GadgetBuilder](#page-149-0)定義編集
- 手順⑥-1:GadgetBuilder定義反映([申請書ガジェットマスタ更新](#page-151-0))
- 手順⑥-2:GadgetBuilder定義反映([申請書ガジェットマスタ更新不要](#page-152-0))

# 手順①:[GadgetBuilder](#page-0-0)定義コピ[ー](#page-5-0)

基にする既存ガジェットのGadgetBuilder定義(XMLファイル)をコピーします。

```
ファイル名を、次のように変更します。
「%ガジェットクラス%_%ガジェットバリエーション%.xml」
```

```
コピーしたGadgetBuilder定義(XMLファイル)を、次のパスの配下へ配置します。
「%パブリックストレージ%/%テナント%/kaiden/generic/gadget」
```
# i コラム システムストレージにGadgetBuilder定義(XMLファイル)を配置する場合、ガジェットのインポート時にパブリックストレージにコピーして ください。 ガジェットインポートのジョブは、「%パブリックストレージ%/kaiden/generic/gadget」フォルダに配置されたGadgetBuilder定義をイ ンポートします。 注意

「%ガジェットバリエーション%」は、製品で「v」を使用しているため、 カスタマイズ用では「v」以外を使用してください。

### 注意

「%ガジェットクラス%」と「%ガジェットバリエーション%」の間に存在する「」以外は全角文字の使用を制限していませんが全角文字入 りのGadgetBuilder定義をWARファイルに含めた場合、デプロイに失敗する可能性があるため推奨しません。

# <span id="page-146-0"></span>手順②[:ガジェットクラス、ガジェットバリエーション編集](#page-0-0)

「*手順*①:[GadgetBuilder](index.html#customize-01)定義コピー」でコピーしたGadgetBuilder定義(XMLファイル)のガジェットクラス、ガジェットバリエーションを変更します。

## 編集例

## 編集前

<?xml version="1.0" encoding="UTF-8" standalone="yes"?> **<gadgetBuilderSettings** xmlns="http://kaiden.slcs.co.jp/xmlschema/gadgetBuilderSettings"**> <gadgetClass>**expenseDetail**</gadgetClass> <gadgetVariation>**v01**</gadgetVariation>**  $$ **</gadgetBuilderSettings>**

編集後

<?xml version="1.0" encoding="UTF-8" standalone="yes"?> **<gadgetBuilderSettings** xmlns="http://kaiden.slcs.co.jp/xmlschema/gadgetBuilderSettings"**>** <!-- ガジェットクラス変更 --> **<gadgetClass>**sampleDetail**</gadgetClass>** <!-- ガジェットバリエーション変更 --> **<gadgetVariation>**c01**</gadgetVariation>** <!-- 略 -->

**</gadgetBuilderSettings>**

注意

ガジェットクラスとガジェットバリエーションは、ファイル名に合わせてください。

## <span id="page-147-0"></span>手順③[:ガジェットインポート](#page-0-0)

「*手順*②[:ガジェットクラス、ガジェットバリエーション編集](index.html#customize-02)]で編集したGadgetBuilder定義(XMLファイル)をインポートします。

実行方法は、「[GadgetBuilder](index.html#basic-flow-gadget-import)定義インポート」を参照してください。

## <span id="page-147-1"></span>手順④[:ガジェット設定](#page-0-0)

「手順3[:ガジェットインポート](index.html#customize-03)」を実行後、申請書マスタメンテナンスでガジェットを設定します。

設定方法は、「[申請書マスタメンテナンス](index.html#basic-flow-app-master)」を参照してください。

コラム i ここまでの手順で、既存ガジェットのコピーが完了します。

## 手順⑤:[GadgetBuilder](#page-0-0)定義編[集](#page-149-0)

「手順4: ガジェット設定」までで、コピーが完了しているGadgetBuilder定義(XMLファイル)を編集します。

#### 編集例**①**:申請書ガジェットマスタの更新が必要な編集

編集前

```
<?xml version="1.0" encoding="UTF-8" standalone="yes"?>
<gadgetBuilderSettings xmlns="http://kaiden.slcs.co.jp/xmlschema/gadgetBuilderSettings">
<!-- 略 -->
  <groups>
   <group id="targetField" surfaceKey="targetField" requiredType="SETTING_ANY" inputType="CONFIG">
    <fields>
     <field id="targetField" surfaceKey="targetField" requiredType="INHERIT" inputType="INHERIT" type="TEXT">
      <args>
       <arg key="class" value="common_class"/>
       <arg key="style" value="common_style"/>
       <arg key="maxlength" value="250"/>
        <arg key="readonly" value="false"/>
       <arg key="disabled" value="false"/>
      </args>
     </field>
    </fields>
   </group>
  </groups>
 <!-- 略 -->
</gadgetBuilderSettings>
```
編集後

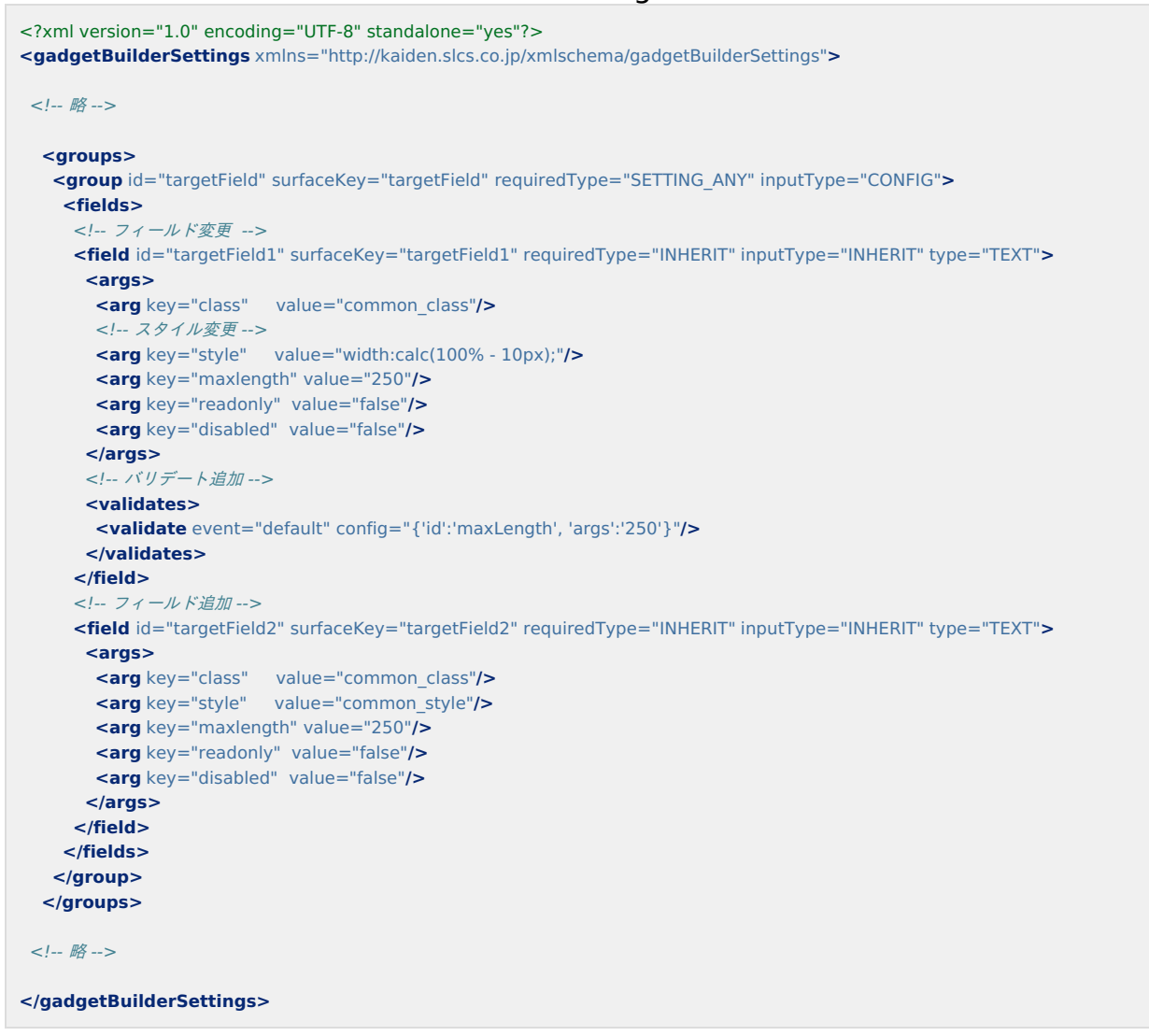

反映方法は、「手順⑥-1:GadgetBuilder定義反映([申請書ガジェットマスタ更新](index.html#customize-06-1)」を参照してください。

<span id="page-149-0"></span>コラム

申請書ガジェットマスタの更新が必要なタグ・属性の一覧です。

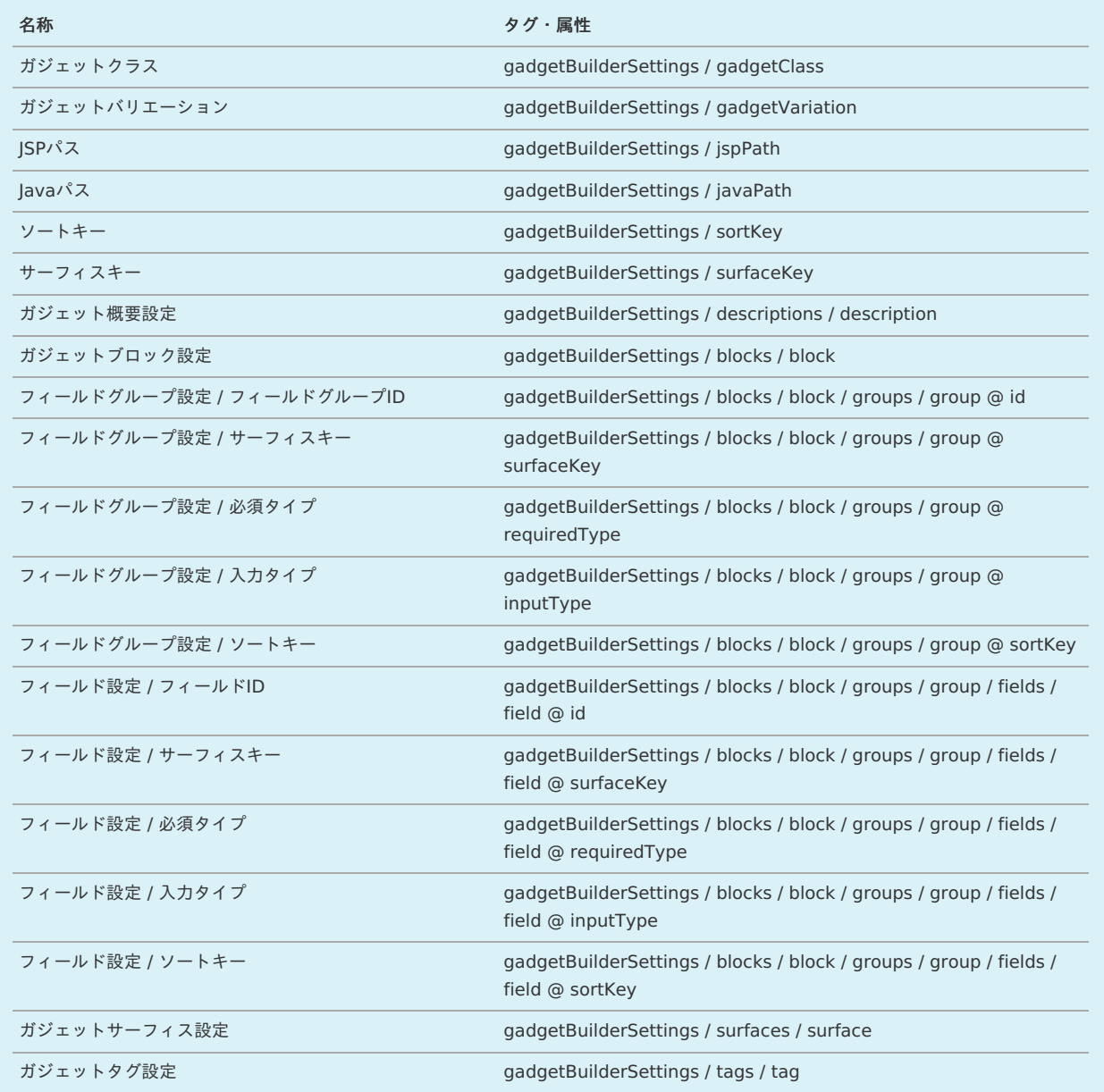

編集例**②**:申請書ガジェットマスタの更新が不要な編集

編集前

```
<?xml version="1.0" encoding="UTF-8" standalone="yes"?>
<gadgetBuilderSettings xmlns="http://kaiden.slcs.co.jp/xmlschema/gadgetBuilderSettings">
< I - R<groups>
   <group id="targetField" surfaceKey="targetField" requiredType="SETTING_ANY" inputType="CONFIG">
    <fields>
     <field id="targetField" surfaceKey="targetField" requiredType="INHERIT" inputType="INHERIT" type="TEXT">
       <args>
       <arg key="class" value="common_class"/>
       <arg key="style" value="common_style"/>
       <arg key="maxlength" value="250"/>
       <arg key="readonly" value="false"/>
        <arg key="disabled" value="false"/>
      </args>
     </field>
    </fields>
   </group>
  </groups>
 <!-- 略 -->
</gadgetBuilderSettings>
編集後
```

```
<?xml version="1.0" encoding="UTF-8" standalone="yes"?>
<gadgetBuilderSettings xmlns="http://kaiden.slcs.co.jp/xmlschema/gadgetBuilderSettings">
<! -- \cancel{m} -->
  <groups>
   <group id="targetField" surfaceKey="targetField" requiredType="SETTING_ANY" inputType="CONFIG">
    <fields>
     <field id="targetField" surfaceKey="targetField" requiredType="INHERIT" inputType="INHERIT" type="TEXT">
      <args>
       <arg key="class" value="common_class"/>
       <!-- スタイル変更 -->
       <arg key="style" value="width:calc(100% - 10px);"/>
       <arg key="maxlength" value="250"/>
       <arg key="readonly" value="false"/>
       <arg key="disabled" value="false"/>
      </args>
      <!-- バリデート追加 -->
      <validates>
       <validate event="default" config="{'id':'maxLength', 'args':'250'}"/>
      </validates>
     </field>
    </fields>
   </group>
  </groups>
<!-- 略 -->
</gadgetBuilderSettings>
```
反映方法は、「手順⑥-2:GadgetBuilder定義反映([申請書ガジェットマスタ更新不要](index.html#customize-06-2))」を参照してください。

コラム A

申請書ガジェットマスタの更新が不要なタグ・属性の一覧です。

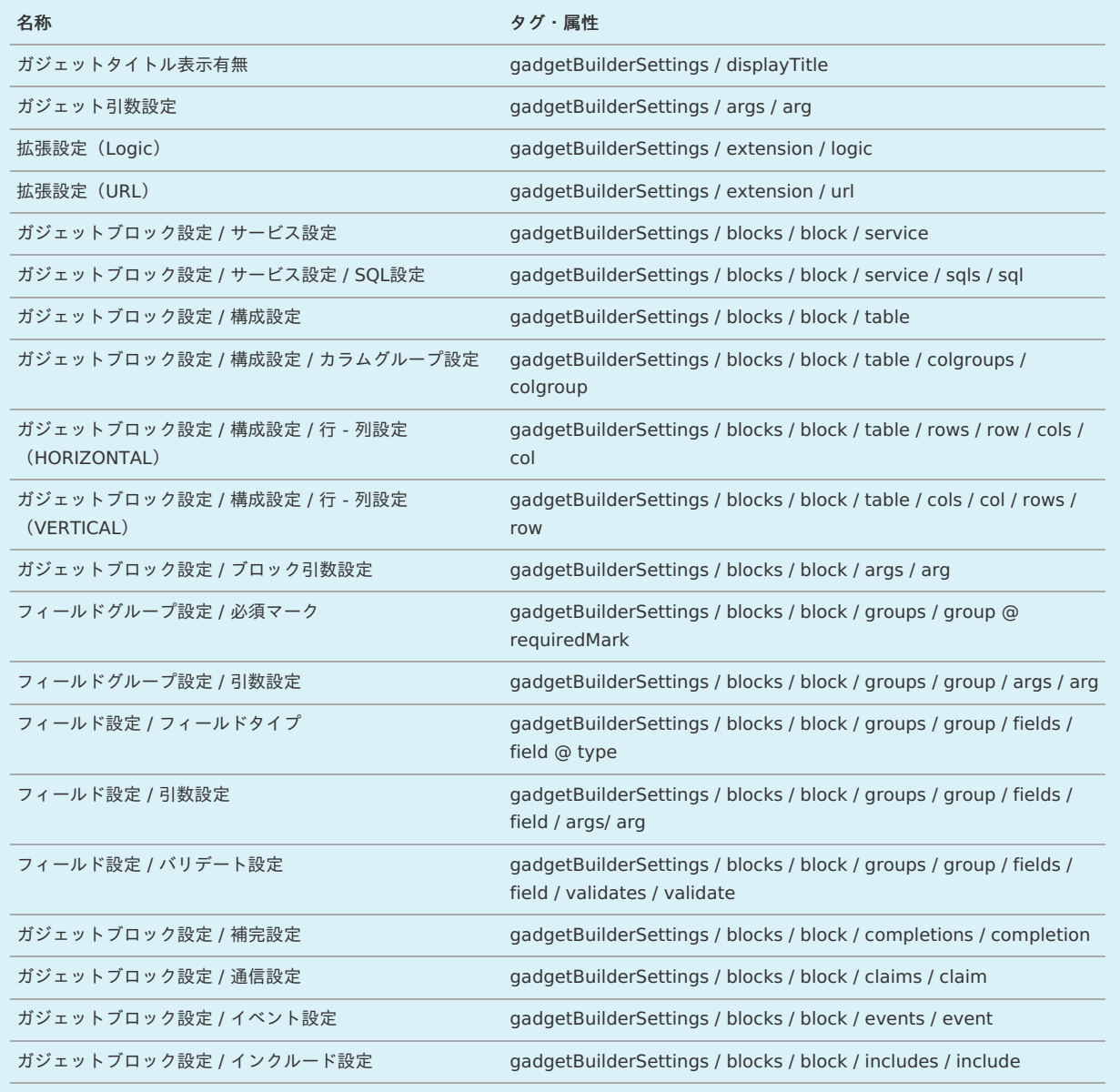

# <span id="page-151-0"></span>手順⑥-1:GadgetBuilder定義反映([申請書ガジェットマスタ更新](#page-0-0)[\)](#page-151-0)

「手順⑤: [GadgetBuilder](index.html#customize-05)定義編集」の編集例①で編集したGadgetBuilder定義(XMLファイル)を反映させます。 申請書ガジェットマスタの更新が必要な場合、「*手順*③[:ガジェットインポート](index.html#customize-03)」と「手順④[:ガジェット設定](index.html#customize-04)」を再度行います。

# 手順⑥-2:GadgetBuilder定義反映([申請書ガジェットマスタ更新不要](#page-0-0))

「*手順*⑤: [GadgetBuilder](index.html#customize-05)*定義編集*」の編集例②で編集したGadgetBuilder定義(XMLファイル)を反映させます。

申請書ガジェットマスタの更新が不要な場合、キャッシュ削除ジョブを実行後、申請書マスタメンテナンスの更新を行います。

■コラム

「手順©-1:GadgetBuilder定義反映([申請書ガジェットマスタ更新](index.html#customize-06-1))」でも反映は行われますが、申請書ガジェットマスタの更新が不要なた め、余分な操作を行わずに反映ができます。

<span id="page-152-0"></span>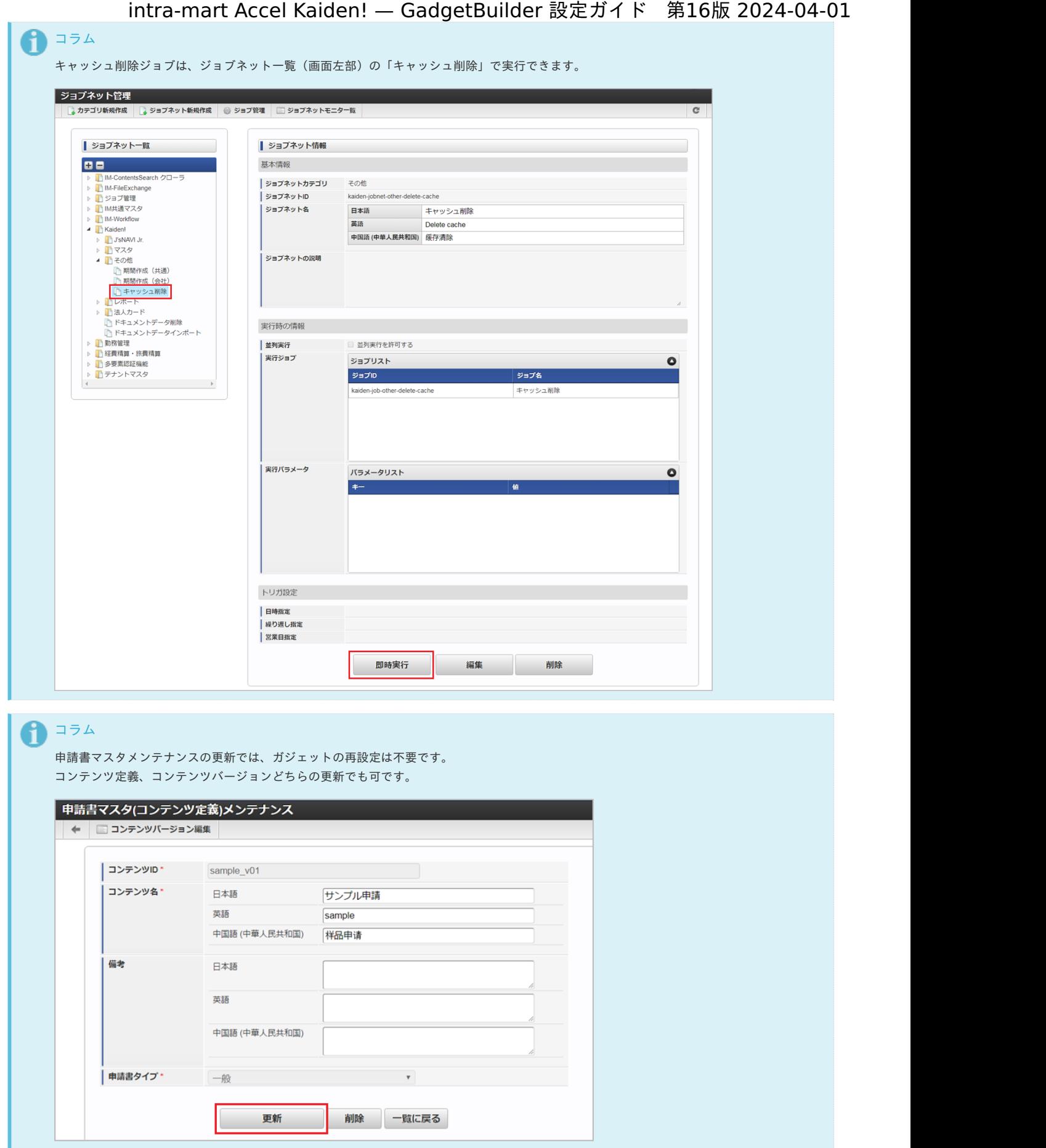